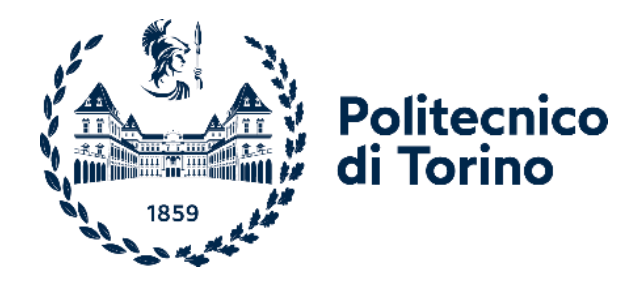

# Politecnico di Torino

Corso di Laurea Magistrale in Ingegneria Meccanica A.a. 2023/2024 Sessione di Laurea Marzo/Aprile 2024

# **Studio numerico dell'effetto delle tensioni residue nelle misure di durezza**

Prof.ssa Francesca Maria Curà Correlatori: Prof.ssa Raffaella Sesana Dott. Luca Corsaro Dott. Luca Santoro

Relatrice: Candidato:

Riccardo Fiori

# Indice

<span id="page-2-0"></span>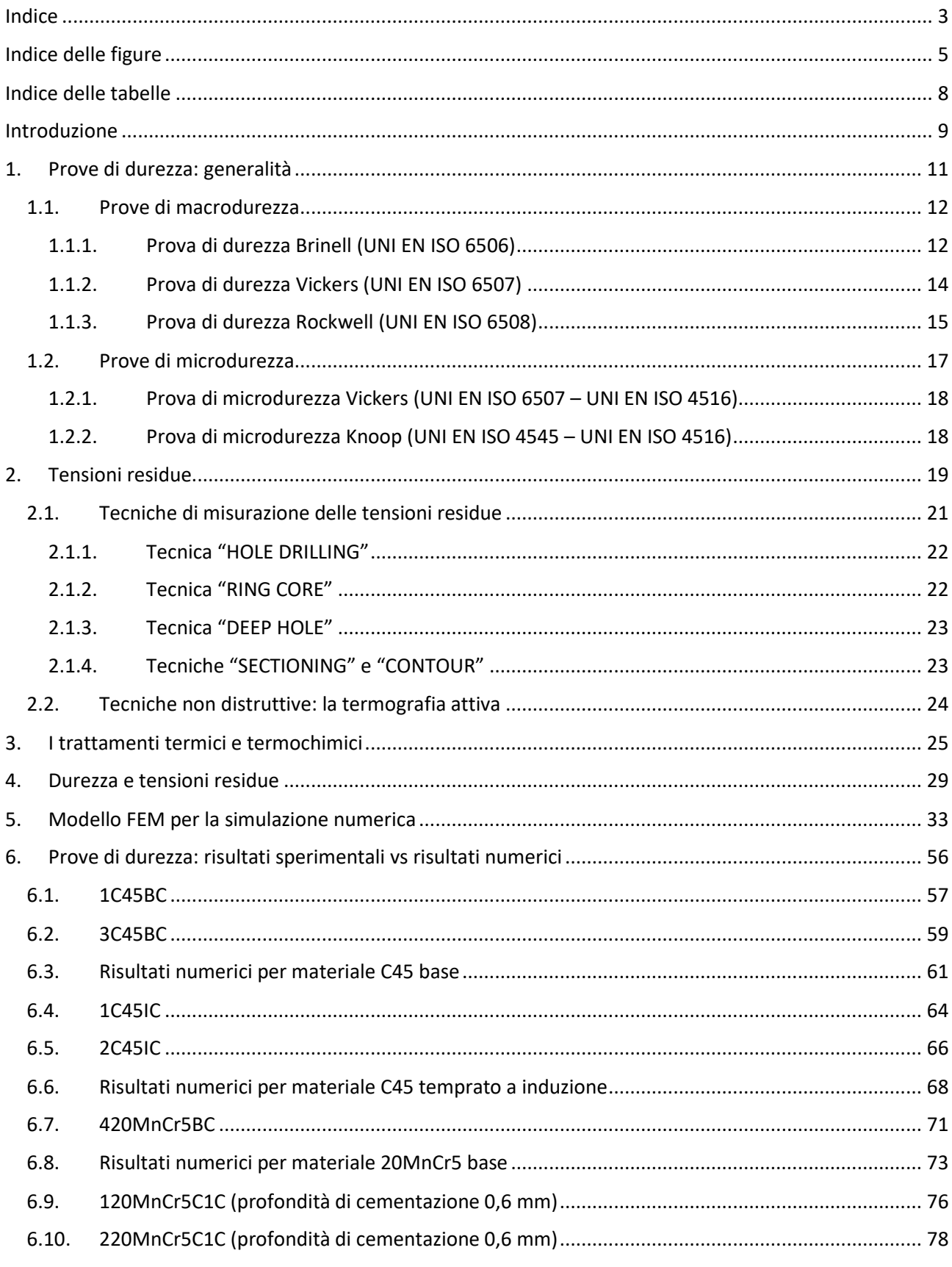

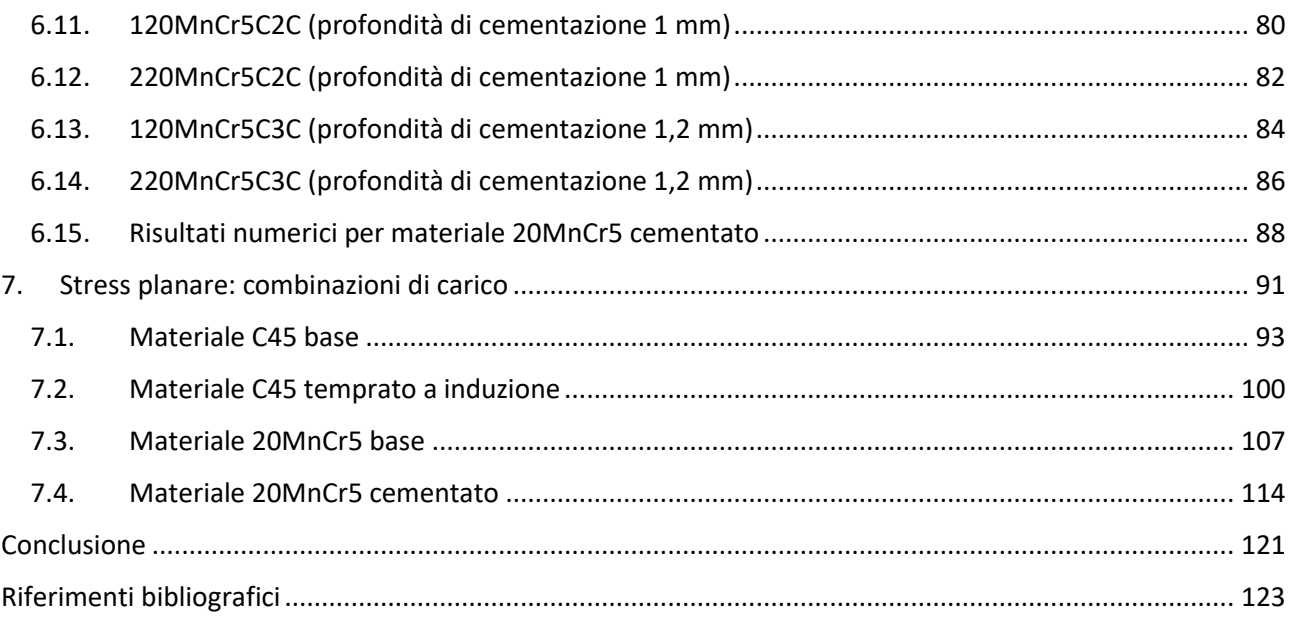

# Indice delle figure

<span id="page-4-0"></span>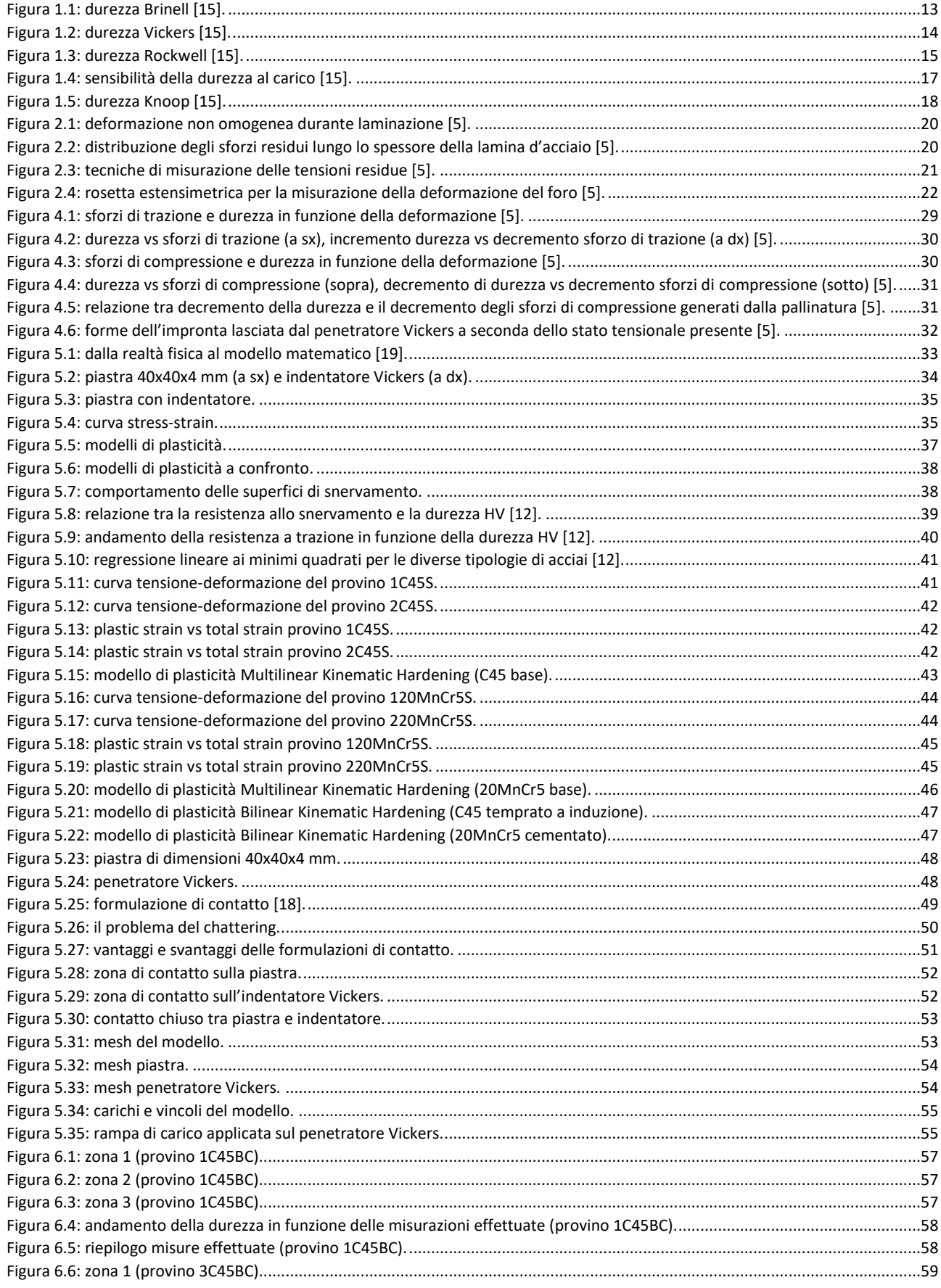

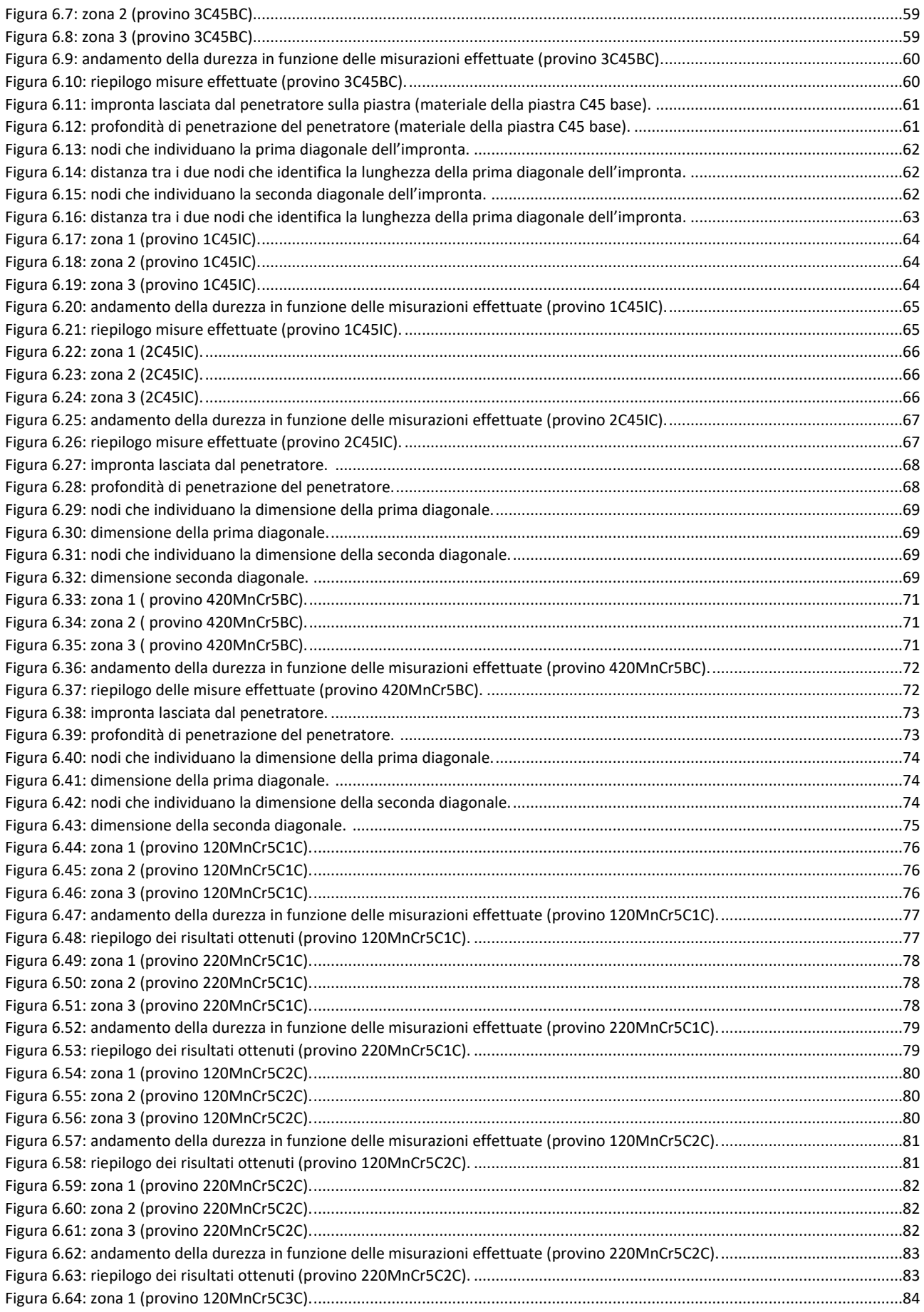

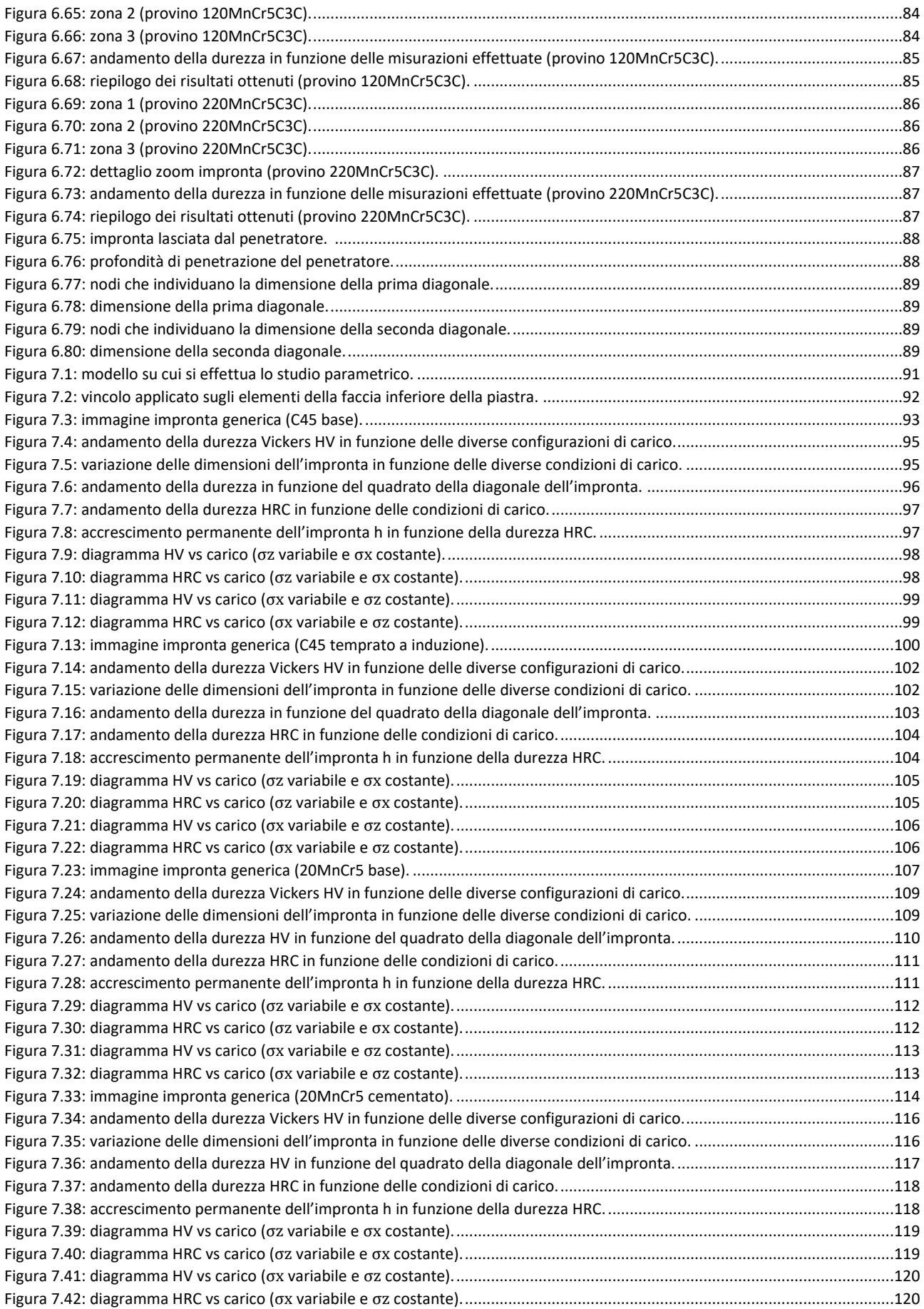

# Indice delle tabelle

<span id="page-7-0"></span>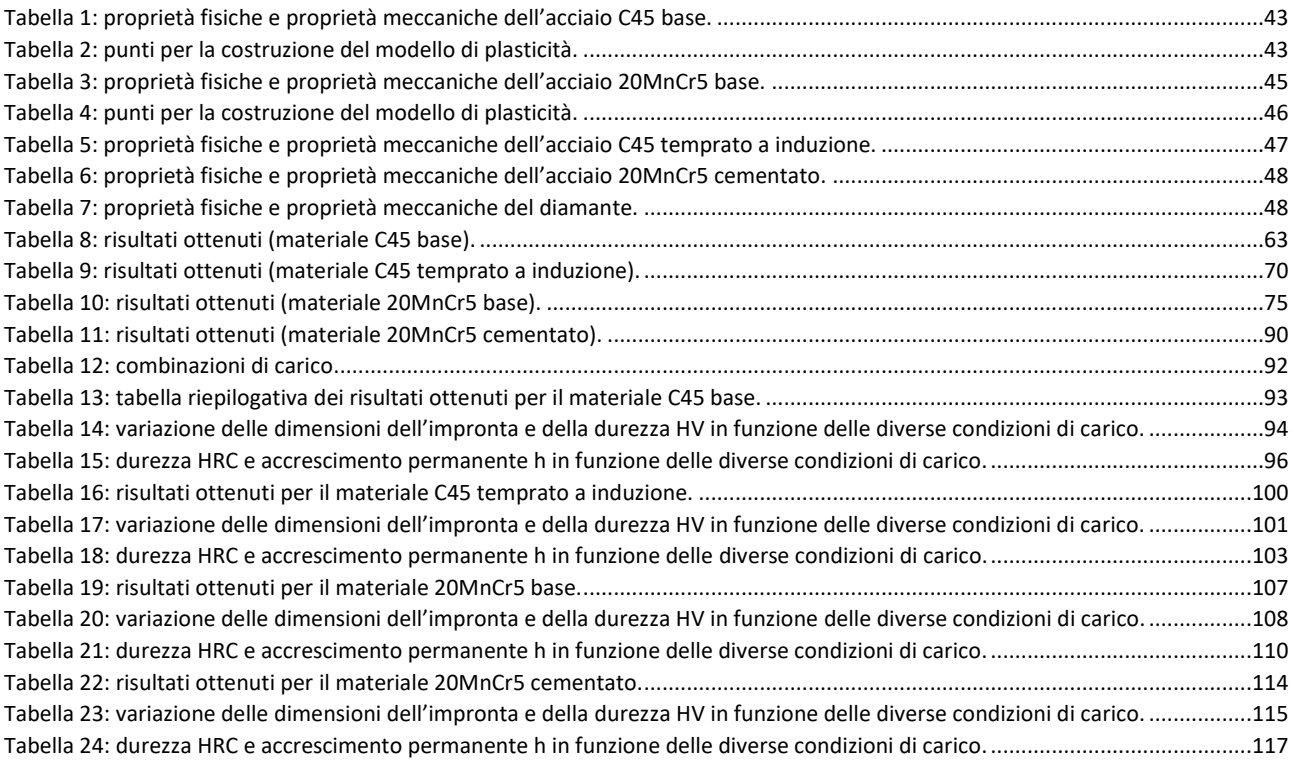

### Introduzione

<span id="page-8-0"></span>Con il termine "durezza" si fa riferimento a quella proprietà e caratteristica meccanica di ogni materiale che può essere determinata con diverse scale di misura. Generalmente, la durezza di un materiale viene definita come "la resistenza che un materiale offre alla penetrazione da parte di un corpo più duro e di data forma, il cosiddetto penetratore" [15]. Si tratta quindi di una grandezza strettamente correlata alla resistenza del materiale alla deformazione plastica.

Per quantificare la durezza, sul campione o sul componente viene eseguita una prova specifica, la cosiddetta "prova di durezza", mediante l'utilizzo di un durometro. Durante una prova di durezza, al penetratore viene applicato un carico F in modo che esso penetri nel materiale da testare. Questi test possono essere eseguiti anche su particolari finiti, poiché il danno che si verifica è classificato come trascurabile e non è responsabile di fenomeni di rottura improvvisi. In genere, le prove di durezza dovrebbero essere eseguite a temperatura ambiente, ma questa non è una pratica standard; infatti, la temperatura di prova è variabile tra gli 0 °C e i 40 °C. Come accennato in precedenza, la prova viene eseguita utilizzando una macchina chiamata "durometro". Durante l'esecuzione della prova è necessario prestare la massima e particolare attenzione per garantire che il macchinario non sia esposto a urti o a vibrazioni e che il campione da esaminare sia posizionato uniformemente su una superficie dura. Inoltre, la superficie su cui si effettua il test di durezza deve essere bene levigata e priva di crepe e altri difetti superficiali che potrebbero compromettere i risultati della prova. Conoscere la durezza di un materiale è molto importante in quanto consente, sebbene basata empiricamente su correlazioni statistiche, di tracciare molte altre caratteristiche meccaniche quali ad esempio la resistenza ultima a trazione, la tenacità, il potenziale incrudimento, gli effetti di un particolare trattamento termico, la lavorabilità alle macchine utensili, la resistenza all'abrasione.

Per confrontare i valori di durezza di diversi materiali, dato che non è previsto l'uso di provini di forma unificata come accade nelle prove di trazione, è necessario utilizzare penetratori di forma e di dimensioni imposte dalle norme, ai quali devono essere applicate delle forze unificate, rispettando i tempi imposti dalla normativa.

Si possono distinguere diverse scale di misurazione della durezza in base al valore della forza applicata. Le differenze tra le diverse scale sono dovute a dissomiglianze nella forma e nel materiale del penetratore.

Le prove sono abitualmente suddivise in prove di macrodurezza e prove di microdurezza. Nelle prove di macrodurezza l'impronta creata interessa una quantità significativa del materiale, mentre nelle prove di microdurezza è possibile misurare la durezza di singoli componenti strutturali cristallini o particolarmente sottili come, ad esempio, trasposizioni superficiali come le cromature o nichelature, oppure strati ottenuti mediante trattamenti termochimici.

Fatta una concisa introduzione generale su cosa è la durezza e come questa ultima si rileva, si introduce il concetto di tensione residua. Si intendono come "stress interni" o "tensioni residue" tutte quelle sollecitazioni di trazione o di compressione che esistono all'interno di un componente quando su questo non agiscono carichi esterni, cioè il componente si trova in una condizione di equilibrio complessivo. Le tensioni residue derivano da una deformazione plastica non uniforme. Le cause che portano alla nascita di questi stress interni includono la contrazione termica, la dilatazione termica e le trasformazioni di fase che possono manifestarsi durante il processo di produzione di una parte. Gli stati tensionali residui producono effetti non benefici nel componente, ma non sempre sono necessariamente dannosi. È il caso delle tensioni residue di compressione, che rallentano il processo di nucleazione, crescita e propagazione dei difetti all'interno delle parti meccaniche riducendo così la probabilità di rotture improvvise.

È sempre importante conoscere la distribuzione degli stress residui all'interno di un componente. Ciò garantisce una costruzione più precisa e un funzionamento più stabile di componenti meccanici e non solo. Per riassumere questo paragrafo introduttivo, la durezza è un "numero" che fornisce delle informazioni sulle

proprietà di deformazione plastica dei materiali. Le tensioni residue, d'altro canto, sono sollecitazioni di

trazione o di compressione a risultante nulla che si originano all'interno delle parti meccaniche, in assenza di carichi esterni.

In questo elaborato di Tesi di Laurea Magistrale si illustreranno quelle che sono le principali tecniche di determinazione della durezza e in particolare ci si focalizzerà sulla prova di durezza Rockwell e la prova di microdurezza Vickers, che saranno utilizzate rispettivamente nella parte sperimentale e nella parte di modellazione numerica FEM (Finite Element Method). Per quanto riguarda gli stress residui, sarà discusso come si verifica il fenomeno e perché è importante conoscerli dal punto di vista delle lavorazioni meccaniche. Tutto questo al fine di indagare sulla relazione che intercorre tra la durezza e gli stati tensionali residui. L'obiettivo sarà quello di analizzare come gli effetti delle tensioni residue, combinati con gli effetti di campi di sollecitazione di trazione o compressione applicati dall'esterno, vadano a influire sulla durezza delle leghe metalliche e quindi sulle loro proprietà meccaniche.

### 1. Prove di durezza: generalità

<span id="page-10-0"></span>La durezza è una qualità propria e peculiare dei materiali che non è facilmente determinabile. Come già accennato nel capitolo introduttivo, ai giorni nostri esistono numerose gamme di misurazione della durezza di diversi livelli, ma queste non corrispondono a manufatti esattamente definiti e conservati nei laboratori metrologici. Quando si misura la durezza, infatti, è quasi sempre necessario specificare alcuni parametri di misura, come il tempo di indentazione e il carico applicato, per evitare che il valore di durezza dipenda dalle condizioni e dal metodo di prova. Nonostante questa relazione di dipendenza non sia ancora chiara e possa solamente essere studiata grazie a relazioni empiriche presenti in letteratura, la prova di durezza è ancora oggi un test molto diffuso.

La durezza di un materiale può essere classificata da letteratura basandosi su tre concetti fondamentali [5]:

- La resistenza alla deformazione elastoplastica (concezione fisica);
- La resistenza al graffio (concezione mineralogica);
- La resistenza offerta dalla superficie di un materiale alla sua penetrazione (concezione tecnica).

Usualmente, la durezza di un materiale può essere delineata come "una misura della sua resistenza alla penetrazione di oggetti premuti contro la superficie. Si tratta quindi di una grandezza legata alla resistenza del materiale alla deformazione plastica" [5].

Esistono vari criteri di misurazione della durezza. La tecnica più antica è la scala di Mohs, ampiamente utilizzata dai mineralogisti. In questa antica scala di misura, la posizione assegnata a un materiale dipende dalla sua capacità di scalfire, consumare o deformare un altro materiale che si colloca a una posizione inferiore. Si tratta quindi di una misura comparativa.

I test statici, invece, sono molto più importanti. Questi vengono eseguiti utilizzando un dispositivo chiamato durometro che misura l'impronta lasciata da un penetratore sulla superficie di un materiale, sotto un carico specifico per un tempo specifico. In questo modo si ottiene un valore di durezza che è dipendente dal carico applicato e dall'area o profondità dell'impronta del penetratore. Si può quindi presumere che il valore della durezza sia influenzato da molti fattori quali ad esempio l'attrito, l'elasticità, la viscosità del materiale e l'intensità e la distribuzione della deformazione plastica causata dal penetratore. Le applicazioni più comuni di queste misure sono legate al controllo della qualità del prodotto o al successo di determinati processi come la saldatura o la tempra. Le prove di durezza sono molto semplici, veloci e in più sono molto economiche e non distruttive. L'esecuzione di queste prove, infatti, non comporta danneggiamenti che possano compromettere il funzionamento del componente o del sistema in esame.

Di seguito è riportata una classificazione di quelle che sono le prove statiche di maggiore interesse tecnico, soffermandosi con maggiore enfasi sulla durezza Vickers e Rockwell che sono le scale utilizzate in questo studio.

#### 1.1. Prove di macrodurezza

<span id="page-11-0"></span>Poiché le prove di macrodurezza vengono eseguite utilizzando diversi tipi di penetratori, sono state definite tre scale di durezza: la Brinell, la Vickers e la Rockwell. La norma UNI EN ISO 18265 consente di convertire i valori di durezza di diversi materiali metallici da una scala all'altra e di tracciarne la resistenza meccanica [15].

#### 1.1.1. Prova di durezza Brinell (UNI EN ISO 6506)

<span id="page-11-1"></span>Nella prova di durezza Brinell, come penetratore viene utilizzata una sfera di carburo di tungsteno con diametro D e durezza Vickers  $HV \geq 1500$ . Tipicamente vengono utilizzate sfere con un diametro D compreso tra 1 – 2,5 – 5 – 10 mm. Le sfere di diametro maggiore permettono di ottenere valori di durezza non puntuali, dato che il volume di materiale interessato dalla deformazione è abbastanza grande. La superficie del pezzo di cui si desidera misurare la durezza deve essere priva di ossidi e di sostanze estranee e deve essere sufficientemente liscia. Nel test di durezza, il penetratore viene portato a contatto con la superficie del pezzo senza che avvengano impatti violenti e viene premuto per un periodo di tempo che va da 2 a 8 secondi aumentando gradualmente il carico fino al raggiungimento del valore F specificato. Trascorso un tempo compreso tra 10 e 15 secondi, si rimuove il carico e si esamina al microscopio l'impronta lasciata sulla superficie.

La prova è eseguibile solo su superfici adeguatamente levigate e sgrassate. L'indicazione del valore della durezza viene data utilizzando il simbolo HBW seguito da tre numeri che esprimono rispettivamente: il diametro della sfera in millimetri, la forza massima applicata in chilogrammi e il tempo di permanenza della forza massima in secondi [15].

La durezza Brinell è data dal rapporto tra il carico F (N) applicato al penetratore e l'area S ( $mm^2$ ) della calotta sferica di diametro d e altezza h che si rileva sulla superficie del pezzo, dopo avere tolto il carico. La relazione è la seguente:

$$
HBW = \frac{F}{S} = \frac{F}{\pi \cdot D \cdot h} = \frac{2 \cdot 0.102 \cdot F}{\pi \cdot D \cdot (D - \sqrt{D^2 - d^2})}
$$
 [15]

dove il fattore di conversione 0,102 serve per fare in modo che l'introduzione delle unità di misura del Sistema Internazionale non comporti variazioni dei valori esprimenti la durezza, tradizionalmente espressi in  $kgf/mm^2$ . Si assume come valore d del diametro dell'impronta quello medio tra i due diametri misurati secondo direzioni tra loro ortogonali. Per rendere confrontabili i risultati delle prove eseguite su materiali differenti, bisogna che il rapporto tra il carico massimo applicato F e il diametro D del penetratore soddisfi la seguente relazione:

$$
0,102 \cdot \frac{F}{D^2} = K \quad [15]
$$

in cui:

-F è espresso in N;

-D è espresso in mm;

-K assume valori dipendenti dal materiale di cui si vuole determinare la durezza. Nel caso dell'acciaio, delle leghe di nichel e delle leghe di titanio esso vale 30. Dato che normalmente si arriva a usare un penetratore di diametro D pari a 10 mm, il carico massimo F risulta di 29400 N.

La deformazione plastica deve essere subita solo dal materiale sottoposto a prova. Bisogna quindi evitare qualsiasi deformazione irreversibile del penetratore e di conseguenza la prova Brinell è adottabile entro limiti imposti dalla norma di riferimento. Inoltre, lo spessore della parte su cui viene condotta la prova non deve essere inferiore a otto volte la profondità h dell'impronta, in modo che, dopo il test, non risulti visibile alcuna deformazione sulla faccia del pezzo opposta a quella su cui è stato applicato il penetratore. In tal modo si esclude l'influenza della base di appoggio. Le distanze tra il centro dell'impronta e i bordi del pezzo non devono essere minori di 2,5 volte il diametro dell'impronta e la distanza tra i centri di due impronte vicine non deve essere inferiore a quattro volte il diametro dell'impronta, in modo che il risultato della prova non venga falsato dal cedimento del materiale attorno all'impronta o dal reciproco disturbo delle impronte vicine [15].

<span id="page-12-0"></span>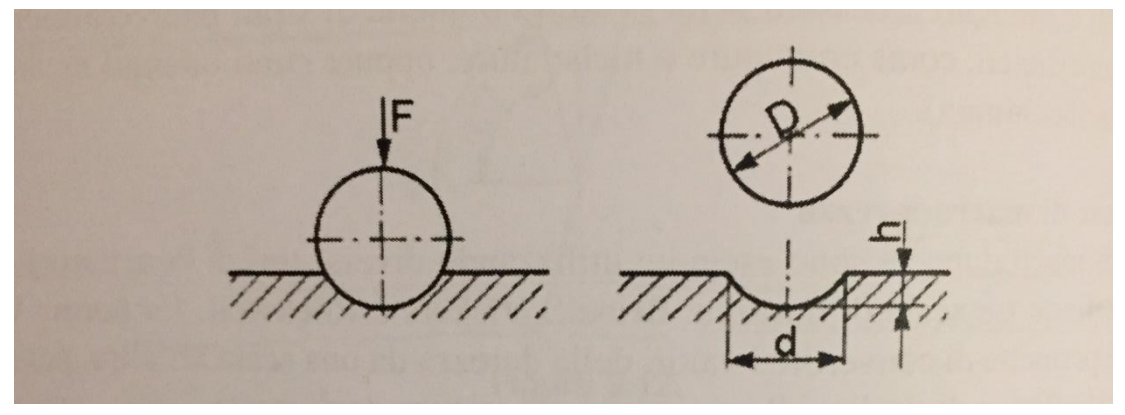

*Figura 1.1: durezza Brinell [15].*

#### 1.1.2. Prova di durezza Vickers (UNI EN ISO 6507)

<span id="page-13-0"></span>La prova di durezza Vickers consiste nel fare penetrare nel materiale da caratterizzare un penetratore di diamante avente forma di piramide retta a base quadrata, con angolo al vertice tra le facce di 136°. La superficie del pezzo su cui si esegue la prova deve essere esente da ossidi, da corpi estranei come i lubrificanti e deve essere sufficientemente liscia. Per effettuare la prova il penetratore, portato a contatto con il pezzo, viene premuto perpendicolarmente contro la superficie di prova con un carico gradualmente crescente in un tempo compreso tra i 2 e gli 8 secondi fino a raggiungere il valore di carico F prescritto. Trascorso un tempo compreso tra i 10 e i 15 secondi, si rimuove il carico e si esamina al microscopio l'impronta lasciata sulla superficie. L'indicazione del valore della durezza viene data utilizzando il simbolo HV seguito da due numeri che esprimono rispettivamente la forza massima applicata in chilogrammi e il tempo di permanenza al valore di forza massima in secondi. La durezza Vickers è data dal rapporto tra il carico di prova F, espresso in Newton, e l'area S, espressa in millimetri quadrati, della superficie laterale dell'impronta visibile sul pezzo dopo avere rimosso il penetratore. La relazione è la seguente:

$$
HV = \frac{F}{S} = \frac{2 \cdot 0.102 \cdot F \cdot \sin\left(\frac{136^{\circ}}{2}\right)}{d^2} = 0.1891 \cdot \frac{F}{d^2} \quad [15]
$$

dove:

-d è la media delle misure delle due diagonali di base  $d_1$  e  $d_2$  della piramide di impronta.

Anche in questo caso, il coefficiente moltiplicativo 0,102 serve a fare in modo che l'introduzione delle unità di misura del Sistema Internazionale non comporti variazioni dei valori esprimenti la durezza tradizionalmente forniti in  $kgf/mm^2$ .

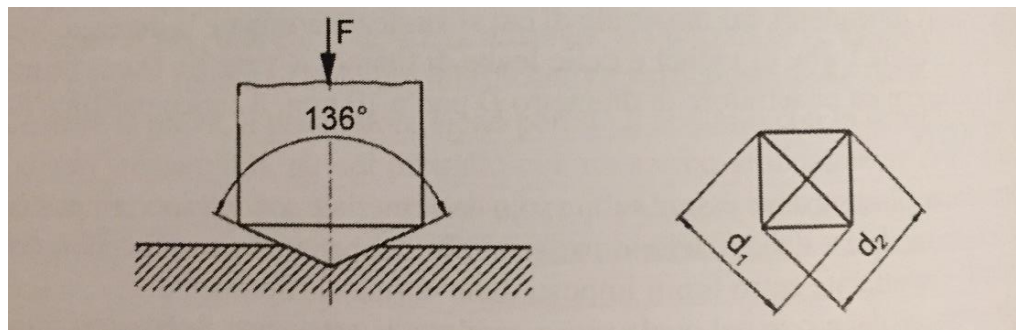

*Figura 1.2: durezza Vickers [15].*

<span id="page-13-1"></span>Lo spessore del campione non deve essere inferiore a 1,5 volte la diagonale dell'impronta, in modo che non risulti alcuna deformazione sulla superficie opposta a quella su cui è stato applicato il carico e che, quindi, la base di appoggio non influenzi la misura di durezza. Le distanze tra il centro dell'impronta e i bordi del pezzo non devono essere minori di 2,5 volte la diagonale dell'impronta stessa e la distanza tra i centri di due impronte adiacenti deve essere pari ad almeno tre volte la diagonale dell'impronta, in modo che il risultato della prova non venga falsato dal cedimento del materiale attorno all'impronta o dal reciproco disturbo di impronte vicine. La prova Vickers può essere effettuata su materiali di durezza superiore al limite previsto per la prova Brinell, grazie alla maggiore durezza del diamante rispetto al carburo di tungsteno. Inoltre, le norme permettono di eseguire la prova Vickers anche su superfici cilindriche, applicando opportune correzioni dei valori misurati [6]-[15].

#### 1.1.3. Prova di durezza Rockwell (UNI EN ISO 6508)

<span id="page-14-0"></span>La prova di durezza Rockwell consiste nel fare penetrare nel materiale da caratterizzare, in due tempi successivi, un penetratore di tipo unificato (cono o sfera) e nel misurare l'accrescimento permanente h della profondità di penetrazione sulla superficie del pezzo.

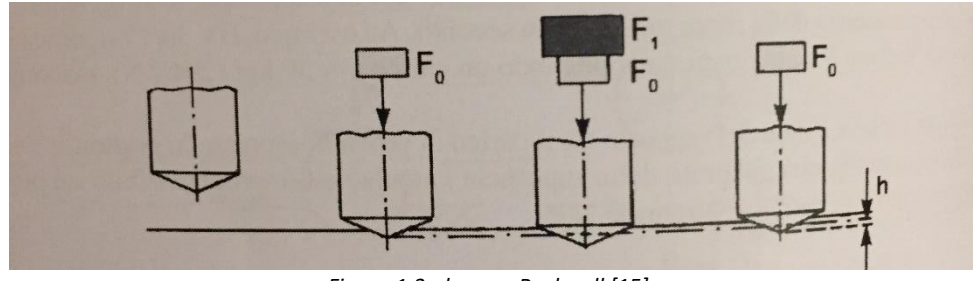

*Figura 1.3: durezza Rockwell [15].*

<span id="page-14-1"></span>A seconda del tipo di penetratore adottato, si distinguono due scale di durezza Rockwell che vengono indicate con i simboli HRC o HRB. HRC se il penetratore è costituito da un diamante a forma di cono retto, con angolo al vertice di 120°, e la cui punta deve essere arrotondata con raggio pari a 0,2 mm circa. HRB se il penetratore è una sfera di diametro 1,5875 mm (pari a 1/6 di pollice). Il materiale di cui è costituita la sfera può essere acciaio temprato avente durezza Vickers non inferiore a  $HV = 750$  oppure carburo di tungsteno avente durezza Vickers non inferiore a  $HV = 1500$ . Nel caso in cui si decida di utilizzare una sfera in carburo di tungsteno il simbolo diventa HRBW. La prova HRB si effettua su materiali di media durezza, mentre la prova HRC si adatta bene per materiali particolarmente duri come ad esempio gli acciai temprati.

Al penetratore, posto a contatto con la superficie da provare e in posizione perpendicolare a questa, si applica un carico iniziale  $F_0 = 98.07$  N. Dopo aver azzerato l'indicatore di profondità sul quadrante dell'apparecchio, si applica gradualmente il carico addizionale  $F_1$  in un tempo compreso tra i 2 e gli 8 secondi fino a raggiungere il valore totale  $F = F_0 + F_1$  prestabilito.

In generale  $F = 1471 N$  per la prova HRC e  $F = 980.7 N$  per la prova HRB. Trascorsi 4 secondi dall'applicazione del carico  $F_1$ , questo viene rimosso per consentire al materiale il ritorno elastico. L'accrescimento permanente h è definito dalla profondità raggiunta dal penetratore sotto l'azione del carico  $F_0$ , dopo la rimozione del carico  $F_1$ . La durezza Rockwell si esprime in valori convenzionali ed è data dalla differenza tra un numero fisso e il valore di un parametro denominato " $e$ ":

$$
HRC = 100 - e \quad [15]
$$

$$
HRB = 130 - e \quad [15]
$$

dove " $e$ " si esprime in unità pari a 2  $\mu$ m e perciò è dato dal rapporto:

$$
e = \frac{h}{0.002} \qquad [15]
$$

Lo spessore del pezzo di cui si deve determinare la durezza non deve essere minore di dieci volte l'accrescimento permanente della profondità dell'impronta, in modo che non risulti visibile alcuna deformazione sulla faccia opposta a quella su cui è stato applicato il penetratore. In tale modo si esclude l'influenza della base di appoggio. Le distanze tra il centro dell'impronta e i bordi del pezzo non devono essere minori di 2,5 volte il diametro dell'impronta e la distanza tra i centri di due impronte vicine non deve essere

minore di quattro volte il diametro dell'impronta stessa, in modo che il risultato della prova non venga falsato dal cedimento del materiale attorno all'impronta o dal reciproco disturbo di impronte vicine. I risultati di una prova di durezza Rockwell risentono poco della rugosità superficiale e della presenza di disomogeneità superficiali come, ad esempio, gli ossidi in quanto si misura l'incremento di penetrazione "e" e non la penetrazione assoluta. In caso di superfici di prova cilindriche, come per il caso della Vickers, deve essere effettuata un'opportuna correzione dei valori misurati [15].

#### 1.2. Prove di microdurezza

<span id="page-16-0"></span>Le prove di microdurezza sono caratterizzate da micropenetrazioni ottenute con carichi di valore molto più contenuto rispetto ai carichi adottati nelle prove di macrodurezza. Esse si eseguono in casi particolari quali:

-pezzi di piccole dimensioni, sia come spessore sia come superficie, sui quali non sarebbe possibile rispettare le condizioni viste precedentemente se il carico applicato fosse più elevato;

-determinazione di durezze su strati superficiali del pezzo (decarburati, cementati, incruditi);

-determinazione di durezze di singoli grani o fasi strutturali;

-pezzi di materiale fragile che non sono in grado di sopportare carichi superiori senza rompersi.

Le prove di microdurezza possono anche essere effettuate sulla sezione trasversale del pezzo al fine di verificare le variazioni di durezza fra la superficie e l'interno del campione. In genere, il carico di prova è inferiore ai 10 N (1 kg). Il suo valore influenza nettamente il risultato della prova e precisamente la microdurezza misurata cresce al diminuire del carico a causa del recupero elastico che risulta tanto più sensibile quanto più è esigua la sollecitazione.

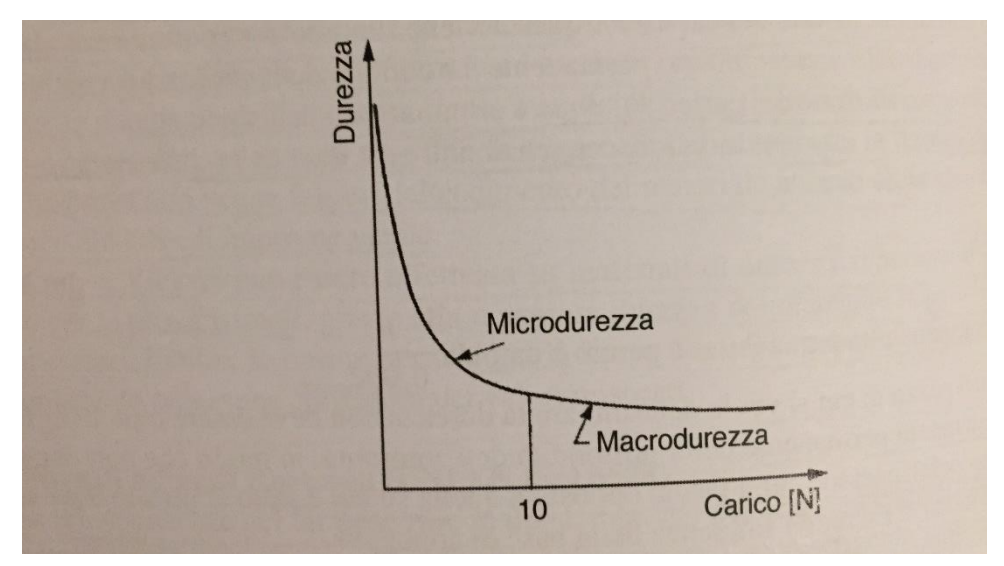

*Figura 1.4: sensibilità della durezza al carico [15].*

<span id="page-16-1"></span>Come si nota nel grafico in "Figura 1.4", nel campo della microdurezza la sensibilità al carico è molto elevata mentre nel campo della macrodurezza valori anche molto diversi di carico forniscono indicazioni di durezza molto simili tra loro. Come per le prove di macrodurezza, anche durante l'esecuzione delle prove di microdurezza bisogna fare in modo che le impronte siano opportunamente distanziate fra loro e dai bordi del pezzo, in modo che i valori misurati non siano influenzati dalle condizioni al contorno e le dimensioni dell'impronta non risentano dell'effetto del materiale sottostante. Le prove adottate per valutare la microdurezza di un materiale sono la prova Vickers e la prova Knoop [15].

#### 1.2.1. Prova di microdurezza Vickers (UNI EN ISO 6507 – UNI EN ISO 4516)

<span id="page-17-0"></span>La prova si effettua in maniera analoga a quanto visto nel caso della prova di macrodurezza unificata tranne per quanto riguarda il carico che non supera i 9,8 N (1 kg). Il penetratore è una piramide retta a base quadrata di diamante con angolo al vertice tra due facce opposte pari a 136°. Il valore della microdurezza viene espresso dalla stessa relazione già vista nel paragrafo 1.1.2. per la prova di macrodurezza Vickers [6]-[15].

#### 1.2.2. Prova di microdurezza Knoop (UNI EN ISO 4545 – UNI EN ISO 4516)

<span id="page-17-1"></span>Per determinare la microdurezza Knoop si impiega un penetratore di diamante a forma di piramide a base rombica con rapporto tra le diagonali pari a 7:1. Gli angoli al vertice, formati dagli spigoli in corrispondenza della diagonale maggiore e di quella minore, sono rispettivamente di 172°30' e 130°. La superficie del pezzo deve essere esente da ossidi e da corpi estranei e deve essere sufficientemente liscia. L'indicazione del valore della durezza viene data utilizzando il simbolo HK seguito da due numeri che esprimono rispettivamente la forza massima applicata in chilogrammi e il tempo di permanenza della forza massima in secondi.

La microdurezza Knoop è data dal rapporto tra il carico applicato  $F(N)$  e la superficie  $S(mm^2)$  individuata dal contorno dell'impronta. La superficie  $S$  non è la superficie laterale dell'impronta come nel caso della prova Vickers, bensì la superficie piana ottenuta proiettando l'impronta su un piano perpendicolare all'asse del penetratore. La relazione è la seguente:

$$
HK = \frac{F}{S} = \frac{14,288 \cdot 0,102 \cdot F}{a^2} \qquad [15]
$$

dove:

-a è la diagonale maggiore della proiezione dell'impronta.

Il coefficiente moltiplicativo 0,102 presente a numeratore serve per fare in modo che l'introduzione delle unità di misura del Sistema Internazionale non comporti variazioni dei valori esprimenti la durezza tradizionalmente dati in  $kgf/mm^2$ . Il penetratore Knoop presenta rispetto a quello Vickers una diagonale maggiore tre volte più lunga e quindi consente delle letture più esatte e inoltre è sufficiente la misura di una sola diagonale. A parità di durezza e di carico applicato, si ottengono impronte di profondità 2/3 inferiore rispetto a quelle ottenute con il metodo Vickers e quindi la prova Knoop si può effettuare su parti di spessore inferiore [6]-[15].

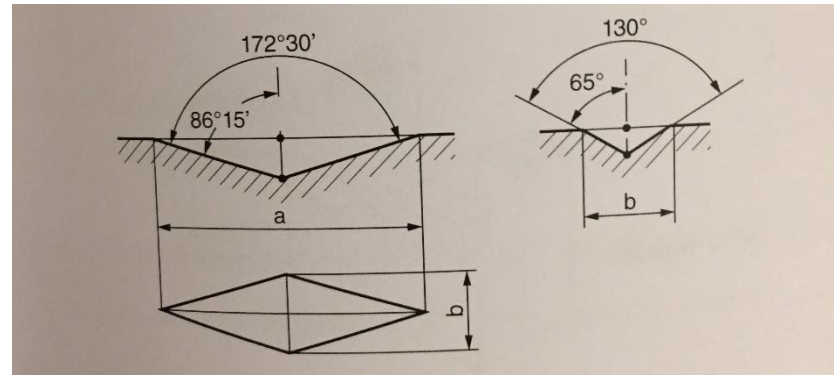

<span id="page-17-2"></span>*Figura 1.5: durezza Knoop [15].*

### 2. Tensioni residue

<span id="page-18-0"></span>Le tensioni residue sono quelle sollecitazioni di trazione o di compressione a risultante nulla che si manifestano in un componente in assenza di un carico esterno applicato (forza o gradiente di temperatura). Pertanto, l'intero componente risulta complessivamente in equilibrio [5]-[17]. Non essendo tali sollecitazioni generate da un carico esterno, la somma di tutte le forze esterne e la somma di tutti i momenti esterni devono essere pari a:

$$
\begin{cases}\n\int \sigma \, dA = 0 & \text{risultante delle forze nulla} \\
\int \sigma \, z \, dA = 0 & \text{risultante dei momenti nulla}\n\end{cases}
$$
\n
$$
\begin{cases}\n[5]\n\end{cases}
$$

dove σ è la tensione in un punto, dA è l'elemento infinitesimo d'area della superficie e z è la distanza da ciascun punto di riferimento.

Tali sollecitazioni esistono tipicamente in un'area molto limitata e sono maggiori in superficie. Le tensioni residue si generano durante il processo produttivo quando ogni componente prende forma. Proprio da questo concetto nasce il nome di "tensione residua", in quanto è un residuo tensionale nato a seguito di una particolare lavorazione o a seguito di un particolare trattamento meccanico, termico o chimico.

Le tensioni interne, come già accennato in precedenza, si originano a causa di una deformazione plastica non uniforme. Ciò può verificarsi non solo per effetto dell'applicazione del carico, ma anche a seguito di fenomeni di contrazione o espansione termica o a seguito di trasformazioni di fase a cui è sottoposto il componente durante il processo di fabbricazione [3].

Lo "stress interno" non è necessariamente da considerarsi sempre dannoso. Questa premessa è stata investigata dal Politecnico di Milano nello studio effettuato sui tubi di scambiatori di calore di cui si riporta il riferimento bibliografico [5]. In questo studio si può constatare che "le sollecitazioni interne di trazione presenti sulla superficie di un componente riducono le caratteristiche meccaniche del materiale e la resistenza alla tensocorrosione, aumentando allo stesso tempo la probabilità del verificarsi di sintomi di fatica e di usura. D'altro canto, lo stress interno da compressione produce un effetto benefico poiché ritarda la formazione e la propagazione dei difetti. Infatti, ai fini dei calcoli ingegneristici, la tensione residua deve essere sommata algebricamente alla tensione dovuta all'applicazione del carico su una parte. Pertanto, la tensione residua di compressione viene sottratta dal carico di trazione applicato e, analogamente, ad esso deve essere aggiunta la tensione residua di trazione. Una regola empirica per determinare il segno della tensione residua mostra che nelle fibre più sollecitate la tensione residua ha segno opposto alla tensione iniziale che provoca la deformazione" [5].

Tuttavia, in tutti i casi è necessario comprendere bene la distribuzione delle tensioni residue all'interno della parte nonché i meccanismi e le fonti della loro generazione. Questo è l'unico modo per progettare accuratamente il pezzo e il suo ciclo produttivo per evitare problemi durante il suo funzionamento.

Come già accennato, le cause della presenza di tensioni interne possono essere di natura meccanica, termica o chimica. Le tensioni residue generate meccanicamente spesso derivano da processi di deformazione plastica che determinano una deformazione non uniforme del volume o della superficie esterna della parte. I fattori che giocano un ruolo fondamentale e cruciale sono il tempo e la temperatura, le sollecitazioni e le deformazioni e la microstruttura [7]. Questi fattori interagiscono fra di loro determinando le tensioni residue. Si possono definire tre diversi tipi di sforzo [8]-[9]-[10]:

• sforzi di primo tipo: sono sollecitazioni che interessano i grani del materiale. Questi sforzi si verificano principalmente dopo lavorazioni come la forgiatura, la laminazione, la finitura, i processi di saldatura e i trattamenti superficiali.

• sforzi di secondo tipo: sono sollecitazioni che influenzano la granulometria specifica del materiale a livello microscopico. Si verificano più spesso in materiali caratterizzati da una struttura policristallina.

• sforzi di terzo tipo: sono sollecitazioni che colpiscono regioni "submicroscopiche" di poche distanze atomiche all'interno della particella.

Nella maggiore parte delle applicazioni, gli sforzi di secondo e terzo tipo sono quasi sempre trascurabili.

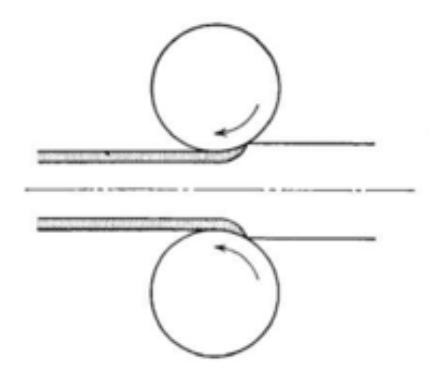

*Figura 2.1: deformazione non omogenea durante laminazione [5].*

<span id="page-19-0"></span>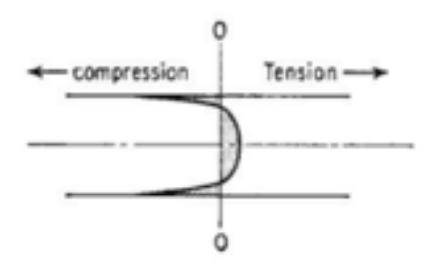

<span id="page-19-1"></span>*Figura 2.2: distribuzione degli sforzi residui lungo lo spessore della lamina d'acciaio [5].*

Non è facile calcolare con precisione queste sollecitazioni utilizzando delle tecniche analitiche; quindi, vengono spesso determinate utilizzando vari metodi e tecniche sperimentali. Queste tecniche sono classificate in:

- tecniche distruttive;
- tecniche semidistruttive;
- tecniche non distruttive.

2.1. Tecniche di misurazione delle tensioni residue

<span id="page-20-0"></span>Dopo un'accurata attività di ricerca, si è riscontrato da letteratura che esistono varie tecniche per misurare i valori delle tensioni residue nelle parti meccaniche. "Esistono tecniche distruttive o semidistruttive, dette anche tecniche meccaniche, che ricavano l'entità delle tensioni residue dagli spostamenti causati da indebolimento totale o parziale del componente dovuto all'asportazione di materiale. Tra queste tecniche si trovano il sectioning, il contour, l'hole drilling, il ring-core e il deep-hole. In alternativa, tra le tecniche non distruttive si trovano la diffrazione a raggi X, la diffrazione neutronica, i metodi a ultrasuoni, i metodi magnetici e la termografia a infrarossi. Queste ultime tecniche misurano tipicamente parametri che sono in un modo o nell'altro legati allo stress residuo" [5].

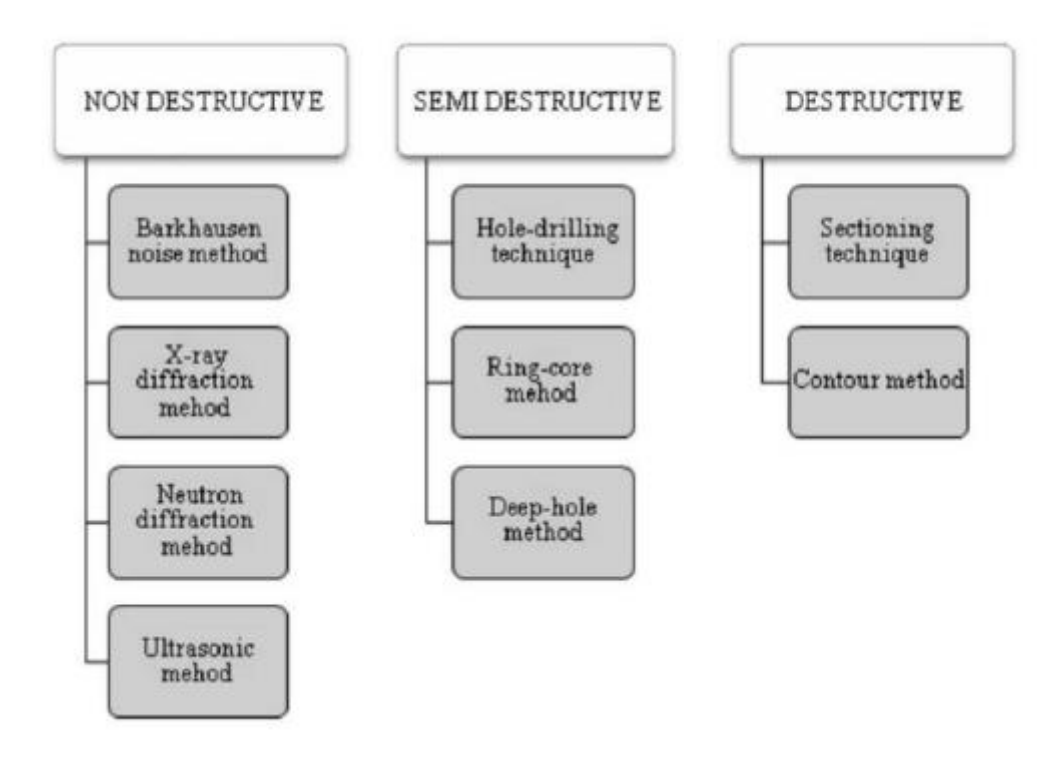

*Figura 2.3: tecniche di misurazione delle tensioni residue [5].*

<span id="page-20-1"></span>Le tecniche distruttive o semi-distruttive sono anche chiamate "metodi di rilassamento tensionale" poiché analizzano il rilassamento tensionale nelle parti metalliche quando il materiale viene rimosso. Misurando la deformazione causata dalla deformazione rilassata, si può determinare il valore della tensione residua presente nella parte di materiale sottostante il materiale asportato, analizzando il successivo stato di equilibrio. Come già accennato, quando su un componente non agisce alcun carico esterno, esso deve trovarsi in una condizione di equilibrio.

#### 2.1.1. Tecnica "HOLE DRILLING"

<span id="page-21-0"></span>Il metodo "hole drilling", anche noto come il metodo del foro cieco, è una tecnica meccanica di tipo semidistruttiva che permette la misurazione delle tensioni residue mediante l'applicazione di rosette estensimetriche. Questo metodo è relativamente facile e veloce e inoltre, la precisione e l'affidabilità sono molto elevate e la tecnologia di elaborazione è standardizzata secondo normativa ASTM E837-20. Questa tecnica prevede la realizzazione di un foro nel materiale tramite processo di asportazione di truciolo. La rimozione di questo materiale ridistribuisce lo stress e le deformazioni. Successivamente si misurano le nuove deformazioni utilizzando un apposito estensimetro. Una volta nota la deformazione, è possibile tracciare la tensione residua utilizzando costanti di calibrazione appropriate derivate dal particolare tipo di modello di rosetta estensimetrica utilizzata. Questa tecnica può essere generalmente adottata con tutti i tipi di materiali metallici [5].

#### 2.1.2. Tecnica "RING CORE"

<span id="page-21-1"></span>Il metodo del "ring core", conosciuto anche come il metodo della cava anulare, è una tecnica meccanica di tipo semi-distruttiva che permette anch'essa la misurazione delle tensioni residue tramite l'ausilio di rosette estensimetriche. La tecnologia "ring-core" è una variante della tecnologia di perforazione "hole-drilling" ed è generalmente applicabile a tutti i tipi di materiali. Mentre nella tecnica precedente si valutava la deformazione di un foro centrale creato a seguito di una lavorazione per asportazione di truciolo, questa volta si calcola la deformazione di un foro centrale creato praticando una foratura più estesa nello spazio circostante il materiale. Quindi, in questo caso la stessa deformazione viene calcolata per una zona centrale più ampia. La tecnica "ring core" ha il vantaggio di essere un metodo che consente di raggiungere un'elevata profondità di analisi delle tensioni residue, in quanto si possono raggiungere fino ai 5 mm di profondità. Nella pratica, però, è una tecnica meno utilizzata a causa dei maggiori danni materiali che essa provoca [5].

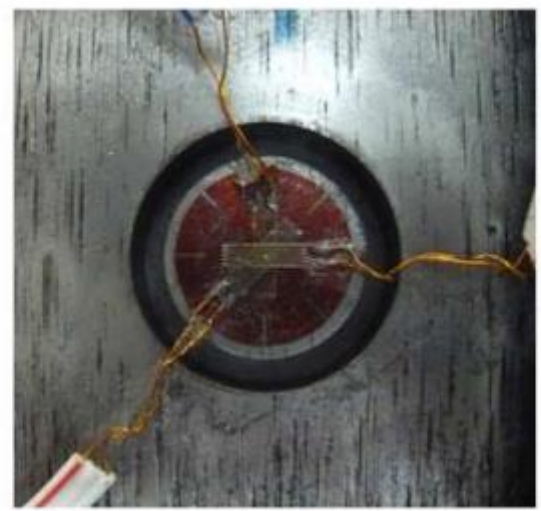

*Figura 2.4: rosetta estensimetrica per la misurazione della deformazione del foro [5].*

<span id="page-21-2"></span>Nella tecnica "ring-core" e nella tecnica "hole-drilling" bisogna porre particolare attenzione nel non introdurre errori significativi nelle misure. La presenza di questi errori rilevanti può accadere per tre ragioni principali: all'introduzione di tensioni aggiuntive dovute alla lavorazione meccanica a cui sono sottoposti i componenti, alla forma del foro non perfettamente cilindrica e all'eccentricità. Per superare questo problema, soprattutto l'introduzione di nuove sollecitazioni, è più logico affidarsi alla "high-speed holedrilling". Quest'ultima tecnica ha il vantaggio di produrre sollecitazioni aggiuntive molto minori e nella maggioranza dei casi trascurabili [5].

#### 2.1.3. Tecnica "DEEP HOLE"

<span id="page-22-0"></span>La tecnica del "deep-hole" è una mutazione delle due tecniche "hole-drilling" e "ring-core" che combina elementi caratteristici di entrambe. Nella tecnica "deep-hole", viene inizialmente praticata una foratura attraverso l'intero spessore del componente. Il diametro del foro realizzato viene successivamente misurato accuratamente e posteriormente viene ancora rimossa una quota parte di strato di spessore attorno al foro tramite elettroerosione per alleviare lo stress nell'area circostante la zona di interesse. Quindi, viene misurata nuovamente la geometria del foro, permettendo così che le tensioni residue vengano calcolate a partire dal cambiamento della dimensione del diametro del foro, utilizzando una procedura simile a quella descritta per la "hole-drilling" e il "ring-core". Questo metodo è considerato come metodo semidistruttivo perché lascia un foro nel materiale, ma tale foratura ha un diametro relativamente piccolo che può essere fatta coincidere con un foro che richiede una successiva lavorazione. La caratteristica principale del "deep-hole" è quella di consentire misurazioni delle tensioni residue molto più profonde rispetto ai metodi finora descritti.[5]

#### 2.1.4. Tecniche "SECTIONING" e "CONTOUR"

<span id="page-22-1"></span>Il "sectioning" è un metodo distruttivo per determinare la deformazione causata dal rilascio di tensioni residue durante la rimozione di materiale dal componente in esame. Questa tecnica prevede l'esecuzione di "tagli" nella lamiera per alleviare le tensioni residue presenti sulla linea di taglio. A tale fine è necessario non introdurre plasticità o calore durante il processo di taglio per evitare errori dovuti alla deformazione plastica della superficie tagliata. La deformazione che si verifica dopo il processo di taglio viene solitamente misurata utilizzando estensimetri elettrici o meccanici. Sebbene la tecnica "sectioning" sia uno dei metodi più accurati per determinare le tensioni residue, presenta chiaramente lo svantaggio di essere un metodo distruttivo [5].

La tecnica di misurazione delle tensioni residue "contour" è invece un metodo innovativo che consente la mappatura bidimensionale delle tensioni residue lungo un piano di interesse. Il "contour" è una tecnica distruttiva basata sul rilascio di deformazioni meccaniche, a seguito di un taglio, misurate senza la presenza di un sensore estensimetrico ed è solitamente utilizzata su campioni metallici. È una metodologia abbastanza complessa che si preferisce non approfondire nel dettaglio. Si andrà ad illustrare nel dettaglio, invece, una particolare tecnica non distruttiva, ovvero la termografia attiva [5].

#### 2.2. Tecniche non distruttive: la termografia attiva

<span id="page-23-0"></span>La termografia a infrarossi, rispetto alle altre tecniche di misurazione delle tensioni residue citate in precedenza, rappresenta una delle tante tecniche di controllo non distruttive che non prevedono contatto con il materiale da analizzare.

Da uno studio recente effettuato dal Politecnico di Torino sulla determinazione delle tensioni residue tramite termografia sui giunti saldati, si può constatare che "grazie soprattutto alla sua flessibilità, la termografia infrarosso viene tuttora adoperata in numerose applicazioni industriali. Le tecniche di termografia a infrarosso attualmente utilizzate sono la termografia passiva e la termografia attiva. Nella termografia passiva la termocamera rileva le radiazioni emesse dal corpo in esame senza l'utilizzo di fonti esterne di calore. A causa delle radiazioni emesse dall'ambiente circostante, il rilevamento termico può essere effettuato se e solo se esiste una differenza termica tra il corpo in esame e l'ambiente circostante. Inoltre, difficilmente si riesce ad effettuare un'analisi evolutiva nel tempo" [11]. La termografia passiva rappresenta quella che può essere la "fotografia" di un sistema che si vuole analizzare a un determinato istante temporale e trova applicazione soprattutto in ambito edilizio per l'analisi di ponti termici. "Nella termografia attiva, invece, si utilizza una sorgente di calore per riscaldare l'oggetto in esame. Con tale tecnica è possibile effettuare un'analisi temporale del componente sottoposto ad analisi. In funzione del metodo di eccitazione termica, si fa distinzione tra la termografia attiva pulsata e la termografia attiva modulata. La termografia pulsata prevede di riscaldare il componente in esame attraverso degli impulsi termici, che possono variare da pochi millisecondi fino a qualche secondo, a seconda della conducibilità termica del materiale. Lo svantaggio più rilevante di questo metodo è la risoluzione in termini di profondità. Se si volesse riscaldare spessori maggiori sarebbe necessario l'impiego di una sorgente di potenza termica maggiore e allo stesso tempo sarebbero richiesti investimenti rilevanti dal punto di vista economico. Nella termografia modulata, invece, l'eccitazione termica non avviene secondo degli impulsi, ma ha un andamento di tipo sinusoidale. Questo tipo di eccitazione produce una variazione armonica della temperatura superficiale nel materiale. Nel caso in cui dovessero essere presenti dei difetti al di sotto della superficie del materiale, la FRF, nota come funzione di risposta in frequenza, sarà diversa rispetto alla FRF eccitante. Variando la frequenza di eccitazione è possibile ispezionare diversi livelli di profondità" [11].

La termografia attiva è una tecnica sperimentale utilizzata per analizzare campioni di materiali o intere strutture senza comprometterne il loro funzionamento tramite l'impiego di una fonte termica come, ad esempio, quella generata da un raggio laser a una data potenza.

Essa utilizza una sorgente termica per indurre l'assorbimento di tale calore in un campione di composizione eventualmente sconosciuta, che poi si dissipa attraverso diversi meccanismi di trasferimento del calore. Dai parametri di questi meccanismi di trasferimento del calore è possibile dedurre le proprietà termiche del campione.

Nella termografia attiva, per l'eccitazione termica artificiale è necessaria una fonte di energia esterna. Data la possibilità di controllare l'intensità della fonte di energia esterna, l'eccitazione termica artificiale può raggiungere atomi più profondi nell'oggetto e quindi si possono ottenere informazioni da più strati interni. In questo modo, si utilizzano i dati termici di un campione riscaldato con un raggio laser, nel suo stato originale, cioè senza ridurlo in polvere e senza danneggiarlo con qualsiasi altro processo distruttivo [14].

## 3. I trattamenti termici e termochimici

<span id="page-24-0"></span>Il concetto di trattamento termico si riferisce a quell'intero processo di riscaldamento, eseguito in particolari condizioni specifiche, con successivo mantenimento a una temperatura costante fino a che la struttura dell'intero materiale non diventa uniforme e con conclusiva fase finale di raffreddamento. Questa procedura brevemente riassunta ha l'obiettivo di produrre nel metallo o nella lega metallica una struttura cristallina che gli fornisce le proprietà meccaniche desiderate. Per comprendere l'effetto dei trattamenti termicisu una lega metallica, è cruciale avere familiarità con il diagramma di stato della lega stessa. Ciò è un requisito indispensabile, ma non sufficiente, poiché i diagrammi di stato delineano le strutture in equilibrio di un metallo o una lega a una specifica temperatura. Le curve dei diagrammi di stato sono ottenute tramite l'applicazione di riscaldamenti e raffreddamenti estremamente lenti che permettono il raggiungimento dell'equilibrio a ogni temperatura. Da questa prospettiva, è evidente come la velocità di raffreddamento o di riscaldamento giochi un ruolo fondamentale nell'esecuzione di un trattamento termico. Tale velocità non solo influenza le temperature di transizione, ma anche la natura stessa della struttura risultante. I trattamenti termici sono specifici per ogni tipo di materiale metallico e possono essere basati sulla presenza di trasformazioni allotropiche e sulla formazione di strutture non in equilibrio, come nel caso degli acciai. In altri casi, invece, mirano a favorire la formazione di opportuni precipitati, come avviene nell'invecchiamento delle leghe di alluminio. Altre volte, invece, hanno scopi speciali, come sciogliere precipitati o modificare esclusivamente le caratteristiche superficiali dei materiali. Data la vasta gamma di trattamenti termici e la molteplicità di variabili coinvolte, risulta fondamentale progettare ogni singolo trattamento in base al materiale coinvolto e alle caratteristiche desiderate al termine del processo [13]-[15].

Prima di qualsiasi trattamento termico o termochimico, tutte le tracce di contaminanti devono essere rimosse dalla superficie del pezzo e dall'aria del forno. Ogni traccia di olio, di grasso, di vernice e di umidità deve essere rimossa. La presenza di sostanze oleose e di oli derivati da scarti di lavorazioni precedenti, quali processi di deformazione plastica e processi di asportazione di truciolo, possono ridurre l'efficacia del trattamento. I lubrificanti, ad esempio, contengono sempre abbondanti quantità di zolfo che è un elemento che può penetrare nell'acciaio che sta subendo il trattamento termico o il trattamento termochimico e determinare la formazione di solfuri, ossia sostanze caratterizzate da temperature di fusione relativamente basse e che, disponendosi a bordo grano, riducono la resistenza meccanica del materiale alle alte temperature. In termini fisici, si forma una pellicola liquida che circonda i grani di materiale a più alto punto di fusione e quindi ne indebolisce la coesione. Durante il trattamento termico di particolari in leghe di alluminio, la presenza di composti contenenti zolfo può provocare la distruzione spontanea del film protettivo di ossido che ricopre tali leghe. In queste condizioni, l'ossigeno e l'idrogeno all'interno del forno possono diffondersi nella lega metallica, formando bolle e incrostazioni. Per evitare questi spiacevoli fenomeni è necessario rimuovere le sostanze grasse e gli oli con idonei solventi liquidi o gassosi e deve essere evitato l'uso di combustibili che possano formare composti solforati. Per quanto riguarda la vernice, essa crea una barriera alla diffusione del calore e quindi il materiale richiede un riscaldamento e un mantenimento della temperatura più lunghi, con effetti negativi sia dal punto di vista produttivo che economico. Per controllare l'andamento del trattamento è necessario monitorare costantemente la temperatura interna del forno tramite l'impiego di termocoppie applicate sia all'interno dell'ambiente del forno sia a contatto con i pezzi. Infatti, durante le fasi di riscaldamento e mantenimento della temperatura, occorre tenere conto anche della differenza di temperatura misurata nell'ambiente del forno e a contatto con il materiale. È opportuno movimentare l'aria con ventilatori idonei per garantire una temperatura uniforme nell'ambiente. Per garantire l'assenza di disomogeneità di temperatura nella carica della camera del forno, i sensori termici devono essere posizionati in più punti della camera. Durante la fase di sviluppo del trattamento termico è inoltre necessario regolare la posizione della termocoppia all'interno del pezzo lavorato per garantire che

venga raggiunta la temperatura desiderata al centro della massa e determinarne così la durata del mantenimento in temperatura [15].

Durante il trattamento termico il pezzo deve essere prima riscaldato. La velocità di riscaldamento deve essere tale da impedire o almeno contenere lo sviluppo di tensioni. Queste tensioni sono dette "tensioni residue" perché permangono nel materiale anche quando la temperatura diventa uniforme e quando non agiscono carichi dall'esterno. Queste "tensioni interne" si andranno a sovrapporre alle eventuali forzanti esterne e pertanto, in fase di progettazione del pezzo occorre tenere conto anche degli stress residui introducendo opportuni fattori di sicurezza. Un riscaldamento lento permette di controllare le differenze di temperatura tra le aree esterne ed interne della carrozzeria o delle parti con spessore variabile e quindi controllare le tensioni residue. Tipicamente, la velocità di riscaldamento è di 50-100 °C/h. La temperatura di lavoro dipende dal tipo di lavorazione, ma è consigliabile evitare valori troppo elevati sia per ovvi motivi economici (riscaldare costa!) che per fenomeni di fusione del grano. Un materiale che ha subito un tale cambiamento strutturale si dice "surriscaldato". Nello specifico, l'energia termica in eccesso conferisce agli atomi una tale mobilità che anche allo stato solido la struttura riorganizza il reticolo cristallino, riducendo il numero di grani. Una struttura a grana grossa è meno uniforme e quindi meno durevole di una struttura a grana fine. Quando ci si avvicina al limite inferiore dell'intervallo di fusione della lega, aumenta la probabilità che il materiale venga "bruciato". Se il materiale "brucia", l'integrità della struttura interna viene danneggiata in modo irreversibile e deve essere rifusa. Il tempo di permanenza alla temperatura di lavoro viene scelto in base allo spessore del pezzo e alla temperatura di lavoro scelta. Quanto più elevata è la temperatura operativa, tanto più occorre limitare il tempo di permanenza a tale temperatura per evitare il fenomeno della coalescenza dei grani sopra descritto. La stabilità della temperatura di lavoro deve essere tale da garantire il riscaldamento desiderato anche nelle parti più interne del pezzo. Infine, ciò che distingue un trattamento termico da un altro è la fase di raffreddamento. A seconda della struttura che si vuole ottenere e quindi delle proprietà conferite al materiale, si dovrà effettuare un raffreddamento più o meno lento [15].

I trattamenti termici degli acciai si basano sul fatto che il ferro presenta diverse strutture allotropiche al variare della temperatura, rimanendo comunque allo stato solido. Infatti, il carbonio solubilizza in maniera differente in tali strutture e la velocità con cui l'acciaio viene raffreddato può permettere o meno la fuoriuscita del carbonio dal ferro. I diversi trattamenti termici degli acciai permettono di ottenere strutture più o meno soprassature di carbonio e, quindi, materiali difficilmente o facilmente deformabili. I principali trattamenti termici effettuabili sugli acciai sono:

- ricottura;
- normalizzazione;
- tempra;
- rinvenimento.

Di seguito si descrivono brevemente in che cosa consistono i trattamenti termici sopra elencati e quali benefici apportano al materiale [15].

Il trattamento termico di ricottura consiste nel riscaldare e nel mantenere l'oggetto trattato ad una temperatura tale che la struttura del materiale diventi completamente austenitica. La successiva fase di raffreddamento deve avvenire molto lentamente, tipicamente in un forno spento, per evitare tensioni residue e dare il tempo agli atomi di carbonio di diffondersi nella struttura e facilitare le successive lavorazioni mediante rimozione del truciolo e di deformazione plastica [15].

La normalizzazione è un altro trattamento termico che è quasi simile alla ricottura. Il processo consiste nel riscaldare il materiale ad una temperatura leggermente superiore a quella di austenitizzazione e nel mantenerla a quella temperatura finché il materiale non ha una struttura completamente austenitica. Il successivo raffreddamento avviene solitamente in aria non ventilata rimuovendo il pezzo dal forno. Lo scopo della normalizzazione è quello di rimuovere le irregolarità strutturali e ridurre il fenomeno di crescita e coalescenza dei grani [15].

La tempra, invece, è un trattamento termico che consiste nel riscaldare il materiale fino alla temperatura di austenitizzazione e nel mantenerlo a tale temperatura per un periodo di tempo necessario alla completa trasformazione austenitica della struttura. Segue successivamente un raffreddamento molto rapido mediante immersione del componente in acqua o olio. Lo scopo del trattamento termico di tempra è quello di aumentare la durezza e la resistenza meccanica del materiale e allo stesso tempo ridurne la deformazione. Il raffreddamento rapido non dà il tempo al carbonio di fuoriuscire dal reticolo cristallino del ferro, la cui struttura allotropica, nel frattempo, cambia da CFC (Cubica a Facce Centrate) a CCC (Cubica Corpo Centrato). Il risultato è che a temperatura ambiente si ha una soluzione soprassatura di carbonio nel ferro α detta "martensite". La martensite è una struttura molto dura e durevole, ma è caratterizzata da un'elevata fragilità. In generale, per ottenere la tempra, è necessario garantire che la velocità di raffreddamento sia maggiore della "velocità critica di tempra". A valori di velocità di raffreddamento inferiori, il carbonio ha il tempo di diffondere fuori dal reticolo cristallino del ferro α, dando luogo almeno parzialmente a prodotti "perlitici" caratterizzati dalla tipica struttura alternata di lamelle di ferrite e cementite. A seconda della velocità critica di tempra del materiale, può verificarsi una maggiore o minore penetrazione della tempra. Infatti, gli strati esterni del corpo si raffreddano più velocemente di quelli interni. Tuttavia, alcune leghe hanno una velocità critica di tempra così bassa che possono ottenere una struttura completamente martensitica anche con il raffreddamento ad aria. Questi composti sono chiamati "autotempranti" per il motivo sopra esposto. Incoerenze geometriche significative nel pezzo possono causare rotture, poiché diverse velocità di raffreddamento determinano lo sviluppo di tensioni interne. Per ridurre il rischio di rottura è necessario eliminare possibili zone di innesco unendo accuratamente le parti di diverso spessore, evitando gli spigoli vivi e rimuovendo i difetti superficiali [15].

Il rinvenimento è un trattamento termico che si accompagna sempre dopo la tempra per dare vita al trattamento di bonifica. Lo scopo del rinvenimento è quello di diminuire la durezza e conferire maggiore tenacità al materiale. Esso si effettua riscaldando il materiale a temperatura leggermente inferiore a quella di austenitizzazione in modo tale da favorire la diffusione degli atomi di carbonio dal reticolo della martensite e si ha la formazione di una struttura nota come "sorbite". Se il rinvenimento viene effettuato scaldando il materiale fino a temperature comprese tra i 600 ÷ 850 °C e se la permanenza a tale temperatura venisse protratta a lungo, in certi acciai potrebbe verificarsi un aumento della fragilità invece di una diminuzione. Questo fenomeno prende il nome di "fragilità da rinvenimento" ed è dovuto al fatto che, a tali temperature, alcuni costituenti si dispongono ai bordi dei grani riducendo la coesione dei grani stessi. Per evitare la fragilità da rinvenimento è necessario superare rapidamente l'intervallo di temperature da 600 ÷ 850 °C adottando velocità di raffreddamento elevate [15].

I trattamenti termochimici di diffusione degli acciai consistono nella alterazione dello strato superficiale del materiale con l'aggiunta di opportuni elementi chimici che conferiscono particolari proprietà meccaniche e di resistenza alla corrosione. I principali trattamenti termochimici effettuabili sugli acciai sono:

- cementazione;
- nitrurazione.

La cementazione termochimica, o cementazione, consiste nell'aggiungere atomi di carbonio all'acciaio con una composizione chimica adeguata. Il trattamento viene effettuato portando l'acciaio a una temperatura superiore a quella di austenizzazione, poiché la solubilità del carbonio è massima nel ferro γ. La durata della permanenza a questa temperatura dipende dalla profondità alla quale si desidera che il carbonio penetri. Normalmente, la profondità massima di penetrazione è di circa due millimetri. Successivamente il pezzo viene raffreddato improvvisamente in modo che si formi una struttura martensitica, cioè sulla superficie del pezzo si forma una struttura di carbonio soprassaturo [15]. La nitrurazione, invece, consente di introdurre per diffusione atomi di azoto in un acciaio di opportuna composizione chimica. Il trattamento avviene a una temperatura inferiore a quella di austenitizzazione (circa 500 °C) in un mezzo gassoso costituito generalmente da ammoniaca. Il tempo di mantenimento deve essere assai lungo a causa della lenta diffusione dell'azoto nel ferro CCC. La nitrurazione, a differenza della cementazione, non richiede particolari velocità di raffreddamento. Lo scopo della nitrurazione è quello di conferire uno strato superficiale particolarmente duro e resistente all'usura, il cui spessore non supera però il mezzo millimetro. L'indurimento dello strato superficiale non è dovuto a fenomeni di soprassaturazione ma alla formazione di composti noti come "nitruri" [15].

Rispetto alla cementazione, la nitrurazione presenta i seguenti vantaggi [15]:

- i pezzi non manifestano delle deformazioni notevoli in quanto la temperatura raggiunta durante il trattamento è di entità limitata e il raffreddamento è lento;
- gli acciai nitrurati evidenziano una notevole resistenza alla corrosione da parte dell'aria, dell'acqua, dell'acqua marina e degli acidi organici;
- i pezzi nitrurati presentano una resistenza all'usura superiore dato che la loro durezza può raggiungere valori superiori a quelli ottenibili su un materiale cementato;
- i pezzi nitrurati mantengono invariata la loro durezza fino a temperature superiori a 500 °C, mentre la durezza di un acciaio cementato diminuisce già a 200 °C.

Nonostante i numerosi vantaggi sopra esposti, la nitrurazione presenta anche i seguenti inconvenienti [15]:

- lo strato indurito è molto più sottile e quindi è inadatto a sopportare elevati carichi locali;
- il ciclo di lavorazione è più lungo e costoso.

#### 4. Durezza e tensioni residue

<span id="page-28-0"></span>I valori di durezza del materiale e le tensioni residue sono interrelati e questo è stato dimostrato sperimentalmente molte volte. In effetti, l'argomento è molto diffuso in letteratura ed è stato affrontato da molti autori che hanno condotto analisi per diversi materiali e in diverse condizioni di servizio. In particolare, viene spesso fatta una distinzione tra sollecitazioni residue termiche e sollecitazioni residue meccaniche. Il presente paragrafo investiga quindi su questa relazione analizzando i risultati sperimentali di alcuni autori presenti in letteratura. Nello studio effettuato dal Politecnico di Milano di cui si rimanda alla bibliografia [5], "sono stati effettuati diversi tentativi per mettere in relazione le tensioni residue e la durezza da un punto di vista analitico. Tuttavia, questo è particolarmente difficile perché in generale la relazione tra la durezza del materiale e il comportamento sforzo – deformazione è molto complessa e influenzata da molti fattori. Oltre ai fattori già citati, vanno menzionati anche l'incrudimento, la geometria del penetratore e la rugosità superficiale. Anche la dimensione dei grani ha un'influenza significativa sui valori misurati. L'influenza di questi parametri sulle misure è stata analizzata in un recente studio riguardante l'applicazione della diffrazione a raggi X e della nanoindentazione nella misurazione delle tensioni residue intorno ai difetti del materiale. Un altro studio particolarmente rilevante ha analizzato la relazione tra la durezza e le tensioni interne meccaniche indotte dai processi di pallinatura e di piegatura. Questo studio è stato condotto su un acciaio al carbonio C45 ricotto. Le tensioni residue sono state misurate con un diffrattometro a raggi X e la microdurezza con un durometro Vickers. La durezza è stata misurata sui provini di acciaio sotto l'influenza di campi di sollecitazione di compressione e di trazione ottenuti da prove di flessione o trazione. Successivamente è stata effettuata una pallinatura e la durezza è stata misurata nuovamente. I valori di sollecitazione (MPa) e di durezza HV sono stati poi tracciati in funzione della deformazione del provino".

Nel caso della sollecitazione, essa aumenta rapidamente con la leggera deformazione dovuta alla flessione e raggiunge la saturazione dopo poco tempo. La durezza, invece, mostra un andamento "a catino" con tre diversi comportamenti in funzione della deformazione come è possibile notare in "Figura 4.1". Inizialmente diminuisce (I) fino a raggiungere la saturazione (II) e poi aumenta con l'aumentare della deformazione (III). Questi profili di sollecitazione e di durezza sono utili per ricavare la relazione tra sollecitazione a trazione e durezza [5].

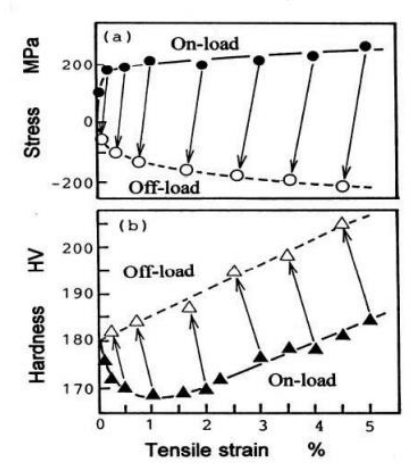

<span id="page-28-1"></span>*Figura 4.1: sforzi di trazione e durezza in funzione della deformazione [5].*

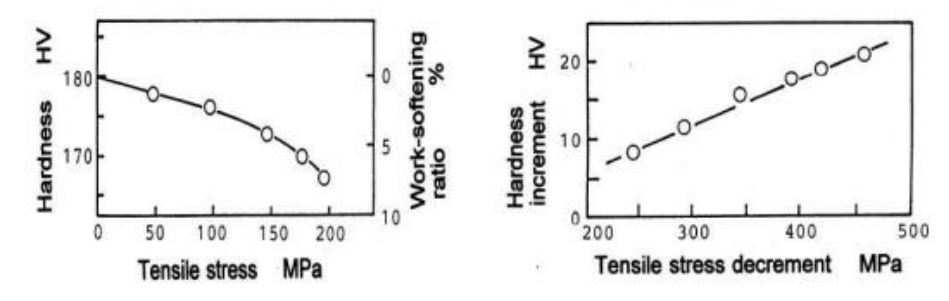

<span id="page-29-0"></span>*Figura 4.2: durezza vs sforzi di trazione (a sx), incremento durezza vs decremento sforzo di trazione (a dx) [5].*

L'immagine di sinistra in "Figura 4.2" mostra che la diminuzione della durezza in funzione della tensione di trazione è lineare in un ampio intervallo, seguita poi da un effetto crescente della tensione sulla durezza. Nell'immagine di destra in "Figura 4.2" è possibile constatare che la relazione tra la diminuzione dello sforzo di trazione e l'aumento di durezza è lineare [5].

D'altra parte, il diagramma rappresentato in "Figura 4.3" mostra l'effetto della sollecitazione di compressione causata dalla flessione sulla durezza dell'acciaio. Si può notare che il comportamento in questo caso segue quello del caso precedentemente studiato di sollecitazione e deformazione positiva, cioè il caso di trazione, tranne che per il segno. Anche la relazione tra la durezza e la sollecitazione di compressione e la relazione tra il decremento della durezza e la diminuzione della sollecitazione di compressione è simile al caso precedente (si veda l'immagine in "Figura 4.4"), anche in questo caso tranne che per il segno [5].

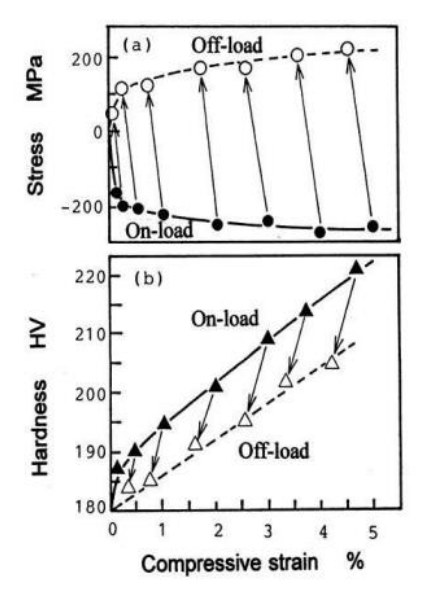

<span id="page-29-1"></span>*Figura 4.3: sforzi di compressione e durezza in funzione della deformazione [5].*

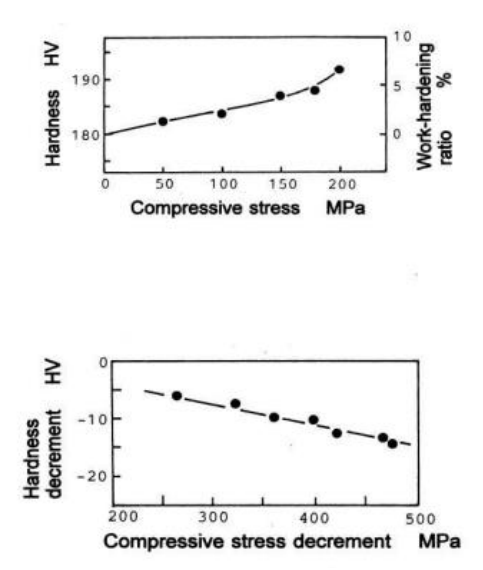

<span id="page-30-0"></span>*Figura 4.4: durezza vs sforzi di compressione (sopra), decremento di durezza vs decremento sforzi di compressione (sotto) [5].*

Tuttavia, i risultati più interessanti di questo studio sono legati alla pallinatura (si veda il diagramma in "Figura 4.5"), che genera tensioni residue nel materiale [1]-[2]. In effetti la riduzione della durezza in funzione della riduzione delle tensioni residue di compressione, prodotte dalla pallinatura, è simile a quella causata dalle operazioni di piegatura meccanica. Va comunque notato che questo particolare andamento è influenzato dallo spessore del provino testato e dai parametri utilizzati nel processo di pallinatura [5].

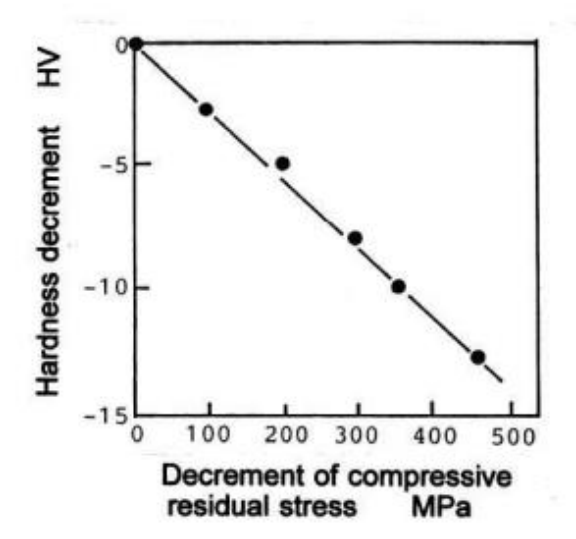

<span id="page-30-1"></span>*Figura 4.5: relazione tra decremento della durezza e il decremento degli sforzi di compressione generati dalla pallinatura [5].*

Le tensioni residue non influenzano solo la durezza. "Anche la forma dell'impronta lasciata dal tester di microdurezza è spesso influenzata dalle sollecitazioni superficiali. Ad esempio, se sulla superficie sono presenti sollecitazioni di trazione, l'impronta sarà più grande della tipica forma romboidale lasciata dal penetratore Vickers. Ciò si riflette anche nella formula della durezza Vickers. La durezza Vickers si misura come il rapporto tra il carico di prova e la proiezione dell'impronta lasciata dall'indentazione. Pertanto, è chiaro che, se la superficie aumenta, il valore HV che rappresenta la durezza in quel punto diminuirà in misura notevole. Al contrario, se sulla superficie è presente uno stato tensionale residuo di compressione, il profilo di indentazione tende a occupare una superficie minore. Di conseguenza, la durezza in questo caso aumenta. L'area indentata a forma romboidale quasi perfetta corrisponde alla condizione di assenza di tensione superficiale residua" [5].

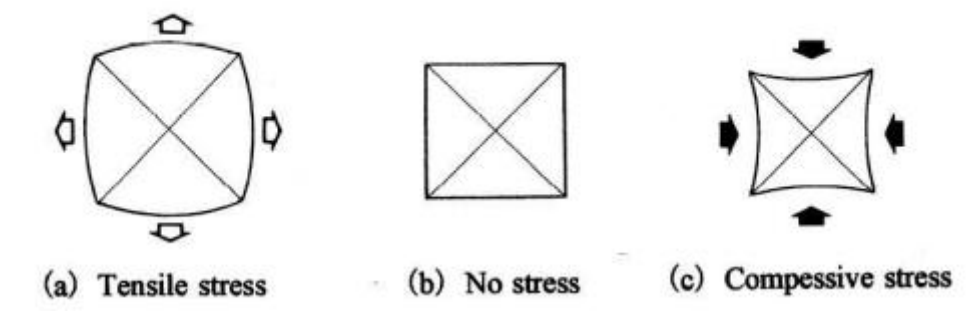

<span id="page-31-0"></span>*Figura 4.6: forme dell'impronta lasciata dal penetratore Vickers a seconda dello stato tensionale presente [5].*

### 5. Modello FEM per la simulazione numerica

<span id="page-32-0"></span>La "simulazione" è uno strumento che viene sempre più utilizzato nelle aziende tantoché anche sul mercato sono disponibili sempre più strumenti di simulazione di prodotto o di processo. In tempi non troppo lontani, la simulazione era vista come uno strumento "esotico" oltre che una delle principali cause responsabili dell'aumento dei costi piuttosto che un mezzo per abbatterli. Difatti, era molto di più preferito il classico approccio "trial and error" che si basava sul raggiungimento del risultato desiderato per tentativi. Tuttavia, va tenuto in considerazione che i prodotti e i processi evolvono negli anni e che il mercato odierno è estremamente competitivo. Difatti, un'azienda particolarmente visionaria e favorevole all'impiego di strumenti di simulazione, nonché alla ricerca costante di soluzioni innovative, col passare del tempo aggredirà il mercato abbattendo la quota parte di concorrenza ancorata ad approcci sempre più obsoleti e in via di superamento [16]-[20].

Un altro aspetto che ha favorito la diffusione della simulazione è l'aumento della potenza di calcolo dei calcolatori. Questo ultimo aspetto permette di utilizzare dei codici di calcolo più complessi, nonché dei modelli che tengono in considerazione molti fenomeni fisici, permettendo di ottenere risultati accurati in tempi piuttosto ragionevoli [20].

Quando si effettua una analisi agli elementi finiti, il primo step consiste nell'analizzare e interpretare nel dettaglio una particolare realtà fisica che si vuole andare a investigare. A seguito di una corretta interpretazione di quella che è la realtà sottoposta in esame, si introducono delle ipotesi semplificative che permettono di imbastire un modello di simulazione. Un modello di simulazione deve essere funzionale, sicuro, affidabile, competitivo, utilizzabile e realizzabile. Un modello si può definire funzionale se questo è in grado di adempiere agli scopi per cui è stato realizzato. Per fare modo che il modello sia sicuro e affidabile bisogna assicurare rispettivamente che il prodotto non comporti alcuno tipo di rischio per persone o oggetti che si troveranno a operare presso a esso e che il prodotto sia in grado di compiere la sua funzione senza che presenti avarie che possano comprometterne la sua operatività. Per rendere il modello competitivo, utilizzabile e realizzabile è necessario trovare un compromesso fra l'esigenza di avere un modello più completo possibile e quello di mantenere i tempi di elaborazione accettabili. Nella simulazione si analizza il comportamento del modello in funzione di opportuni parametri di input. Bisogna tenere in considerazione però che l'accuratezza di una simulazione non potrà mai essere superiore a quella delle misure sperimentali da cui è derivata. Solo tramite l'approccio sperimentale, se possibile applicarlo, possiamo avere una visione chiara e dettagliata del fenomeno e soprattutto possiamo validare i risultati ottenuti per via numerica tramite la simulazione [19].

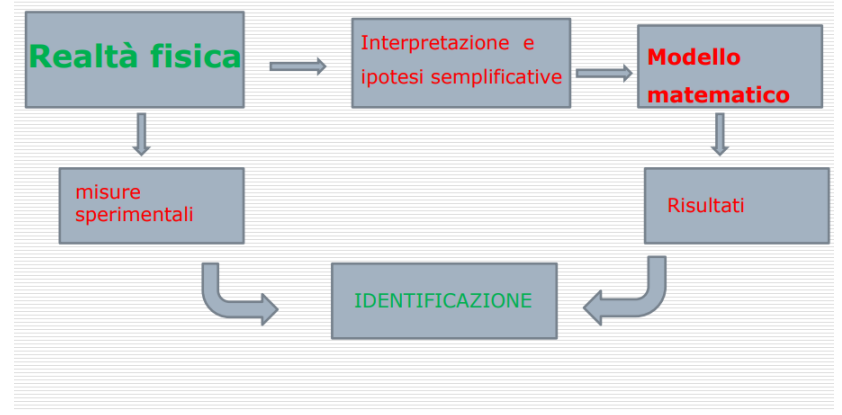

<span id="page-32-1"></span>*Figura 5.1: dalla realtà fisica al modello matematico [19].*

L'esecuzione di simulazioni numeriche comporta in genere l'uso di codici di calcolo per supportare la progettazione meccanica. La potenza di calcolo dei moderni computer elettronici viene utilizzata per eseguire operazioni matematiche complesse in breve tempo. I codici computazionali consentono di sviluppare un modello matematico del sistema oggetto di studio e simularne il comportamento in condizioni specifiche.

Esistono diversi tipi di codici a seconda del fenomeno studiato. Questi codici abitualmente consentono agli utenti di creare modelli matematici "facilmente". Infatti, la facilità trova spazio in quanto non è necessario scrivere direttamente tutte le equazioni risolutive del sistema, ma il codice fornisce all'utente un'interfaccia con strumenti grafici che permettono la creazione intuitiva del modello. Le equazioni vengono generate dal codice in modo "trasparente" per l'utente e ciò rappresenta un grande vantaggio e un grande supporto alla progettazione. Questo perché, attraverso alcune macro-operazioni, il codice può scrivere un elevato numero di equazioni che altrimenti sarebbero difficilmente gestibili. D'altro canto, c'è il rischio che l'utilizzatore si discosti notevolmente da quella che è la realtà fisica del problema e si limiti all'utilizzo "automatico" del codice perdendo la capacità di analisi critica che deve caratterizzare un utente che utilizza questi programmi. Proprio per questo motivo bisogna tenere presente che, anche se si forniscono al codice dei dati che non corrispondono alla realtà fisica del problema, il codice spesso produrrà comunque dei risultati ma, il fatto che un codice di calcolo produca un risultato non garantisce che quest'ultimo sia corretto [19].

Nell'ambito della modellazione e simulazione di componenti e sistemi meccanici mediante codici FEM è necessario creare un "modello" a partire dall'oggetto da simulare. Ciò include necessariamente ipotesi semplificative, vincoli di plausibilità e incertezze sui dati in input che potrebbero produrre dei risultati fuorvianti. Questo può essere dovuto dall'inadeguatezza del modello, dai limiti di precisione di macchina o dai limiti di approssimazione numerica.

Si noti che oltre agli errori precedentemente analizzati che sono considerati "sistematici" o inerenti al processo di modellazione e simulazione, devono essere spesso aggiunti gli errori commessi dagli utenti, solitamente dovuti a inesattezze nell'interpretazione dei dati, nell'immissione dei dati o nella modellazione o semplici sviste.

In questo elaborato si vuole simulare l'impronta eseguita durante una prova di durezza e confrontare la variazione del profilo di indentazione a seguito dell'applicazione di diverse combinazioni di carico in condizione di stress planare. Il primo step è stato la costruzione del modello da analizzare. Il modello consiste in una piastra di dimensioni 40x40x4 mm su cui agisce un penetratore Vickers. Il penetratore Vickers è stato rappresentato dalla tipica forma di una piramide retta a base quadrata in diamante con angolo al vertice tra le facce pari a 136° [4]. Nelle immagini in "Figura 5.2" sono illustrati i due corpi che verranno utilizzati durante l'analisi. Nella "Figura 5.3" viene rappresentato il modello complessivo di piastra e indentatore. Da come si può notare, il penetratore Vickers agisce in direzione perpendicolare alla piastra e risulta essere a contatto con la piastra.

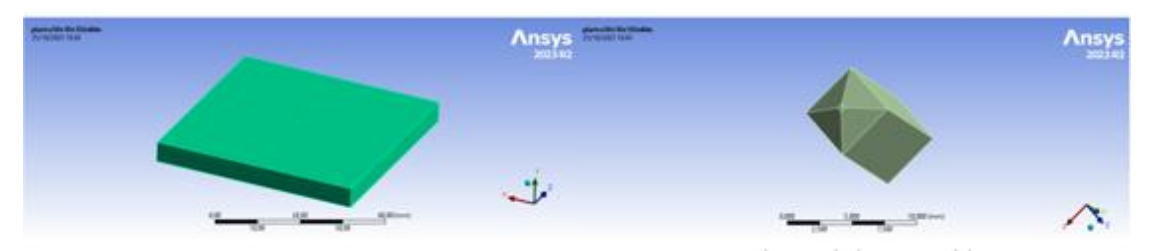

<span id="page-33-0"></span>*Figura 5.2: piastra 40x40x4 mm (a sx) e indentatore Vickers (a dx).*

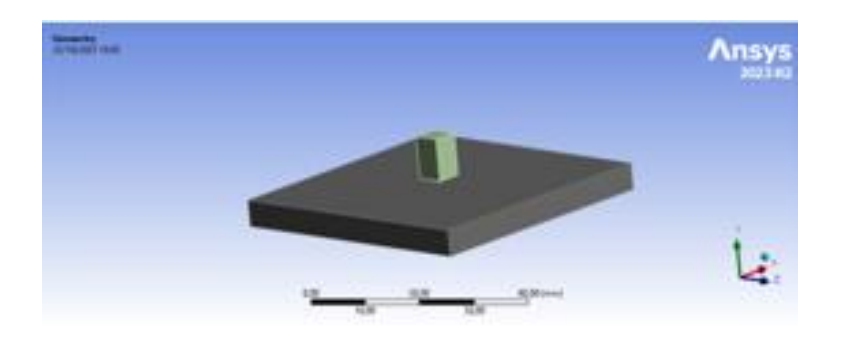

*Figura 5.3: piastra con indentatore.*

<span id="page-34-0"></span>Costruito il modello, si procede alla definizione delle proprietà dei materiali e del modello di plasticità del materiale della piastra visto che si tratta di un'analisi in campo non lineare. Per definire un modello di materiale lineare in ANSYS è necessario e sufficiente definire il modulo d'elasticità normale  $E$  e il rapporto di Poisson v. La modellazione non lineare dei materiali invece, richiede la scelta di un modello di plasticità del materiale e l'inclusione di una curva di sollecitazione-deformazione tra le proprietà. La plasticità del materiale è indicata dalla deformazione irreversibile del materiale dopo il raggiungimento di una determinata sollecitazione o carico.

Il limite di snervamento della maggior parte dei metalli può essere determinato eseguendo una prova di trazione in laboratorio. In genere si tratta di prendere un campione del materiale con una sezione trasversale uniforme nota e di applicargli una forza di trazione mono-assiale. A seguito della prova di trazione viene generato un diagramma sforzo-deformazione, che fornisce informazioni sul comportamento meccanico del provino. La "Figura 5.4" mostra una curva di tensione-deformazione uniassiale arbitraria di un acciaio generico.

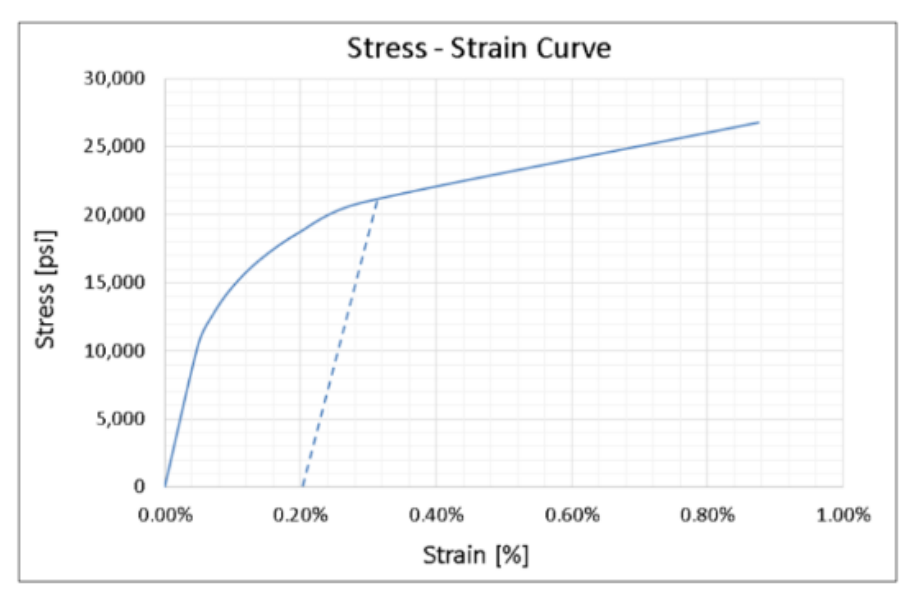

*Figura 5.4: curva stress-strain.*

<span id="page-34-1"></span>Si noti che il punto esatto in cui inizia lo snervamento, cioè il punto in cui la pendenza della curva sforzodeformazione cambia rispetto al valore iniziale, è difficile da determinare con esattezza. La pratica tipica è quella di considerare la sollecitazione corrispondente allo 0,2% di deformazione plastica come resistenza allo snervamento. L'offset dello 0,2% di deformazione è arbitrario, ma è uno standard industriale consolidato. Questo valore di deformazione corrisponde a un livello di sollecitazione in cui lo snervamento è già iniziato. Per fare un esempio, quando si dice di avere utilizzato un materiale con carico di snervamento di 150 MPa,

significa che, in una situazione di carico uniassiale, una sollecitazione di 150 MPa causerà lo snervamento del materiale. Però, mono-assiale è la parola chiave! Il limite di snervamento determinato con il metodo di cui sopra si riferisce solo al carico uniassiale. Uniassiale significa che c'è un solo carico che agisce lungo l'asse del provino. Tuttavia, il carico reale è solitamente più complesso di questo. I componenti vedono tipicamente quella che è nota come una situazione di carico combinato. Si può avere una combinazione di forze di trazione, di momenti flettenti e coppie. Come si fa a determinare quale sollecitazione causa lo snervamento in una situazione di carico combinato o multiassiale e come si evolve la plasticità con il carico? È qui che entrano in gioco i concetti di modellazione della plasticità.

Esistono due tipi di modelli di plasticità: quelli indipendenti dalla velocità e quelli dipendenti dalla velocità. Come suggerisce il nome, per la plasticità indipendente dalla velocità, si presume che le deformazioni plastiche si sviluppino istantaneamente e non siano funzione del tempo. Si tratta di un'ipotesi ragionevole per la maggior parte dei problemi ingegneristici.

I modelli di plasticità dipendenti dalla velocità, invece, descrivono il flusso plastico del materiale che dipende dal tempo o dalla velocità di deformazione. Sono utilizzati in applicazioni specializzate, come lo scorrimento termico e le operazioni di formatura dei metalli.

La modellazione della plasticità indipendente dalla velocità è descritta da tre criteri [18]:

1) Criterio di snervamento: "un criterio di snervamento può essere una qualsiasi dichiarazione descrittiva che definisce le condizioni in cui si verificherà lo snervamento. Può essere espresso in termini di quantità specifiche, come lo stato di sollecitazione, lo stato di deformazione, una quantità di energia di deformazione o altro".

2) Regola di flusso: "la regola del flusso determina la direzione del flusso delle deformazioni plastiche. Mette in relazione gli incrementi di deformazione plastica con gli incrementi di sollecitazione dopo l'inizio dello snervamento".

3) Regola di incrudimento: "la regola di incrudimento descrive l'effetto della deformazione plastica sulla resistenza del materiale. Più precisamente, prevede i cambiamenti della superficie di snervamento che è una rappresentazione geometrica del criterio di snervamento, dovuti allo sviluppo della deformazione plastica".

ANSYS offre diverse opzioni per la modellazione della plasticità. Alcune di queste sono elencate di seguito:

- Bilinear Isotropic Hardening (BISO);
- Multilinear Isotropic Hardening (MISO);
- Nonlinear Isotropic Hardening (NLISO);
- Bilinear Kinematic Hardening (BKIN);
- Multilinear Kinematic Hardening (MKIN);
- Chaboche Kinematic Hardening (CHAB);
- Hill Yield Criterion (HILL).
In "Figura 5.5" viene illustrato un grafico utile per comprendere alcuni dei termini comunemente usati e il loro rapporto reciproco.

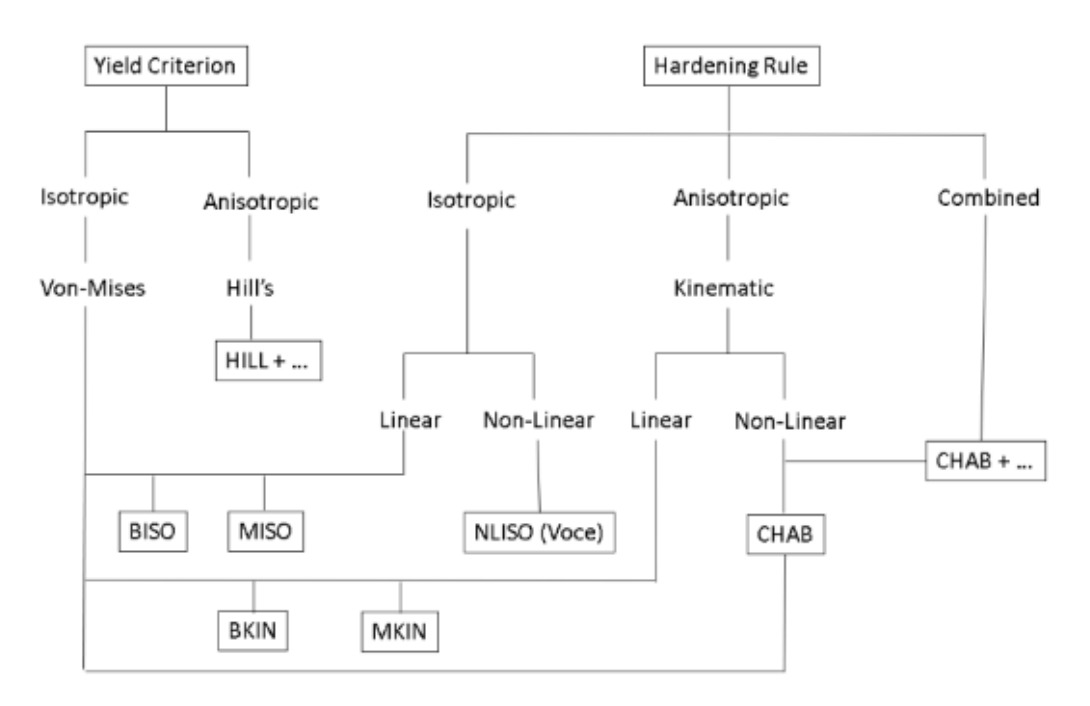

*Figura 5.5: modelli di plasticità.*

Si noti che i termini "isotropo" e "anisotropo" possono essere utilizzati per descrivere i criteri di snervamento o la regola di incrudimento. Il criterio di snervamento di Von Mises è il criterio standard per i modelli di plasticità più comunemente utilizzati. I modelli di Hill e Chaboche possono essere utilizzati per modificare vari aspetti dei modelli di indurimento isotropo e cinematico.

"Isotropic hardening" e "kinematic hardening" sono due dei più comuni modelli di plasticità utilizzati per i materiali duttili. Come mostrato in "Figura 5.6", il modello "kinematic hardening" prevede una resistenza allo snervamento a compressione più bassa rispetto al modello "isotropic hardening". Questo aspetto, ovvero una resistenza allo snervamento a trazione più alta rispetto alla resistenza allo snervamento a compressione, è dovuto all'effetto Bauschinger. Nel dettaglio, se dopo aver raggiunto un certo valore di deformazione plastica si decidesse di applicare una tensione a mano a mano decrescente per poi passare ad applicare una tensione di segno opposto, lo scorrimento dei piani cristallini avviene in direzione opposta sotto l'azione di una tensione minore in valore assoluto. Ciò avviene in quanto l'impilamento dei vari piani di scorrimento, avvenuto durante la prima fase di applicazione del carico (trazione), ha generato una tensione che collabora con quella applicata nella seconda fase di applicazione del carico (compressione). Inoltre, quando si inverte il segno della sollecitazione, le sorgenti di Frank-Read, che sono quel meccanismo di generazione delle dislocazioni durante lo scorrimento conseguente a uno sforzo di taglio, producono dislocazioni di segno opposto a quelle prodotte nella prima fase di deformazione. Poiché le dislocazioni di segno contrario si annichiliscono tra di loro, si verifica una diminuzione complessiva del numero delle dislocazioni presenti nel cristallo, con l'effetto finale di diminuire l'incrudimento [15].

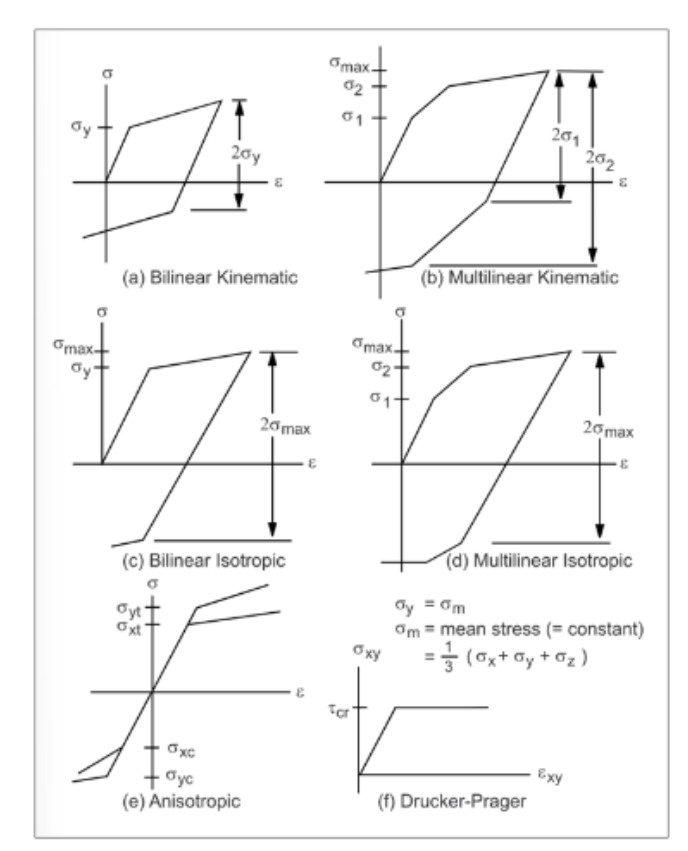

*Figura 5.6: modelli di plasticità a confronto.*

La "Figura 5.7" mostra invece le regole di indurimento associate ai rispettivi modelli di plasticità "kinematic hardening" e "isotropic hardening". Tutti gli stati tensionali che giacciono al di fuori della superficie di snervamento produrranno snervamento. Il contorno tratteggiato rappresenta lo spostamento della superficie di snervamento dovuto all'incrudimento. La superficie di snervamento si dilata o si espande uniformemente per il modello "isotropic hardening", mentre si trasforma in un corpo rigido per il modello "kinematic hardening".

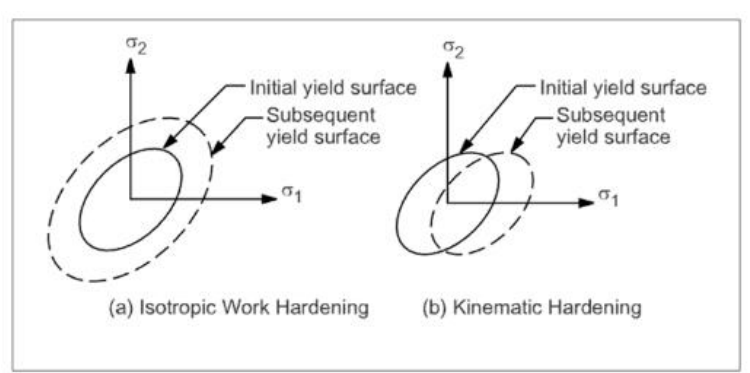

*Figura 5.7: comportamento delle superfici di snervamento.*

Spiegato il concetto di indurimento isotropico e cinematico, ora ci si focalizza sui termini "Linear", "Bilinear" e "Multilinear". Il termine "Linear" si riferisce al fatto che esiste una relazione lineare tra l'indurimento e le deformazioni plastiche. Come si può vedere nella "Figura 5.7", la dilatazione e la traslazione delle superfici di snervamento sono correlate linearmente alle deformazioni plastiche. Inoltre, la superficie di snervamento può scorrere indefinitamente senza alcun limite alla sua estensione. I termini "Bi" e "Multi" si riferiscono al

numero di pendenze presenti nella curva sforzo-deformazione. Una curva bilineare è composta da due pendenze. Una curva sforzo-deformazione multilineare ha più di due pendenze. Anche una curva liscia generata da più punti dati è considerata multilineare.

Quando parliamo di indurimento non lineare, invece, la relazione tra l'indurimento e le deformazioni plastiche non è lineare, la superficie di snervamento non può essere traslata indefinitamente nello spazio delle sollecitazioni principali e il comportamento del modello alla fine raggiunge la perfetta plasticità.

La scelta del modello di plasticità dipende dal tipo di materiale e dalle situazioni di carico. Di seguito sono riportate alcune linee guida sull'uso dei vari modelli:

- L'indurimento isotropo è adatto a situazioni di carico proporzionale e a grandi deformazioni. Il carico proporzionale si riferisce a scenari di carico in cui l'orientamento delle sollecitazioni principali non cambia nel corso del carico;
- L'indurimento isotropico non è adatto per applicazioni di carico ciclico;
- L'indurimento isotropico non lineare è adatto per materiali che presentano una transizione graduale tra le regioni elastiche e plastiche a grande deformazione;
- L'indurimento bilineare è adatto a situazioni di livello di deformazione relativamente basso (5-10% di deformazione).
- I modelli bilineari non rappresentano accuratamente il comportamento reale perché l'indurimento è rappresentato da un unico modulo tangente (pendenza della linea per la porzione plastica della curva) ed è costante.
- L'indurimento cinematico multilineare e non lineare è adatto a scenari di grande deformazione.

Definito un modello di plasticità si procede alla definizione delle proprietà meccaniche del materiale come la tensione di snervamento e la resistenza ultima a trazione. Da studi recenti consultabili in letteratura è stato possibile constatare che la resistenza allo snervamento mostra una chiara relazione lineare con la durezza HV [12].

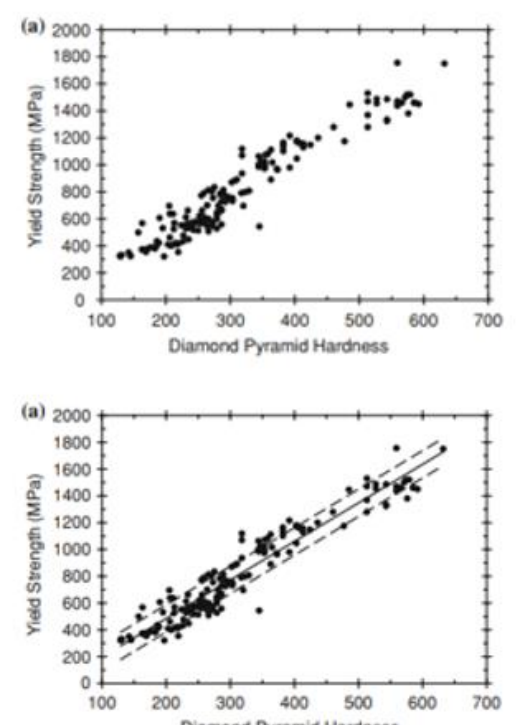

*Figura 5.8: relazione tra la resistenza allo snervamento e la durezza HV [12].*

Una regressione lineare ai minimi quadrati fornisce la correlazione per la resistenza allo snervamento come:

$$
YS = -90.7 + 2.876 \cdot HV
$$
 [12]

dove la resistenza allo snervamento ha unità di misura  $MPa$  e HV è la durezza della piramide di diamante che utilizza unità di misura tradizionali ( $kgf/mm^2$ ). L'analisi di regressione evidenzia che il coefficiente di correlazione  $r^2$  è pari a 0,9212 con un errore standard di 102 MPa, il che indica che, nell'intervallo di durezza esaminato, il carico di snervamento dell'acciaio è linearmente correlato alla durezza.

Anche la resistenza ultima a trazione ha una relazione lineare con la durezza HV per l'intero intervallo di resistenza. Una regressione lineare ai minimi quadrati fornisce la correlazione per il carico ultimo a rottura come:

$$
TS = -99.8 + 3.734 \cdot HV \quad [12]
$$

dove la resistenza alla trazione è espressa in  $MPa$ . L'equazione della resistenza a trazione ha un coefficiente di correlazione  $r^2$  di 0,9347 con un errore standard di 112 MPa.

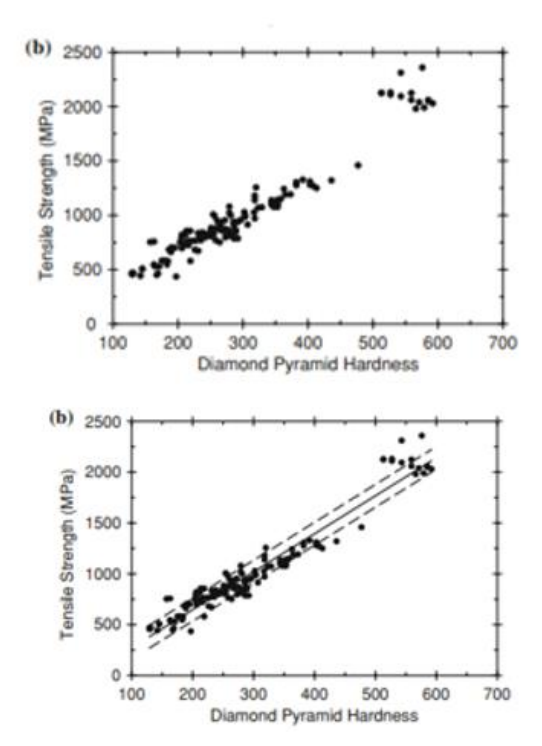

*Figura 5.9: andamento della resistenza a trazione in funzione della durezza HV [12].*

Queste relazioni sulla tensione di snervamento e sul carico di rottura torneranno utili nel caso del materiale C45 temprato a induzione e nel caso del materiale 20MnCr5 cementato in quanto non si conoscono in partenza i valori di tensione di snervamento e di resistenza a trazione. Nel caso di questi due materiali, una volta nota la durezza a seguito delle prove sperimentali in laboratorio, si è applicato queste due relazioni empiriche per valutare la tensione di snervamento e la tensione ultima a trazione da inserire successivamente in ANSYS tra le proprietà del materiale.

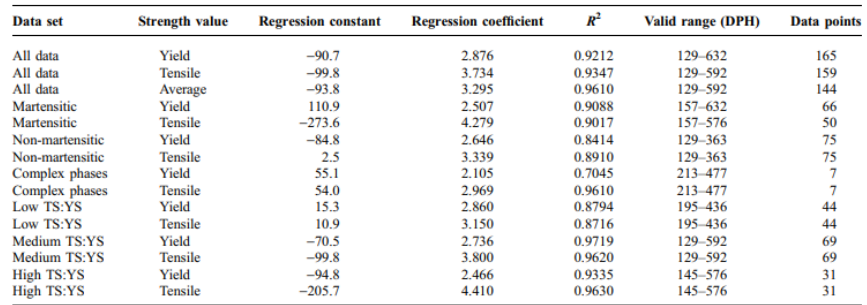

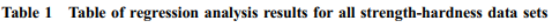

*Figura 5.10: regressione lineare ai minimi quadrati per le diverse tipologie di acciai [12].*

In questo elaborato verranno analizzati i comportamenti dei seguenti materiali:

- acciaio C45 non trattato;
- acciaio C45 temprato a induzione;
- acciaio 20MnCr5 non trattato;
- acciaio 20MnCr5 cementato con diverse profondità di cementazione.

Per quanto riguarda l'acciaio C45 non trattato e l'acciaio 20MnCr5 non trattato sono noti i risultati ottenuti dalle prove di trazione effettuate su 4 provini con i seguenti codici di riconoscimento:

- 1C45S;
- 2C45S;
- 120MnCr5S;
- 220MnCr5S.

Avendo a disposizione i dati delle prove di trazione è stato possibile ricavare le principali proprietà meccaniche che sono state inserite in input nel modello di simulazione. La "Figura 5.11" e la "Figura 5.12" mostrano l'andamento della curva tensione-deformazione per i provini di materiale C45 base (codice 1C45S e 2C45S). Come si può notare dalle due curve, la tensione di snervamento non corrisponde esattamente al punto evidenziato in verde in quanto il tratto elastico risulta avere uno scostamento dalla linearità piuttosto evidente ancora prima dei 600 MPa. Concentrandosi sul tratto elastico è possibile evidenziare come la retta inizi a "curvare" già intorno ai 300 ÷ 350 MPa circa. La tensione di snervamento che verrà adottata sarà compresa in questo range in quanto anche le schede tecniche dell'acciaio C45 forniscono valori di snervamento tra i 300 ÷ 350 MPa circa.

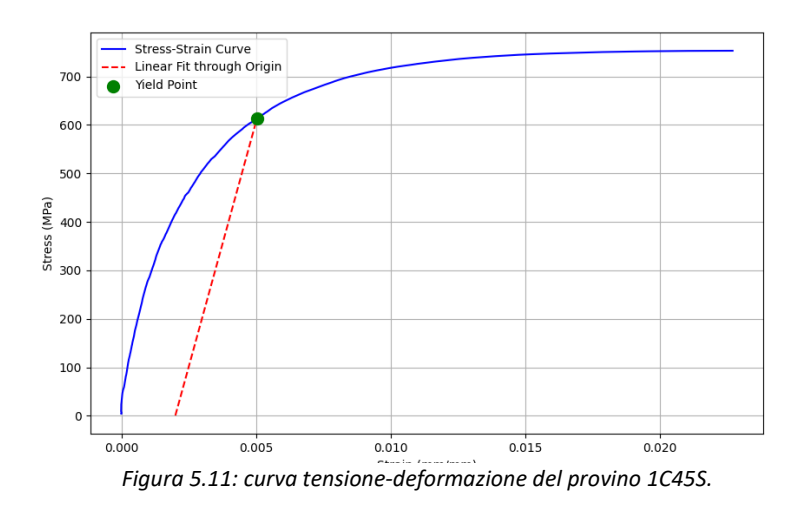

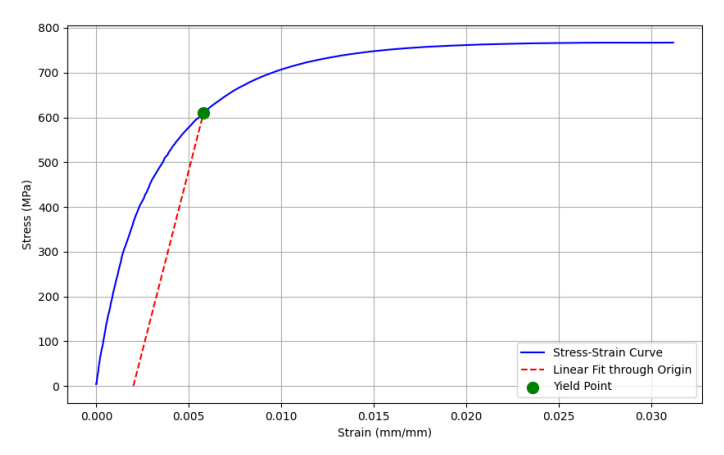

*Figura 5.12: curva tensione-deformazione del provino 2C45S.*

La "Figura 5.13" e la "Figura 5.14" mostrano la deformazione plastica in funzione della deformazione totale dei provini di materiale C45 base.

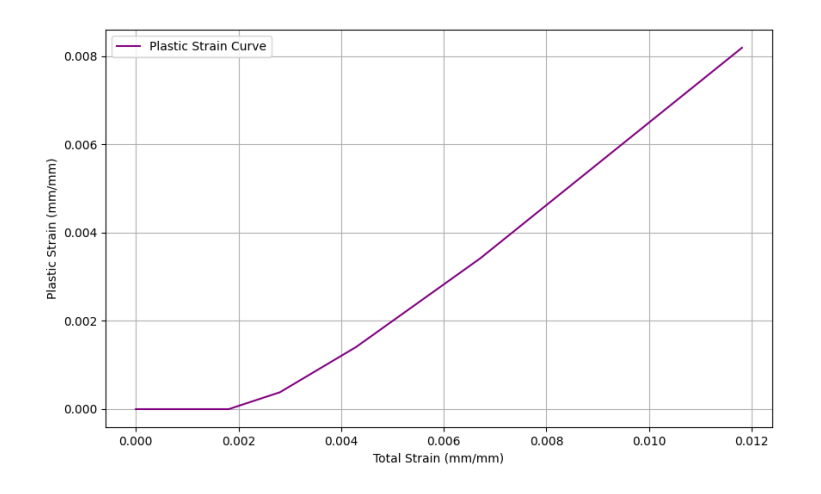

*Figura 5.13: plastic strain vs total strain provino 1C45S.*

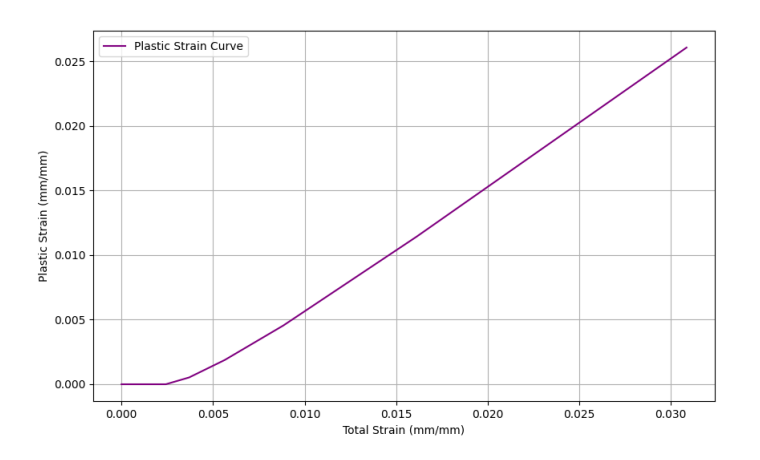

*Figura 5.14: plastic strain vs total strain provino 2C45S.*

Si riepilogano le proprietà fisiche e le proprietà meccaniche dell'acciaio C45 base in "Tabella 1".

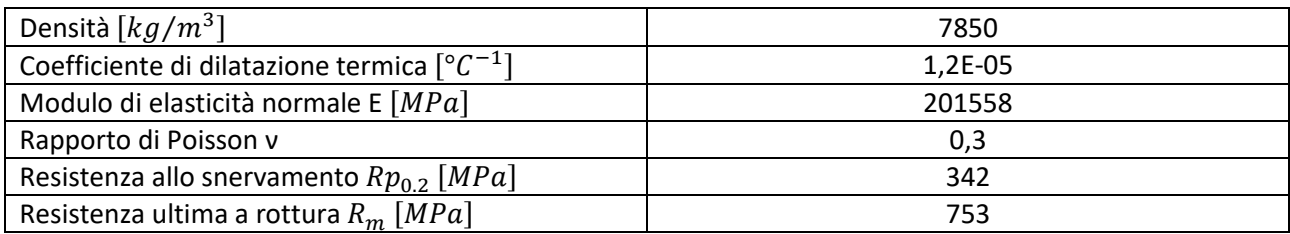

*Tabella 1: proprietà fisiche e proprietà meccaniche dell'acciaio C45 base.*

Nella "Tabella 2" sono illustrati i punti estrapolati dai risultati delle prove di trazione per definire il modello di plasticità. Si è optato in questo caso per il modello di plasticità "Multilinear Kinematic Hardening" come si può notare in "Figura 5.15".

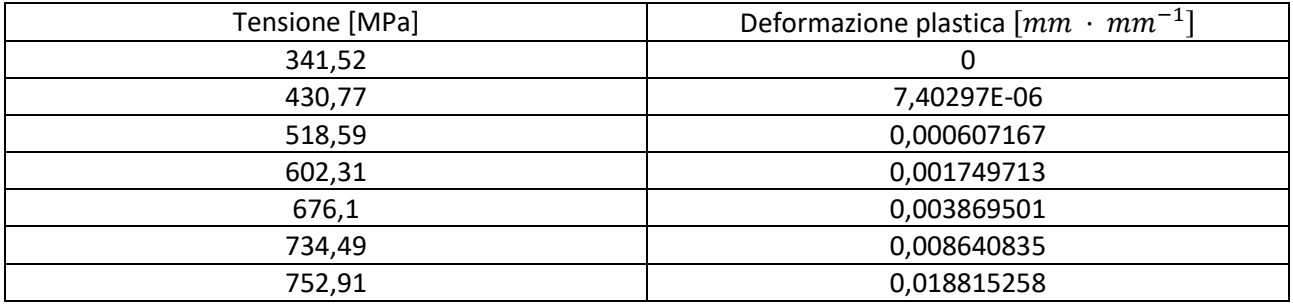

*Tabella 2: punti per la costruzione del modello di plasticità.*

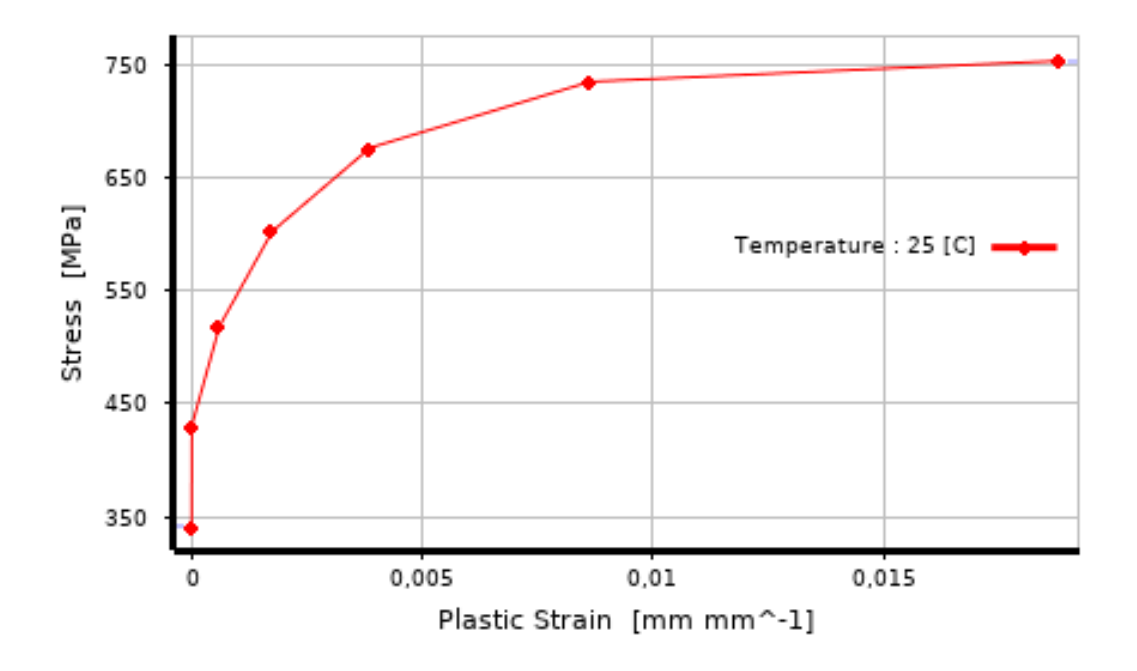

*Figura 5.15: modello di plasticità Multilinear Kinematic Hardening (C45 base).*

Per quanto riguarda l'acciaio 20MnCr5 base, anche in questo caso si avevano a disposizione le informazioni delle prove di trazione effettuate sui due provini identificati dai codici 120MnCr5S e 220MnCr5S. La "Figura 5.16" e la "Figura 5.17" illustrano rispettivamente la curva di tensione-deformazione del provino 120MnCr5S e del provino 220MnCr5S.

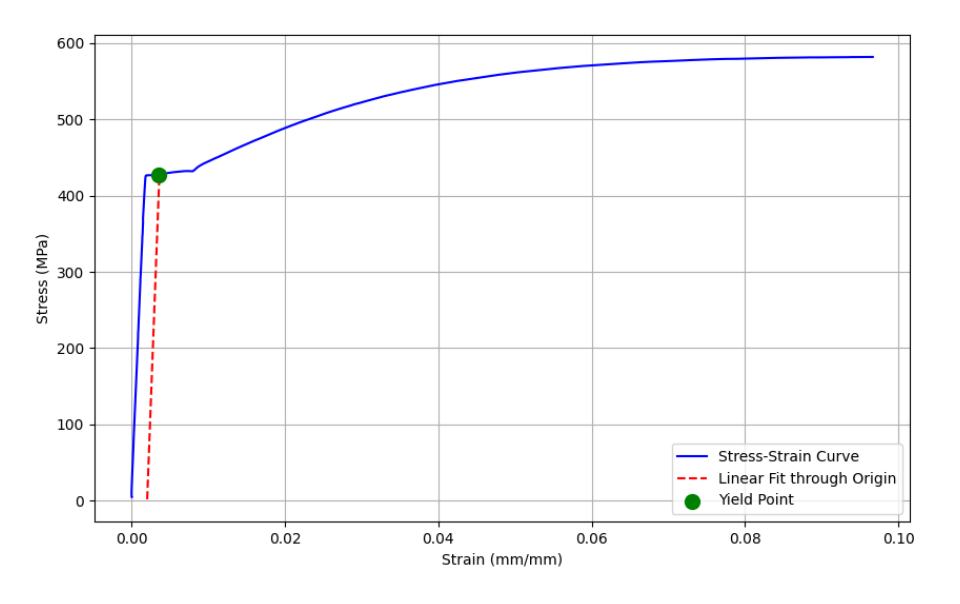

*Figura 5.16: curva tensione-deformazione del provino 120MnCr5S.*

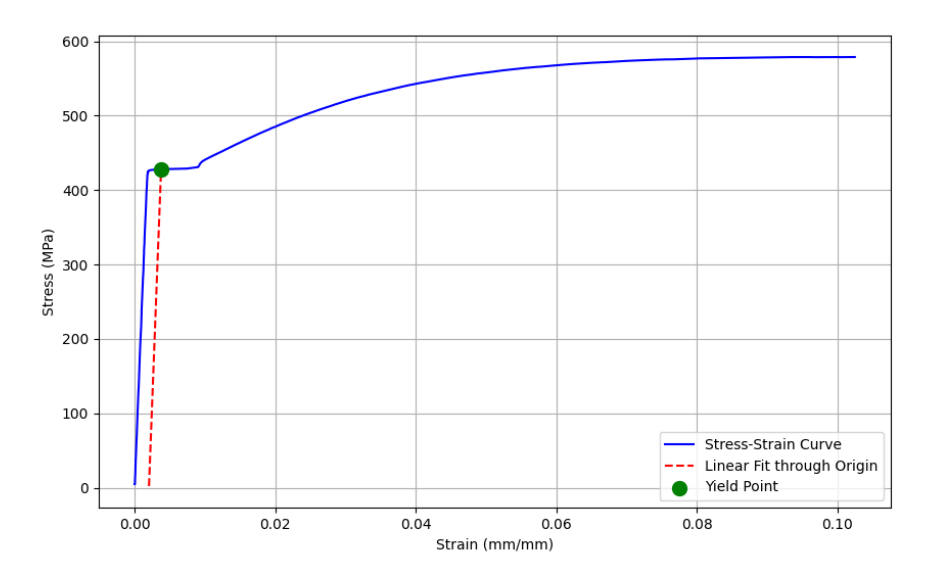

*Figura 5.17: curva tensione-deformazione del provino 220MnCr5S.*

In questo caso il tratto elastico risulta essere piuttosto lineare fino al punto verde, identificativo della zona di transizione dal comportamento elastico al comportamento plastico. Si può quindi evidenziare una distinzione piuttosto netta tra zona elastica e plastica intorno ai 420 MPa circa.

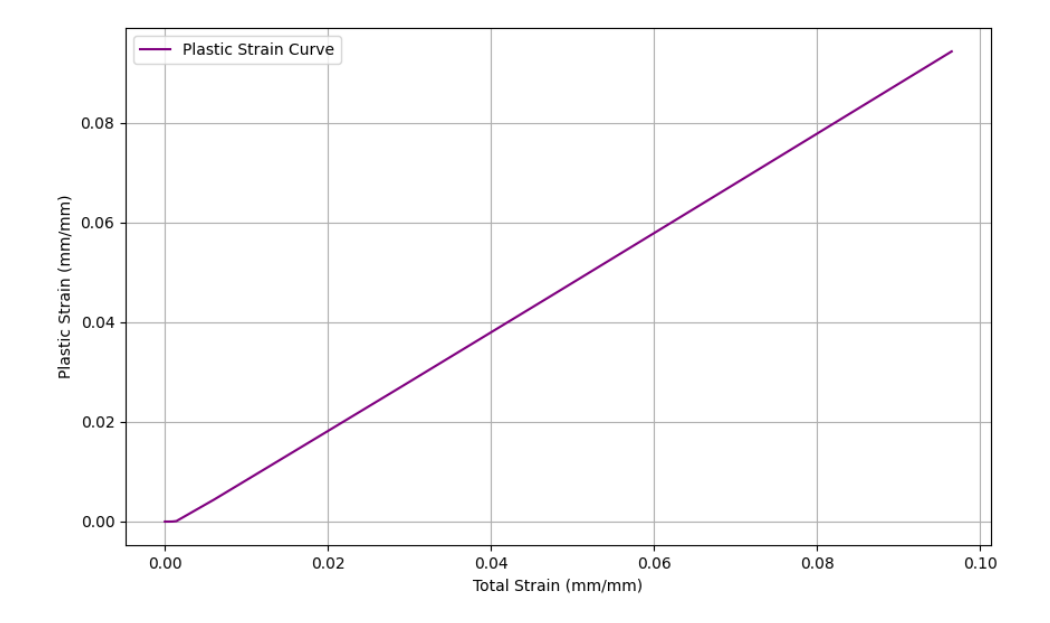

La "Figura 5.18" e la "Figura 5.19" illustrano gli andamenti della deformazione plastica in funzione della deformazione totale per i due provini in acciaio 20MnCr5 non trattati.

*Figura 5.18: plastic strain vs total strain provino 120MnCr5S.*

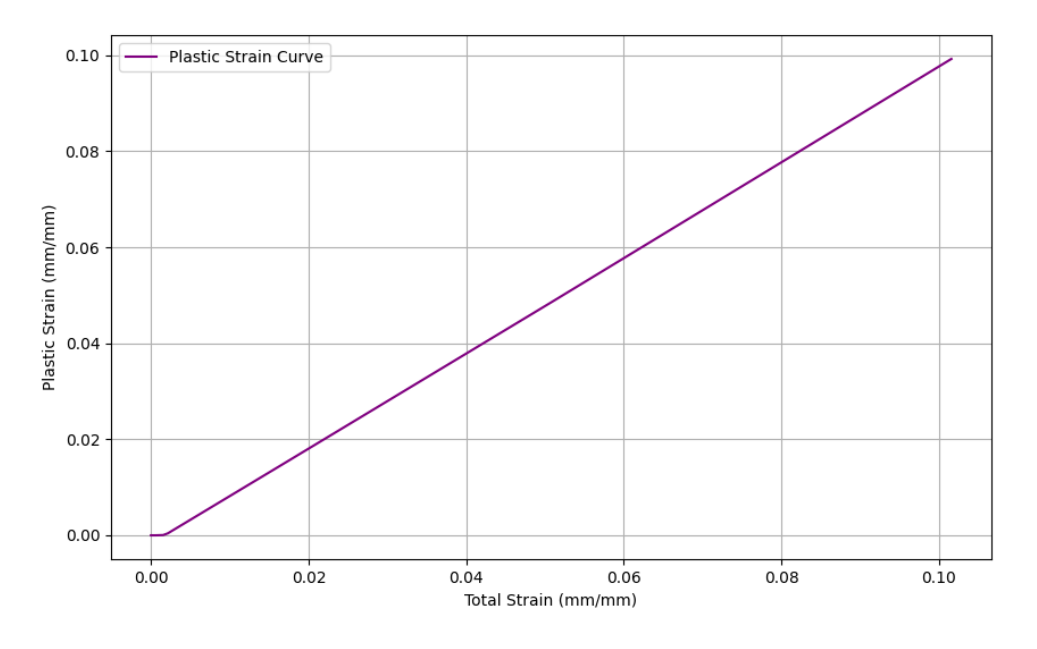

*Figura 5.19: plastic strain vs total strain provino 220MnCr5S.*

Si riepilogano le proprietà fisiche e le proprietà meccaniche dell'acciaio 20MnCr5 base in "Tabella 3".

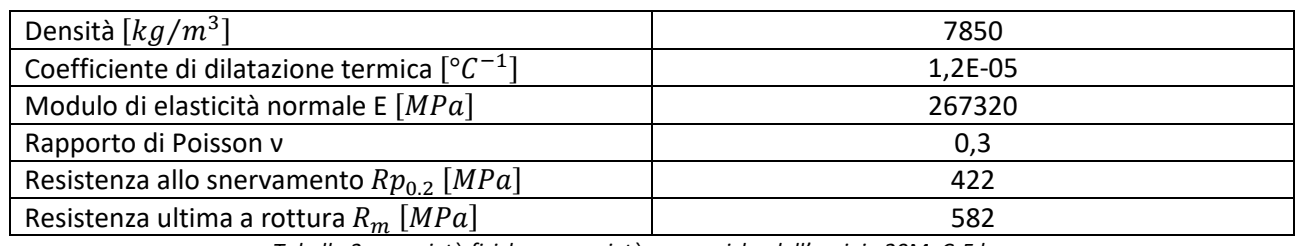

*Tabella 3: proprietà fisiche e proprietà meccaniche dell'acciaio 20MnCr5 base.*

Nella "Tabella 4" sono illustrati i punti estrapolati dai risultati delle prove di trazione per definire il modello di plasticità. Si è optato in questo caso per il modello di plasticità "Multilinear Kinematic Hardening" come si può notare in "Figura 5.20".

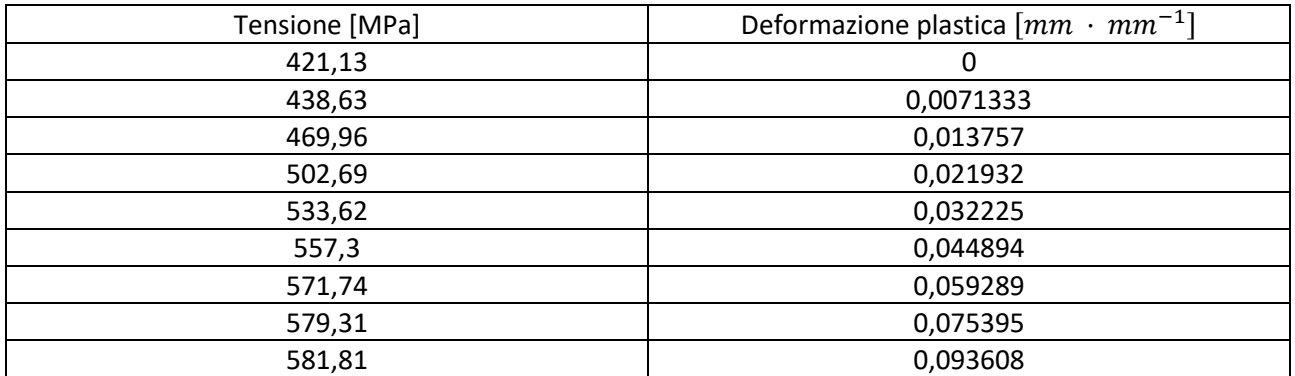

*Tabella 4: punti per la costruzione del modello di plasticità.*

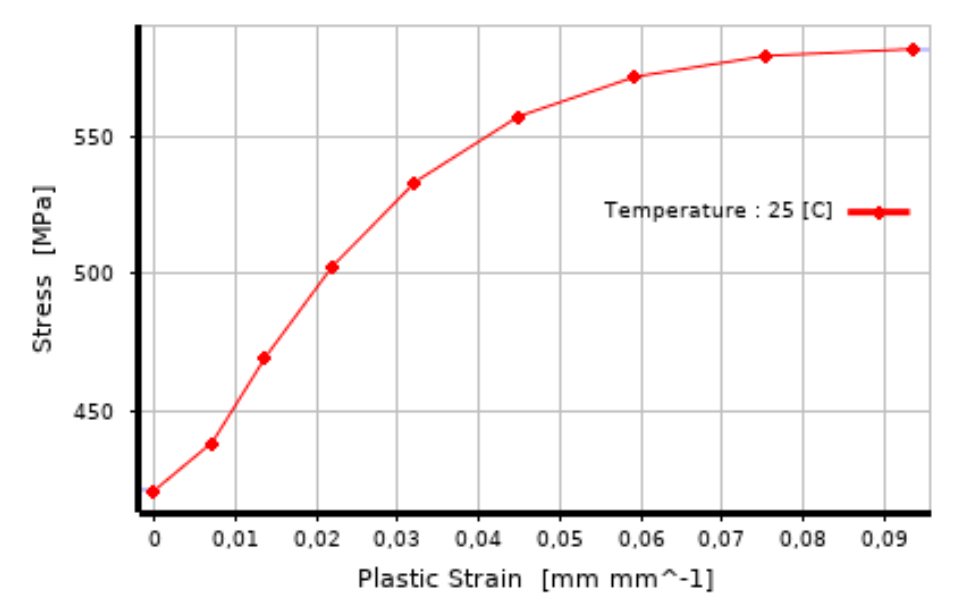

*Figura 5.20: modello di plasticità Multilinear Kinematic Hardening (20MnCr5 base).*

Per l'acciaio C45 temprato a induzione e per l'acciaio 20MnCr5 cementato si è deciso di adottare come modello di plasticità il "Bilinear Kinematic Hardening" in quanto non si avevano a disposizione le informazioni delle prove di trazione. Questo modello di plasticità non richiede di avere a disposizione la curva di tensionedeformazione completa perché è sufficiente inserire come parametri di input la tensione di snervamento e il modulo tangente. Il modulo tangente rappresenta la pendenza del tratto plastico della curva σ-ε. In questo caso si è assunto che il modulo tangente fosse pari a zero e quindi, si è ipotizzato un modello "elastico perfettamente plastico". Un semplice modello bilineare di materiale chiamato "elastico perfettamente plastico" viene spesso utilizzato nell'analisi ingegneristica. Questo modello di materiale fornisce solitamente previsioni conservative di rottura. Ciò significa che, se si simula un test di sicurezza e lo si supera con questo modello di materiale, è molto probabile che il test fisico lo superi, poiché il materiale reale ha un modulo tangente non nullo che può sopportare un carico maggiore rispetto al modello elastico perfettamente plastico.

La "Figura 5.21" illustra l'andamento della tensione in funzione del plastic strain per il materiale C45 temprato a induzione.

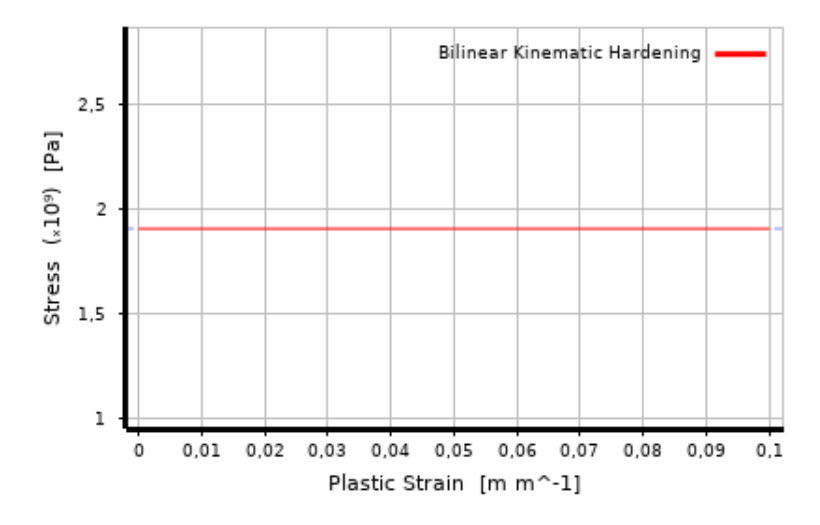

*Figura 5.21: modello di plasticità Bilinear Kinematic Hardening (C45 temprato a induzione).*

La "Tabella 5" riassume le proprietà fisiche e le proprietà meccaniche dell'acciaio C45 temprato a induzione.

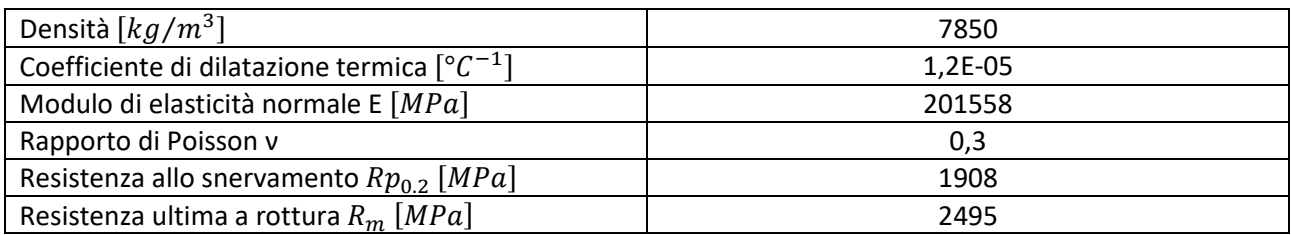

*Tabella 5: proprietà fisiche e proprietà meccaniche dell'acciaio C45 temprato a induzione.*

La "Figura 5.22" illustra l'andamento della tensione in funzione del plastic strain per il materiale 20MnCr5 cementato.

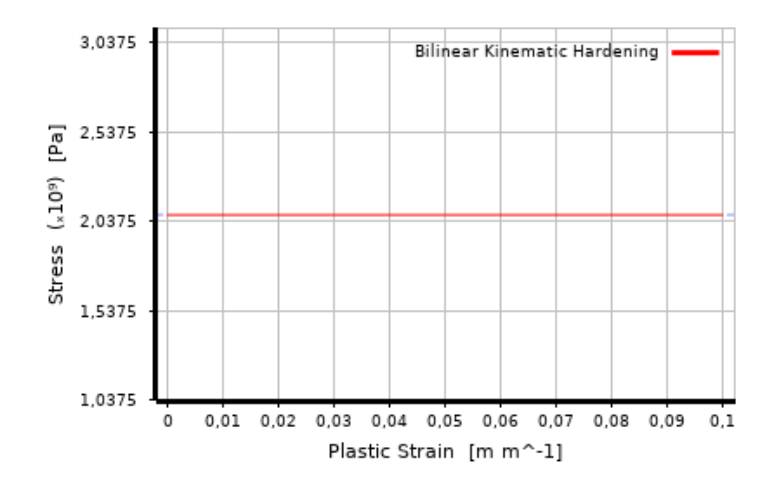

*Figura 5.22: modello di plasticità Bilinear Kinematic Hardening (20MnCr5 cementato).*

La "Tabella 6" riepiloga quelle che sono le proprietà fisiche e le proprietà meccaniche dell'acciaio 20MnCr5 cementato.

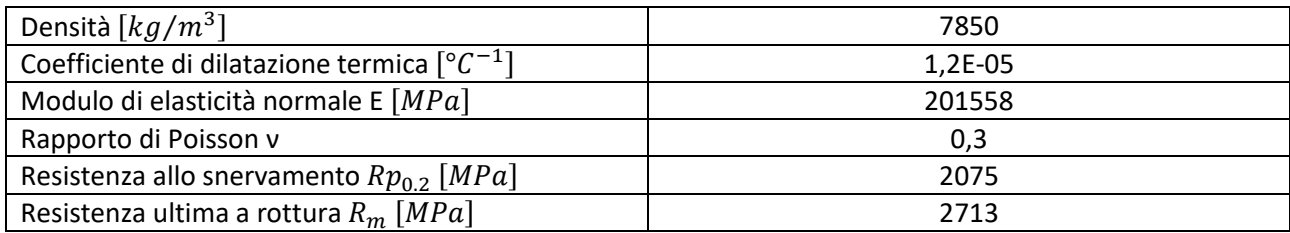

*Tabella 6: proprietà fisiche e proprietà meccaniche dell'acciaio 20MnCr5 cementato.*

Per quanto riguarda il penetratore Vickers, esso è realizzato in diamante. Si riepilogano in "Tabella 7" le proprietà fisiche e le proprietà meccaniche del diamante.

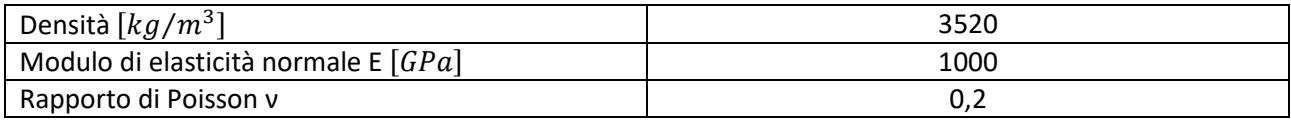

*Tabella 7: proprietà fisiche e proprietà meccaniche del diamante.*

Definite le proprietà fisiche e meccaniche dei materiali utilizzati per questa analisi all'interno del workbech di ANSYS, si procede all'assegnazione del materiale alla piastra e al penetratore Vickers illustrati rispettivamente in "Figura 5.23" e in "Figura 5.24".

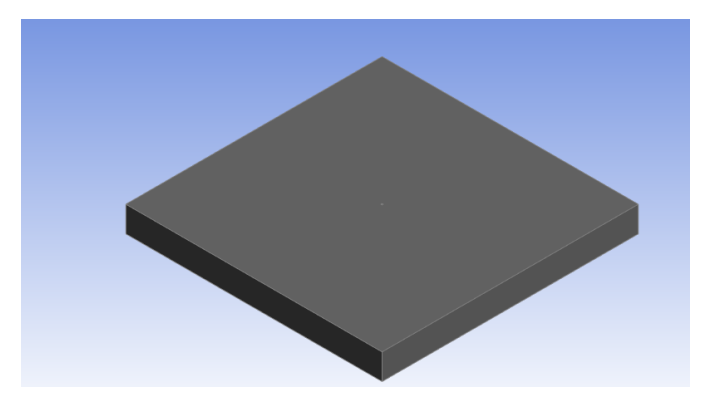

*Figura 5.23: piastra di dimensioni 40x40x4 mm.*

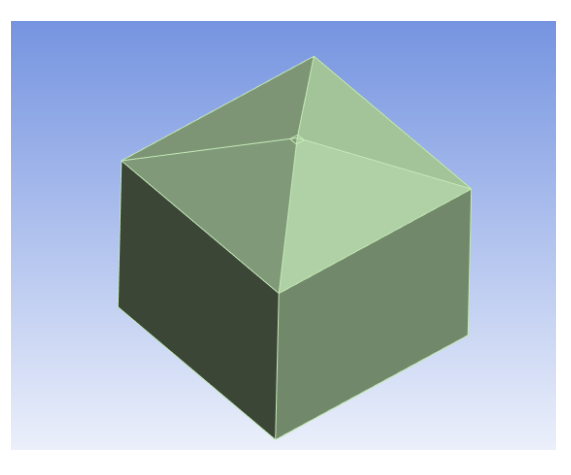

*Figura 5.24: penetratore Vickers.*

Assegnato il materiale ai corpi solidi, si procede alla definizione delle connessioni tra il corpo penetratore e il corpo piastra. Visto che si sta simulando una prova di durezza, si vuole che il penetratore si trovi a contatto con la superficie della piastra. Bisogna fare particolare attenzione in questa fase perché bisogna assicurarsi che non ci sia una distanza troppo eccessiva tra i due corpi solidi, ma allo stesso tempo è necessario verificare che non ci sia compenetrazione tra di loro. I due corpi devono essere solo a contatto e bisogna definire una zona di contatto.

Per essere più specifici, quando due superfici separate si toccano l'una con l'altra in maniera tale che esse diventino tangenti tra di loro si dice che esse sono a "contatto". Fisicamente parlando, due superfici che sono a contatto hanno le seguenti caratteristiche:

- non compenetrano tra di loro;
- possono trasmettere forze normali di compressione e forze di attrito tangenziali;
- spesso non trasmettono forze normali di trazione e sono quindi libere di separarsi e di allontanarsi l'una dall'altra.

Il contatto è una non linearità a stato variabile, cioè la rigidità del sistema dipende dallo stato di contatto a seconda da come le parti si toccano o si separano.

I corpi fisici a contatto, come già enunciato in precedenza, non si compenetrano. Pertanto, il programma deve stabilire una relazione tra le due superfici per evitare che si attraversino a vicenda durante l'analisi. Quando il programma impedisce la compenetrazione è usuale dire che la compatibilità dei contatti è imposta. Workbench Mechanical offre diverse formulazioni di contatto per imporre la compatibilità nell'interfaccia di contatto tra le superfici.

Per problemi di contatto non lineare, due particolari formulazioni di contatto possono essere utilizzate:

- Pure Penalty;
- Augmented Lagrange.

Le formulazioni sopra citate sono definite anche come "Penalty-based methods" e sono entrambe delle formulazioni di contatto che possono essere descritte dalla relazione seguente:

$$
F_{normal} = k_{normal} \cdot x_{penetration}
$$

Dalla relazione sopra esposta è possibile dire che, data una forza di contatto finita normale  $F_{normal}$  nasce il concetto di rigidità del contatto  $k_{normal}$ . Quanto più è elevata la rigidità di contatto  $k_{normal}$  tanto minore è la penetrazione  $x_{penetration}$ , come mostrato nella "Figura 5.25".

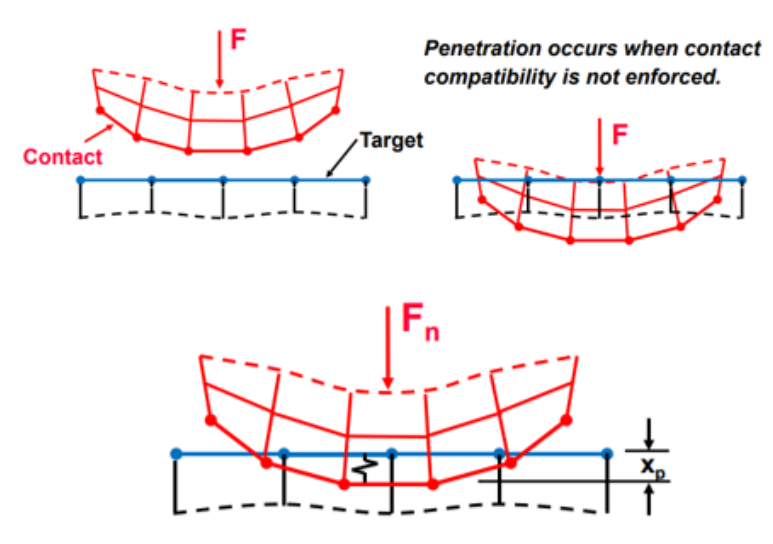

*Figura 5.25: formulazione di contatto [18].*

Idealmente, per un valore di rigidezza  $k_{normal}$  tendente a infinito si otterrebbe una penetrazione pari a zero. Questo non è numericamente possibile per queste due particolari formulazioni di contatto, ma finché la penetrazione  $x_{penetration}$  è piccola o trascurabile, i risultati saranno piuttosto accurati.

La principale differenza tra il metodo "Pure Penalty" e il metodo "Augmented Lagrange" è che questo ultimo aumenta la forza di contatto e quindi la pressione:

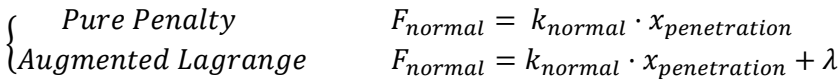

A causa della presenza del termine aggiuntivo λ, il metodo "Augmented Lagrange" è meno sensibile all'entità della rigidità di contatto  $k_{normal}$ .

Una particolare formulazione di contatto disponibile in Mechanical Workbench è la "Normal Lagrange Formulation". Questa tecnica consiste nell'aggiungere un ulteriore grado di libertà nel sistema in modo da soddisfare la compatibilità nell'interfaccia di contatto tra le superfici. Di conseguenza, invece di risolvere la forza di contatto come il prodotto tra la rigidità di contatto e la profondità di penetrazione del contatto, la forza di contatto (pressione di contatto) viene risolta esplicitamente come DOF aggiuntivo. Questa formulazione di contatto non richiede un valore di rigidezza del contatto ma può essere responsabile dell'originarsi di un problema: il "Chattering". Il "Chattering" è un problema che spesso si manifesta adottando la "Normal Lagrange Formulation". Se non è consentita alcuna penetrazione, come nel caso a sinistra illustrato in "Figura 5.26", lo stato dell'interfaccia di contatto tra le due superfici può essere o chiuso o aperto. Si può descrivere questa situazione come una "funzione a gradino". Questa situazione, alcune volte, può fare modo che la convergenza sia più difficile da raggiungere in quanto i punti di contatto oscillano tra una condizione di stato chiuso o aperto. Questo è il fenomeno del "Chattering".

Se invece è consentita una modesta penetrazione, come nel caso a destra illustrato in "Figura 5.26", la convergenza risulta essere più facile da raggiungere in quanto il fenomeno del "Chattering" non si verifica.

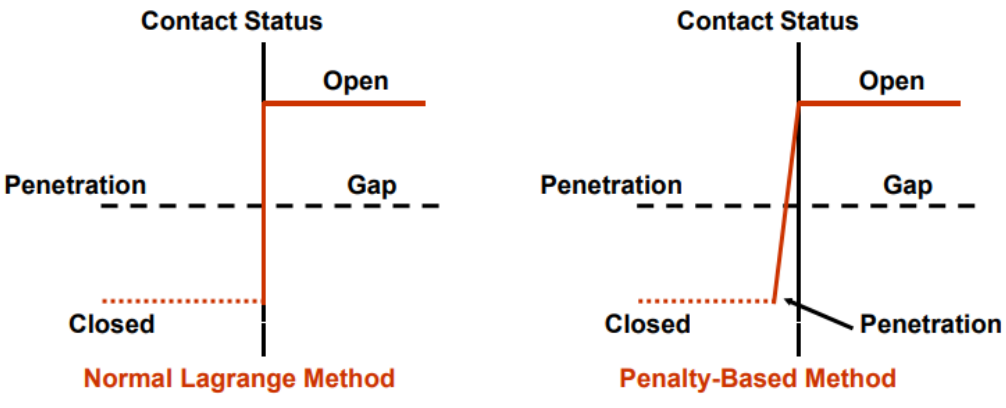

*Figura 5.26: il problema del chattering.*

Nel caso si decida di utilizzare come tipi di contatto un "Bonded" o un "No separation", anche se non è il caso di questo elaborato, è disponibile una formulazione di vincolo multipunto (MPC: Multi-Point Constraint). Questa formulazione aggiunge internamente delle equazioni di vincolo per "legare" gli spostamenti tra le superfici a contatto. Esso è un modo diretto ed efficiente per mettere in relazione le superfici delle regioni di contatto che sono legate.

Riepilogando, il contatto può essere definito in maniera differente a seconda del tipo di formulazione utilizzata.

Per i contatti di tipo "Bonded", il software utilizza la formulazione "Pure Penalty" impostando un valore di rigidezza normale elevato ( $FKN = 10$  normal stiffness factor). Ciò fornisce dei buoni risultati poiché la rigidità di contatto è elevata e di conseguenza, la penetrazione risulta essere piccola o trascurabile. La formulazione MPC è una buona alternativa per il contatto di tipo "Bonded" grazie alle sue molte caratteristiche interessanti che però in questo caso si è deciso di trascurare.

Per i contatti di tipo "Frictionless" e "Frictional" è utile usare o il metodo "Augmented Lagrange" o il metodo "Normal Lagrange". Come già precedentemente descritto, il metodo "Augmented Lagrange" è consigliato per via delle sue caratteristiche interessanti e la sua flessibilità. Il metodo "Normal Lagrange" può essere utilizzato se l'utente non vuole preoccuparsi del valore di rigidità normale e desidera una penetrazione pari a zero. Tuttavia, bisogna notare che è necessario utilizzare il "Risolutore Diretto", il che potrebbe limitare la dimensione del file dei modelli risolti.

Quanto detto fino ad ora riguarda il contatto in direzione normale. Nel caso di presenza di attrito tra le due superfici (si parla di "Frictional contact") o nel caso di contatto tra superfici ruvide o incollate (si parla di "Rough contact") si manifesta una situazione piuttosto simile anche in direzione tangenziale. Infatti, similmente alla condizione di impenetrabilità vista in precedenza, in direzione tangenziale i due corpi non devono scivolare relativamente l'uno sull'altro se sono attaccati. In questa particolare casistica, solo la formulazione di contatto "Pure Penalty" è contemplata. In questo caso la relazione è la seguente:

$$
F_{tangential} = k_{tangential} \cdot x_{sliding}
$$

dove  $x_{sliding}$  è idealmente pari a zero nel caso di problemi di aderenza, ma il metodo "Pure Penalty" ammette un minimo di scivolamento.

In conclusione, la "Figura 5.27" riassume quelli che sono i vantaggi e gli svantaggi delle diverse formulazioni di contatto descritte e disponibili nel "Workbench Mechanical" di ANSYS.

| <b>Pure Penalty</b> |                                   | <b>Augmented Lagrange</b> |                                                            | <b>Normal Lagrange</b> |                                                     | <b>MPC</b> |                                          |
|---------------------|-----------------------------------|---------------------------|------------------------------------------------------------|------------------------|-----------------------------------------------------|------------|------------------------------------------|
|                     | Good convergence<br>behavior (few |                           | <b>May require additional</b><br>equilibrium iterations if | ÷,                     | May require additional<br>equilibrium iterations if | ÷.         | <b>Good convergence</b><br>behavior (few |
|                     | equilibrium iterations)           |                           | penetration is too large                                   |                        | chattering is present                               |            | equilibrium iterations)                  |
|                     | Sensitive to selection of         |                           | Less sensitive to                                          |                        | No normal contact                                   |            | No normal contact                        |
|                     | normal contact stiffness          |                           | selection of normal<br>contact stiffness                   | ٠                      | stiffness is required                               | ٠.         | stiffness is required                    |
|                     | <b>Contact penetration is</b>     |                           | <b>Contact penetration is</b>                              |                        | Usually, penetration is                             |            | <b>No penetration</b>                    |
|                     | present and                       |                           | present but controlled to  +                               |                        | near-zero                                           | ٠          |                                          |
|                     | uncontrolled                      |                           | some degree                                                |                        |                                                     |            |                                          |
| $\ddot{+}$          | Useful for any type of            |                           | Useful for any type of                                     | ÷                      | Useful for any type of                              |            | <b>Only Bonded &amp; No</b>              |
|                     | contact behavior                  |                           | contact behavior                                           |                        | contact behavior                                    |            | <b>Separation behaviors</b>              |
| $\ddot{\bullet}$    | <b>Either Iterative or Direct</b> |                           | <b>Either Iterative or Direct</b>                          |                        | <b>Only Direct Solver can</b>                       |            | <b>Either Iterative or Direct</b>        |
|                     | Solvers can be used               |                           | Solvers can be used                                        |                        | be used                                             |            | Solvers can be used                      |
|                     | <b>Symmetric or</b>               |                           | <b>Symmetric or</b>                                        |                        | <b>Asymmetric contact</b>                           |            | <b>Asymmetric contact</b>                |
| $+$                 | asymmetric contact                | ٠                         | asymmetric contact                                         |                        | only                                                |            | only                                     |
|                     | available                         |                           | available                                                  |                        |                                                     |            |                                          |
|                     | <b>Contact detection at</b>       |                           | <b>Contact detection at</b>                                |                        | <b>Contact detection at</b>                         |            | <b>Contact detection at</b>              |
|                     | integration points                |                           | integration points                                         |                        | nodes                                               |            | nodes                                    |

*Figura 5.27: vantaggi e svantaggi delle formulazioni di contatto.*

Dopo avere descritto le diverse formulazioni di contatto, si ritorna al modello. Si è definita una regione di contatto sulla piastra come si può notare evidenziata in blu in "Figura 5.28".

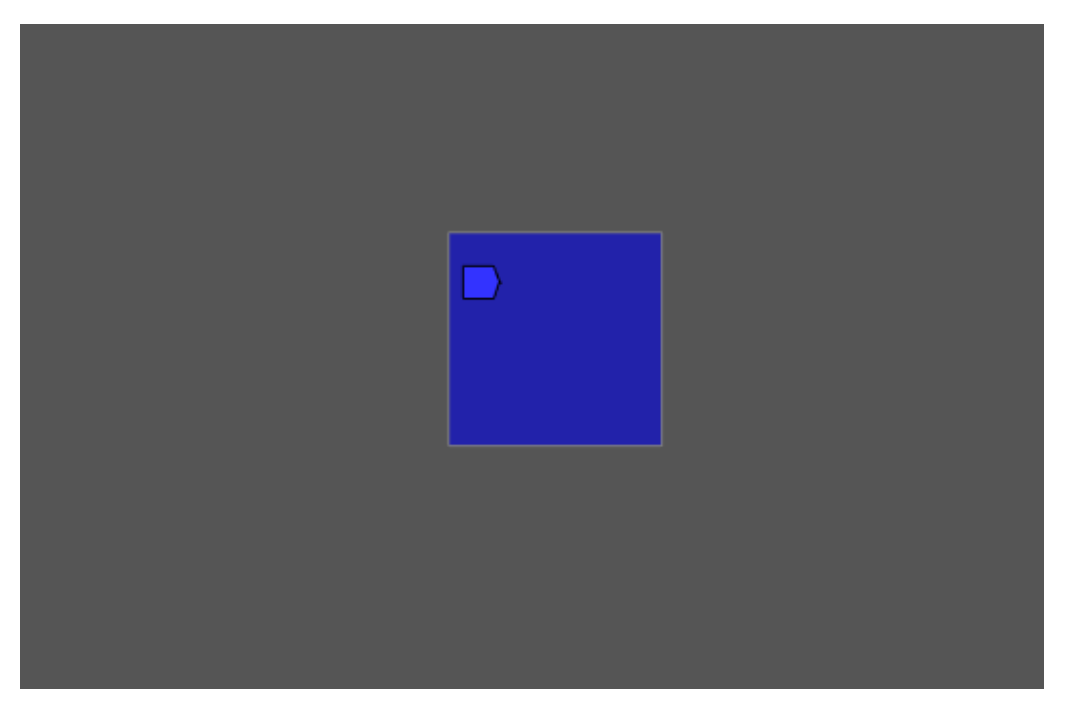

*Figura 5.28: zona di contatto sulla piastra.*

La stessa area di contatto è stata proiettata sulla punta del penetratore come si può notare in "Figura 5.29".

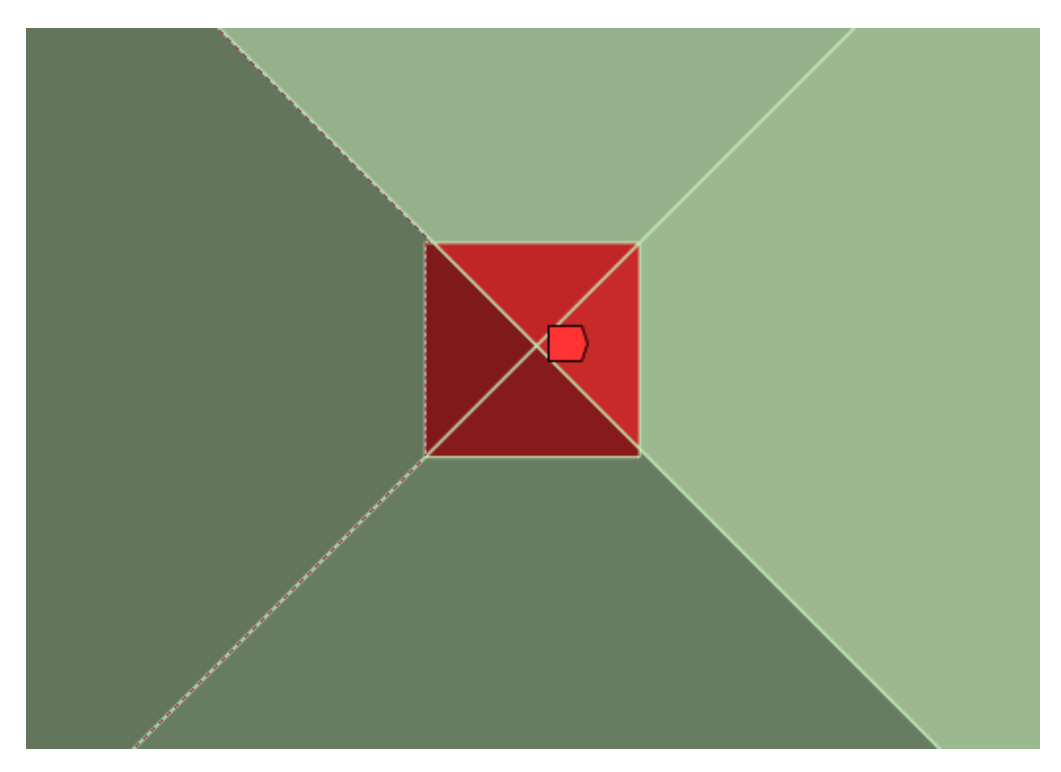

*Figura 5.29: zona di contatto sull'indentatore Vickers.*

Individuata la zona di contatto, si definisce il tipo di contatto. In questo caso è stato adottato un contatto di tipo "Frictionless". Questa impostazione modella il contatto unilaterale standard, cioè la pressione normale è uguale a zero se si verifica la separazione tra le superfici. Pertanto, nel modello possono formarsi spazi vuoti tra i corpi a seconda del carico. Questa soluzione non è lineare perché l'area di contatto può cambiare con l'applicazione del carico. Si ipotizza un coefficiente di attrito pari a zero, consentendo così lo scorrimento libero. Il modello deve essere ben vincolato quando si utilizza questa impostazione di contatto. All'assieme vengono aggiunte "molle deboli" per stabilizzare il modello e ottenere una soluzione ragionevole. Si arriva così ad ottenere la situazione indicata in "Figura 5.30".

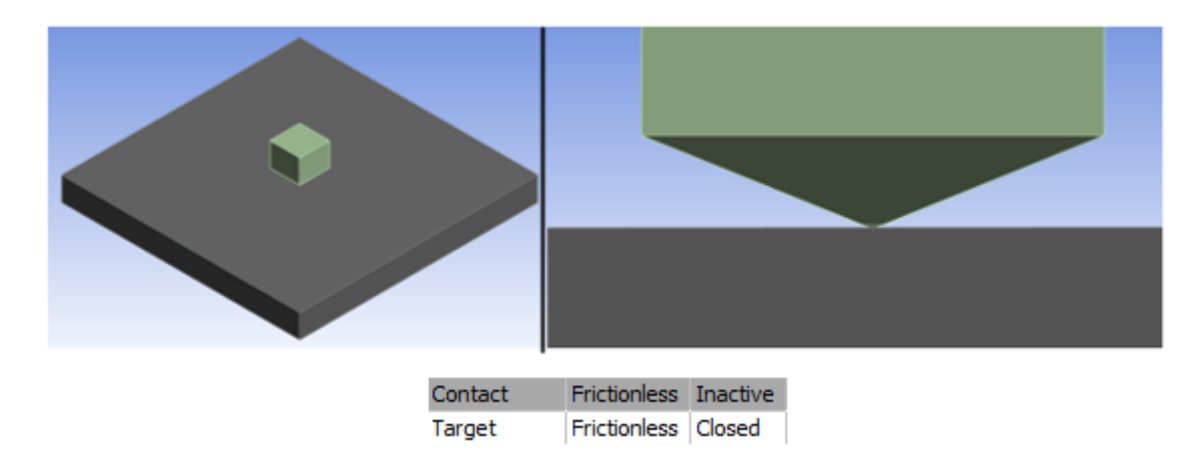

*Figura 5.30: contatto chiuso tra piastra e indentatore.*

Una volta definita la zona di contatto ed essersi assicurati che lo stato di contatto fosse chiuso, si procede alla definizione della mesh come in "Figura 5.31".

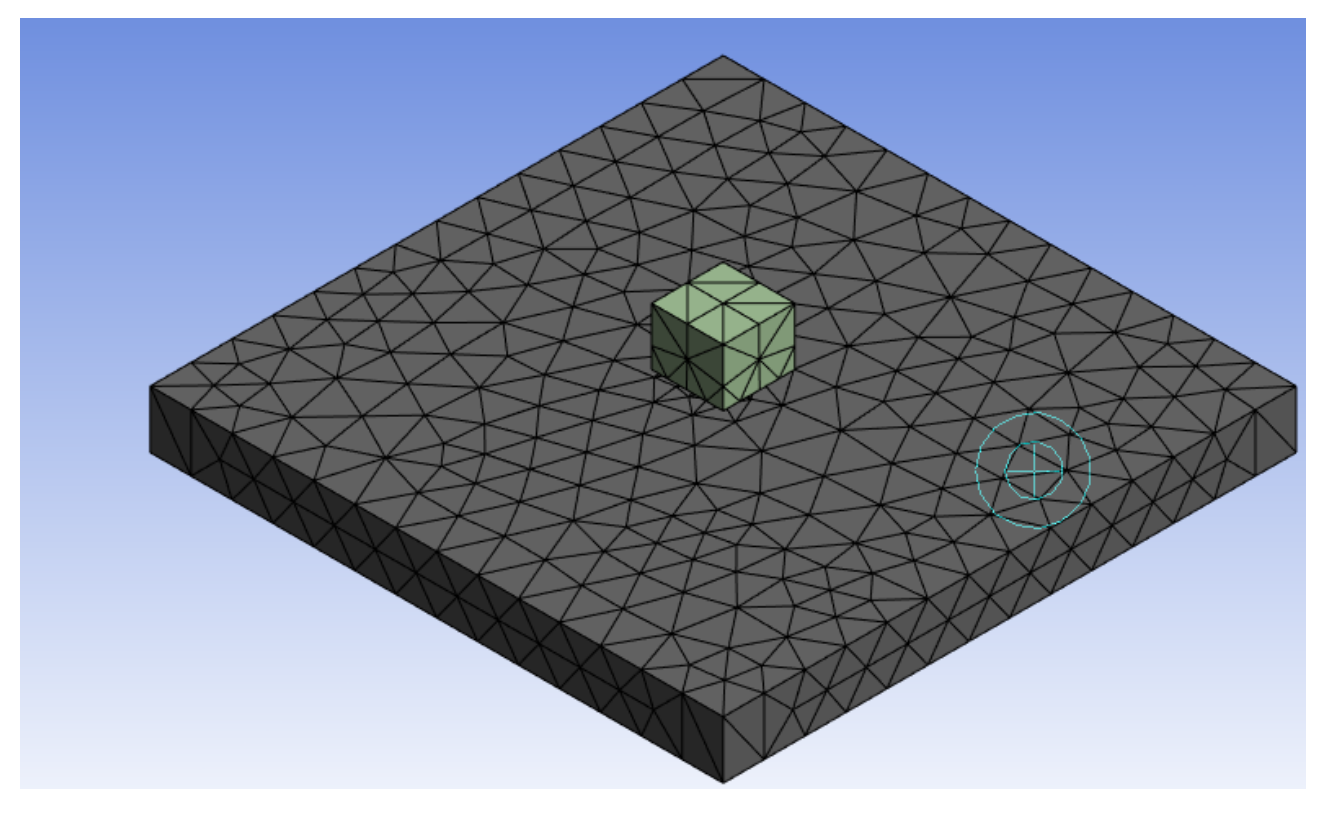

*Figura 5.31: mesh del modello.*

Per la realizzazione della mesh sono stati adottati gli elementi SOLID187 tetraedrici di dimensione non troppo elevata in corrispondenza della zona di contatto e con un tasso di crescita o "growth rate" pari a 1,8 a mano a mano che ci si allontana dalla zona di contatto. La "Figura 5.32" e la "Figura 5.33" illustrano le mesh realizzate sulla piastra e sull'indentatore Vickers. Si può notare come la zona di contatto risulti avere un infittimento maggiore, in quanto in quella zona si andrà ad originare l'impronta durante la simulazione della prova di durezza. Per avere dei risultati accurati è necessario che nella regione di contatto la mesh sia più fine. Nelle regioni più lontane, non interessate dal contatto tra penetratore e piastra, si può accettare una mesh più grossolana che permette di ridurre notevolmente il numero di elementi e quindi il tempo computazionale.

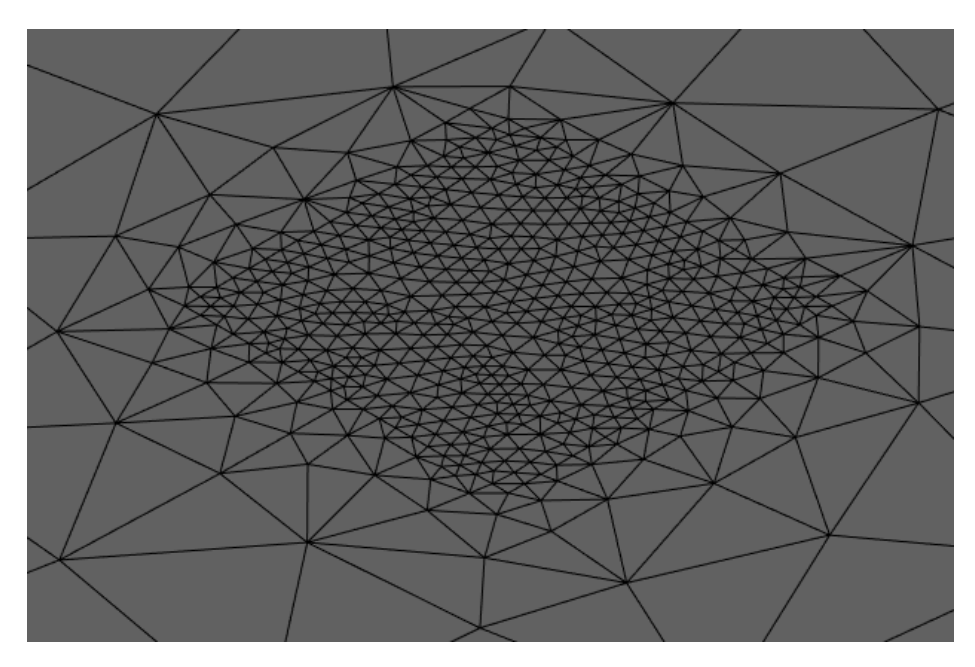

*Figura 5.32: mesh piastra.*

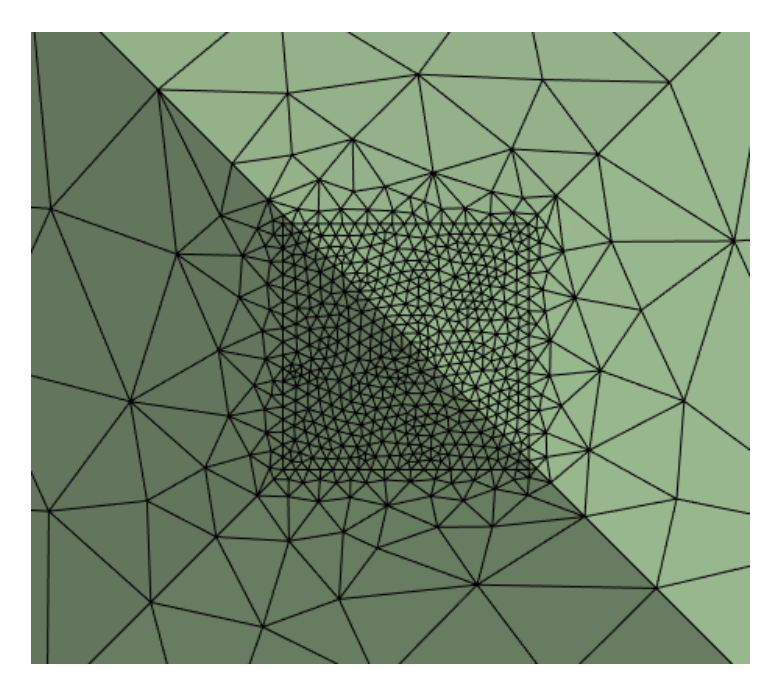

*Figura 5.33: mesh penetratore Vickers.*

Realizzata la mesh, si introducono i vincoli e i carichi nel modello come illustrato in "Figura 5.34". La superficie inferiore della piastra, quella non a contatto con l'indentatore indicata dalla lettera E in "Figura 5.34", è stata vincolata lungo l'asse verticale. Nelle superfici laterali della piastra, indicate rispettivamente con le lettere B e C, sono state applicate le forze di precarico di trazione o di compressione. Per risolvere il problema della labilità del sistema nelle ultime due facce laterali, indicate rispettivamente con le lettere F e G, sono state introdotte due forze che si oppongono rispettivamente ai versi delle forze applicate in B e C. Quindi, per fare un esempio, la forza F si oppone alla forza B mentre la forza G si oppone alla forza C. Per evitare che l'impronta traslasse durante l'applicazione dei carichi esterni si è introdotto un vincolo H che inibisce gli spostamenti di traslazione lungo X e lungo Z. Quest'ultimo vincolo è stato applicato sulla superficie inferiore della piastra in corrispondenza di alcuni elementi della mesh prossimi alla punta del penetratore.

Per quanto riguarda il penetratore Vickers, essendo la direzione Y quella che ne identifica l'asse, si è imposta una rampa di forza lungo Y (indicata dalla lettera A nel modello) e si sono vincolati tutti gli spostamenti eccetto quello lungo Y (vincolo D). Si vuole, infatti, che il penetratore sia libero di spostarsi nella direzione di applicazione della forza.

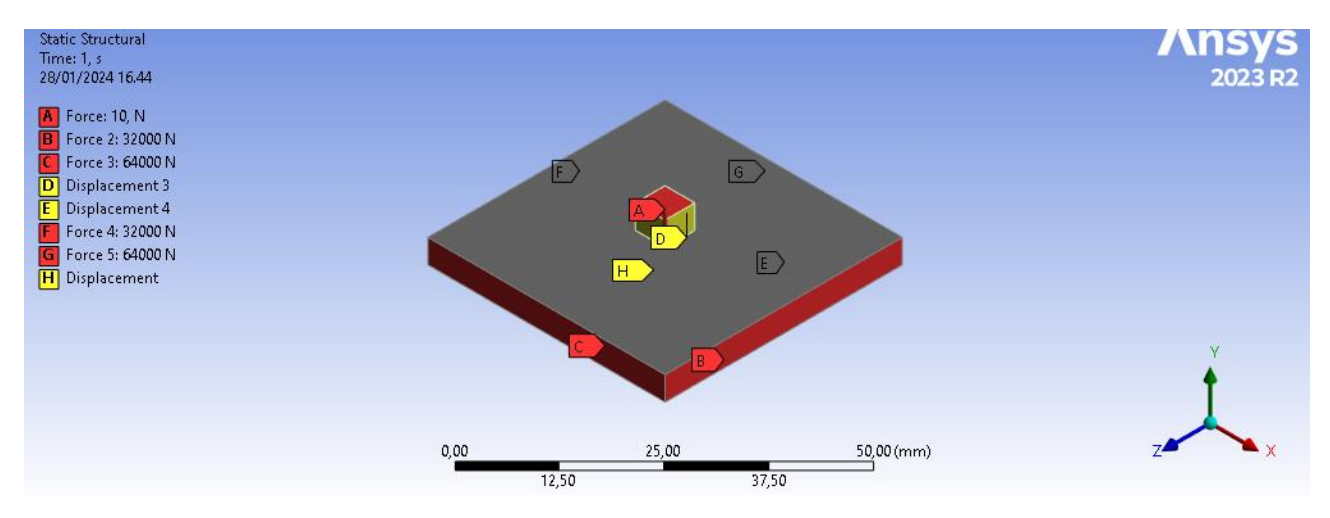

*Figura 5.34: carichi e vincoli del modello.*

La forza applicata sul penetratore Vickers è del valore di 10 N in modulo. Nella "Figura 5.35" sono mostrati i due step di carico agenti sul tester di microdurezza. Nel primo step si ha un aumento graduale della forza fino a 10 N in modulo, per poi annullarsi gradualmente nel secondo step di carico. Questa particolare configurazione di carico è stata adottata per cercare così di mettere in evidenza l'eventuale ritorno elastico dopo la deformazione plastica. Il segno "-" nel diagramma significa semplicemente che la forza ha verso opposto rispetto all'asse Y.

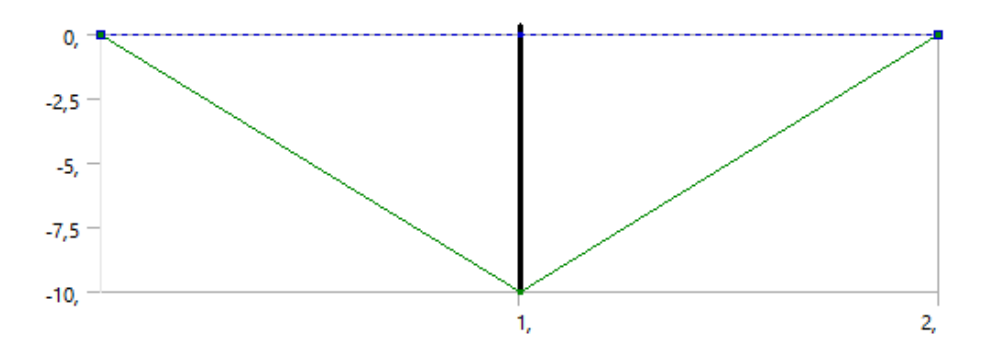

*Figura 5.35: rampa di carico applicata sul penetratore Vickers.*

# 6. Prove di durezza: risultati sperimentali vs risultati numerici

In questo capitolo si illustra il confronto sperimentale e numerico dei risultati delle prove di durezza effettuate sui provini di diverso materiale oggetto di questa analisi. I materiali testati sono i seguenti:

- acciaio C45 base (provini analizzati: 1C45BC e 3C45BC);
- acciaio C45 temprato a induzione (provini analizzati: 1C45IC e 2C45IC);
- acciaio 20MnCr5 base (provini analizzati: 420MnCr5BC);
- acciaio 20MnCr5 cementato (provini analizzati: 120MnCr5C1C, 220MnCr5C1C, 120MnCr5C2C, 220MnCr5C2C, 120MnCr5C3C, 220MnCr5C3C).

Per quanto concerne l'acciaio 20MnCr5 cementato, si è testato 6 provini con tre diverse profondità di cementazione. In modo particolare, i provini identificati dal suffisso "C1C" indicano una profondità di cementazione pari a 0,6 mm, mentre i provini identificati dai suffissi "C2C" e "C3C" indicano rispettivamente una profondità di cementazione di 1 mm e di 1,2 mm.

Le prove di durezza sono state eseguite tramite l'ausilio del durometro INNOVATEST-NEMESIS 9000 presso i laboratori del Dipartimento di Ingegneria Meccanica e Aerospaziale (DIMEAS) del Politecnico di Torino. I parametri di durezza, ottenuti a seguito dell'attività sperimentale, sono stati valutati utilizzando come scala di misura la scala Rockwell HRC. I test di durezza sono stati eseguiti sui provini sopra esposti e sono state effettuate nove misurazioni di durezza per ogni singolo provino prestando particolare attenzione che le impronte non si trovassero troppo vicine tra di loro e che quindi non si influenzassero a vicenda. Successivamente, i dati sperimentali ottenuti in laboratorio sono stati utilizzati per confrontarli con i risultati numerici ottenuti tramite analisi FEM (Finite Element Method). Nel dettaglio, visto che il modello FEM realizzato consisteva in una simulazione di una prova di durezza Vickers, si è usato opportune scale di conversione che permettevano di convertire i parametri di durezza da HRC a HV, in modo tale da rendere facilmente confrontabili i risultati ottenuti sia per via sperimentale sia per via numerica. Si è provato a realizzare l'impronta sul workbench di ANSYS cambiando l'indentantore e simulando una prova di durezza HRC, ma si sono riscontrate anomalie nei risultati ottenuti in quanto si ottenevano deformazioni troppo accentuate e non consone. Per questo motivo si è deciso di lasciare immutato il modello FEM, lasciando come penetratore la piramide a base quadrata in diamante che identifica la prova di durezza Vickers. In questa prima fase si sono solamente valutati i parametri di durezza senza la presenza di carichi esterni, fatta eccezione per il carico applicato dal penetratore sulla piastra. Anche per quanto riguarda la simulazione numerica, nel confrontare i parametri di durezza numerici con quelli sperimentali si è tenuta in considerazione soltanto la forzante agente sul penetratore.

#### 6.1. 1C45BC

In questo paragrafo si riepilogano i risultati sperimentali ottenuti per il materiale C45 base e in modo particolare per il provino designato dal codice 1C45BC. Nelle immagini in "Figura 6.1", in "Figura 6.2" e in "Figura 6.3" sono illustrate le tre zone su cui si sono effettuate le misurazioni di durezza HRC. Per ogni zona si sono effettuate 3 misurazioni in posizioni diverse per un totale di 9 misurazioni.

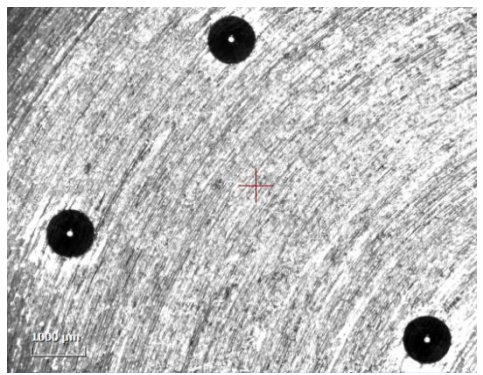

*Figura 6.1: zona 1 (provino 1C45BC).*

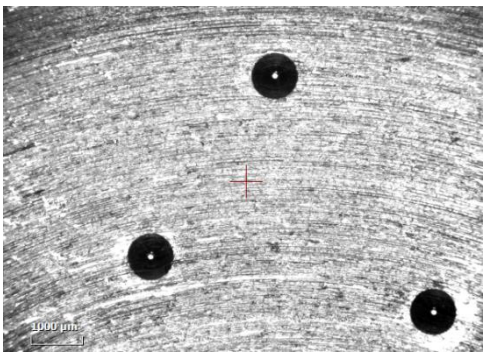

*Figura 6.2: zona 2 (provino 1C45BC).*

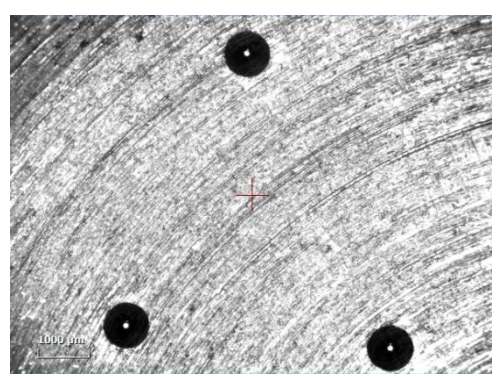

*Figura 6.3: zona 3 (provino 1C45BC).*

Effettuate le misurazioni di durezza si ottiene come output il grafico riepilogativo dei risultati ottenuti. Come si può notare in "Figura 6.4" l'andamento della durezza è all'incirca costante rispetto ai punti in cui si è valutata la durezza. Quindi è possibile dedurre che la durezza è piuttosto omogenea su tutto il provino.

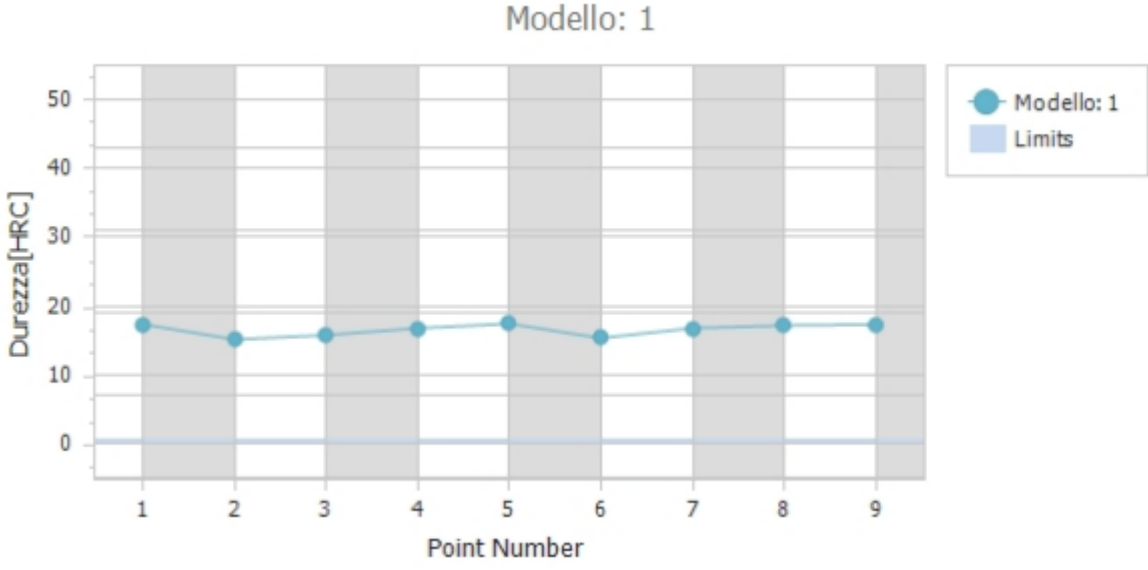

*Figura 6.4: andamento della durezza in funzione delle misurazioni effettuate (provino 1C45BC).*

La "Figura 6.5" riepiloga quelli che sono i risultati di durezza ottenuti per il provino 1C45BC e che conferma ancora una volta l'omogeneità del parametro di durezza.

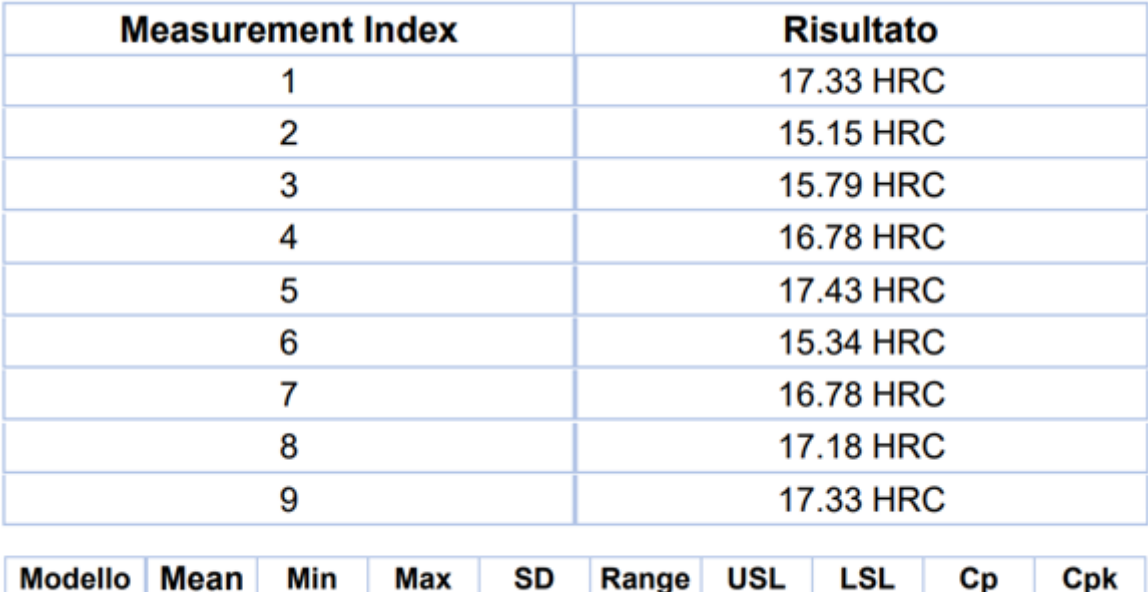

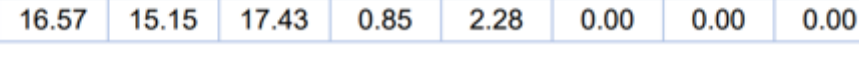

1

*Figura 6.5: riepilogo misure effettuate (provino 1C45BC).*

 $-6.51$ 

#### 6.2. 3C45BC

In questo paragrafo si riepilogano i risultati sperimentali ottenuti per il materiale C45 base e in modo particolare per il provino designato dal codice 3C45BC. Nelle immagini in "Figura 6.6", in "Figura 6.7" e in "Figura 6.8" sono illustrate le tre zone su cui si sono effettuate le misurazioni di durezza HRC. Per ogni zona si sono effettuate 3 misurazioni in posizioni diverse per un totale di 9 misurazioni.

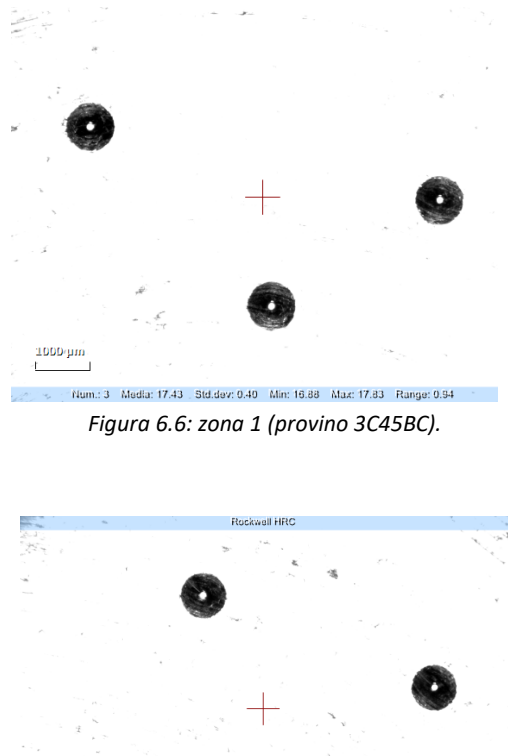

1000 pm

Num.: 6 Media: 16.66 Std.dev: 1.03 Min: 14.75 Max: 17.83 Range: 3.08 *Figura 6.7: zona 2 (provino 3C45BC).*

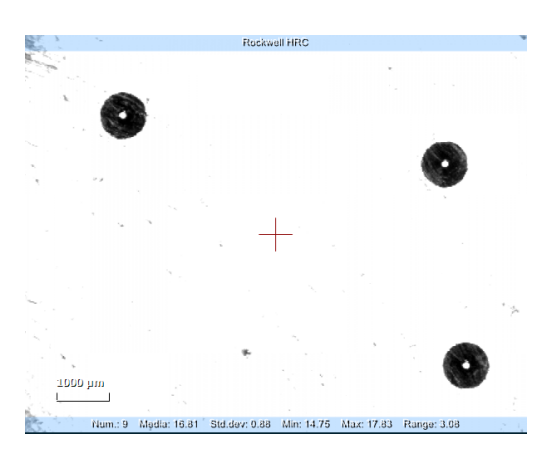

*Figura 6.8: zona 3 (provino 3C45BC).*

Effettuate le misurazioni di durezza si ottiene come output il grafico riepilogativo dei risultati ottenuti. Come si può notare in "Figura 6.9" l'andamento della durezza è all'incirca costante rispetto ai punti in cui si è valutata la durezza. Quindi è possibile dedurre che la durezza è piuttosto omogenea su tutto il provino.

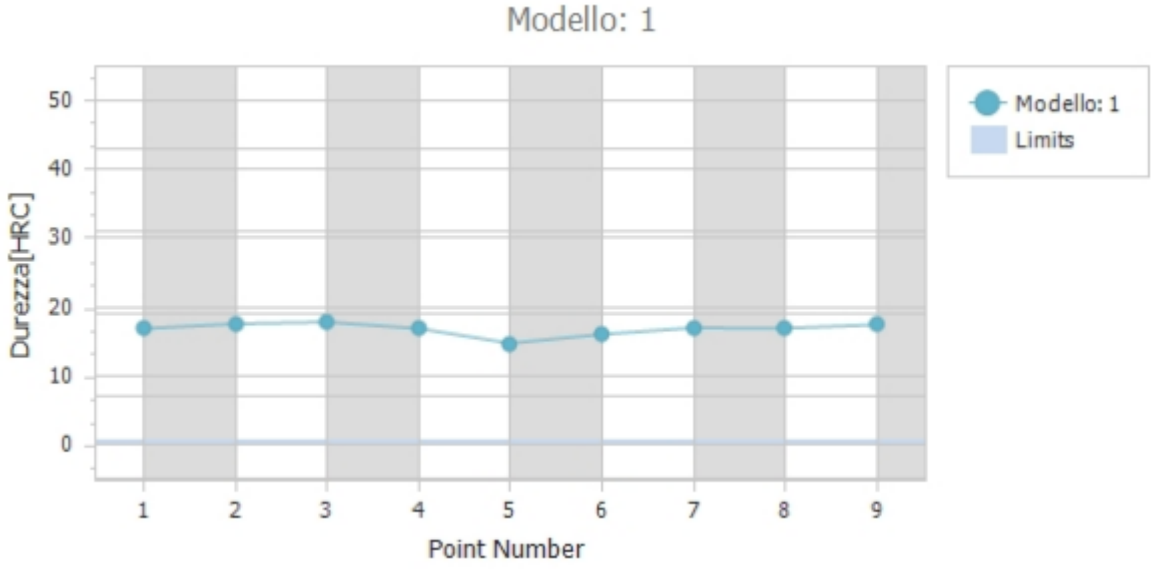

*Figura 6.9: andamento della durezza in funzione delle misurazioni effettuate (provino 3C45BC).*

La "Figura 6.10" riepiloga quelli che sono i risultati di durezza ottenuti per il provino 3C45BC e che conferma ancora una volta l'omogeneità del parametro di durezza.

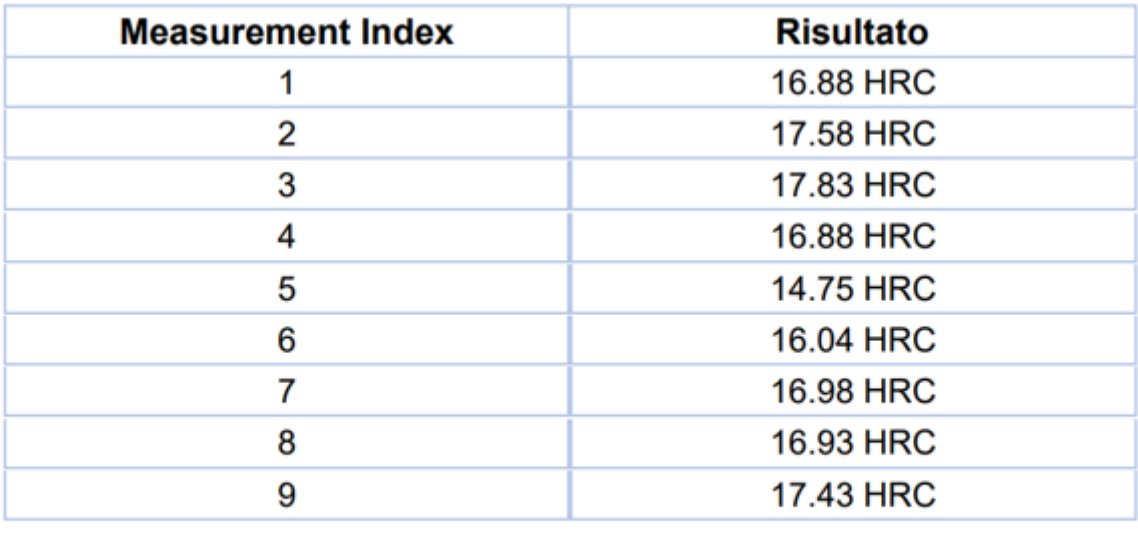

| Modello Mean Min Max SD Range USL LSL Cp Cpk |  |  |                                                                      |  |  |
|----------------------------------------------|--|--|----------------------------------------------------------------------|--|--|
|                                              |  |  | 1   16.81   14.75   17.83   0.88   3.08   0.00   0.00   0.00   -6.40 |  |  |

*Figura 6.10: riepilogo misure effettuate (provino 3C45BC).*

### 6.3. Risultati numerici per materiale C45 base

Effettuate le misure sperimentali, si effettuano le simulazioni numeriche tramite software di simulazione con l'obiettivo di confrontare i valori di durezza sperimentali con i valori di durezza numerici e verificare che i risultati non si discostino di troppo l'uno dall'altro. La "Figura 6.11" illustra l'impronta ottenuta simulando una prova di durezza Vickers con un carico applicato all'indentatore pari a 1 kg (circa 10 N).

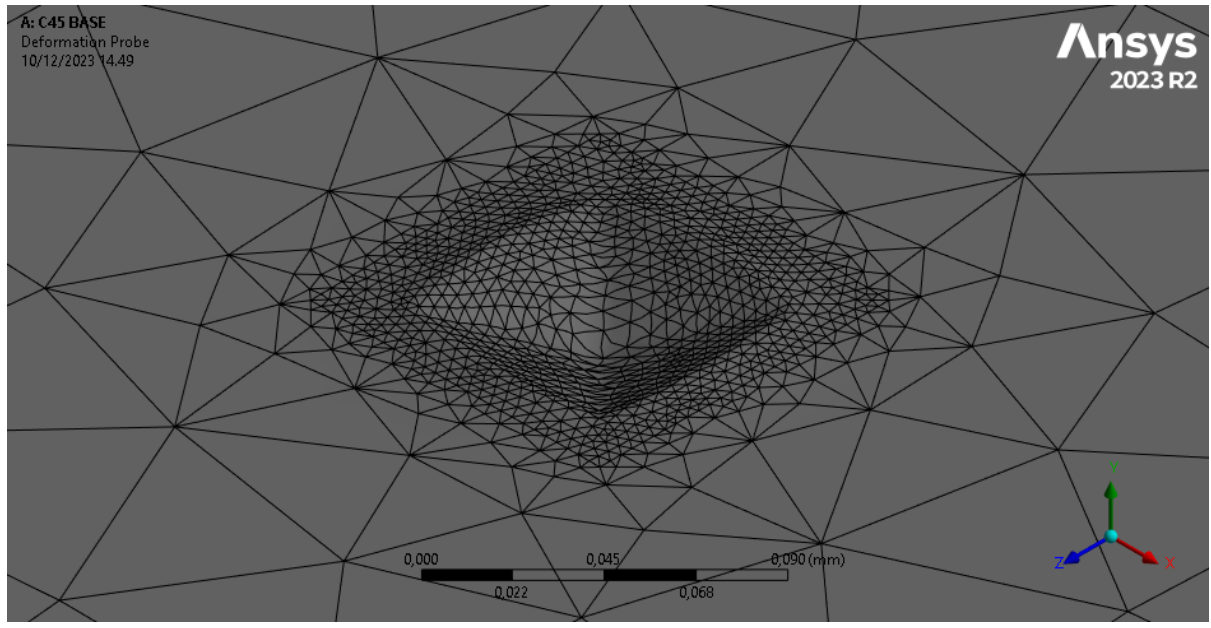

*Figura 6.11: impronta lasciata dal penetratore sulla piastra (materiale della piastra C45 base).*

L'immagine in "Figura 6.12" rappresenta la profondità di penetrazione del penetratore sulla superficie del materiale della piastra. Per valutare la profondità di penetrazione si è applicato un "probe" sulla punta del penetratore che permette di valutare istante per istante di quanto penetra l'indentatore. Si può notare dal grafico in "Figura 6.12", una prima fase con un andamento decrescente dovuto alla penetrazione e una seconda fase con un andamento leggermente crescente dovuto al ritorno elastico del materiale una volta rimosso il carico agente sul penetratore.

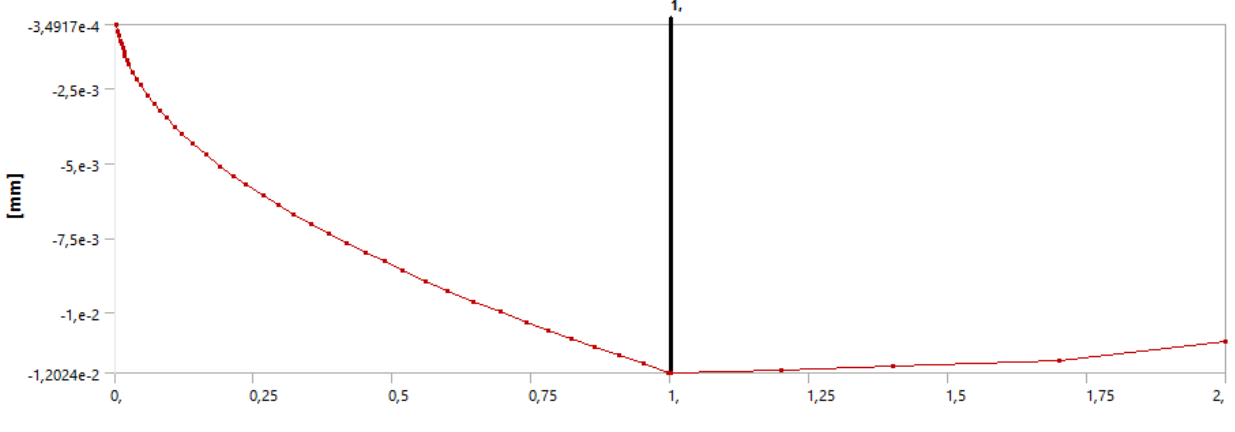

*Figura 6.12: profondità di penetrazione del penetratore (materiale della piastra C45 base).*

Per valutare la durezza HV analiticamente si è dovuto misurare la dimensione delle diagonali dell'impronta Vickers generata dal penetratore piramidale a base quadrata. Per fare ciò si è determinata la diagonale dell'impronta selezionando manualmente due nodi che approssimativamente delimitavano l'area dell'impronta. La "Figura 6.13" indica i due nodi che sono stati selezionati per valutare la dimensione di una delle due diagonali dell'impronta che in questo caso si è deciso di chiamare  $d_1$ .

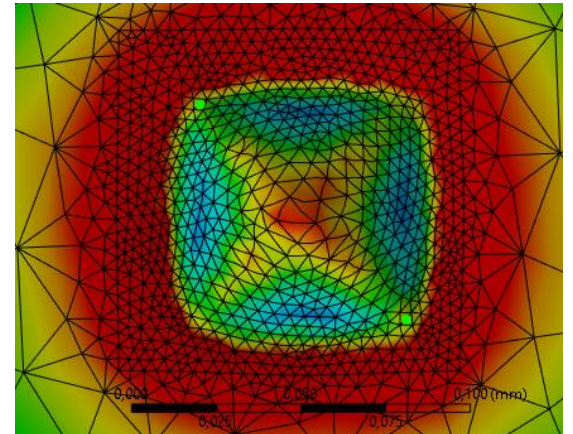

*Figura 6.13: nodi che individuano la prima diagonale dell'impronta.*

La "Figura 6.14" indica la distanza tra i due nodi selezionati, la posizione spaziale dei nodi e il numero identificativo del nodo da cui si è misurata la distanza.

| <b>Entity</b>    | <b>Distance</b> | X(mm)   | Y(mm)                                        | Z(mm)  | Node ID | Body                  |  |
|------------------|-----------------|---------|----------------------------------------------|--------|---------|-----------------------|--|
|                  | (mm)            |         |                                              |        |         |                       |  |
| <b>Distance</b>  | 8.2422e-002     |         | $-5.7087e-002$ $-8.6274e-005$ $-5.9451e-002$ |        |         |                       |  |
| 2 Nodes, Summary |                 | 25.     | 12.44                                        | 24.999 |         |                       |  |
| Mesh Node 1      |                 | 25,029  | 12.44                                        | 25,029 | 10857   | piastra50x50x5\Solido |  |
| .                |                 | _ _ _ _ | ---                                          | ___    |         |                       |  |

*Figura 6.14: distanza tra i due nodi che identifica la lunghezza della prima diagonale dell'impronta.*

La "Figura 6.15" invece, indica i due nodi che sono stati selezionati per valutare la dimensione dell'altra diagonale dell'impronta che in questo caso si è deciso di chiamare  $d_2$ .

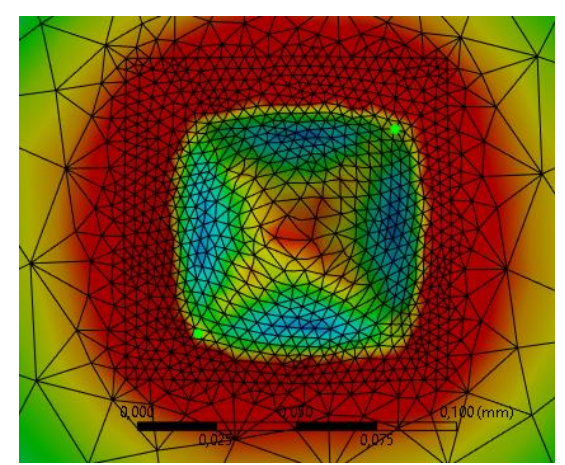

*Figura 6.15: nodi che individuano la seconda diagonale dell'impronta.*

La "Figura 6.16" indica la distanza tra i due nodi selezionati, la posizione spaziale dei nodi e il numero identificativo del nodo da cui si è misurata la distanza.

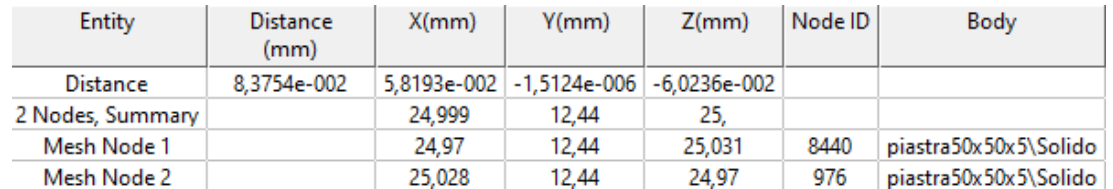

*Figura 6.16: distanza tra i due nodi che identifica la lunghezza della prima diagonale dell'impronta.*

La durezza Vickers viene valutata come:

$$
HV = \frac{F}{S} = \frac{2 \cdot 0.102 \cdot F \cdot \sin\left(\frac{136^{\circ}}{2}\right)}{d^2} = 0.1891 \cdot \frac{F}{d^2}
$$

La dimensione della diagonale è data dalla media delle diagonali dell'impronta:

$$
d = \frac{d_1 + d_2}{2} = \frac{8,2422 \cdot 10^{-2} + 8,3754 \cdot 10^{-2}}{2} = 8,3088 \cdot 10^{-2} \, \text{mm}
$$

Quindi la durezza vale:

$$
HV = \frac{F}{S} = \frac{2 \cdot 0.102 \cdot F \cdot \sin\left(\frac{136^{\circ}}{2}\right)}{d^2} = 0.1891 \cdot \frac{F}{d^2} = 0.1891 \cdot \frac{10}{(8.3088 \cdot 10^{-2})^2} = 273.91 \, \text{HV}
$$

In "Tabella 8" si riepilogano e confrontano i risultati ottenuti. I risultati sperimentali sono stati mediati in quanto sono state effettuate due prove su due provini dello stesso materiale (1C45BC e 3C45BC). Si può osservare come i risultati ottenuti per via numerica siano piuttosto prossimi ai risultati ottenuti per via sperimentale.

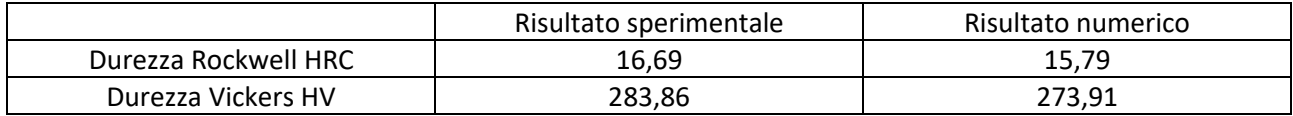

*Tabella 8: risultati ottenuti (materiale C45 base).*

6.4. 1C45IC

In questo paragrafo si riepilogano i risultati sperimentali ottenuti per il materiale C45 temprato a induzione e in modo particolare per il provino designato dal codice 1C45IC. Nelle immagini in "Figura 6.17", in "Figura 6.18" e in "Figura 6.19" sono illustrate le tre zone su cui si sono effettuate le misurazioni di durezza HRC. Per ogni zona si sono effettuate 3 misurazioni in posizioni diverse per un totale di 9 misurazioni.

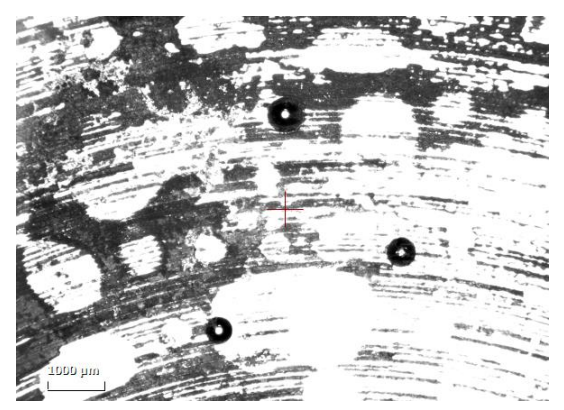

*Figura 6.17: zona 1 (provino 1C45IC).*

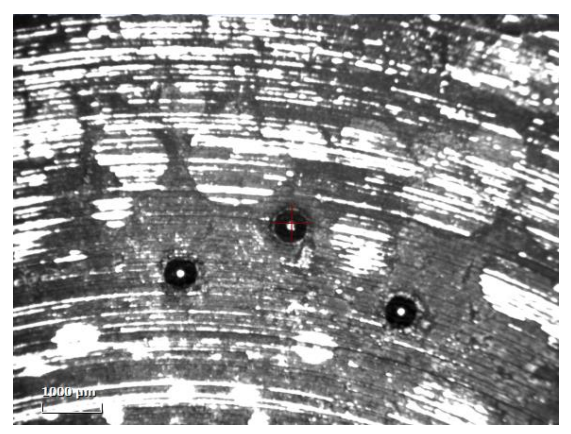

*Figura 6.18: zona 2 (provino 1C45IC).*

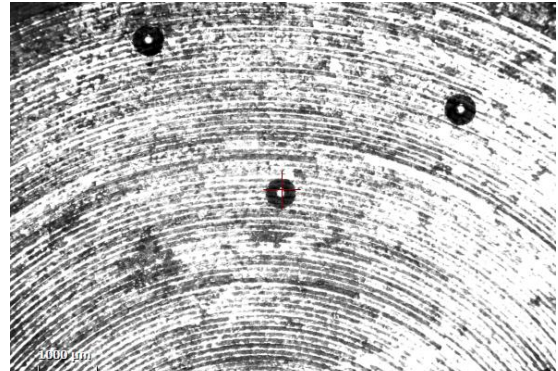

*Figura 6.19: zona 3 (provino 1C45IC).*

Effettuate le misurazioni di durezza si ottiene come output il grafico riepilogativo dei risultati ottenuti. Come si può notare in "Figura 6.20" l'andamento della durezza è all'incirca costante rispetto ai punti in cui si è valutata la durezza. Quindi è possibile dedurre che la durezza è piuttosto omogenea su tutto il provino.

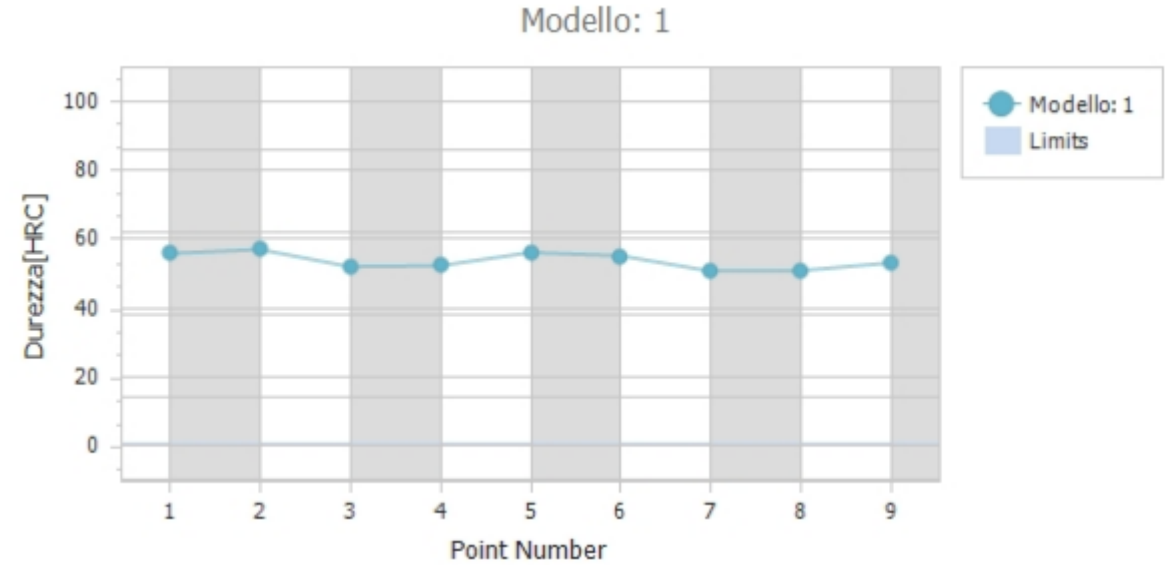

*Figura 6.20: andamento della durezza in funzione delle misurazioni effettuate (provino 1C45IC).*

La "Figura 6.21" riepiloga quelli che sono i risultati di durezza ottenuti per il provino 1C45IC e che conferma ancora una volta l'omogeneità del parametro di durezza.

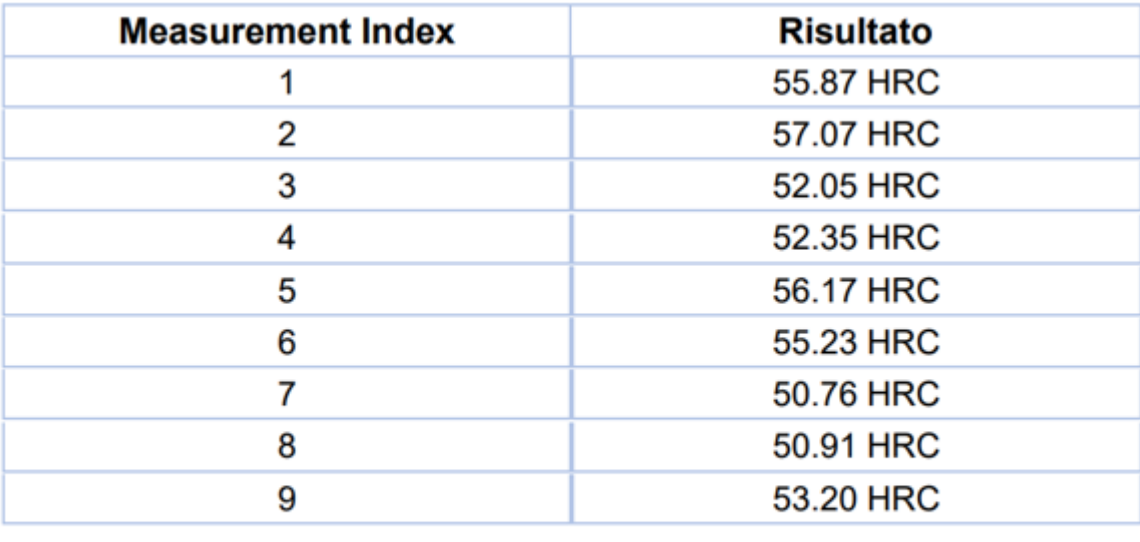

| Modello Mean Min Max SD Range USL LSL Cp Cpk |  |  |                                                                     |  |  |
|----------------------------------------------|--|--|---------------------------------------------------------------------|--|--|
|                                              |  |  | 1   53.74   50.76   57.07   2.25   6.30   0.00   0.00   0.00   7.95 |  |  |

*Figura 6.21: riepilogo misure effettuate (provino 1C45IC).*

6.5. 2C45IC

In questo paragrafo si riepilogano i risultati sperimentali ottenuti per il materiale C45 temprato a induzione e in modo particolare per il provino designato dal codice 2C45IC. Nelle immagini in "Figura 6.22", in "Figura 6.23" e in "Figura 6.24" sono illustrate le tre zone su cui si sono effettuate le misurazioni di durezza HRC. Per ogni zona si sono effettuate 3 misurazioni in posizioni diverse per un totale di 9 misurazioni.

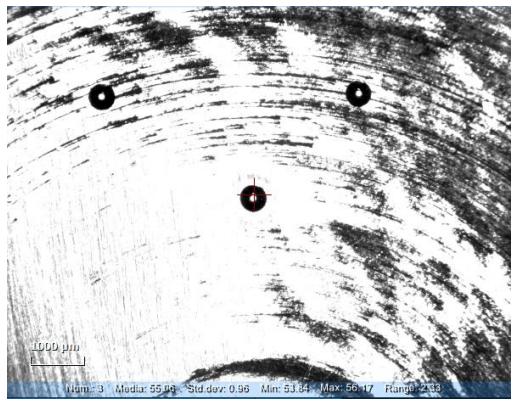

*Figura 6.22: zona 1 (2C45IC).*

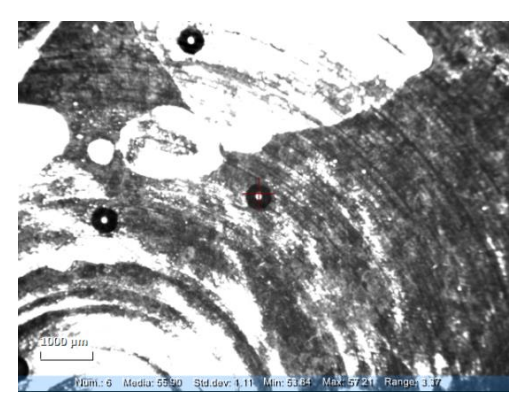

*Figura 6.23: zona 2 (2C45IC).*

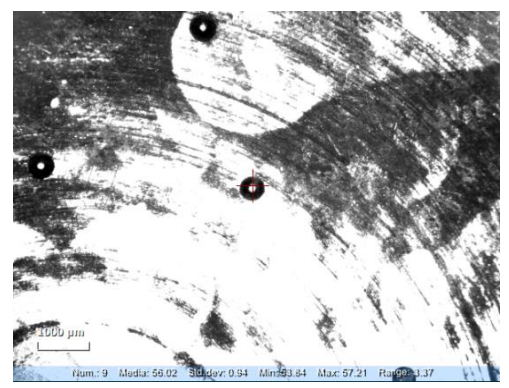

*Figura 6.24: zona 3 (2C45IC).*

Effettuate le misurazioni di durezza si ottiene come output il grafico riepilogativo dei risultati ottenuti. Come si può notare in "Figura 6.25" l'andamento della durezza è all'incirca costante rispetto ai punti in cui si è valutata la durezza. Quindi è possibile dedurre che la durezza è piuttosto omogenea su tutto il provino.

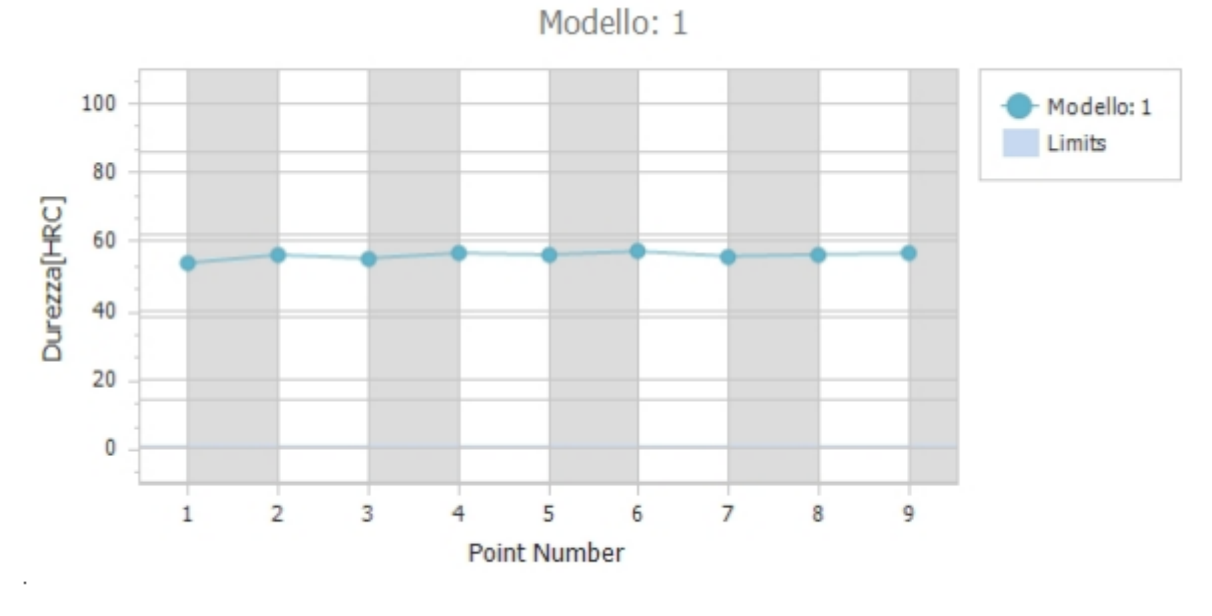

*Figura 6.25: andamento della durezza in funzione delle misurazioni effettuate (provino 2C45IC).*

La "Figura 6.26" riepiloga quelli che sono i risultati di durezza ottenuti per il provino 2C45IC e che conferma ancora una volta l'omogeneità del parametro di durezza.

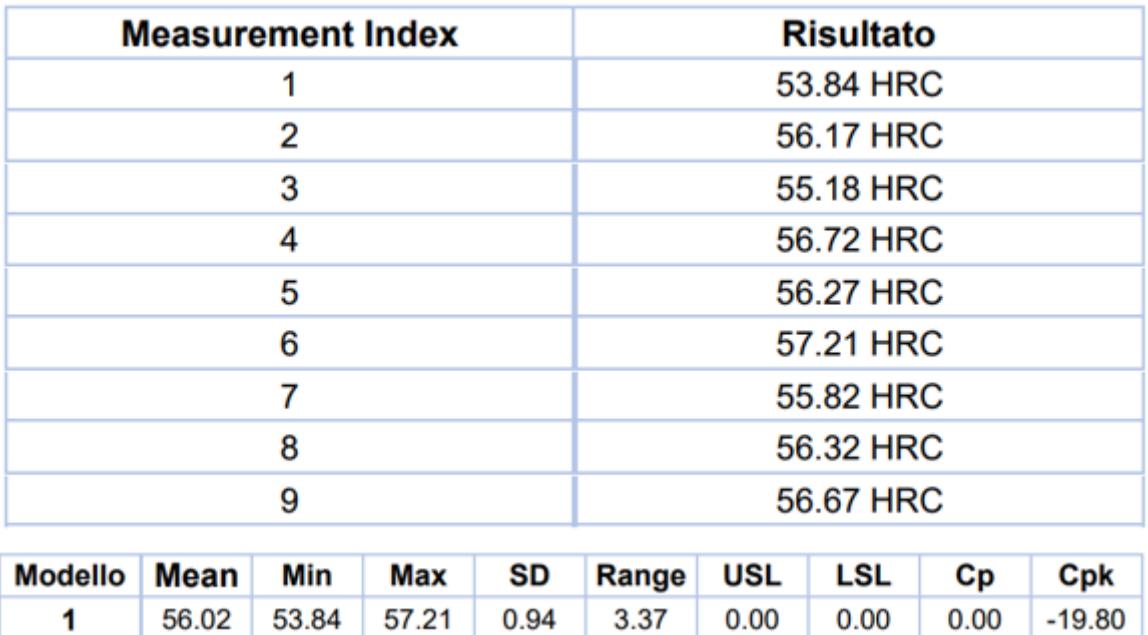

*Figura 6.26: riepilogo misure effettuate (provino 2C45IC).*

## 6.6. Risultati numerici per materiale C45 temprato a induzione

Effettuate le misure sperimentali, si effettuano le simulazioni numeriche tramite software di simulazione con l'obiettivo di confrontare i valori di durezza sperimentali con i valori di durezza numerici e verificare che i risultati non si discostino di troppo l'uno dall'altro. La "Figura 6.27" illustra l'impronta ottenuta simulando una prova di durezza Vickers con un carico applicato all'indentatore pari a 1 kg (circa 10 N).

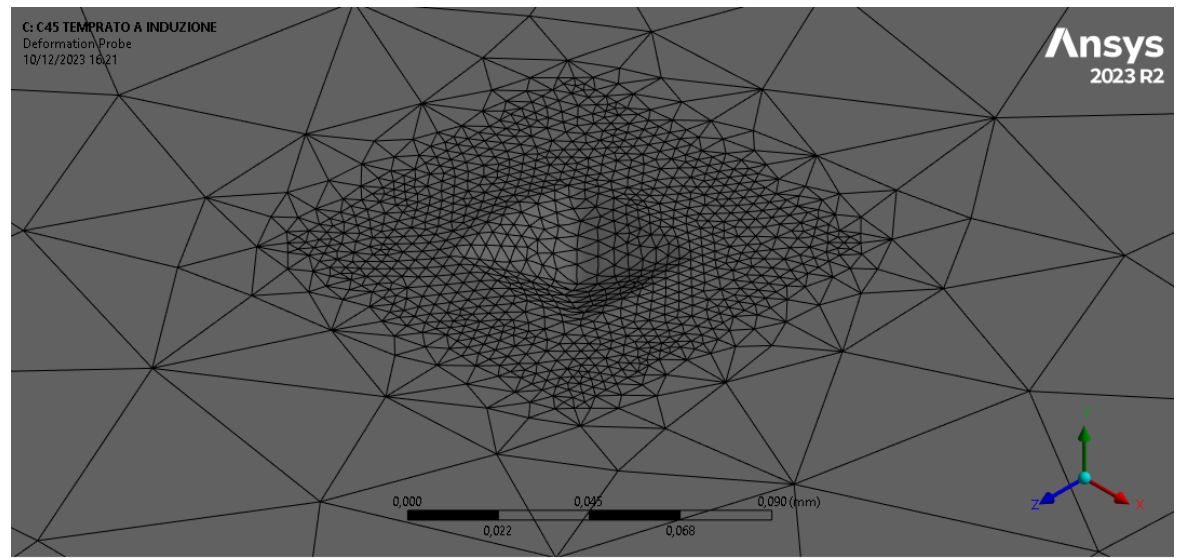

*Figura 6.27: impronta lasciata dal penetratore.*

L'immagine in "Figura 6.28" rappresenta la profondità di penetrazione del penetratore sulla superficie del materiale della piastra. Per valutare la profondità di penetrazione si è applicato un "probe" sulla punta del penetratore che permette di valutare istante per istante di quanto penetra l'indentatore. Si può notare dal grafico in "Figura 6.28", una prima fase con un andamento decrescente dovuto alla penetrazione e una seconda fase con un andamento leggermente crescente dovuto al ritorno elastico del materiale una volta rimosso il carico agente sul penetratore.

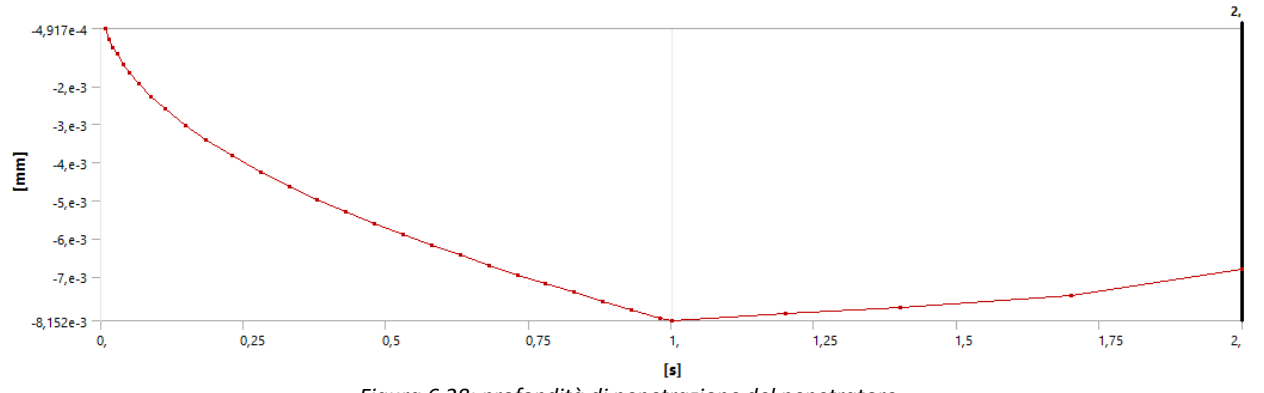

*Figura 6.28: profondità di penetrazione del penetratore.*

Per valutare la durezza HV analiticamente si è dovuto misurare la dimensione delle diagonali dell'impronta Vickers generata dal penetratore piramidale a base quadrata. Per fare ciò si è determinata la diagonale dell'impronta selezionando manualmente due nodi che approssimativamente delimitavano l'area dell'impronta. La "Figura 6.29" indica i due nodi che sono stati selezionati per valutare la dimensione di una delle due diagonali dell'impronta che in questo caso si è deciso di chiamare  $d_1$ .

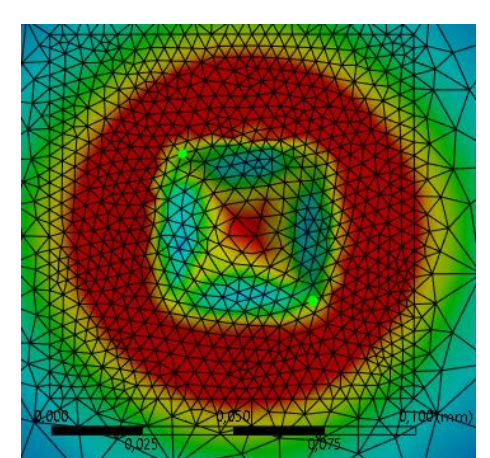

*Figura 6.29: nodi che individuano la dimensione della prima diagonale.*

La "Figura 6.30" indica la distanza tra i due nodi selezionati, la posizione spaziale dei nodi e il numero identificativo del nodo da cui si è misurata la distanza.

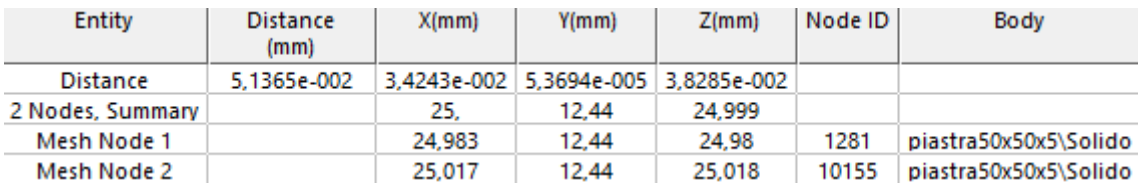

*Figura 6.30: dimensione della prima diagonale.*

La "Figura 6.31" invece, indica i due nodi che sono stati selezionati per valutare la dimensione dell'altra diagonale dell'impronta che in questo caso si è deciso di chiamare  $d_2$ .

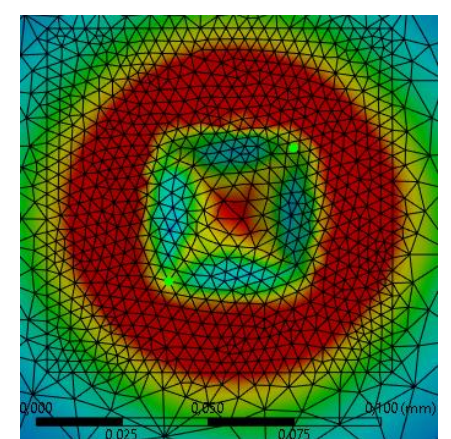

*Figura 6.31: nodi che individuano la dimensione della seconda diagonale.*

La "Figura 6.32" indica la distanza tra i due nodi selezionati, la posizione spaziale dei nodi e il numero identificativo del nodo da cui si è misurata la distanza.

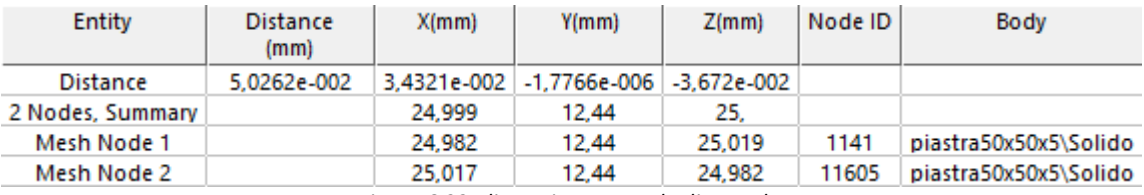

*Figura 6.32: dimensione seconda diagonale.*

La durezza Vickers viene valutata come:

$$
HV = \frac{F}{S} = \frac{2 \cdot 0.102 \cdot F \cdot \sin\left(\frac{136^{\circ}}{2}\right)}{d^2} = 0.1891 \cdot \frac{F}{d^2}
$$

La dimensione della diagonale è data dalla media delle diagonali dell'impronta:

$$
d = \frac{d_1 + d_2}{2} = \frac{5,1365 \cdot 10^{-2} + 5,0262 \cdot 10^{-2}}{2} = 5,0813 \cdot 10^{-2} \, mm
$$

Quindi la durezza vale:

$$
HV = \frac{F}{S} = \frac{2 \cdot 0.102 \cdot F \cdot \sin\left(\frac{136^{\circ}}{2}\right)}{d^2} = 0.1891 \cdot \frac{F}{d^2} = 0.1891 \cdot \frac{10}{(5.0813 \cdot 10^{-2})^2} = 732.39 \text{ HV}
$$

In "Tabella 9" si riepilogano e confrontano i risultati ottenuti. I risultati sperimentali sono stati mediati in quanto sono state effettuate due prove su due provini dello stesso materiale (1C45IC e 2C45IC). Anche in questo caso, è possibile affermare che i valori di durezza ottenuti per via numerica sono prossimi ai valori di durezza ottenuti per via sperimentale.

|                      | Risultato sperimentale | Risultato numerico |
|----------------------|------------------------|--------------------|
| Durezza Rockwell HRC | 54,88                  | 57,10              |
| Durezza Vickers HV   | 707.77                 | 732.39             |

*Tabella 9: risultati ottenuti (materiale C45 temprato a induzione).*

### 6.7. 420MnCr5BC

In questo paragrafo si riepilogano i risultati sperimentali ottenuti per il materiale 20MnCr5 base e in modo particolare per il provino designato dal codice 420MnCr5BC. Nelle immagini in "Figura 6.33", in "Figura 6.34" e in "Figura 6.35" sono illustrate le tre zone su cui si sono effettuate le misurazioni di durezza HRC. Per ogni zona si sono effettuate 3 misurazioni in posizioni diverse per un totale di 9 misurazioni.

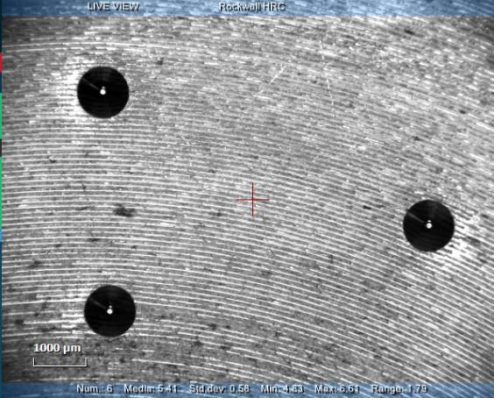

*Figura 6.33: zona 1 ( provino 420MnCr5BC).*

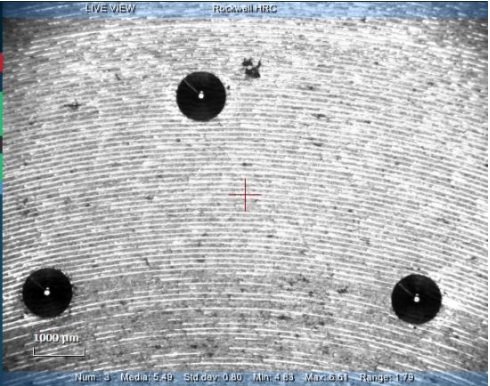

*Figura 6.34: zona 2 ( provino 420MnCr5BC).*

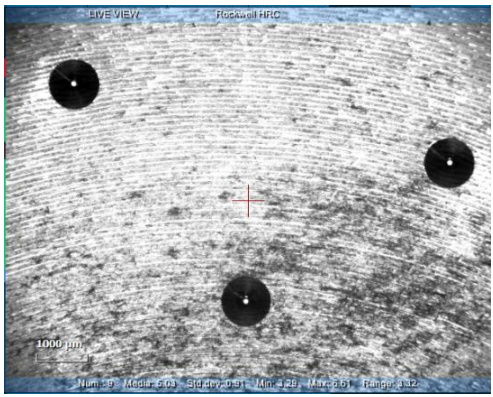

*Figura 6.35: zona 3 ( provino 420MnCr5BC).*

Effettuate le misurazioni di durezza si ottiene come output il grafico riepilogativo dei risultati ottenuti. Come si può notare in "Figura 6.36" l'andamento della durezza è all'incirca costante rispetto ai punti in cui si è valutata la durezza. Quindi è possibile dedurre che la durezza è piuttosto omogenea su tutto il provino.

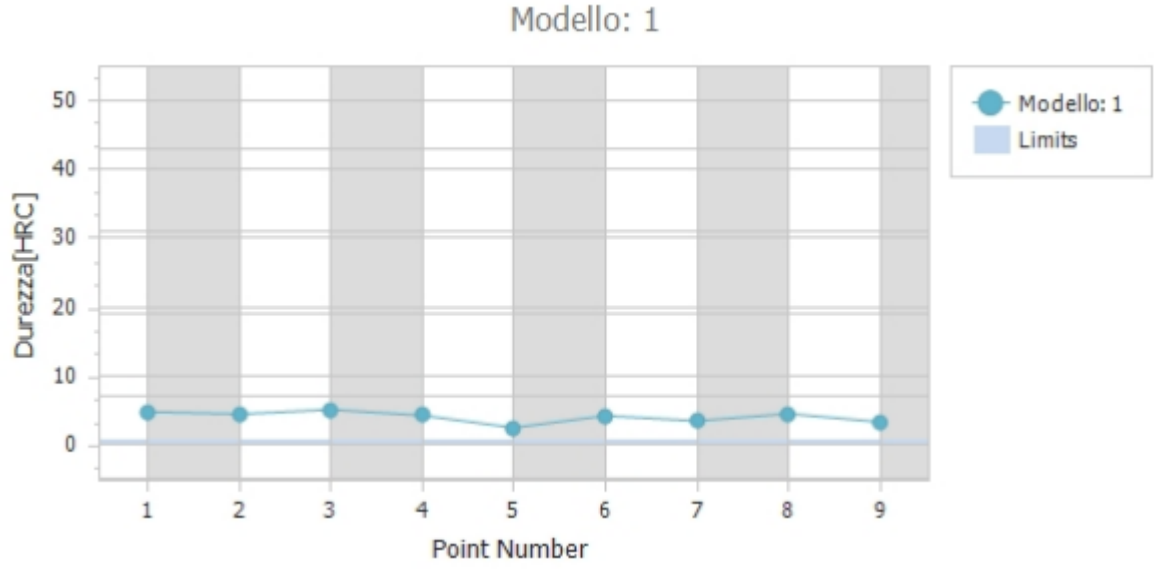

*Figura 6.36: andamento della durezza in funzione delle misurazioni effettuate (provino 420MnCr5BC).*

La "Figura 6.37" riepiloga quelli che sono i risultati di durezza ottenuti per il provino 420MnCr5BC e che conferma ancora una volta l'omogeneità del parametro di durezza.

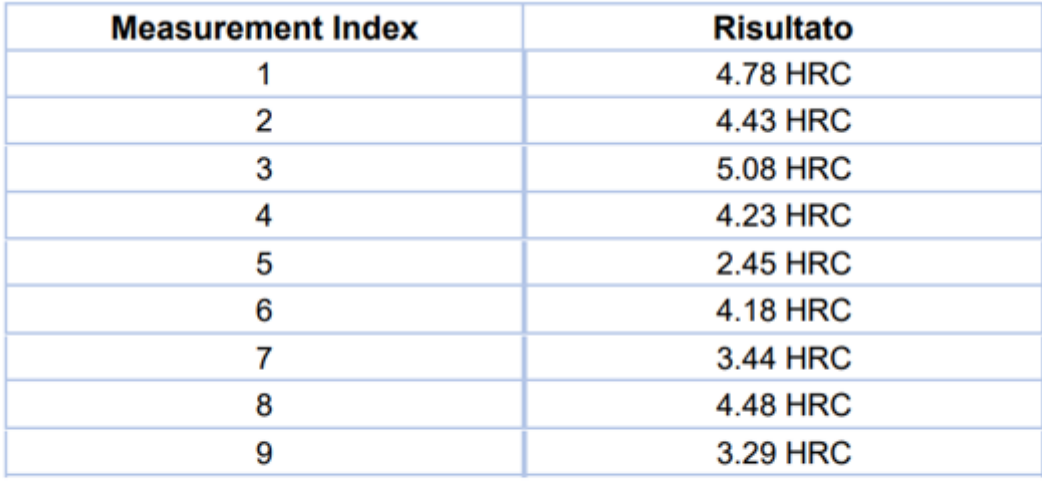

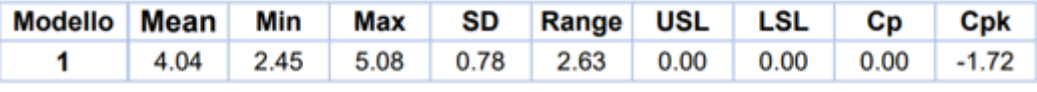

*Figura 6.37: riepilogo delle misure effettuate (provino 420MnCr5BC).*
## 6.8. Risultati numerici per materiale 20MnCr5 base

Effettuate le misure sperimentali, si effettuano le simulazioni numeriche tramite software di simulazione con l'obiettivo di confrontare i valori di durezza sperimentali con i valori di durezza numerici e verificare che i risultati non si discostino di troppo l'uno dall'altro. La "Figura 6.38" illustra l'impronta ottenuta simulando una prova di durezza Vickers con un carico applicato all'indentatore pari a 1 kg (circa 10 N).

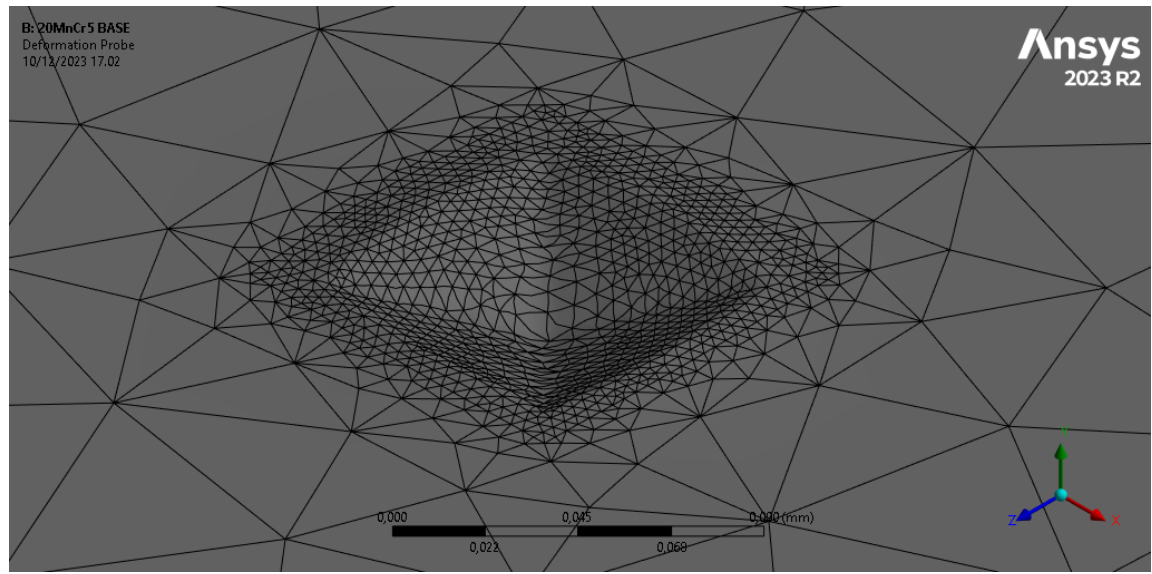

*Figura 6.38: impronta lasciata dal penetratore.*

L'immagine in "Figura 6.39" rappresenta la profondità di penetrazione del penetratore sulla superficie del materiale della piastra. Per valutare la profondità di penetrazione si è applicato un "probe" sulla punta del penetratore che permette di valutare istante per istante di quanto penetra l'indentatore. Si può notare dal grafico in "Figura 6.39", una prima fase con un andamento decrescente dovuto alla penetrazione e una seconda fase con un andamento leggermente crescente dovuto al ritorno elastico del materiale una volta rimosso il carico agente sul penetratore.

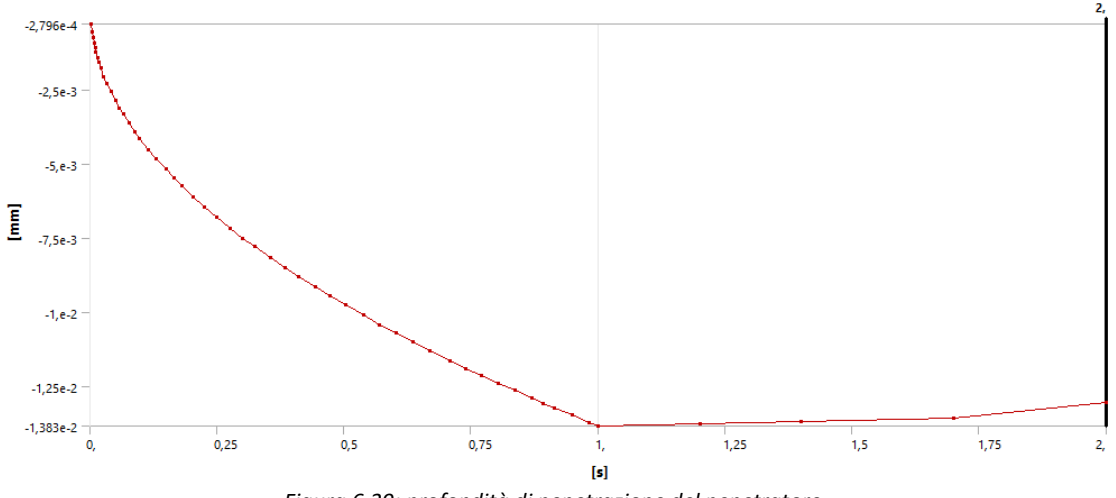

*Figura 6.39: profondità di penetrazione del penetratore.*

Per valutare la durezza HV analiticamente si è dovuto misurare la dimensione delle diagonali dell'impronta Vickers generata dal penetratore piramidale a base quadrata. Per fare ciò si è determinata la diagonale dell'impronta selezionando manualmente due nodi che approssimativamente delimitavano l'area dell'impronta. La "Figura 6.40" indica i due nodi che sono stati selezionati per valutare la dimensione di una delle due diagonali dell'impronta che in questo caso si è deciso di chiamare  $d_1$ .

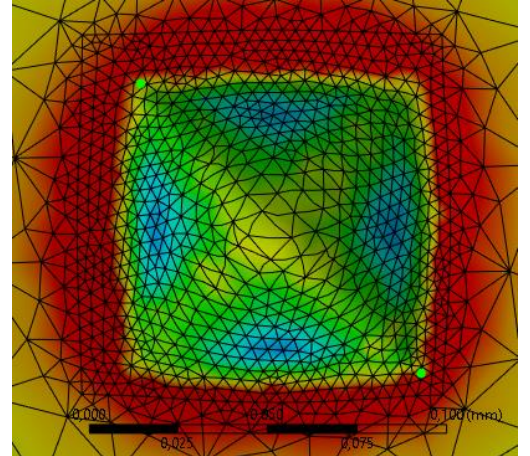

*Figura 6.40: nodi che individuano la dimensione della prima diagonale.*

La "Figura 6.41" indica la distanza tra i due nodi selezionati, la posizione spaziale dei nodi e il numero identificativo del nodo da cui si è misurata la distanza.

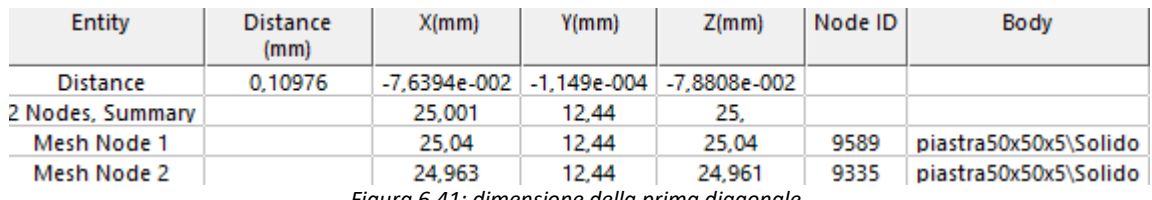

*Figura 6.41: dimensione della prima diagonale.*

La "Figura 6.42" invece, indica i due nodi che sono stati selezionati per valutare la dimensione dell'altra diagonale dell'impronta che in questo caso si è deciso di chiamare  $d_2$ .

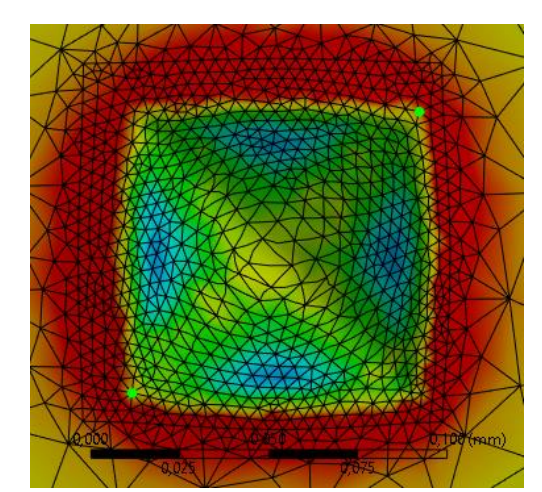

*Figura 6.42: nodi che individuano la dimensione della seconda diagonale.*

La "Figura 6.43" indica la distanza tra i due nodi selezionati, la posizione spaziale dei nodi e il numero identificativo del nodo da cui si è misurata la distanza.

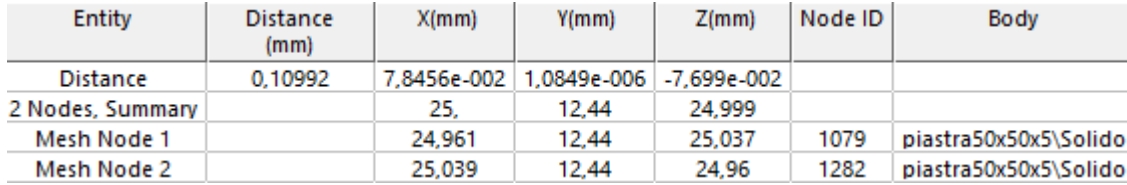

*Figura 6.43: dimensione della seconda diagonale.*

La durezza Vickers viene valutata come:

$$
HV = \frac{F}{S} = \frac{2 \cdot 0.102 \cdot F \cdot \sin\left(\frac{136^{\circ}}{2}\right)}{d^2} = 0.1891 \cdot \frac{F}{d^2}
$$

La dimensione della diagonale è data dalla media delle diagonali dell'impronta:

$$
d = \frac{d_1 + d_2}{2} = \frac{0,10976 + 0,10992}{2} = 0,10984 \text{ mm}
$$

Quindi la durezza vale:

$$
HV = \frac{F}{S} = \frac{2 \cdot 0.102 \cdot F \cdot \sin\left(\frac{136^{\circ}}{2}\right)}{d^2} = 0.1891 \cdot \frac{F}{d^2} = 0.1891 \cdot \frac{10}{(0.10984)^2} = 156,74 \text{ HV}
$$

Di seguito in "Tabella 10" si riepilogano e confrontano i risultati ottenuti. Da come si può notare, è possibile affermare che i risultati ottenuti tramite la simulazione numerica sono piuttosto ravvicinati ai risultati ottenuti in laboratorio.

|                      | Risultato sperimentale | Risultato numerico |
|----------------------|------------------------|--------------------|
| Durezza Rockwell HRC | 4.04                   | 5.24               |
| Durezza Vickers HV   | 143,44                 | 156,74             |

*Tabella 10: risultati ottenuti (materiale 20MnCr5 base).*

6.9. 120MnCr5C1C (profondità di cementazione 0,6 mm)

In questo paragrafo si riepilogano i risultati sperimentali ottenuti per il materiale 20MnCr5 cementato (profondità di cementazione 0,6 mm) e in modo particolare per il provino designato dal codice 120MnCr5C1C. Nelle immagini in "Figura 6.44", in "Figura 6.45" e in "Figura 6.46" sono illustrate le tre zone su cui si sono effettuate le misurazioni di durezza HRC. Per ogni zona si sono effettuate 3 misurazioni in posizioni diverse per un totale di 9 misurazioni.

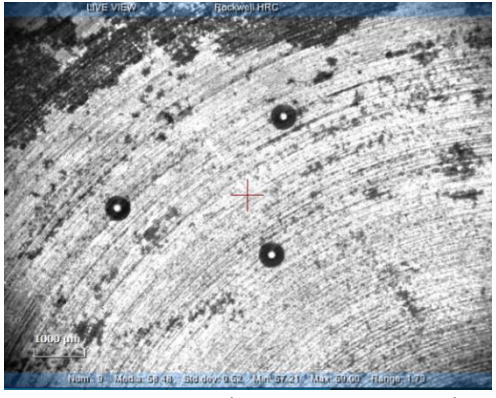

*Figura 6.44: zona 1 (provino 120MnCr5C1C).*

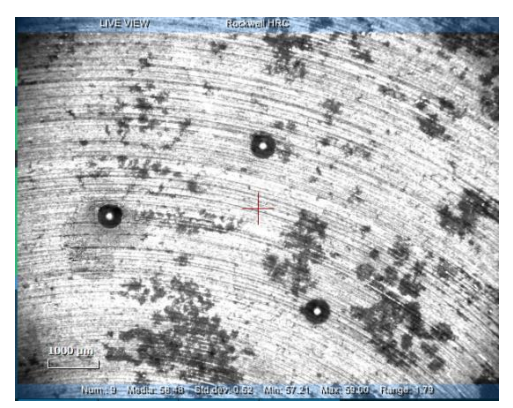

*Figura 6.45: zona 2 (provino 120MnCr5C1C).*

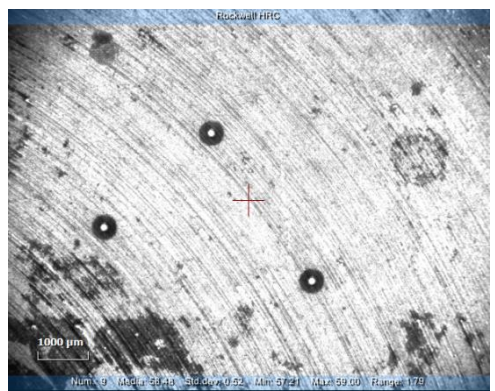

*Figura 6.46: zona 3 (provino 120MnCr5C1C).*

Effettuate le misurazioni di durezza si ottiene come output il grafico riepilogativo dei risultati ottenuti. Come si può notare in "Figura 6.47" l'andamento della durezza è all'incirca costante rispetto ai punti in cui si è valutata la durezza. Quindi è possibile dedurre che la durezza è piuttosto omogenea su tutto il provino.

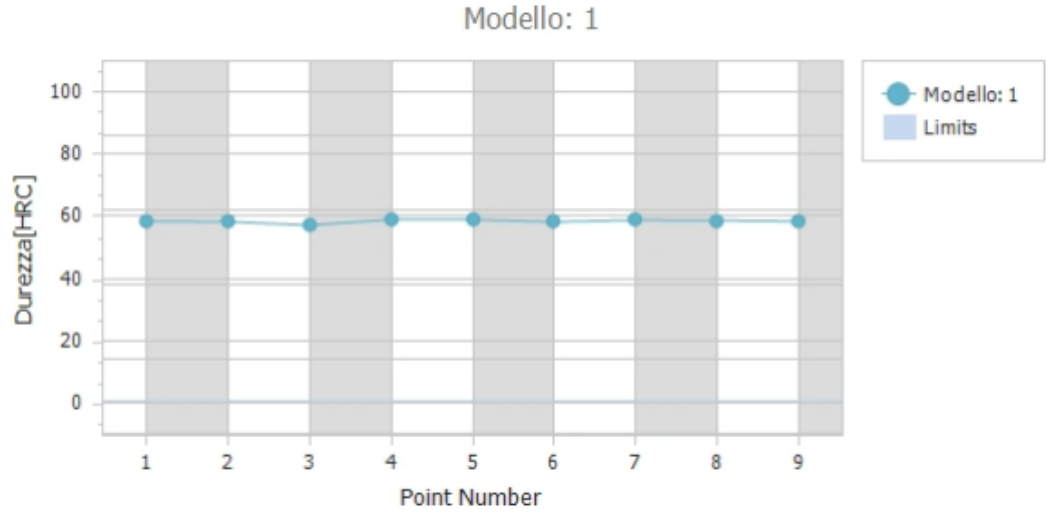

*Figura 6.47: andamento della durezza in funzione delle misurazioni effettuate (provino 120MnCr5C1C).*

La "Figura 6.48" riepiloga quelli che sono i risultati di durezza ottenuti per il provino 120MnCr5C1C e che conferma ancora una volta l'omogeneità del parametro di durezza.

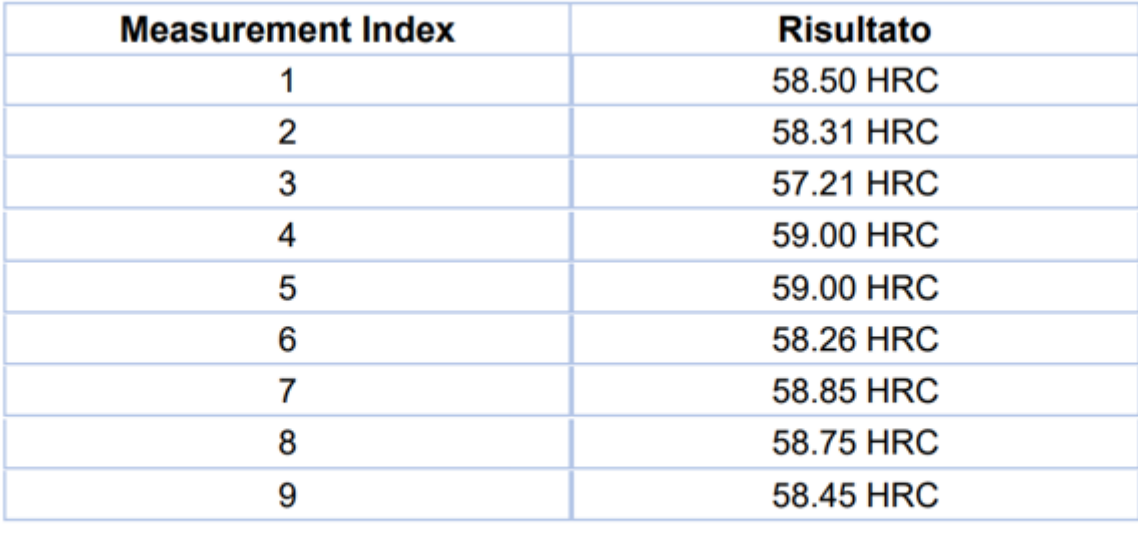

| Modello Mean Min Max SD Range USL LSL Cp Cpk |  |  |                                                     |  |  |
|----------------------------------------------|--|--|-----------------------------------------------------|--|--|
|                                              |  |  | 1 58.48 57.21 59.00 0.52 1.79 0.00 0.00 0.00 -37.46 |  |  |

*Figura 6.48: riepilogo dei risultati ottenuti (provino 120MnCr5C1C).*

6.10. 220MnCr5C1C (profondità di cementazione 0,6 mm)

In questo paragrafo si riepilogano i risultati sperimentali ottenuti per il materiale 20MnCr5 cementato (profondità di cementazione 0,6 mm) e in modo particolare per il provino designato dal codice 220MnCr5C1C. Nelle immagini in "Figura 6.49", in "Figura 6.50" e in "Figura 6.51" sono illustrate le tre zone su cui si sono effettuate le misurazioni di durezza HRC. Per ogni zona si sono effettuate 3 misurazioni in posizioni diverse per un totale di 9 misurazioni.

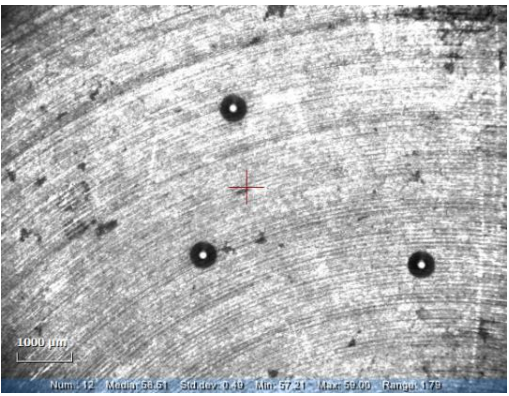

*Figura 6.49: zona 1 (provino 220MnCr5C1C).*

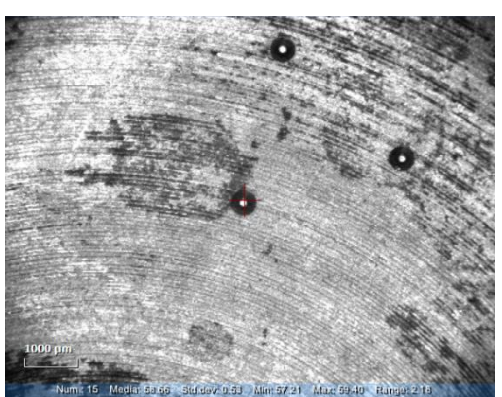

*Figura 6.50: zona 2 (provino 220MnCr5C1C).*

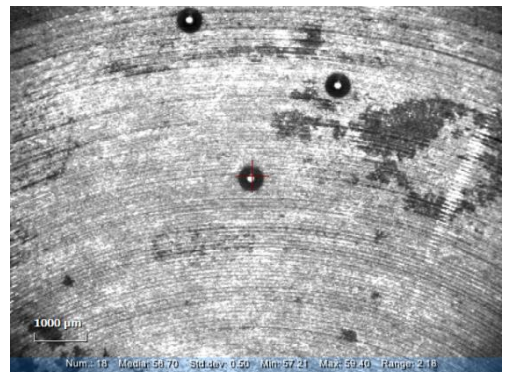

*Figura 6.51: zona 3 (provino 220MnCr5C1C).*

Effettuate le misurazioni di durezza si ottiene come output il grafico riepilogativo dei risultati ottenuti. Come si può notare in "Figura 6.52" l'andamento della durezza è all'incirca costante rispetto ai punti in cui si è valutata la durezza. Quindi è possibile dedurre che la durezza è piuttosto omogenea su tutto il provino.

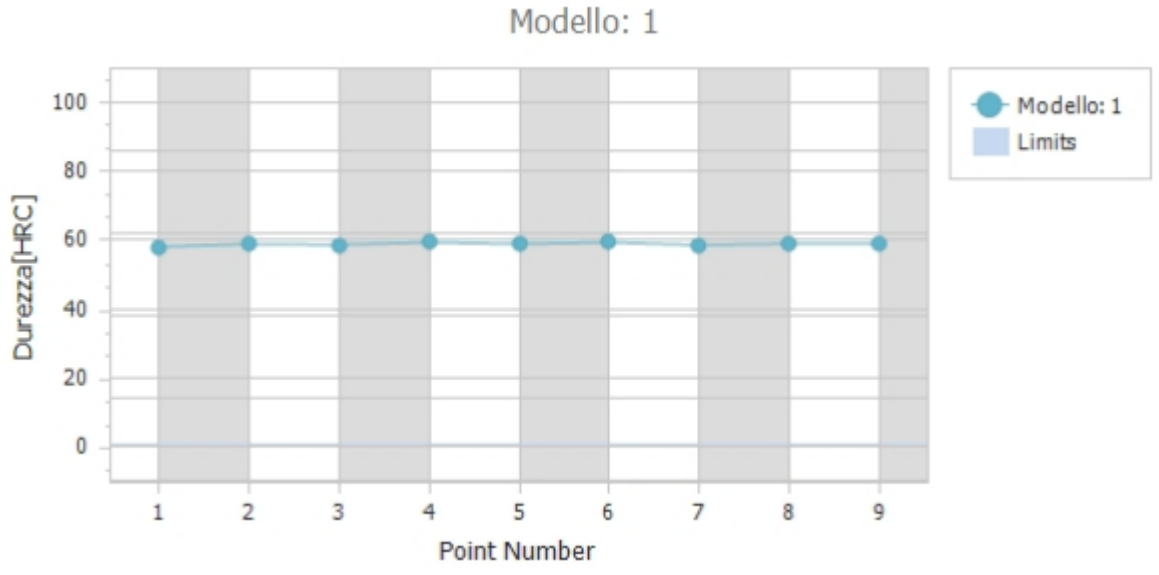

*Figura 6.52: andamento della durezza in funzione delle misurazioni effettuate (provino 220MnCr5C1C).*

La "Figura 6.53" riepiloga quelli che sono i risultati di durezza ottenuti per il provino 220MnCr5C1C e che conferma ancora una volta l'omogeneità del parametro di durezza.

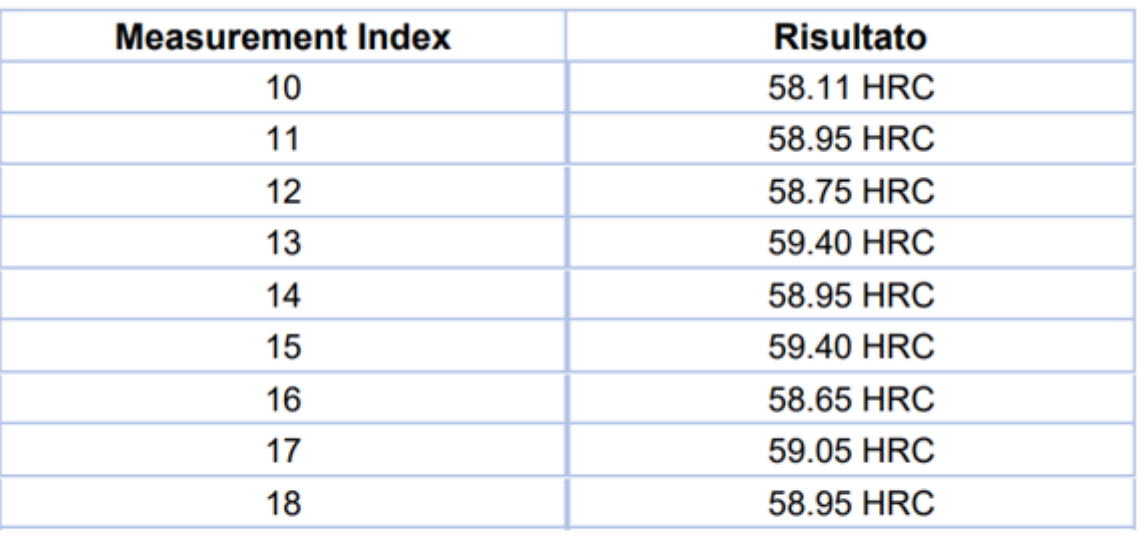

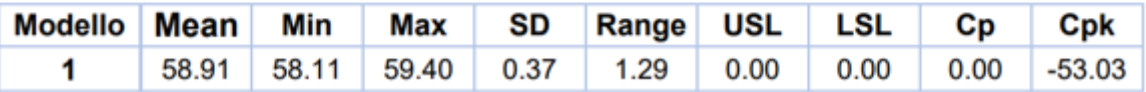

*Figura 6.53: riepilogo dei risultati ottenuti (provino 220MnCr5C1C).*

6.11. 120MnCr5C2C (profondità di cementazione 1 mm)

In questo paragrafo si riepilogano i risultati sperimentali ottenuti per il materiale 20MnCr5 cementato (profondità di cementazione 1 mm) e in modo particolare per il provino designato dal codice 120MnCr5C2C. Nelle immagini in "Figura 6.54", in "Figura 6.55"e in "Figura 6.56" sono illustrate le tre zone su cui si sono effettuate le misurazioni di durezza HRC. Per ogni zona si sono effettuate 3 misurazioni in posizioni diverse per un totale di 9 misurazioni.

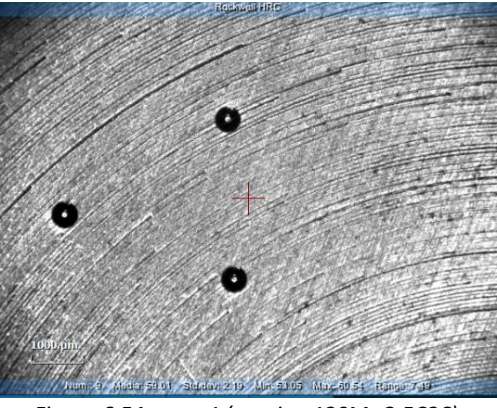

*Figura 6.54: zona 1 (provino 120MnCr5C2C).*

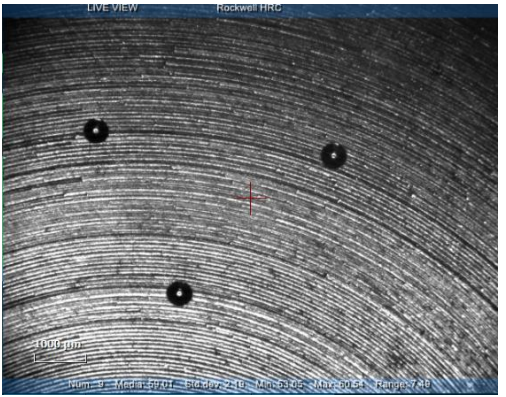

*Figura 6.55: zona 2 (provino 120MnCr5C2C).*

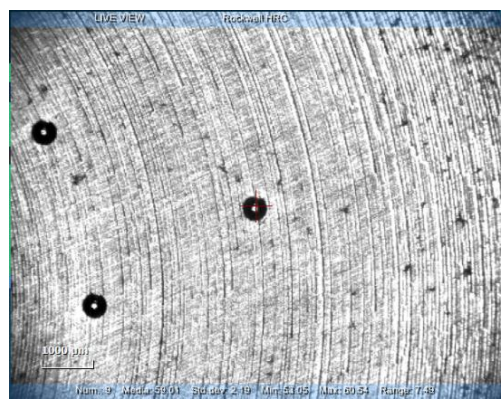

*Figura 6.56: zona 3 (provino 120MnCr5C2C).*

Effettuate le misurazioni di durezza si ottiene come output il grafico riepilogativo dei risultati ottenuti. Come si può notare in "Figura 6.57" l'andamento della durezza è all'incirca costante rispetto ai punti in cui si è valutata la durezza. Quindi è possibile dedurre che la durezza è piuttosto omogenea su tutto il provino.

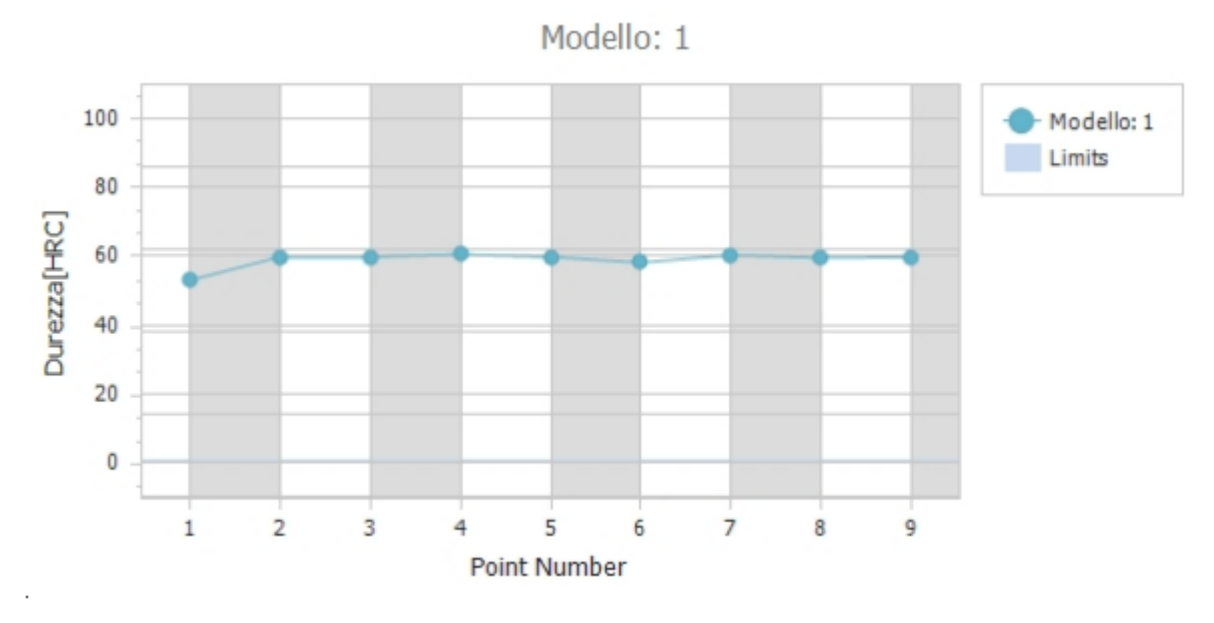

*Figura 6.57: andamento della durezza in funzione delle misurazioni effettuate (provino 120MnCr5C2C).*

La "Figura 6.58" riepiloga quelli che sono i risultati di durezza ottenuti per il provino 120MnCr5C2C e che conferma ancora una volta l'omogeneità del parametro di durezza.

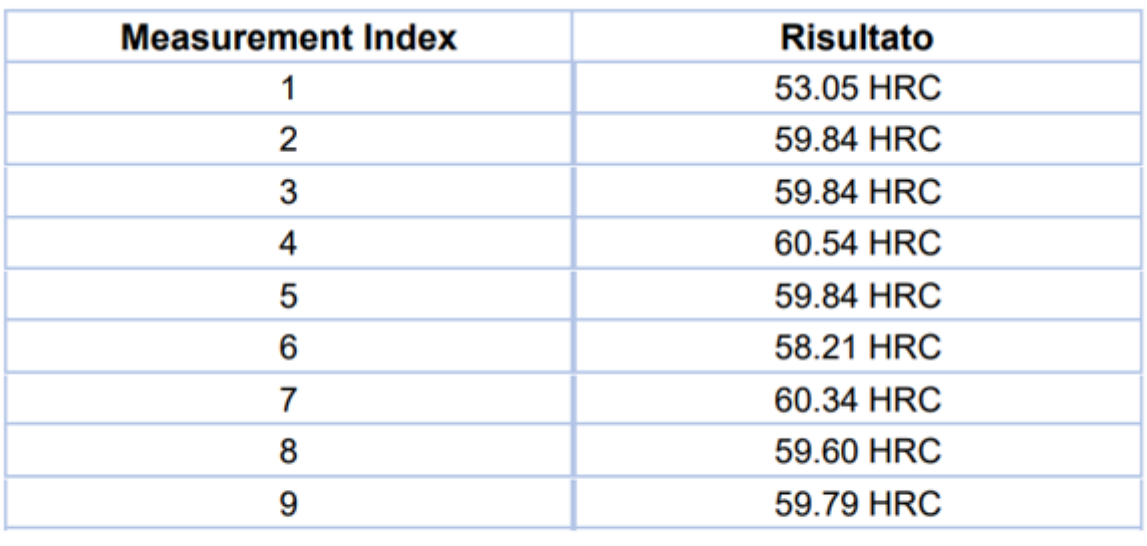

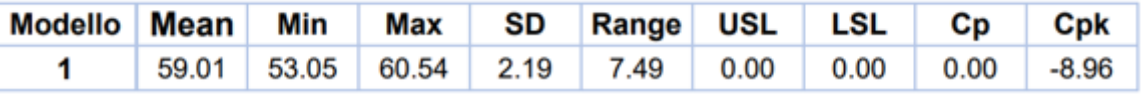

*Figura 6.58: riepilogo dei risultati ottenuti (provino 120MnCr5C2C).*

6.12. 220MnCr5C2C (profondità di cementazione 1 mm)

In questo paragrafo si riepilogano i risultati sperimentali ottenuti per il materiale 20MnCr5 cementato (profondità di cementazione 1 mm) e in modo particolare per il provino designato dal codice 220MnCr5C2C. Nelle immagini in "Figura 6.59", in "Figura 6.60" e in "Figura 6.61" sono illustrate le tre zone su cui si sono effettuate le misurazioni di durezza HRC. Per ogni zona si sono effettuate 3 misurazioni in posizioni diverse per un totale di 9 misurazioni.

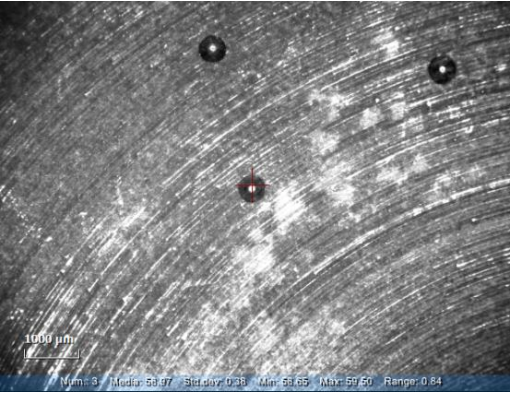

*Figura 6.59: zona 1 (provino 220MnCr5C2C).*

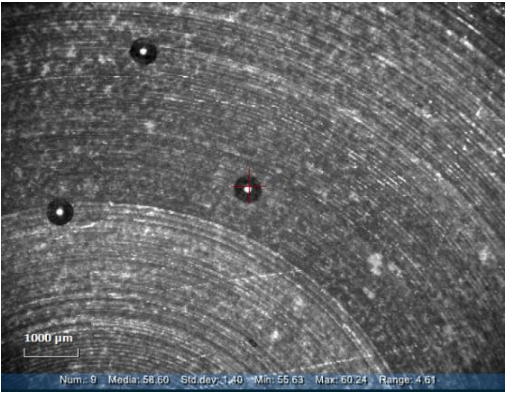

*Figura 6.60: zona 2 (provino 220MnCr5C2C).*

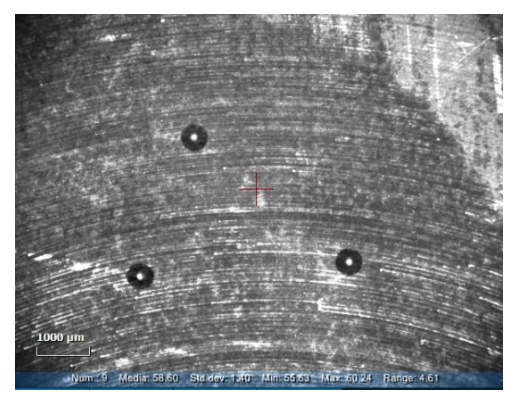

*Figura 6.61: zona 3 (provino 220MnCr5C2C).*

Effettuate le misurazioni di durezza si ottiene come output il grafico riepilogativo dei risultati ottenuti. Come si può notare in "Figura 6.62" l'andamento della durezza è all'incirca costante rispetto ai punti in cui si è valutata la durezza. Quindi è possibile dedurre che la durezza è piuttosto omogenea su tutto il provino.

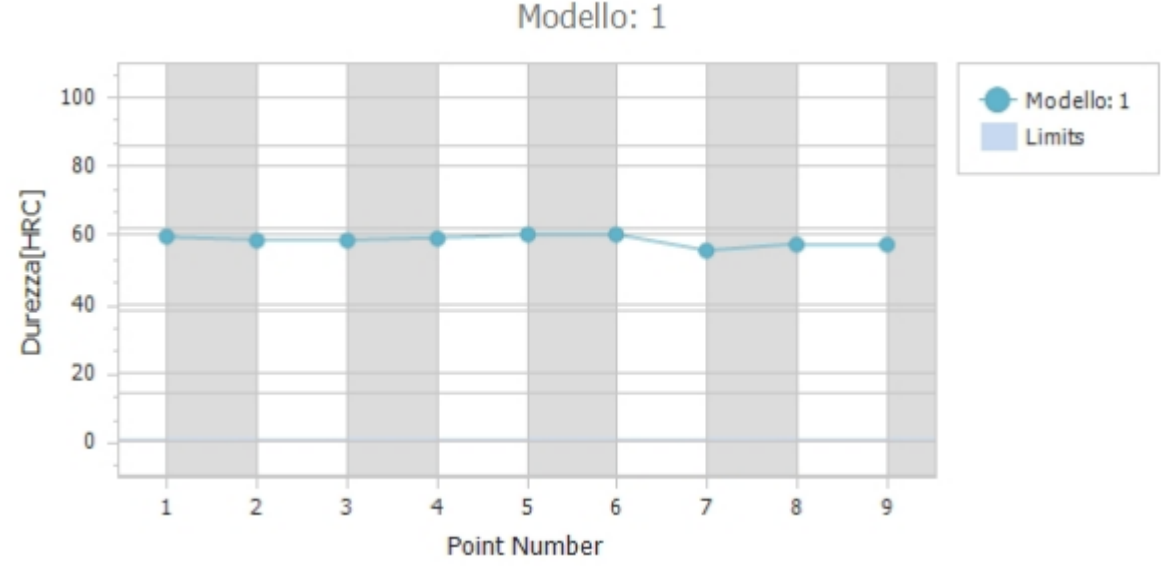

*Figura 6.62: andamento della durezza in funzione delle misurazioni effettuate (provino 220MnCr5C2C).*

La "Figura 6.63" riepiloga quelli che sono i risultati di durezza ottenuti per il provino 220MnCr5C2C e che conferma ancora una volta l'omogeneità del parametro di durezza.

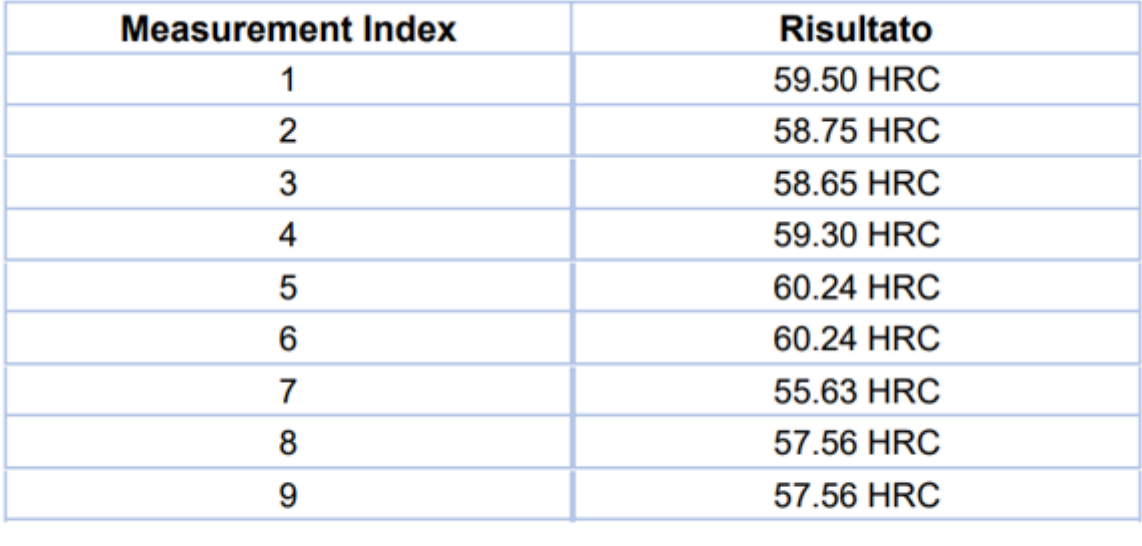

| Modello Mean Min Max SD Range USL LSL Cp Cpk |  |  |                                                                                                    |  |  |
|----------------------------------------------|--|--|----------------------------------------------------------------------------------------------------|--|--|
|                                              |  |  | $\vert$ 58.60 $\vert$ 55.63 $\vert$ 60.24 $\vert$ 1.40 $\vert$ 4.61 $\vert$ 0.00 $\vert$ 0.00 $\vert$ 0.00 $\vert$ -13.93 |  |  |

*Figura 6.63: riepilogo dei risultati ottenuti (provino 220MnCr5C2C).*

6.13. 120MnCr5C3C (profondità di cementazione 1,2 mm)

In questo paragrafo si riepilogano i risultati sperimentali ottenuti per il materiale 20MnCr5 cementato (profondità di cementazione 1,2 mm) e in modo particolare per il provino designato dal codice 120MnCr5C3C. Nelle immagini in "Figura 6.64", in "Figura 6.65" e in "Figura 6.66" sono illustrate le tre zone su cui si sono effettuate le misurazioni di durezza HRC. Per ogni zona si sono effettuate 3 misurazioni in posizioni diverse per un totale di 9 misurazioni.

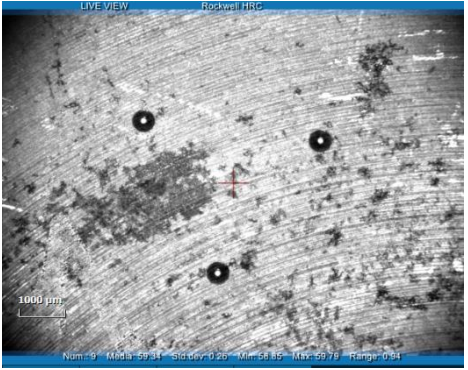

*Figura 6.64: zona 1 (provino 120MnCr5C3C).*

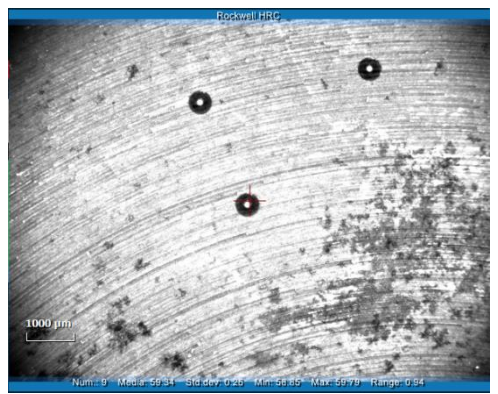

*Figura 6.65: zona 2 (provino 120MnCr5C3C).*

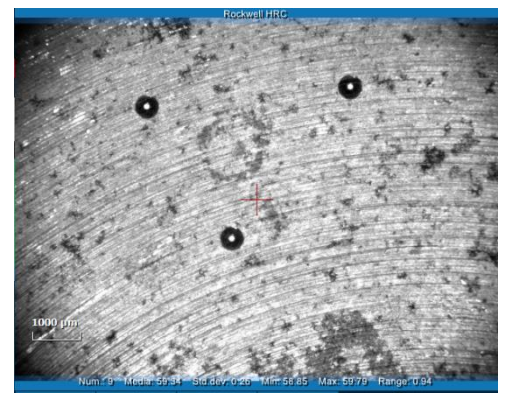

*Figura 6.66: zona 3 (provino 120MnCr5C3C).*

Effettuate le misurazioni di durezza si ottiene come output il grafico riepilogativo dei risultati ottenuti. Come si può notare in "Figura 6.67" l'andamento della durezza è all'incirca costante rispetto ai punti in cui si è valutata la durezza. Quindi è possibile dedurre che la durezza è piuttosto omogenea su tutto il provino.

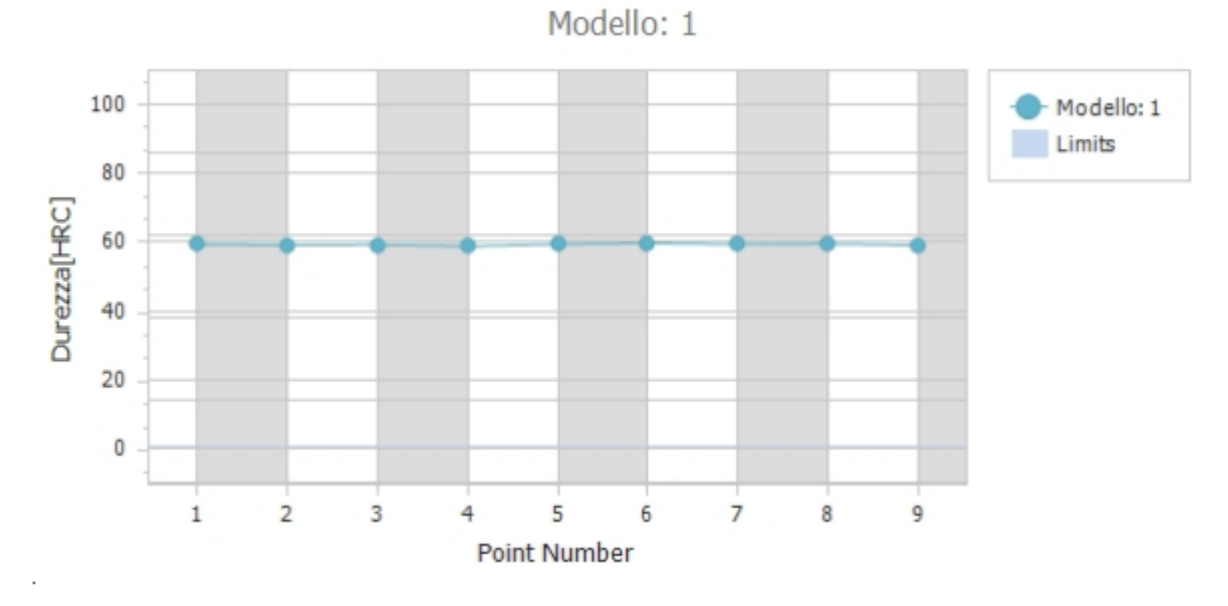

*Figura 6.67: andamento della durezza in funzione delle misurazioni effettuate (provino 120MnCr5C3C).*

La "Figura 6.68" riepiloga quelli che sono i risultati di durezza ottenuti per il provino 120MnCr5C3C e che conferma ancora una volta l'omogeneità del parametro di durezza.

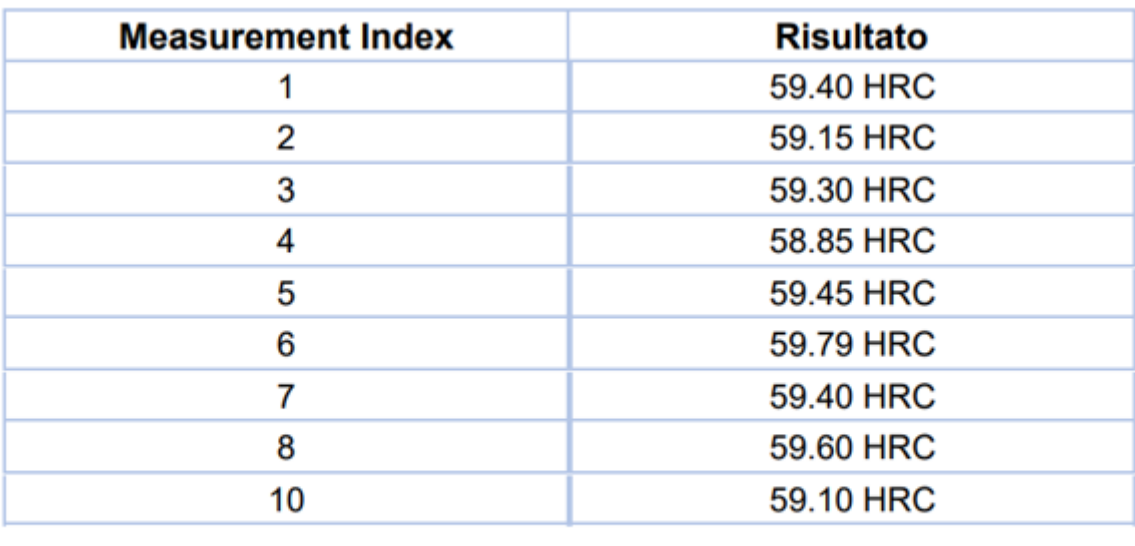

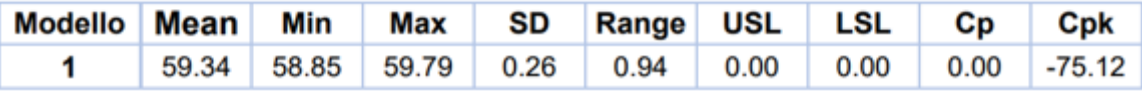

*Figura 6.68: riepilogo dei risultati ottenuti (provino 120MnCr5C3C).*

6.14. 220MnCr5C3C (profondità di cementazione 1,2 mm)

In questo paragrafo si riepilogano i risultati sperimentali ottenuti per il materiale 20MnCr5 cementato (profondità di cementazione 1,2 mm) e in modo particolare per il provino designato dal codice 220MnCr5C3C. Nelle immagini in "Figura 6.69", in "Figura 6.70" e in "Figura 6.71" sono illustrate le tre zone su cui si sono effettuate le misurazioni di durezza HRC. Per ogni zona si sono effettuate 3 misurazioni in posizioni diverse per un totale di 9 misurazioni.

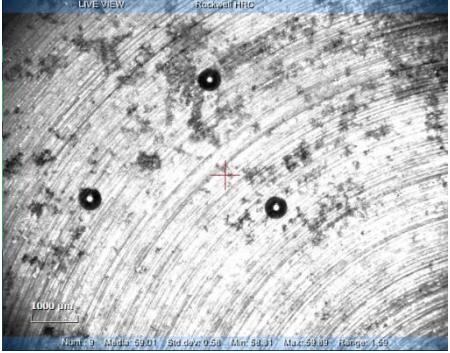

*Figura 6.69: zona 1 (provino 220MnCr5C3C).*

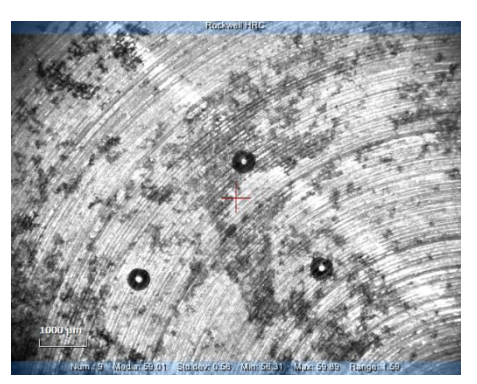

*Figura 6.70: zona 2 (provino 220MnCr5C3C).*

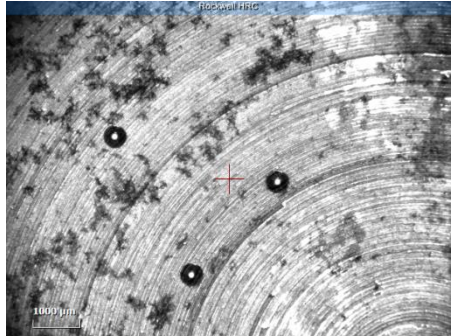

*Figura 6.71: zona 3 (provino 220MnCr5C3C).*

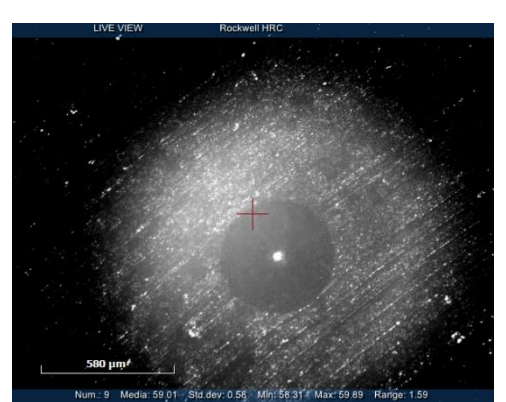

*Figura 6.72: dettaglio zoom impronta (provino 220MnCr5C3C).*

Effettuate le misurazioni di durezza si ottiene come output il grafico riepilogativo dei risultati ottenuti. Come si può notare in "Figura 6.73" l'andamento della durezza è all'incirca costante rispetto ai punti in cui si è valutata la durezza. Quindi è possibile dedurre che la durezza è piuttosto omogenea su tutto il provino.

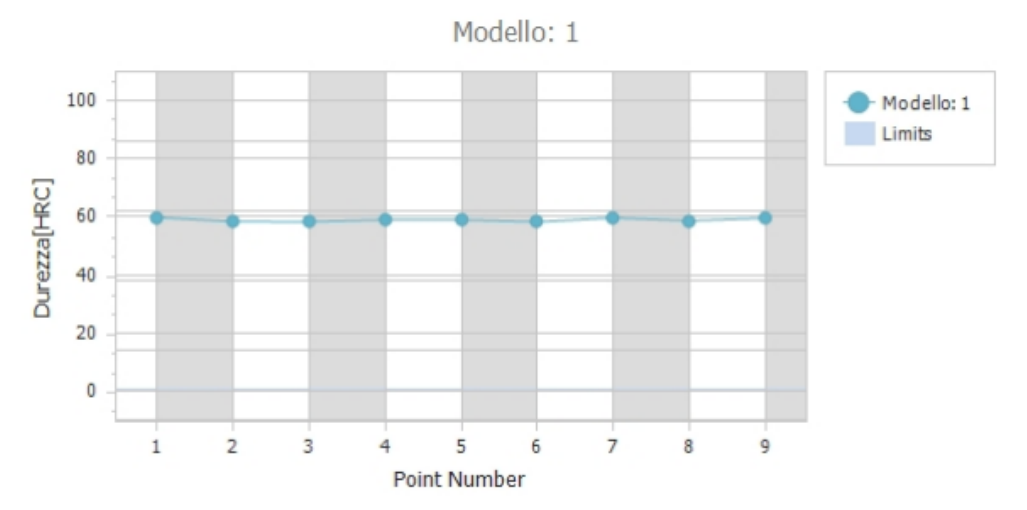

*Figura 6.73: andamento della durezza in funzione delle misurazioni effettuate (provino 220MnCr5C3C).*

La "Figura 6.74" riepiloga quelli che sono i risultati di durezza ottenuti per il provino 220MnCr5C3C e che conferma ancora una volta l'omogeneità del parametro di durezza.

| <b>Measurement Index</b> | <b>Risultato</b> |       |       |           |           |            |            |      |          |  |  |  |
|--------------------------|------------------|-------|-------|-----------|-----------|------------|------------|------|----------|--|--|--|
|                          |                  | 1     |       | 59.89 HRC |           |            |            |      |          |  |  |  |
|                          | 2                |       |       |           |           |            | 58.40 HRC  |      |          |  |  |  |
|                          |                  | 3     |       |           |           |            | 58.35 HRC  |      |          |  |  |  |
|                          |                  | 4     |       |           |           |            | 59.05 HRC  |      |          |  |  |  |
|                          |                  | 5     |       |           | 59.05 HRC |            |            |      |          |  |  |  |
|                          |                  | 6     |       |           | 58.31 HRC |            |            |      |          |  |  |  |
|                          |                  | 7     |       |           | 59.69 HRC |            |            |      |          |  |  |  |
|                          |                  | 8     |       |           | 58.70 HRC |            |            |      |          |  |  |  |
| 9                        |                  |       |       |           | 59.60 HRC |            |            |      |          |  |  |  |
|                          |                  |       |       |           |           |            |            |      |          |  |  |  |
| <b>Modello</b>           | Mean             | Min   | Max   | SD        | Range     | <b>USL</b> | <b>LSL</b> | Сp   | Cpk      |  |  |  |
|                          | 59.01            | 58.31 | 59.89 | 0.58      | 1.59      | 0.00       | 0.00       | 0.00 | $-34.18$ |  |  |  |

*Figura 6.74: riepilogo dei risultati ottenuti (provino 220MnCr5C3C).*

## 6.15. Risultati numerici per materiale 20MnCr5 cementato

Effettuate le misure sperimentali, si effettuano le simulazioni numeriche tramite software di simulazione con l'obiettivo di confrontare i valori di durezza sperimentali con i valori di durezza numerici e verificare che i risultati non si discostino di troppo l'uno dall'altro. La "Figura 6.75" illustra l'impronta ottenuta simulando una prova di durezza Vickers con un carico applicato all'indentatore pari a 1 kg (circa 10 N).

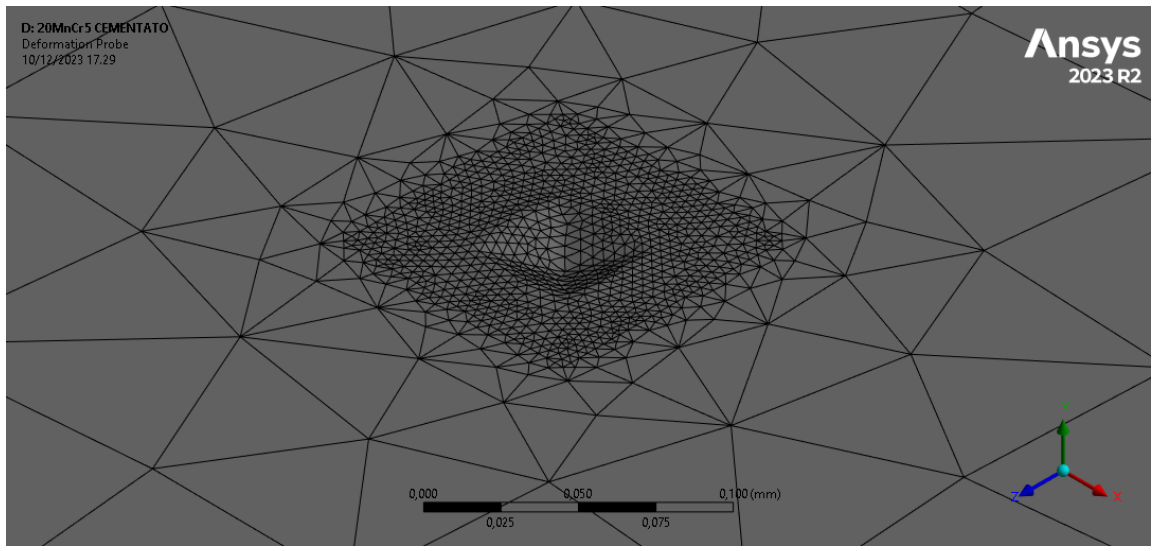

*Figura 6.75: impronta lasciata dal penetratore.*

L'immagine in "Figura 6.76" rappresenta la profondità di penetrazione del penetratore sulla superficie del materiale della piastra. Per valutare la profondità di penetrazione si è applicato un "probe" sulla punta del penetratore che permette di valutare istante per istante di quanto penetra l'indentatore. Si può notare dal grafico in "Figura 6.76", una prima fase con un andamento decrescente dovuto alla penetrazione e una seconda fase con un andamento leggermente crescente dovuto al ritorno elastico del materiale una volta rimosso il carico agente sul penetratore.

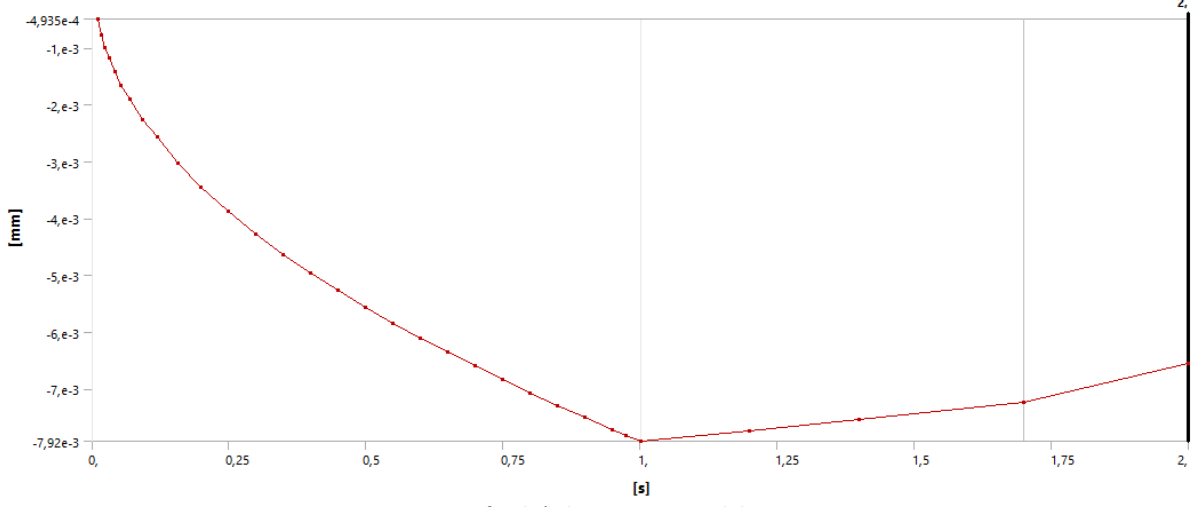

*Figura 6.76: profondità di penetrazione del penetratore.*

Per valutare la durezza HV analiticamente si è dovuto misurare la dimensione delle diagonali dell'impronta Vickers generata dal penetratore piramidale a base quadrata. Per fare ciò si è determinata la diagonale dell'impronta selezionando manualmente due nodi che approssimativamente delimitavano l'area dell'impronta. La "Figura 6.77" indica i due nodi che sono stati selezionati per valutare la dimensione di una delle due diagonali dell'impronta che in questo caso si è deciso di chiamare  $d_1$ .

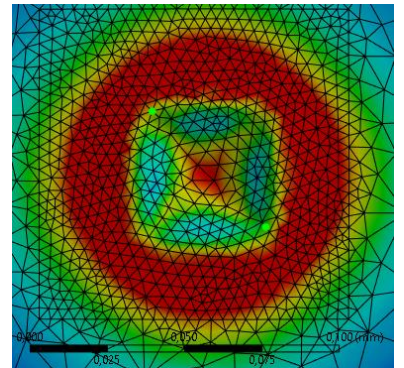

*Figura 6.77: nodi che individuano la dimensione della prima diagonale.*

La "Figura 6.78" indica la distanza tra i due nodi selezionati, la posizione spaziale dei nodi e il numero identificativo del nodo da cui si è misurata la distanza.

| Entity                                            | <b>Distance</b><br>(mm) | X(mm)  | Y(mm) | Z(mm)                                  | Node ID | Body                  |  |  |
|---------------------------------------------------|-------------------------|--------|-------|----------------------------------------|---------|-----------------------|--|--|
| Distance                                          | 5,013e-002              |        |       | 3.5033e-002   5.248e-005   3.5856e-002 |         |                       |  |  |
| 2 Nodes, Summary                                  |                         | 25,001 | 12.44 | 24,998                                 |         |                       |  |  |
| Mesh Node 1                                       |                         | 24.983 | 12.44 | 24.98                                  | 1281    | piastra50x50x5\Solido |  |  |
| Mesh Node 2                                       |                         | 25.018 | 12.44 | 25,016                                 | 8355    | piastra50x50x5\Solido |  |  |
| Figures C. 70 disconsione della puisca disponente |                         |        |       |                                        |         |                       |  |  |

*Figura 6.78: dimensione della prima diagonale.*

La "Figura 6.79" invece, indica i due nodi che sono stati selezionati per valutare la dimensione dell'altra diagonale dell'impronta che in questo caso si è deciso di chiamare  $d_2$ .

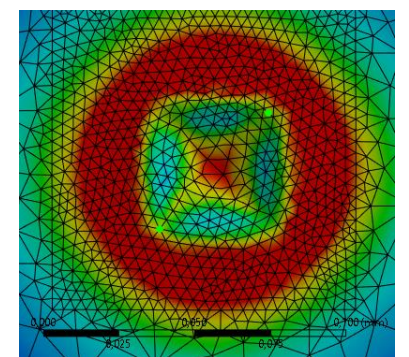

*Figura 6.79: nodi che individuano la dimensione della seconda diagonale.*

La "Figura 6.80" indica la distanza tra i due nodi selezionati, la posizione spaziale dei nodi e il numero identificativo del nodo da cui si è misurata la distanza.

| <b>Entity</b>                                      | <b>Distance</b><br>(mm) | X(mm)  | Y(mm)                                | Z(mm)  | Node ID | Body                  |  |  |
|----------------------------------------------------|-------------------------|--------|--------------------------------------|--------|---------|-----------------------|--|--|
| Distance                                           | 5.0262e-002             |        | 3,4321e-002 -1,7766e-006 -3,672e-002 |        |         |                       |  |  |
| 2 Nodes, Summary                                   |                         | 24.999 | 12.44                                | 25.    |         |                       |  |  |
| Mesh Node 1                                        |                         | 24.982 | 12.44                                | 25,019 | 1141    | piastra50x50x5\Solido |  |  |
| Mesh Node 2                                        |                         | 25.017 | 12.44                                | 24.982 | 11605   | piastra50x50x5\Solido |  |  |
| Figures C. 00: disconsione della coconde disconsic |                         |        |                                      |        |         |                       |  |  |

*Figura 6.80: dimensione della seconda diagonale.*

La durezza Vickers viene valutata come:

$$
HV = \frac{F}{S} = \frac{2 \cdot 0.102 \cdot F \cdot \sin\left(\frac{136^{\circ}}{2}\right)}{d^2} = 0.1891 \cdot \frac{F}{d^2}
$$

La dimensione della diagonale è data dalla media delle diagonali dell'impronta:

$$
d = \frac{d_1 + d_2}{2} = \frac{5,013 \cdot 10^{-2} + 5,0262 \cdot 10^{-2}}{2} = 5,0196 \cdot 10^{-2} \, mm
$$

Quindi la durezza vale:

$$
HV = \frac{F}{S} = \frac{2 \cdot 0.102 \cdot F \cdot \sin\left(\frac{136^{\circ}}{2}\right)}{d^2} = 0.1891 \cdot \frac{F}{d^2} = 0.1891 \cdot \frac{10}{(5.0196 \cdot 10^{-2})^2} = 750.50 \text{ HV}
$$

Di seguito in "Tabella 11" si riepilogano e confrontano i risultati ottenuti. I risultati sperimentali sono stati mediati in quanto sono stati testati diversi provini con diverse profondità di cementazione. Nel dettaglio i provini analizzati sono stati i seguenti:

- 120MnCr5C1C e 220MnCr5C1C (entrambi con profondità di cementazione di 0,6 mm);
- 120MnCr5C2C e220MnCr5C2C (entrambi con profondità di cementazione di 1 mm);
- 120MnCr5C3C e 220MnCr5C3C (entrambi con profondità di cementazione di 1,2 mm).

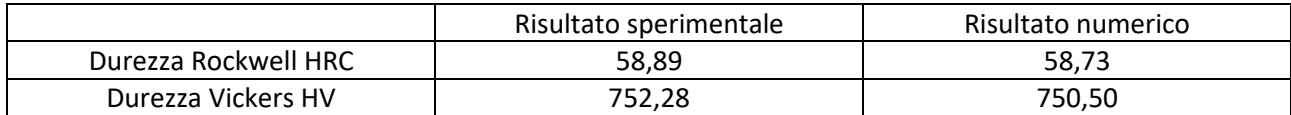

*Tabella 11: risultati ottenuti (materiale 20MnCr5 cementato).*

Anche per l'acciaio 20MnCr5 cementato è possibile affermare che i valori di durezza ottenuti per via numerica sono prossimi ai valori di durezza ottenuti per via sperimentale.

# 7. Stress planare: combinazioni di carico

In questo capitolo si vuole investigare su come varia la dimensione dell'impronta generata dal tester di microdurezza quando sulla piastra agisce uno stato di sollecitazione piano. L'obiettivo è quello di valutare come gli effetti delle tensioni residue, originate in seguito alla deformazione plastica generata dal penetratore Vickers, e l'effetto dello stress planare vadano a inficiare sul parametro di durezza del materiale, e quindi sulle sue caratteristiche meccaniche. Infatti, se varia la forma dell'impronta, cambierà il valore della durezza in quanto questa ultima è strettamente correlata con la geometria del profilo di indentazione. Per mezzo dell'ausilio della simulazione numerica tramite calcolatore si procede a sottoporre la piastra, oltre che all'azione dell'indentatore, all'azione di due forzanti tra di loro perpendicolari agenti su due delle quattro superfici laterali della piastra. Per risolvere il problema della labilità del sistema si applicano due forze nelle restanti due facce laterali della piastra di uguale modulo ma di verso opposto. Invece, per sopperire al problema di traslazione dell'impronta si procede alla definizione di un vincolo sulla superficie inferiore della piastra che inibisce i movimenti in direzione trasversale rispetto alla direzione di avanzamento del penetratore. La "Figura 7.1" chiarisce meglio quanto sopra enunciato.

La lettera "A" identifica la forza applicata dal penetratore sulla piastra. Dato che si sta simulando una prova di microdurezza Vickers, il carico applicato all'indentatore è di circa 10 N per ogni configurazione di carico.

La lettera "B" e la lettera "C" illustrano le facce laterali della piastra su cui agiscono le due forze. Queste forze sono tra di loro perpendicolari, infatti, se una agisce lungo la direzione X, l'altra agisce lungo la direzione Z. Le superfici laterali su cui agiscono le forze misurano entrambe 160  $mm^2$ . La lettera "D" indica il vincolo applicato sul penetratore che permette ad esso solo di traslare lungo la direzione Y. La lettera "E" identifica il vincolo applicato sulla superficie inferiore della piastra e funge da supporto a essa in quanto altrimenti la piastra traslerebbe in direzione Y. Le lettere "F" e "G" identificano le due forzanti applicate alle restanti superfici laterali della piastra, tra di loro perpendicolari, che hanno come principale scopo quello di opporsi rispettivamente alle forze "B" e "C" risolvendo così il problema della labilità della piastra.

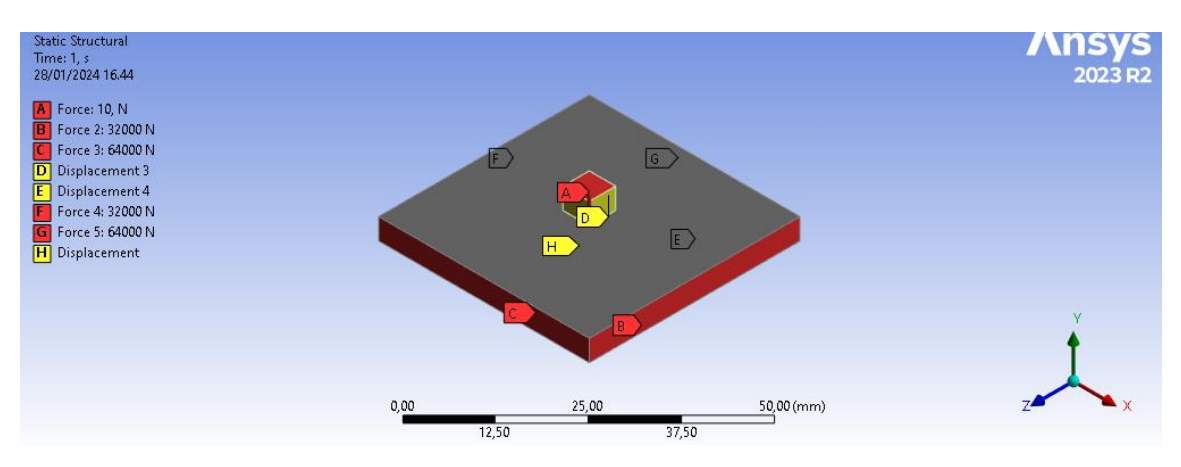

*Figura 7.1: modello su cui si effettua lo studio parametrico.*

Infine, si applica sulla superficie inferiore della piastra un ulteriore vincolo che agisce in una area che è prossima alla zona su cui si genera l'impronta e che blocca ogni spostamento in direzione trasversale rispetto alla direzione di penetrazione dell'indentatore. Questo vincolo, a differenza del vincolo "E" che agisce su tutta la superficie della faccia inferiore della piastra, è stato applicato solo su alcuni elementi del modello FEM. Si è selezionato degli elementi in una zona all'incirca centrale della piastra e in corrispondenza della punta del penetratore, come si può notare in "Figura 7.2". Questo vincolo è identificato dalla lettera "H".

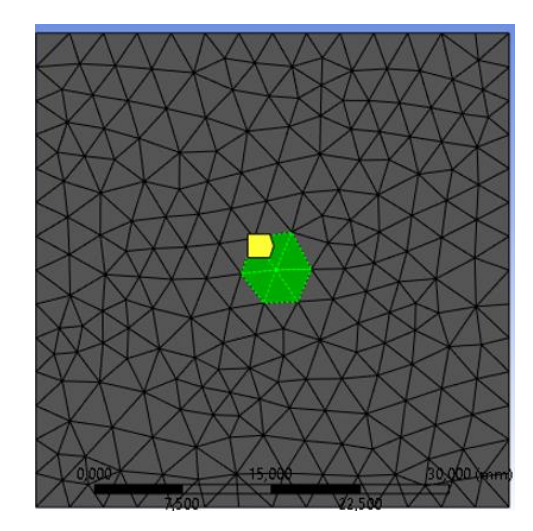

*Figura 7.2: vincolo applicato sugli elementi della faccia inferiore della piastra.*

Si può procedere così allo studio parametrico per valutare come varia la forma dell'impronta nelle diverse configurazioni di carico. Le configurazioni di carico analizzate sono quelle illustrate in "Tabella 12".

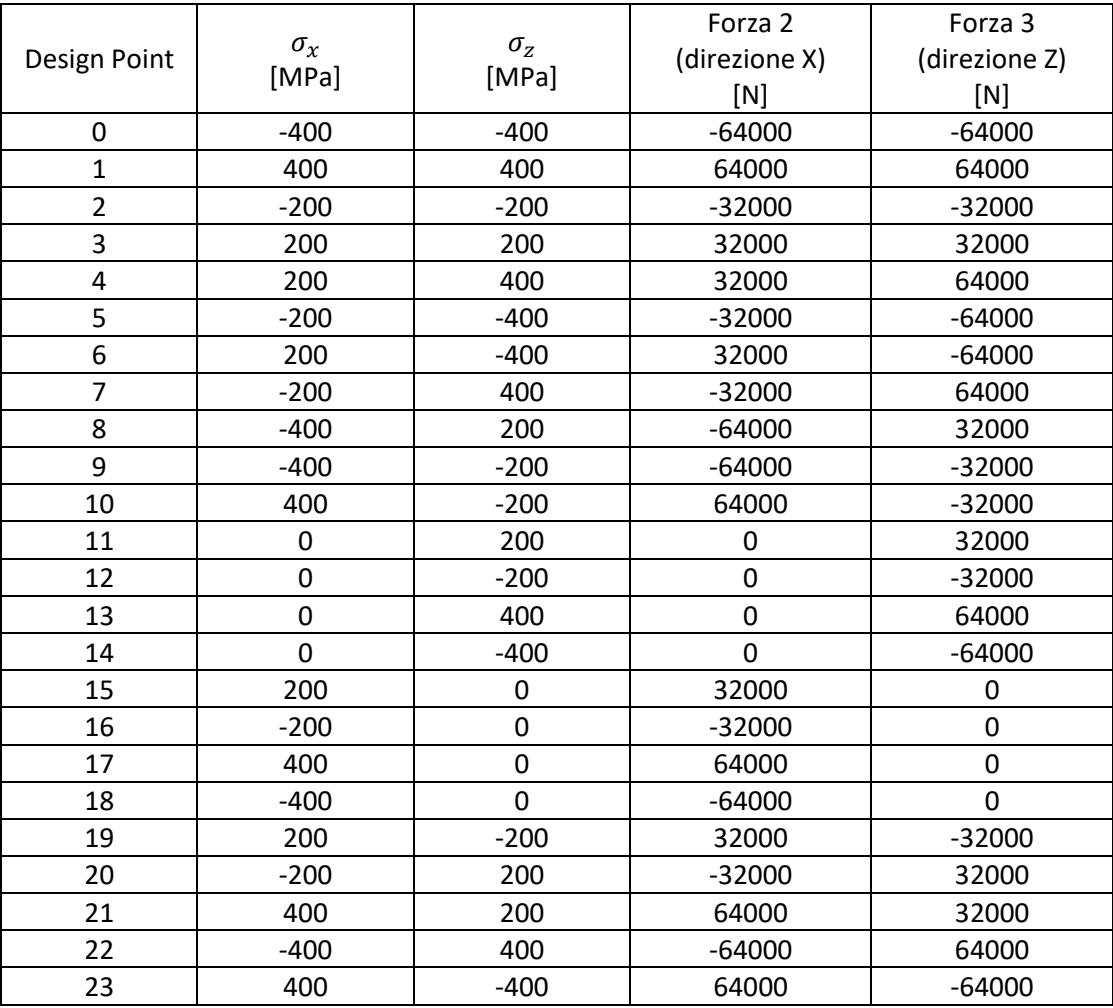

*Tabella 12: combinazioni di carico.*

### 7.1. Materiale C45 base

In questo paragrafo si riepilogano i risultati ottenuti a seguito dello studio parametrico per il materiale C45 base. La "Tabella 13" illustra le simulazioni effettuate per 24 combinazioni di carico e le diverse profondità di penetrazione raggiunte dal penetratore. Da come si può notare in "Tabella 13", carichi di sola trazione agenti su entrambe le facce laterali della piastra facilitano la propagazione dell'impronta fino a profondità più elevate rispetto ai carichi di sola compressione. Quantitativamente parlando le profondità raggiunte dall'indentatore variano all'incirca tra gli 8 ÷ 16 μm.

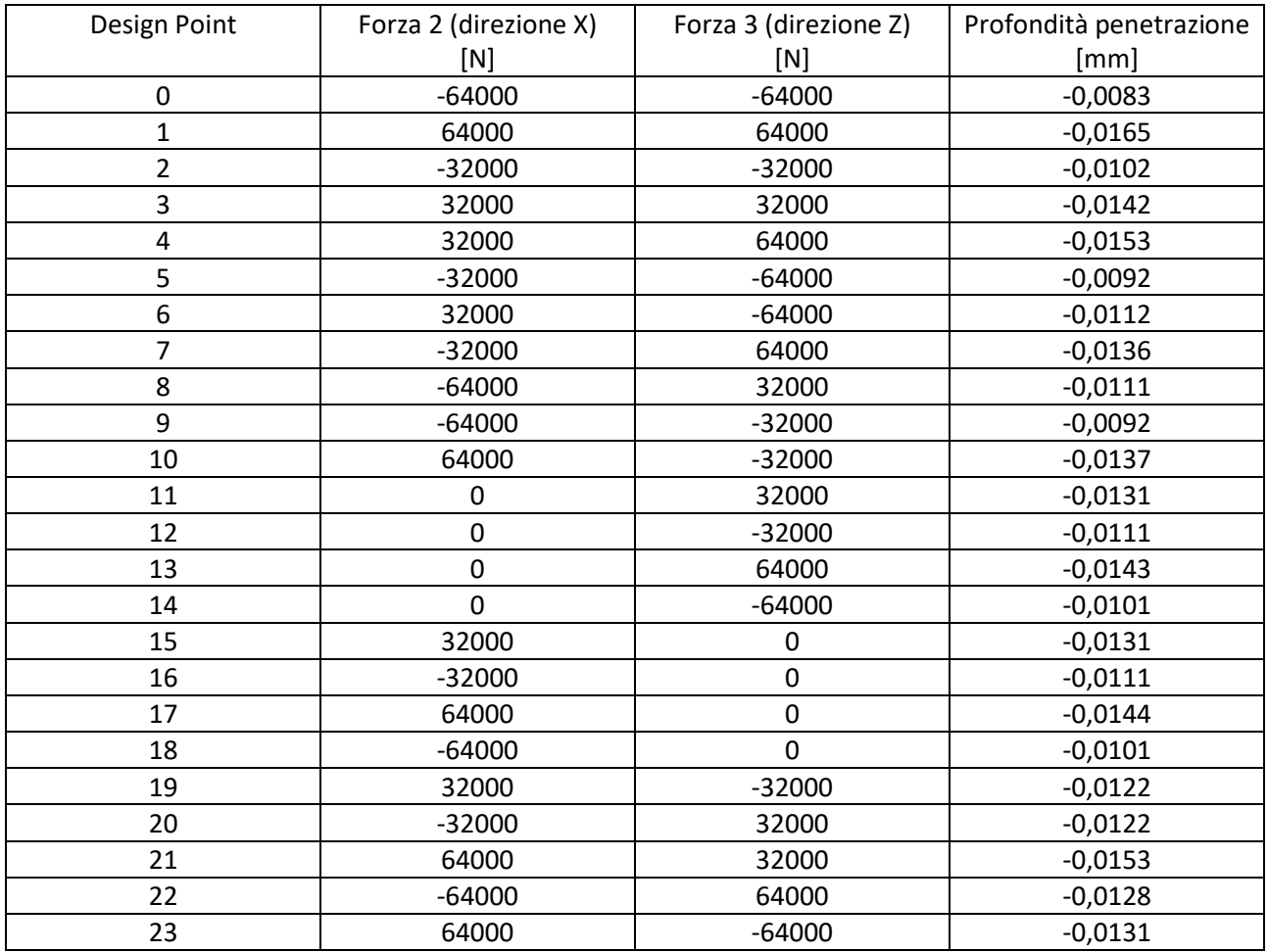

*Tabella 13: tabella riepilogativa dei risultati ottenuti per il materiale C45 base.*

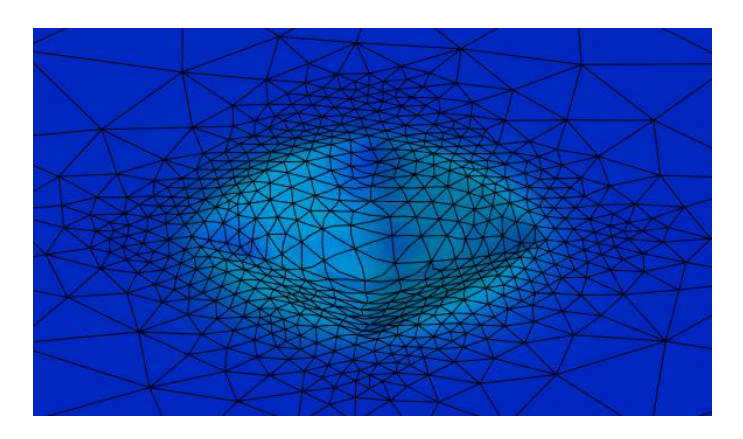

*Figura 7.3: immagine impronta generica (C45 base).*

Un altro parametro che si può valutare e confrontare a seguito delle simulazioni effettuate è la durezza del materiale. In particolare, si focalizza l'attenzione su come varia la forma dell'impronta a seguito dell'applicazione delle forze illustrate in "Tabella 13". Visto che la durezza si correla alla dimensione dell'impronta, in "Tabella 14" si riepilogano i risultati ottenuti per le diverse combinazioni di carico. Come si può notare, la presenza delle tensioni residue a seguito della deformazione plastica del materiale in prossimità dell'impronta, combinata con l'effetto delle forzanti applicate sulle facce laterali della piastra, modifica la forma dell'impronta, facendo variare di conseguenza la durezza (durezza HV in questo caso studio) e quindi le caratteristiche meccaniche del materiale. La "Tabella 14" mette in evidenza le dimensioni delle due diagonali dell'impronta d<sub>1</sub> e d<sub>2</sub> espresse in mm, il valore medio della dimensione della diagonale dell'impronta d valutata come media aritmetica di d<sub>1</sub> e d<sub>2</sub> ed espressa in mm, il carico F agente sul penetratore Vickers in N e la durezza Vickers HV valutata con la seguente relazione:

$$
HV = \frac{F}{S} = \frac{2 \cdot 0.102 \cdot F \cdot \sin\left(\frac{136^{\circ}}{2}\right)}{d^2} = 0.1891 \cdot \frac{F}{d^2}
$$

L'ultima colonna della "Tabella 14" evidenzia la differenza percentuale in modulo tra il valore di durezza sperimentale ottenuta senza sottoporre a stress planare la piastra e la durezza ottenuta tramite simulazione numerica nei diversi stati di tensione piana. I valori di durezza variano fino a circa il 15% nelle condizioni di carico "più severe", mentre le variazioni sono più contenute nelle configurazioni di carico "meno severe".

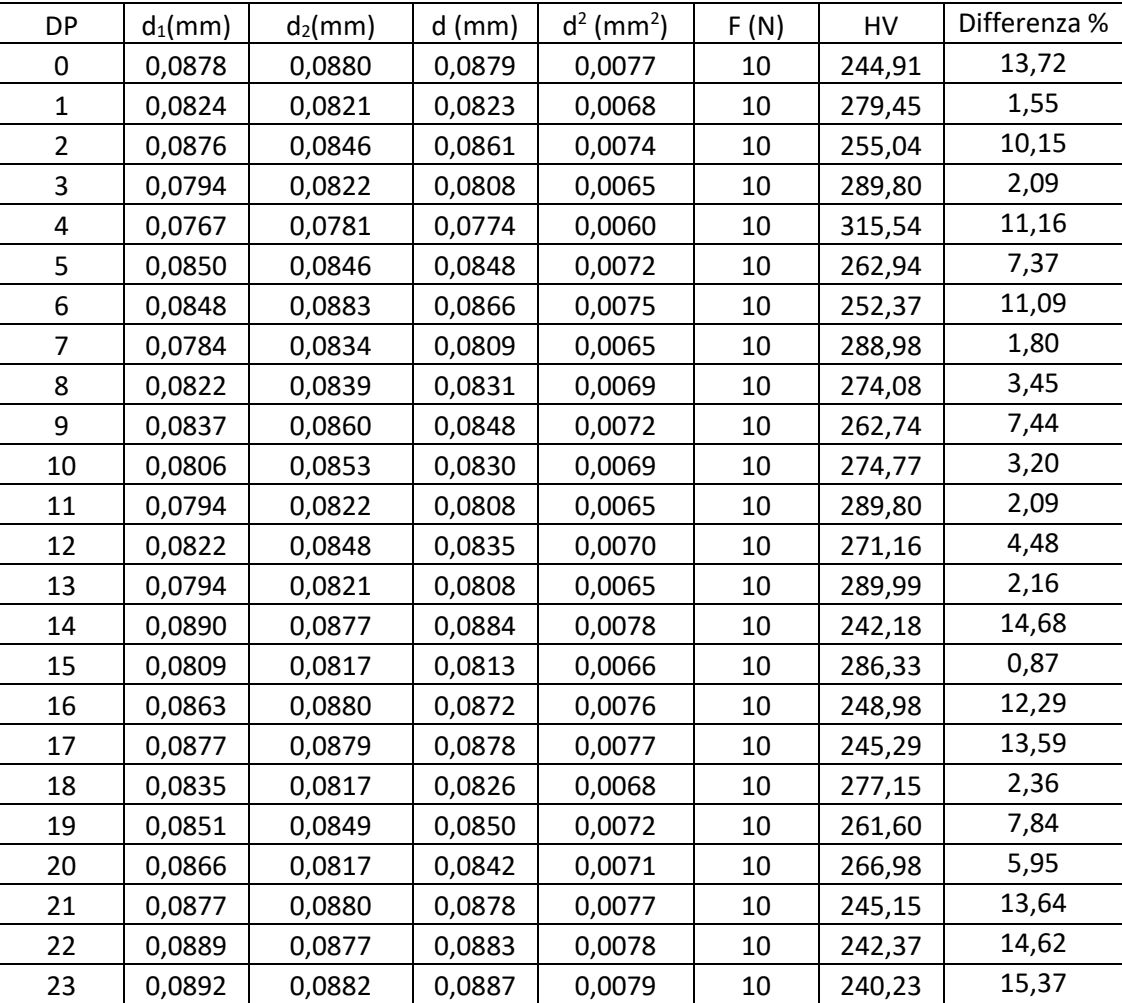

*Tabella 14: variazione delle dimensioni dell'impronta e della durezza HV in funzione delle diverse condizioni di carico.*

La "Figura 7.4" mette in risalto l'andamento della durezza Vickers HV in funzione delle diverse configurazioni di carico e in funzione del valore sperimentale HV. Da come si può notare, nella maggiore parte dei "Design Point" analizzati le tensioni residue combinate con le tensioni derivanti dalle forzanti esterne influenzano la durezza HV del materiale che è inferiore rispetto al valore sperimentale. Nel DP 4 la durezza risulta essere maggiore rispetto al valore sperimentale perché in quel caso l'impronta si è deformata in modo tale che la diagonale è risultata essere inferiore producendo così un effetto benefico, cioè l'aumento della durezza.

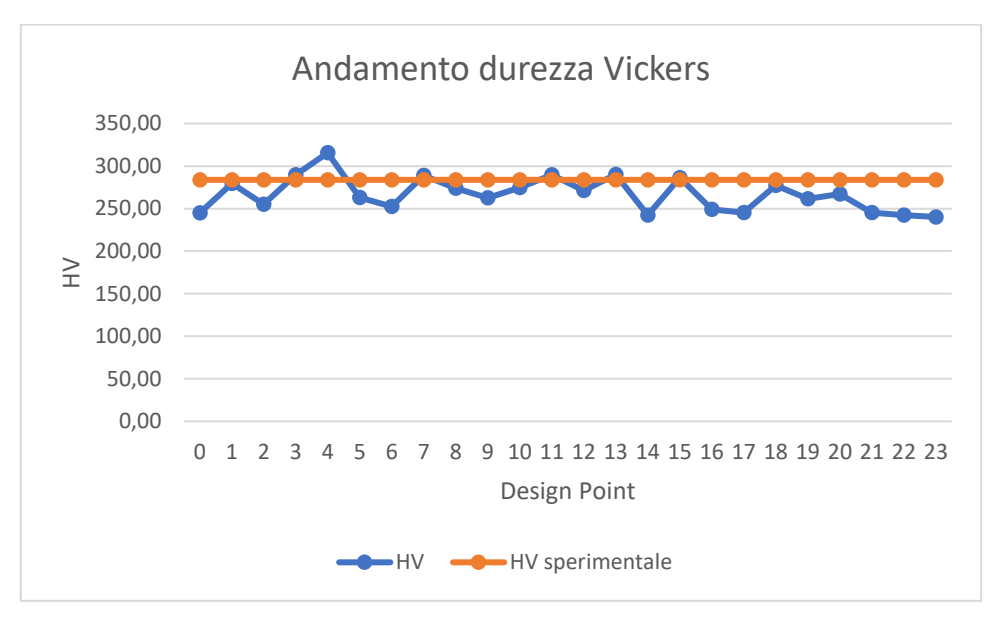

*Figura 7.4: andamento della durezza Vickers HV in funzione delle diverse configurazioni di carico.*

La "Figura 7.5" illustra come varia la dimensione delle diagonali dell'impronta d<sub>1</sub> e d<sub>2</sub> e come varia il valore medio d delle due diagonali dell'impronta in funzione delle diverse condizioni di carico. Rispetto ai valori ottenuti in laboratorio e illustrati nel "Paragrafo 6.3" dell'elaborato, si ha un aumento delle dimensioni delle diagonali dell'impronta che producono una diminuzione del parametro di durezza del materiale. Caso eccezionale riguarda il DP 4 che produce un'impronta più piccola che induce a una durezza più elevata.

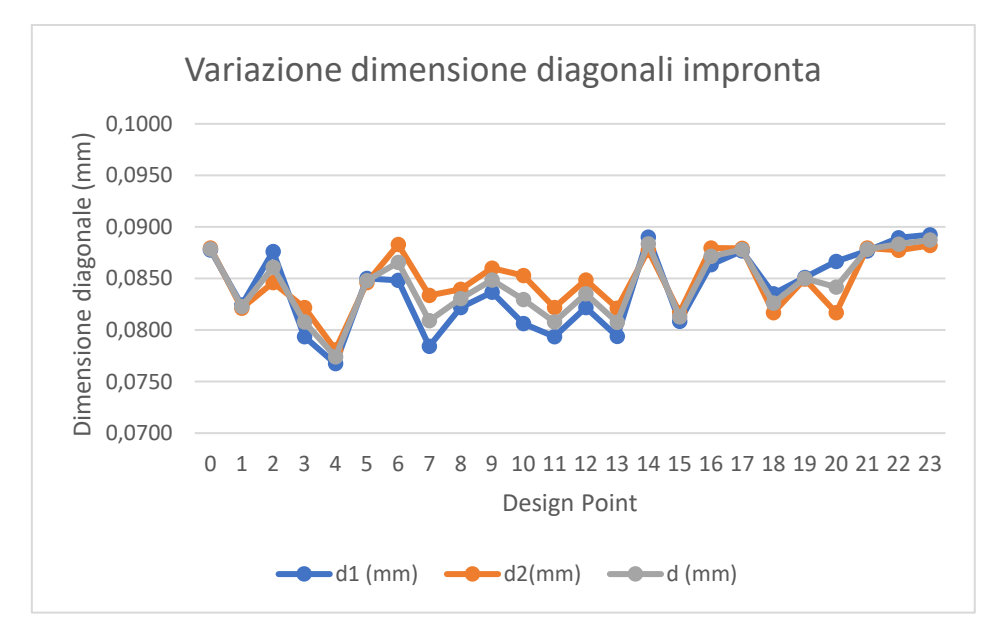

*Figura 7.5: variazione delle dimensioni dell'impronta in funzione delle diverse condizioni di carico.*

La "Figura 7.6" conferma come la durezza sia inversamente proporzionale al quadrato del valore medio della diagonale dell'impronta. Come è possibile dedurre, infatti, all'aumentare di d la durezza HV diminuisce.

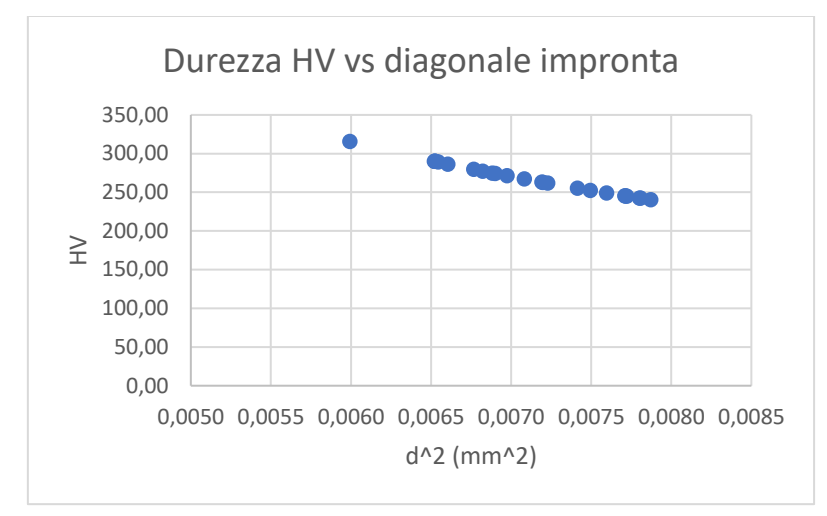

*Figura 7.6: andamento della durezza in funzione del quadrato della diagonale dell'impronta.*

La "Tabella 15" riepiloga i valori di durezza ottenuti convertendo la durezza HV in HRC. Anche in questo caso si è confrontato il valore sperimentale di HRC con i valori numerici e si è valutata la differenza percentuale in modulo. L'ultima colonna in "Tabella 15" indica l'accrescimento permanente dell'impronta h espresso in mm.

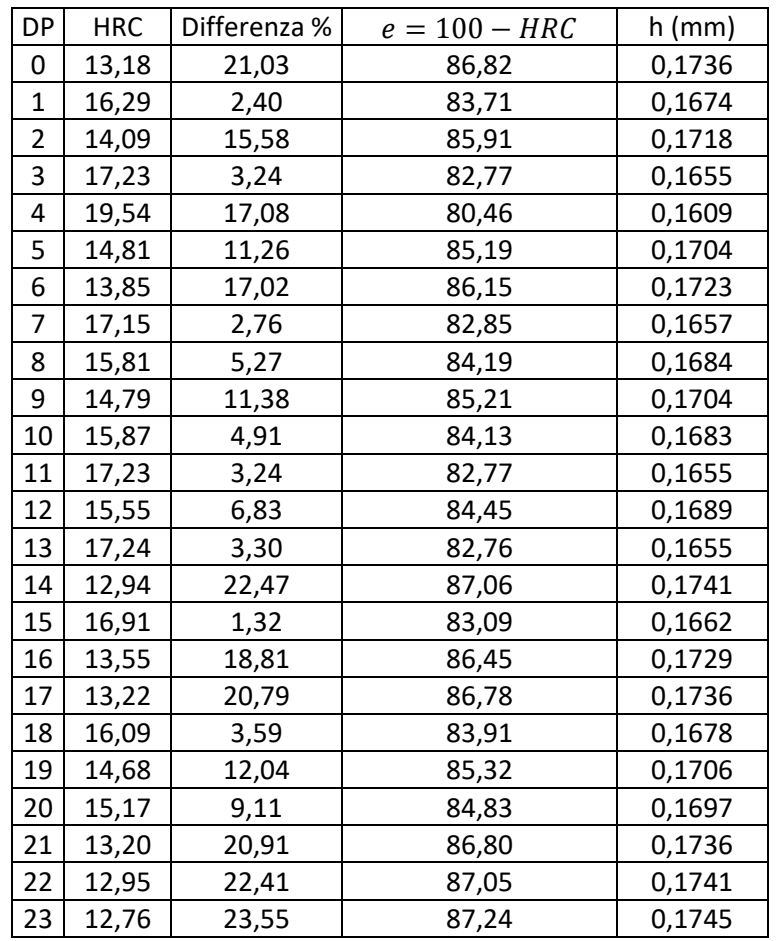

*Tabella 15: durezza HRC e accrescimento permanente h in funzione delle diverse condizioni di carico.*

La "Figura 7.7" illustra l'andamento della durezza HRC in funzione delle diverse configurazioni di carico e in funzione dei risultati sperimentali. Anche in questo caso valgono le considerazioni già fatte in precedenza con la durezza Vickers.

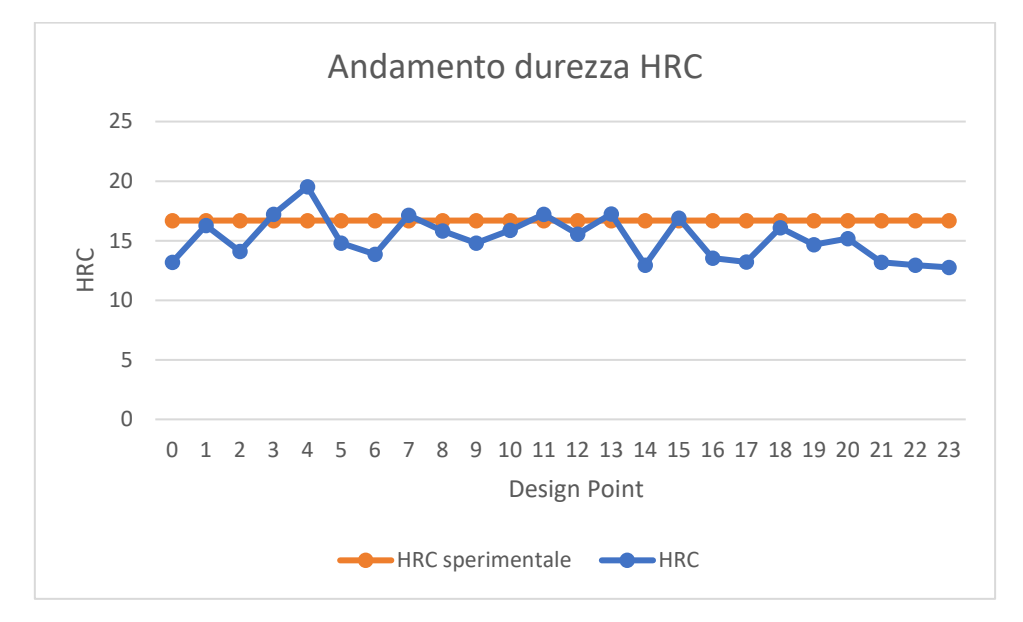

*Figura 7.7: andamento della durezza HRC in funzione delle condizioni di carico.*

La "Figura 7.8" dimostra come la durezza HRC sia inversamente proporzionale al parametro h che indica l'accrescimento permanente dell'impronta. Come si può notare, all'aumentare del parametro h la durezza HRC diminuisce.

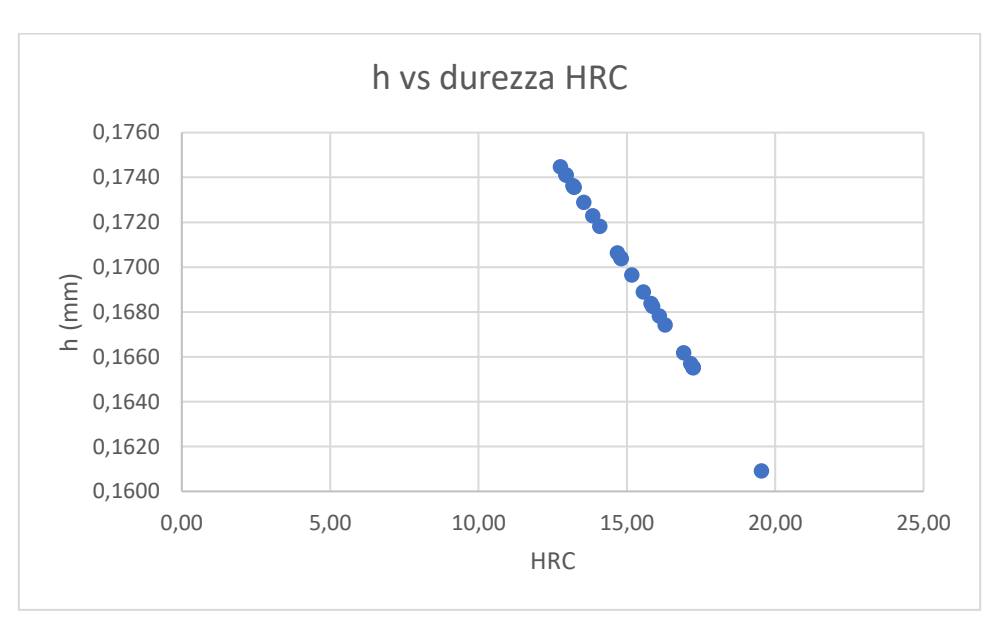

*Figura 7.8: accrescimento permanente dell'impronta h in funzione della durezza HRC.*

In "Figura 7.9" e in "Figura 7.10" si riportano rispettivamente i diagrammi di comportamento della durezza Vickers HV e della durezza Rockwell HRC in funzione del carico. Nel grafico in "Figura 7.9" si illustra l'andamento di HV al variare della tensione  $\sigma_z$  mantenendo costante la tensione  $\sigma_x$ .

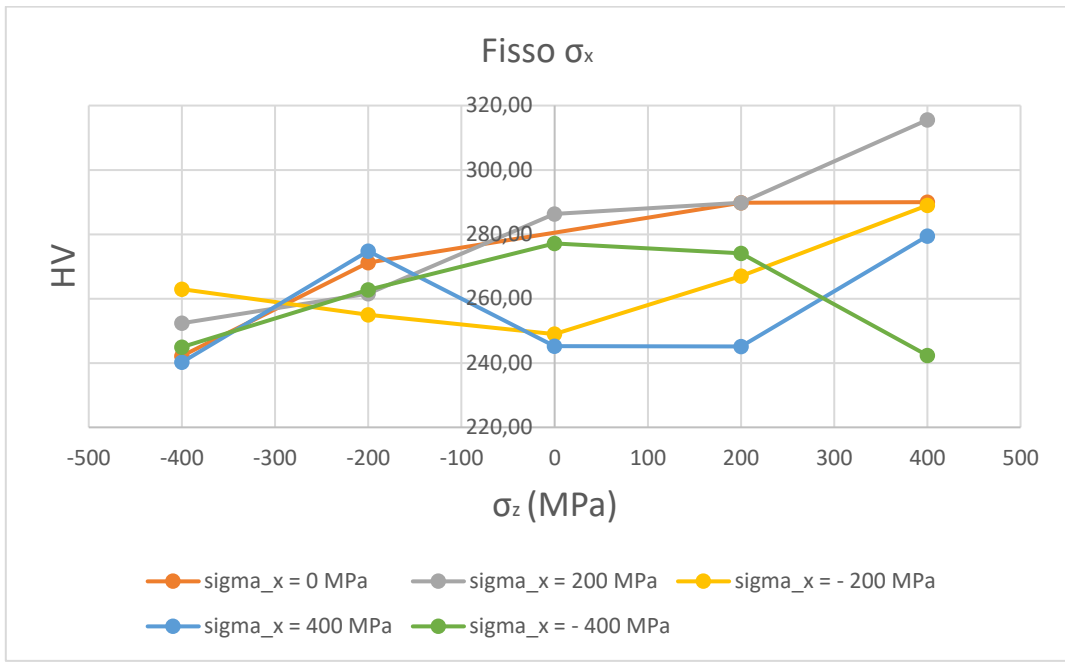

*Figura* 7.9: diagramma HV vs carico ( $\sigma$ <sub>z</sub> variabile e  $\sigma$ <sub>x</sub> costante).

Nel grafico in "Figura 7.10" si illustra l'andamento di HRC al variare della tensione  $\sigma$ <sub>z</sub> mantenendo costante la tensione  $\sigma_x$ .

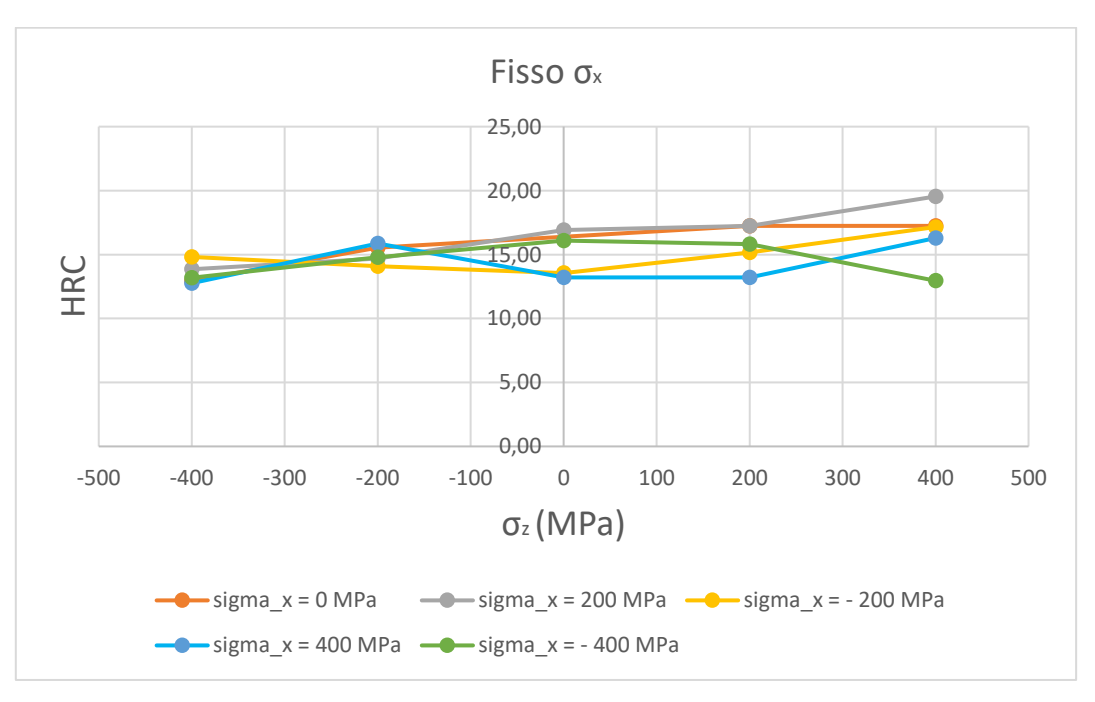

*Figura* 7.10: diagramma HRC vs carico ( $\sigma$ <sub>z</sub> variabile e  $\sigma$ <sub>x</sub> costante).

In "Figura 7.11" e in "Figura 7.12" si riportano rispettivamente i diagrammi di comportamento della durezza Vickers HV e della durezza Rockwell HRC in funzione del carico. Nel grafico in "Figura 7.11" si illustra l'andamento di HV al variare della tensione  $\sigma_x$  mantenendo costante la tensione  $\sigma_z$ .

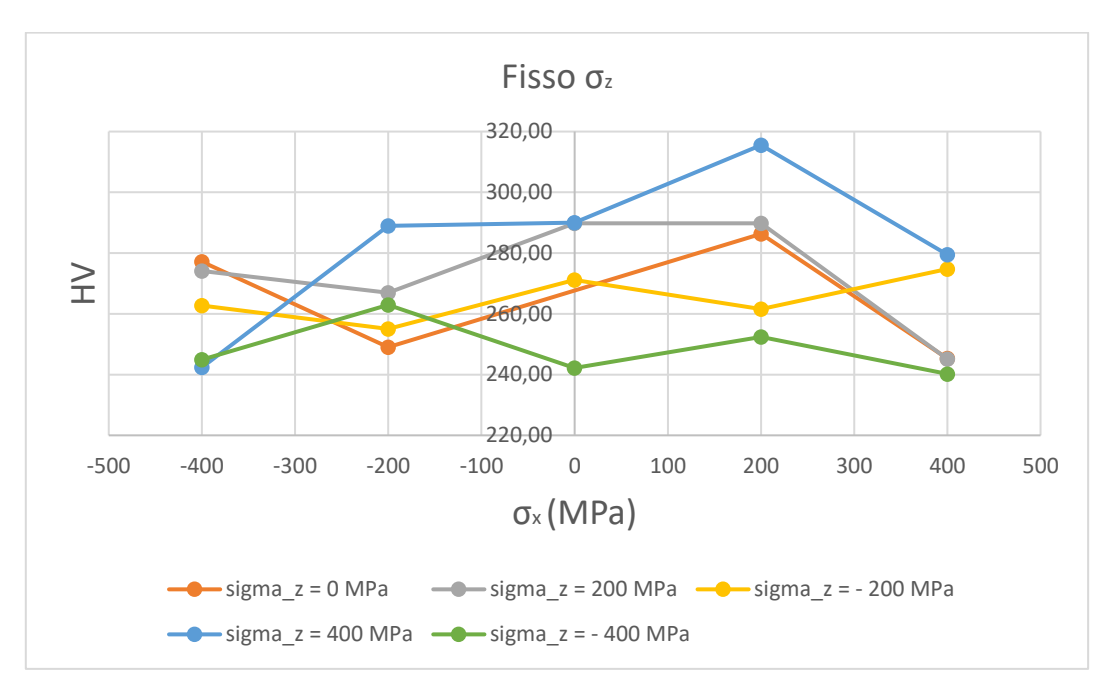

*Figura* 7.11: diagramma HV vs carico ( $\sigma_x$  variabile e  $\sigma_z$  costante).

Nel grafico in "Figura 7.12" si illustra l'andamento di HRC al variare della tensione  $\sigma_x$  mantenendo costante la tensione  $\sigma_z$ .

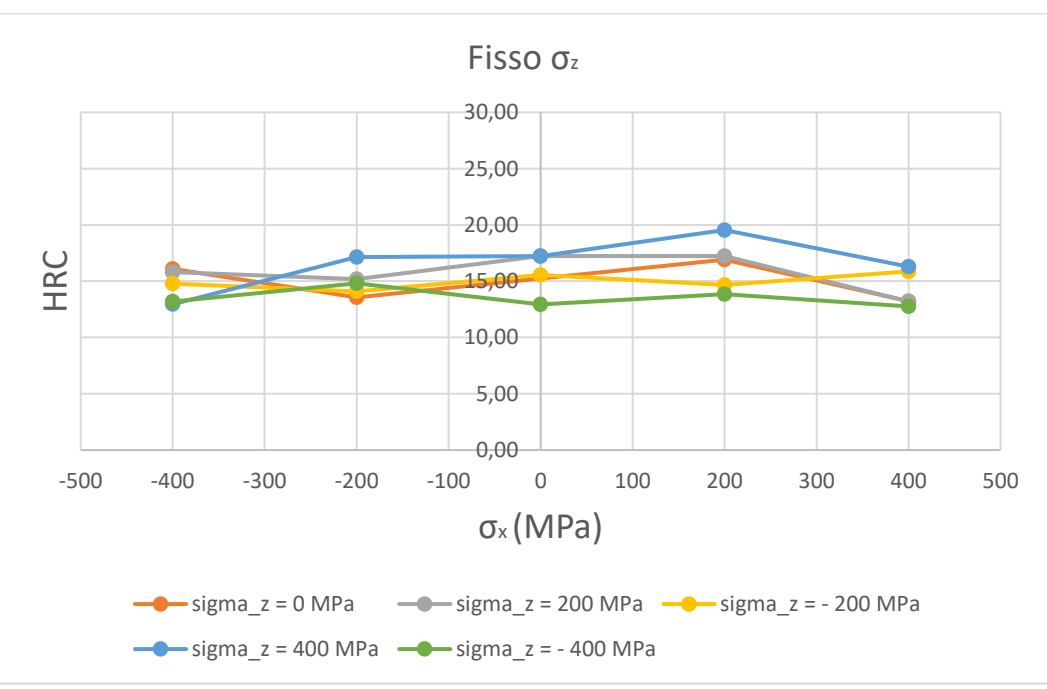

*Figura 7.12: diagramma HRC vs carico (* $\sigma_x$  *variabile e*  $\sigma_z$  *costante).* 

### 7.2. Materiale C45 temprato a induzione

In questo paragrafo si riepilogano i risultati ottenuti a seguito dello studio parametrico per il materiale C45 temprato a induzione. La "Tabella 16" illustra le simulazioni effettuate per 24 combinazioni di carico e le diverse profondità di penetrazione raggiunte dal penetratore. Da come si può notare in "Tabella 16", carichi di sola trazione agenti su entrambe le facce laterali della piastra facilitano la propagazione dell'impronta fino a profondità più elevate rispetto ai carichi di sola compressione. Quantitativamente parlando le profondità raggiunte dall'indentatore variano all'incirca tra i 4 ÷ 11 μm.

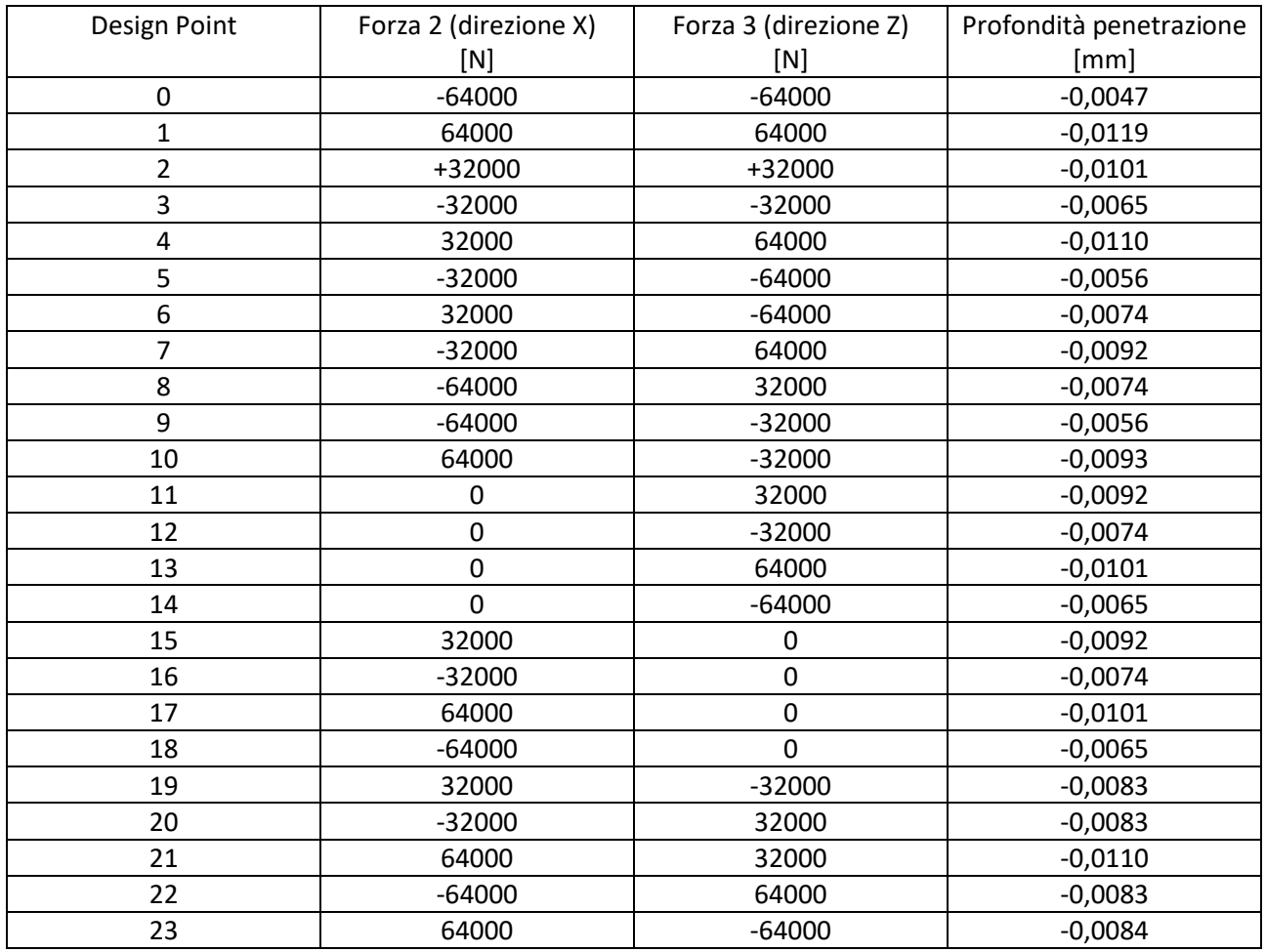

*Tabella 16: risultati ottenuti per il materiale C45 temprato a induzione.*

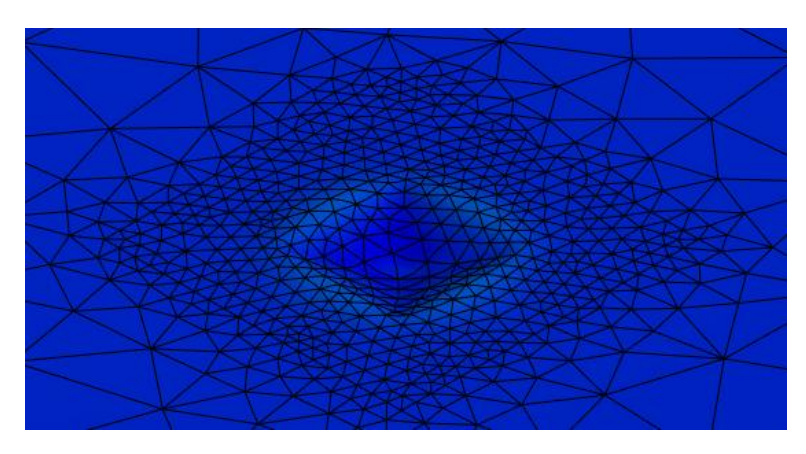

*Figura 7.13: immagine impronta generica (C45 temprato a induzione).*

Un altro parametro che si può valutare e confrontare a seguito delle simulazioni effettuate è la durezza del materiale. In particolare, si focalizza l'attenzione su come varia la forma dell'impronta a seguito dell'applicazione delle forze illustrate in "Tabella 16". Visto che la durezza si correla alla dimensione dell'impronta, in "Tabella 17" si riepilogano i risultati ottenuti per le diverse combinazioni di carico. Come si può notare, la presenza delle tensioni residue a seguito della deformazione plastica del materiale in prossimità dell'impronta, combinata con l'effetto delle forzanti applicate sulle facce laterali della piastra, modifica la forma dell'impronta, facendo variare di conseguenza la durezza (durezza HV in questo caso studio) e quindi le caratteristiche meccaniche del materiale. La "Tabella 17" mette in evidenza le dimensioni delle due diagonali dell'impronta d<sub>1</sub> e d<sub>2</sub> espresse in mm, il valore medio della dimensione della diagonale dell'impronta valutata come media aritmetica di d<sub>1</sub> e d<sub>2</sub> ed espressa in mm, il carico F agente sul penetratore Vickers in N e la durezza Vickers HV valutata con la seguente relazione:

$$
HV = \frac{F}{S} = \frac{2 \cdot 0.102 \cdot F \cdot \sin\left(\frac{136^{\circ}}{2}\right)}{d^2} = 0.1891 \cdot \frac{F}{d^2}
$$

L'ultima colonna della "Tabella 17" evidenzia la differenza percentuale in modulo tra il valore di durezza sperimentale ottenuta senza sottoporre a stress planare la piastra e la durezza ottenuta tramite simulazione numerica nei diversi stati di tensione piana. I valori di durezza variano fino al 27% circa nelle condizioni di carico "più severe", mentre le variazioni sono più contenute nelle configurazioni di carico "meno severe".

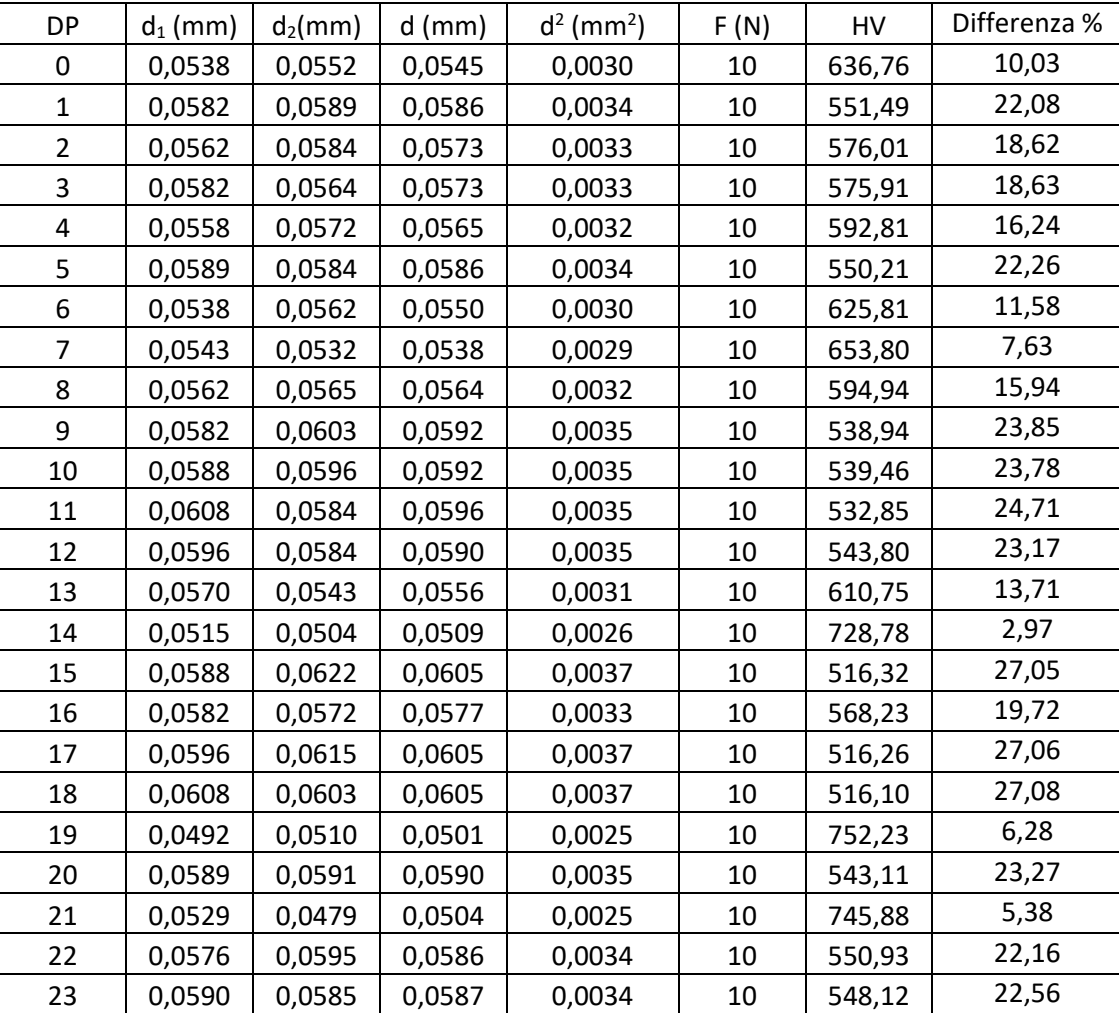

*Tabella 17: variazione delle dimensioni dell'impronta e della durezza HV in funzione delle diverse condizioni di carico.*

La "Figura 7.14" mette in risalto l'andamento della durezza Vickers HV in funzione delle diverse configurazioni di carico e in funzione del valore sperimentale HV. Da come si può notare, nella maggiore parte dei "Design Point" analizzati le tensioni residue combinate con le tensioni derivanti dalle forzanti esterne influenzano negativamente la durezza HV del materiale che è inferiore rispetto al valore sperimentale. Nei DP 14, DP 19, DP 21 la durezza risulta essere maggiore rispetto al valore sperimentale perché in quei casi l'impronta si è deformata in modo tale che la diagonale è risultata essere inferiore producendo così un effetto benefico, cioè l'aumento della durezza.

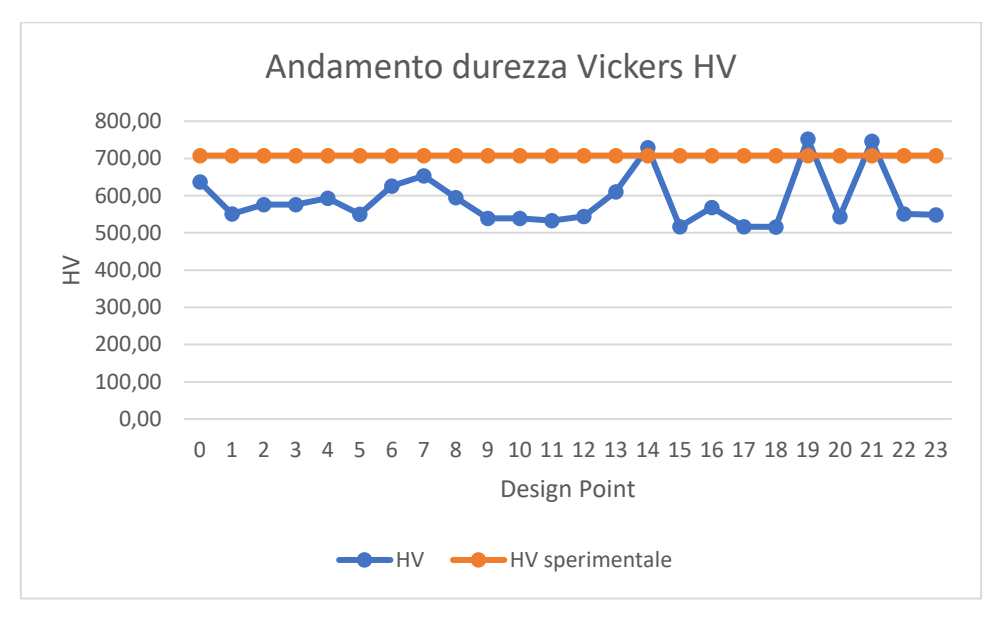

*Figura 7.14: andamento della durezza Vickers HV in funzione delle diverse configurazioni di carico.*

La "Figura 7.15" illustra come varia la dimensione delle diagonali dell'impronta d<sub>1</sub> e d<sub>2</sub> e come varia il valore medio d delle due diagonali dell'impronta in funzione delle diverse condizioni di carico. Rispetto ai valori ottenuti in laboratorio e illustrati nel "Paragrafo 6.6" dell'elaborato, si ha un aumento delle dimensioni delle diagonali dell'impronta che producono una diminuzione del parametro di durezza del materiale. Eccezionalmente, i casi del DP 14, del DP 19 e del DP 21 producono un'impronta più piccola che induce a una durezza più elevata.

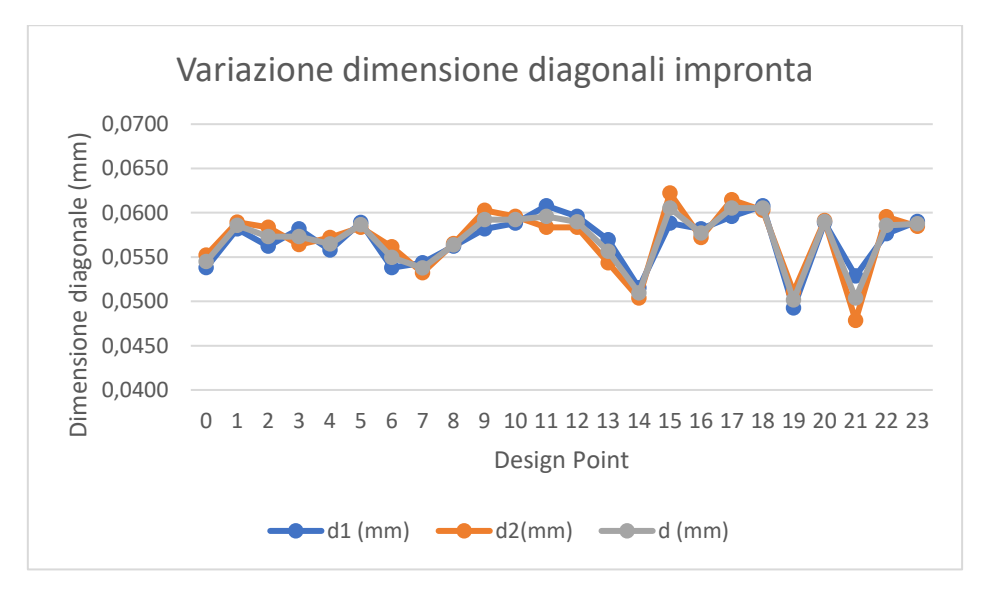

*Figura 7.15: variazione delle dimensioni dell'impronta in funzione delle diverse condizioni di carico.*

La "Figura 7.16" conferma come la durezza sia inversamente proporzionale al quadrato del valore medio della diagonale dell'impronta. Come è possibile dedurre, infatti, all'aumentare di d la durezza HV diminuisce.

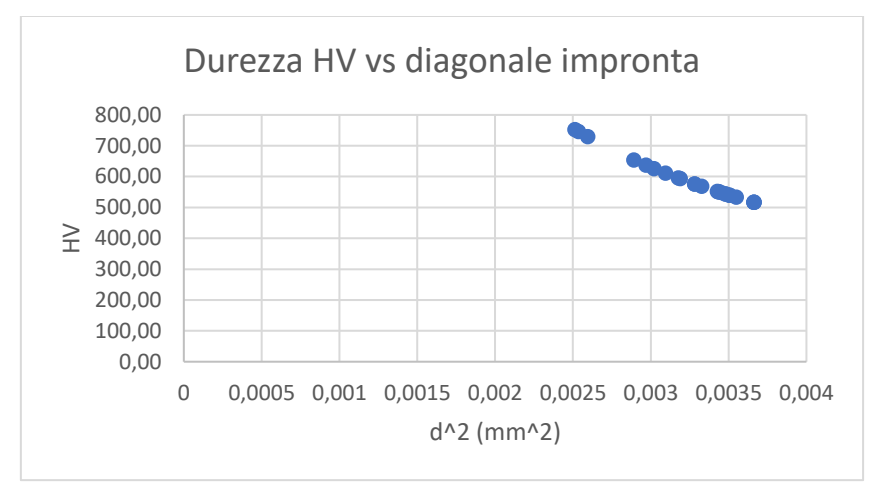

*Figura 7.16: andamento della durezza in funzione del quadrato della diagonale dell'impronta.*

La "Tabella 18" riepiloga i valori di durezza ottenuti convertendo la durezza HV in HRC. Anche in questo caso si è confrontato il valore sperimentale di HRC con i valori numerici e si è valutata la differenza percentuale in modulo. L'ultima colonna in "Tabella 18" indica l'accrescimento permanente dell'impronta h espresso in mm.

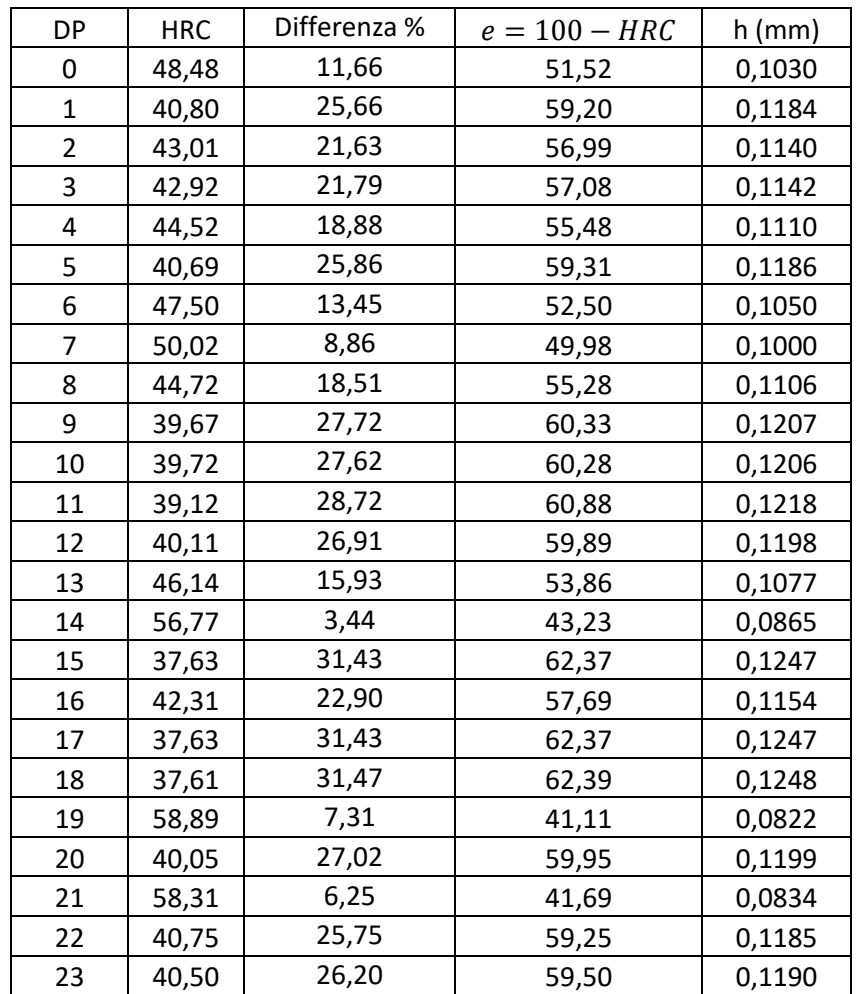

*Tabella 18: durezza HRC e accrescimento permanente h in funzione delle diverse condizioni di carico.*

La "Figura 7.17" illustra l'andamento della durezza HRC in funzione delle diverse configurazioni di carico e in funzione dei risultati sperimentali. Anche in questo caso valgono le considerazioni già fatte in precedenza con la durezza Vickers.

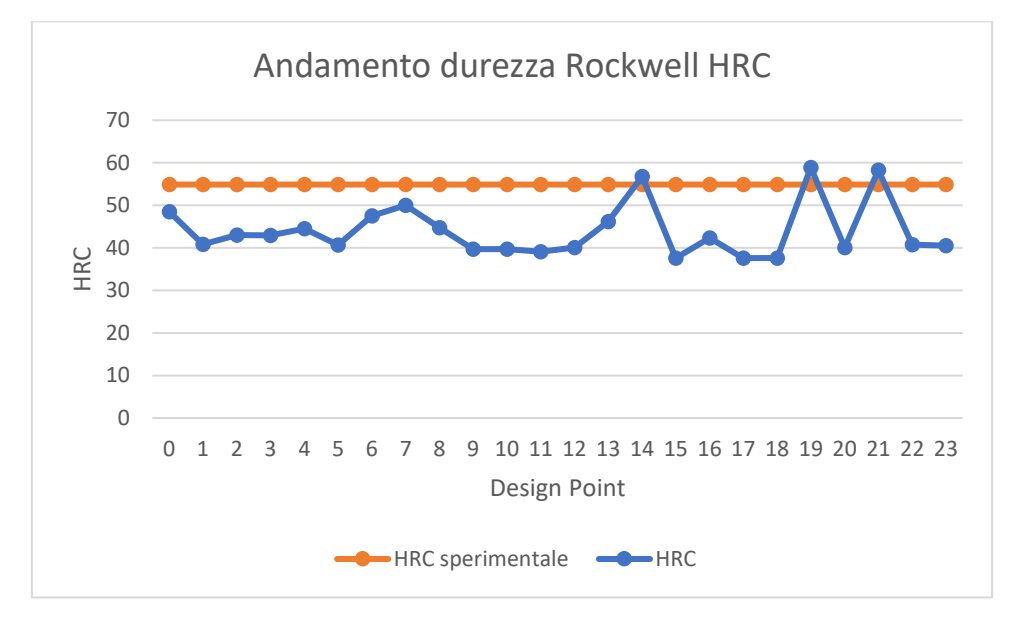

*Figura 7.17: andamento della durezza HRC in funzione delle condizioni di carico.*

La "Figura 7.18" dimostra come la durezza HRC sia inversamente proporzionale al parametro h che indica l'accrescimento permanente dell'impronta. Come si può notare, all'aumentare del parametro h la durezza HRC diminuisce.

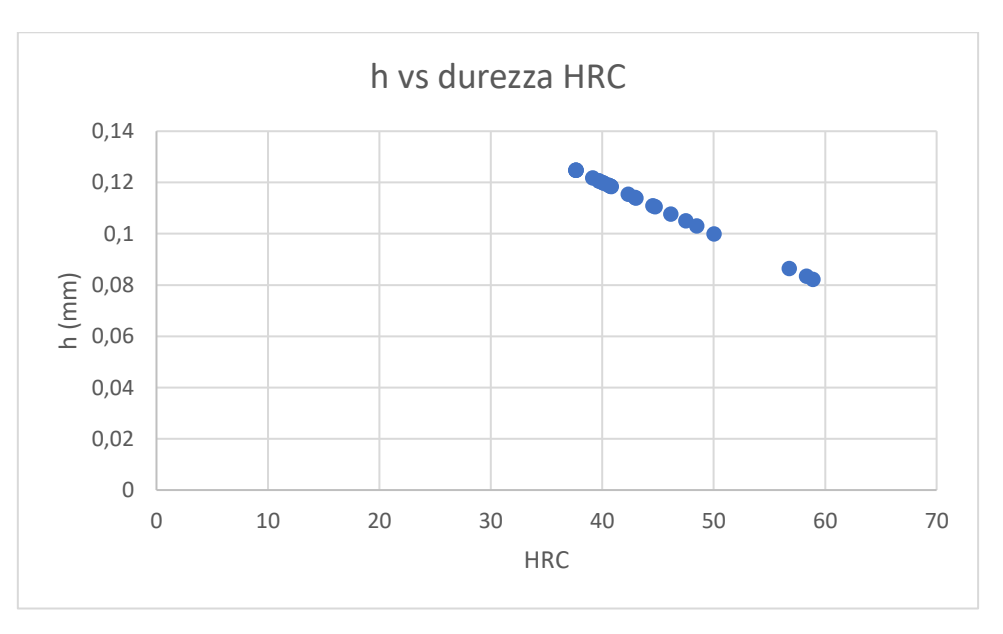

*Figura 7.18: accrescimento permanente dell'impronta h in funzione della durezza HRC.*

In "Figura 7.19" e in "Figura 7.20" si riportano rispettivamente i diagrammi di comportamento della durezza Vickers HV e della durezza Rockwell HRC in funzione del carico. Nel grafico in "Figura 7.19" si illustra l'andamento di HV al variare della tensione  $\sigma_z$  mantenendo costante la tensione  $\sigma_x$ .

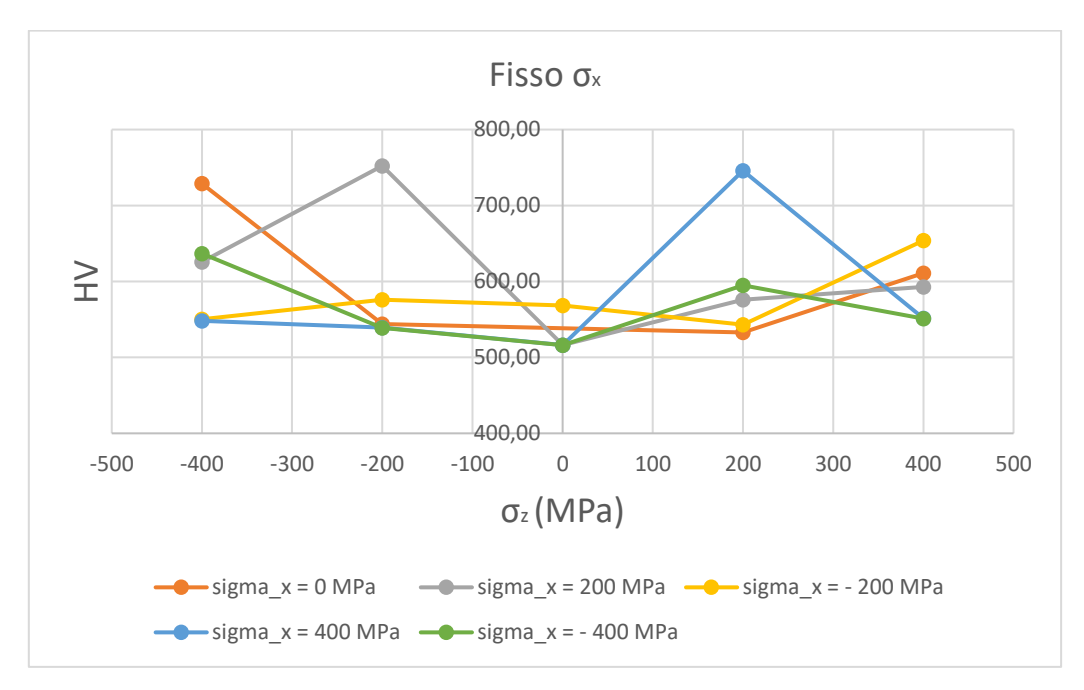

*Figura 7.19: diagramma HV vs carico (* $\sigma$  *variabile e*  $\sigma$  *costante).* 

Nel grafico in "Figura 7.20" si illustra l'andamento di HRC al variare della tensione  $\sigma$ <sub>z</sub> mantenendo costante la tensione  $\sigma_x$ .

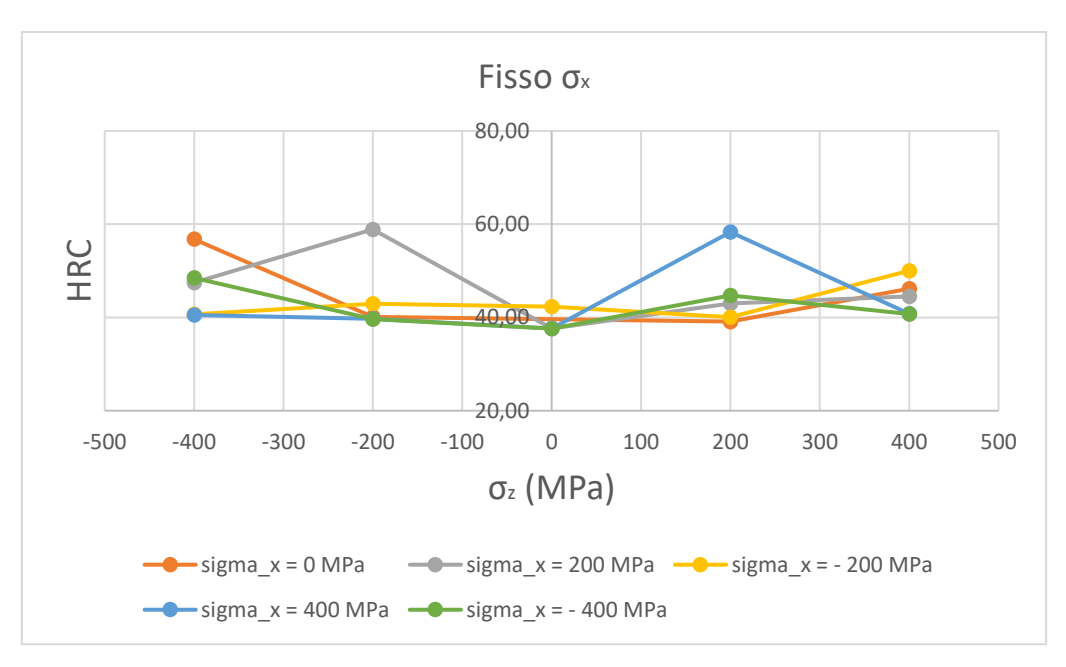

*Figura 7.20: diagramma HRC vs carico (* $\sigma$  *variabile e*  $\sigma$  *costante).* 

In "Figura 7.21" e in "Figura 7.22" si riportano rispettivamente i diagrammi di comportamento della durezza Vickers HV e della durezza Rockwell HRC in funzione del carico. Nel grafico in "Figura 7.21" si illustra l'andamento di HV al variare della tensione  $\sigma_x$  mantenendo costante la tensione  $\sigma_z$ .

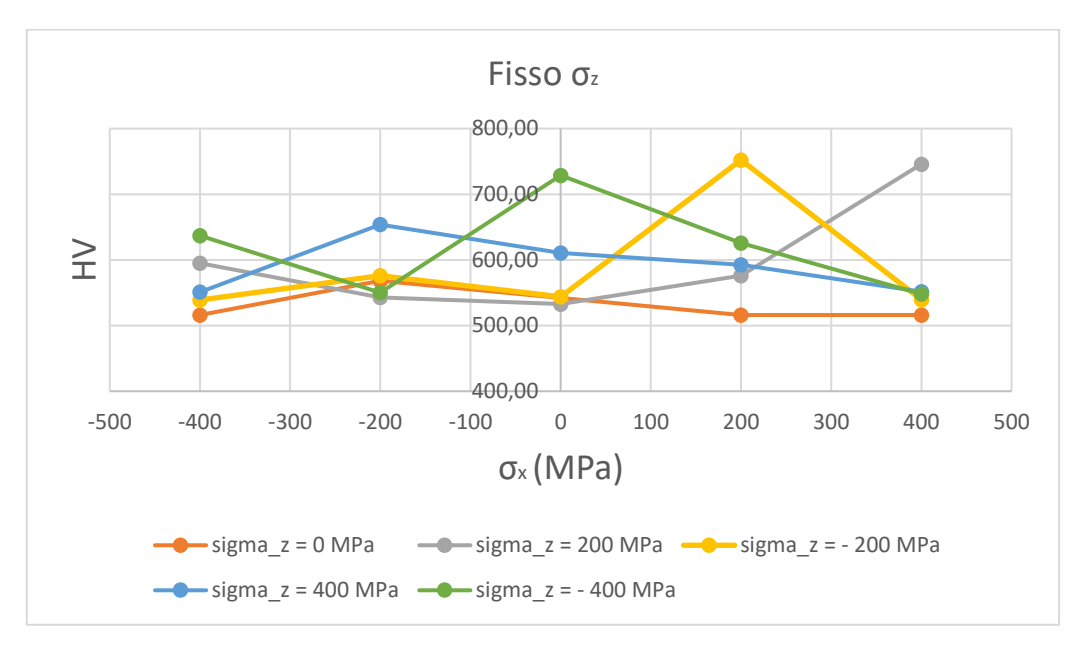

*Figura 7.21: diagramma HV vs carico (* $\sigma_x$  *variabile e*  $\sigma_z$  *costante).* 

Nel grafico in "Figura 7.22" si illustra l'andamento di HRC al variare della tensione  $\sigma_x$  mantenendo costante la tensione  $\sigma_z$ .

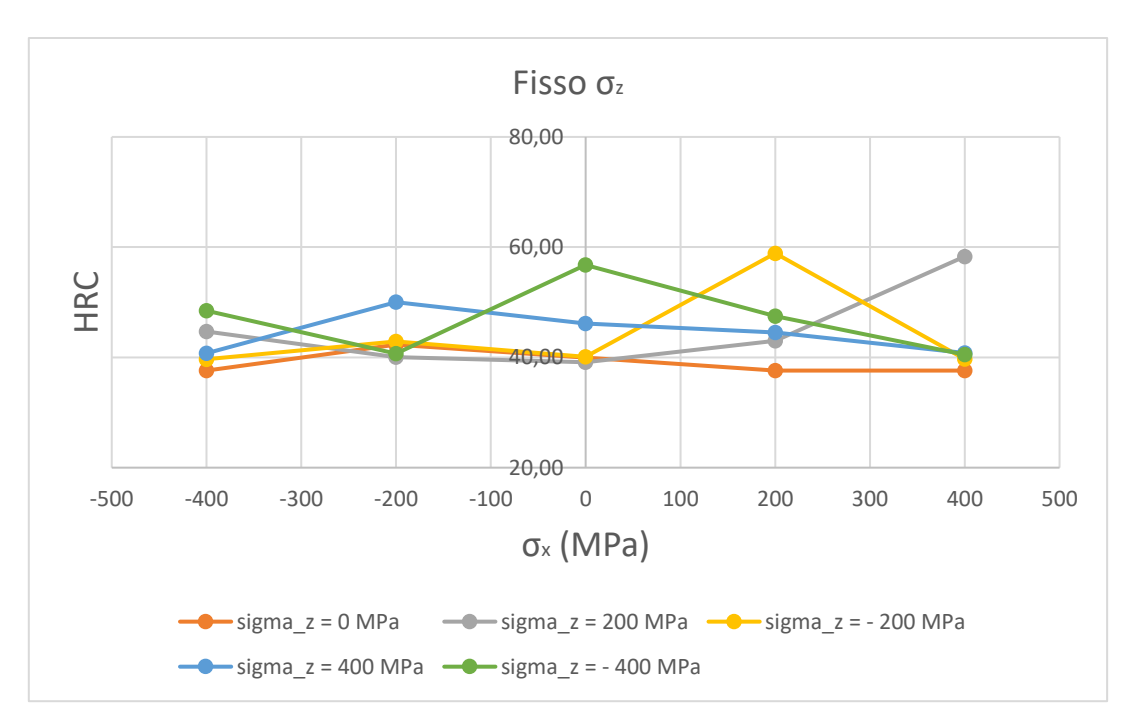

*Figura 7.22: diagramma HRC vs carico (* $\sigma_x$  *variabile e*  $\sigma_z$  *costante).* 

#### 7.3. Materiale 20MnCr5 base

In questo paragrafo si riepilogano i risultati ottenuti a seguito dello studio parametrico per il materiale 20MnCr5 base. La "Tabella 19" illustra le simulazioni effettuate per 24 combinazioni di carico e le diverse profondità di penetrazione raggiunte dal penetratore. Da come si può notare in "Tabella 19", carichi di sola trazione agenti su entrambe le facce laterali della piastra facilitano la propagazione dell'impronta fino a profondità più elevate rispetto ai carichi di sola compressione. Quantitativamente parlando le profondità raggiunte dall'indentatore variano all'incirca tra i 10 ÷ 18 μm.

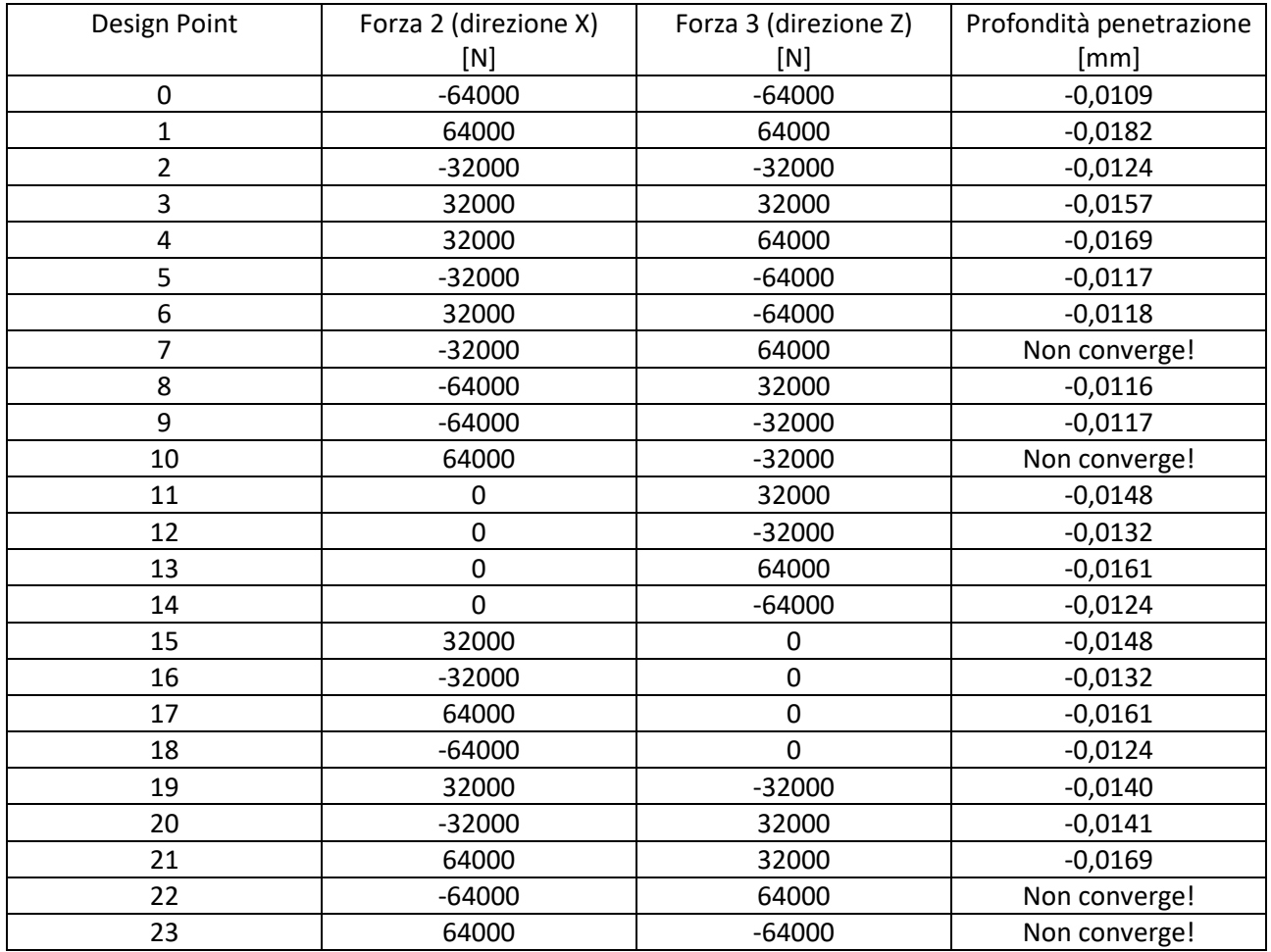

*Tabella 19: risultati ottenuti per il materiale 20MnCr5 base.*

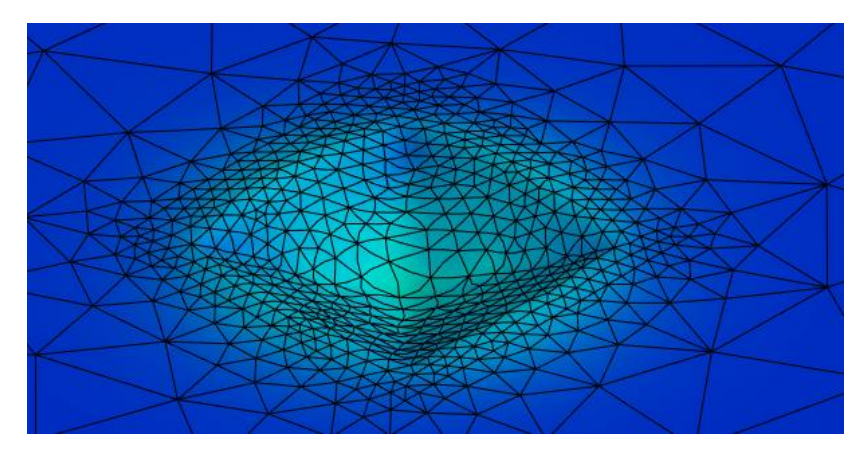

*Figura 7.23: immagine impronta generica (20MnCr5 base).*

Un altro parametro che si può valutare e confrontare a seguito delle simulazioni effettuate è la durezza del materiale. In particolare, si focalizza l'attenzione su come varia la forma dell'impronta a seguito dell'applicazione delle forze illustrate in "Tabella 19". Visto che la durezza si correla alla dimensione dell'impronta, in "Tabella 20" si riepilogano i risultati ottenuti per le diverse combinazioni di carico. Come si può notare, la presenza delle tensioni residue a seguito della deformazione plastica del materiale in prossimità dell'impronta, combinata con l'effetto delle forzanti applicate sulle facce laterali della piastra, modifica la forma dell'impronta, facendo variare di conseguenza la durezza (durezza HV in questo caso studio) e quindi le caratteristiche meccaniche del materiale. La "Tabella 20" mette in evidenza le dimensioni delle due diagonali dell'impronta d<sub>1</sub> e d<sub>2</sub> espresse in mm, il valore medio della dimensione della diagonale dell'impronta valutata come media aritmetica di  $d_1 e d_2$  ed espressa in mm, il carico F agente sul penetratore Vickers in N e la durezza Vickers HV valutata con la seguente relazione:

$$
HV = \frac{F}{S} = \frac{2 \cdot 0.102 \cdot F \cdot \sin\left(\frac{136^{\circ}}{2}\right)}{d^2} = 0.1891 \cdot \frac{F}{d^2}
$$

L'ultima colonna della "Tabella 20" evidenzia la differenza percentuale in modulo tra il valore di durezza sperimentale ottenuta senza sottoporre a stress planare la piastra e la durezza ottenuta tramite simulazione numerica nei diversi stati di tensione piana. I valori di durezza variano fino al 26% circa nelle condizioni di carico "più severe", mentre le variazioni sono più contenute nelle configurazioni di carico "meno severe".

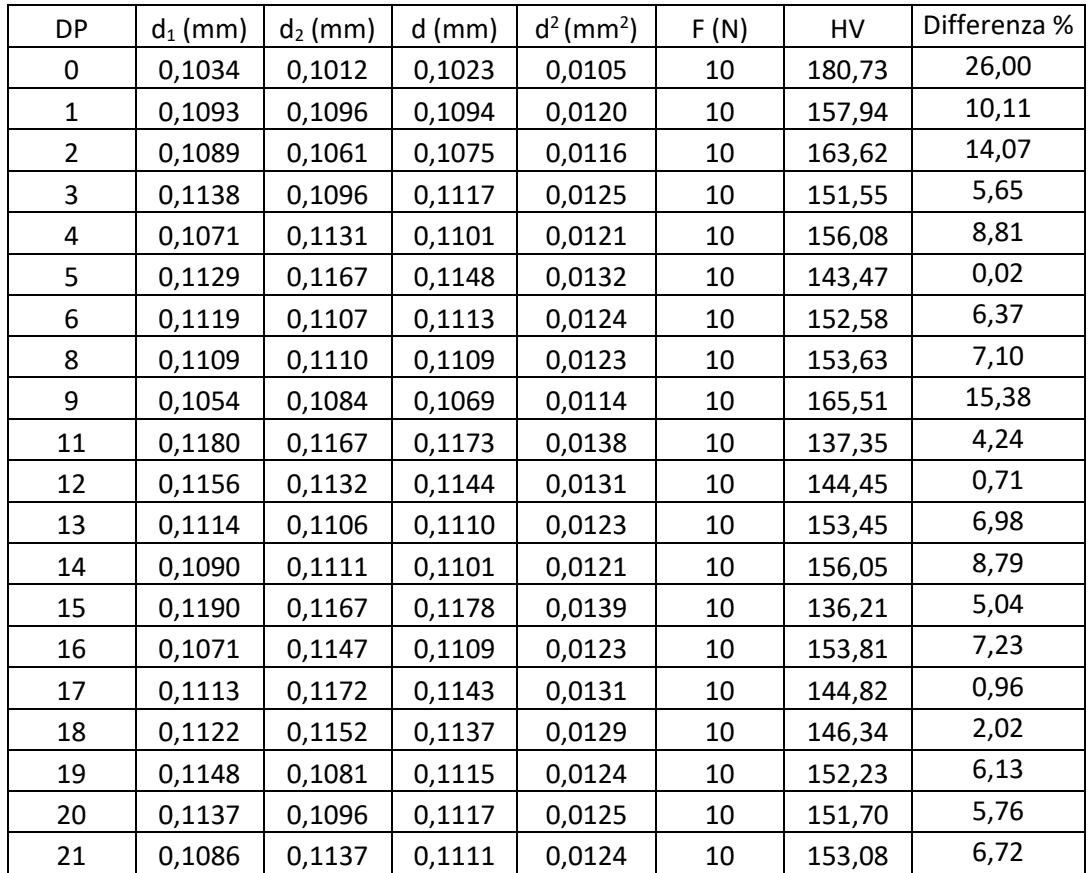

*Tabella 20: variazione delle dimensioni dell'impronta e della durezza HV in funzione delle diverse condizioni di carico.*

La "Figura 7.24" mette in risalto l'andamento della durezza Vickers HV in funzione delle diverse configurazioni di carico e in funzione del valore sperimentale HV. Da come si può notare, nella maggiore parte dei "Design Point" analizzati le tensioni residue combinate con le tensioni derivanti dalle forzanti esterne influenzano
positivamente la durezza HV del materiale che è superiore rispetto al valore sperimentale. Nella maggioranza dei casi, la durezza risulta essere maggiore rispetto al valore sperimentale perché in quei casi l'impronta si è deformata in modo tale che la diagonale è risultata essere inferiore producendo così un effetto benefico, cioè l'aumento della durezza. Nei casi del DP 7, del DP 10, del DP 22 e del DP 23 non risulta alcuna informazione in quanto, per la tipologia di materiale analizzata in questo paragrafo, non si è riusciti a ottenere la convergenza della soluzione nel modello FEM.

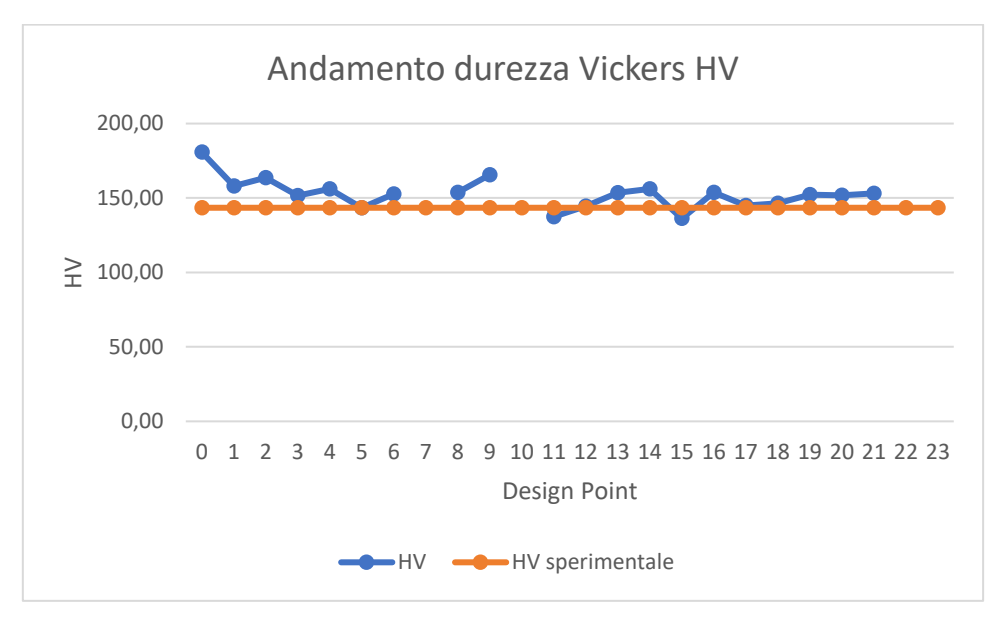

*Figura 7.24: andamento della durezza Vickers HV in funzione delle diverse configurazioni di carico.*

La "Figura 7.25" illustra come varia la dimensione delle diagonali dell'impronta d<sub>1</sub> e d<sub>2</sub> e come varia il valore medio d delle due diagonali dell'impronta in funzione delle diverse condizioni di carico. Rispetto ai valori ottenuti in laboratorio e illustrati nel "Paragrafo 6.8" dell'elaborato, si ha una diminuzione delle dimensioni delle diagonali dell'impronta che producono un aumento del parametro di durezza del materiale.

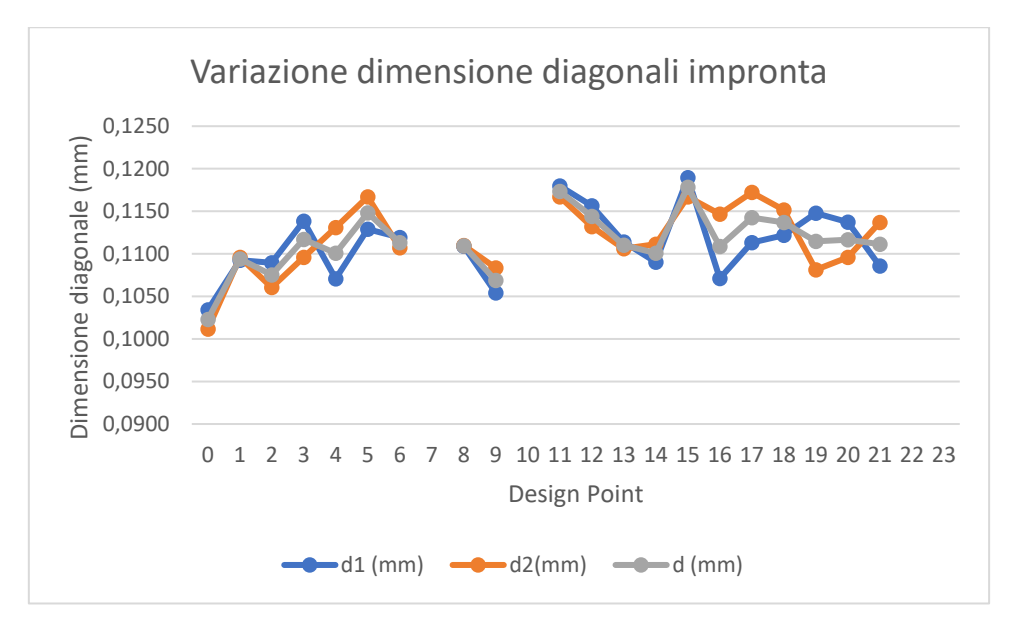

*Figura 7.25: variazione delle dimensioni dell'impronta in funzione delle diverse condizioni di carico.*

La "Figura 7.26" conferma come la durezza sia inversamente proporzionale al quadrato del valore medio della diagonale dell'impronta. Come è possibile dedurre, infatti, all'aumentare di d la durezza HV diminuisce.

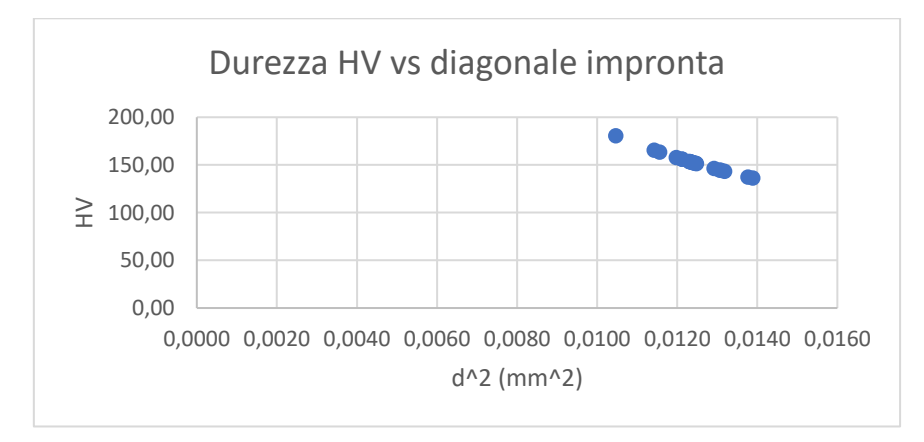

*Figura 7.26: andamento della durezza HV in funzione del quadrato della diagonale dell'impronta.*

La "Tabella 21" riepiloga i valori di durezza ottenuti convertendo la durezza HV in HRC. Anche in questo caso si è confrontato il valore sperimentale di HRC con i valori numerici e si è valutata la differenza percentuale in modulo. L'ultima colonna in "Tabella 21" indica l'accrescimento permanente dell'impronta h espresso in mm.

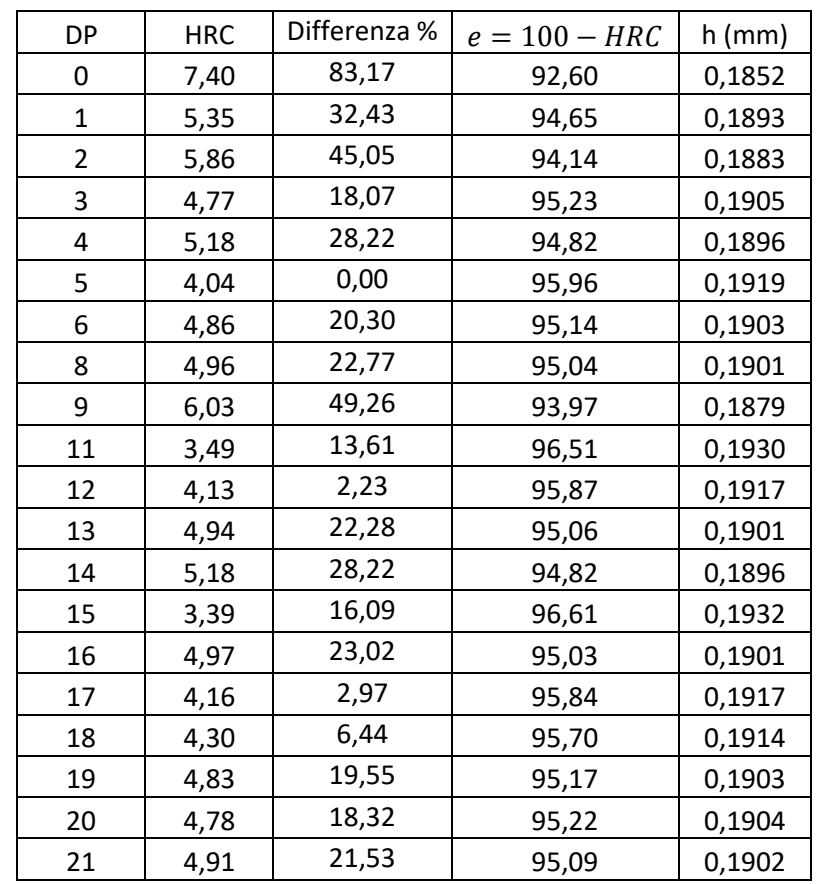

*Tabella 21: durezza HRC e accrescimento permanente h in funzione delle diverse condizioni di carico.*

La "Figura 7.27" illustra l'andamento della durezza HRC in funzione delle diverse configurazioni di carico e in funzione dei risultati sperimentali. Anche in questo caso valgono le considerazioni già fatte in precedenza con la durezza Vickers.

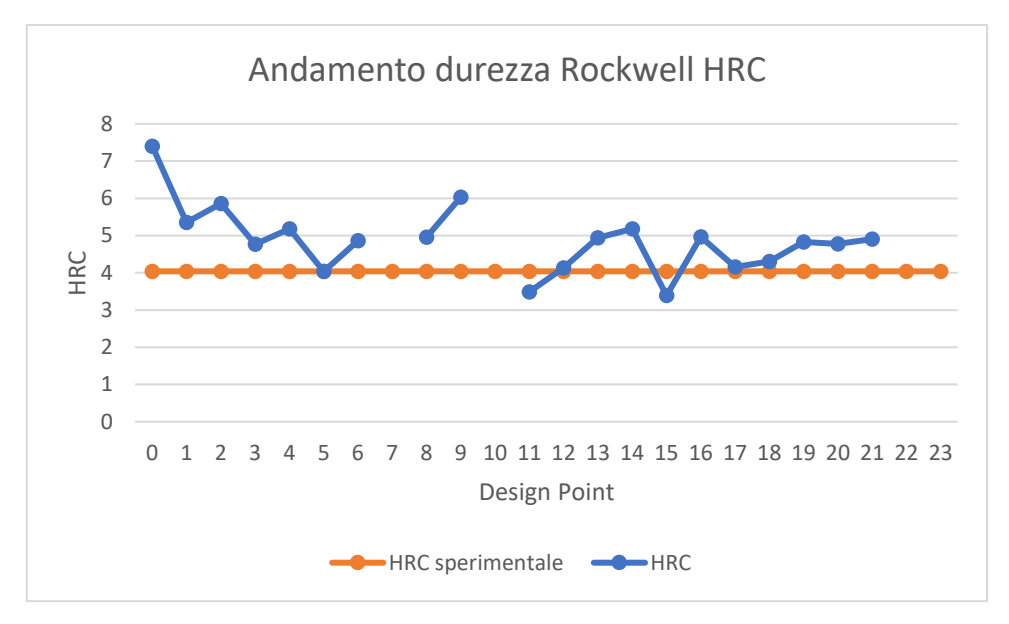

*Figura 7.27: andamento della durezza HRC in funzione delle condizioni di carico.*

La "Figura 7.28" dimostra come la durezza HRC sia inversamente proporzionale al parametro h che indica l'accrescimento permanente dell'impronta. Come si può notare, all'aumentare del parametro h la durezza HRC diminuisce.

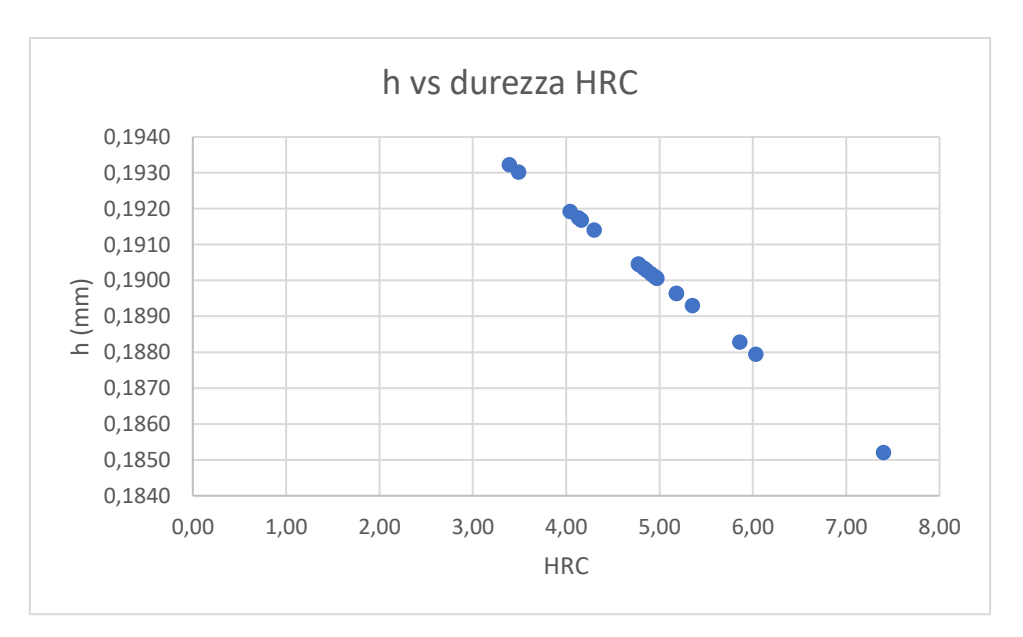

*Figura 7.28: accrescimento permanente dell'impronta h in funzione della durezza HRC.*

In "Figura 7.29" e in "Figura 7.30" si riportano rispettivamente i diagrammi di comportamento della durezza Vickers HV e della durezza Rockwell HRC in funzione del carico. Nel grafico in "Figura 7.29" si illustra l'andamento di HV al variare della tensione  $\sigma_z$  mantenendo costante la tensione  $\sigma_x$ .

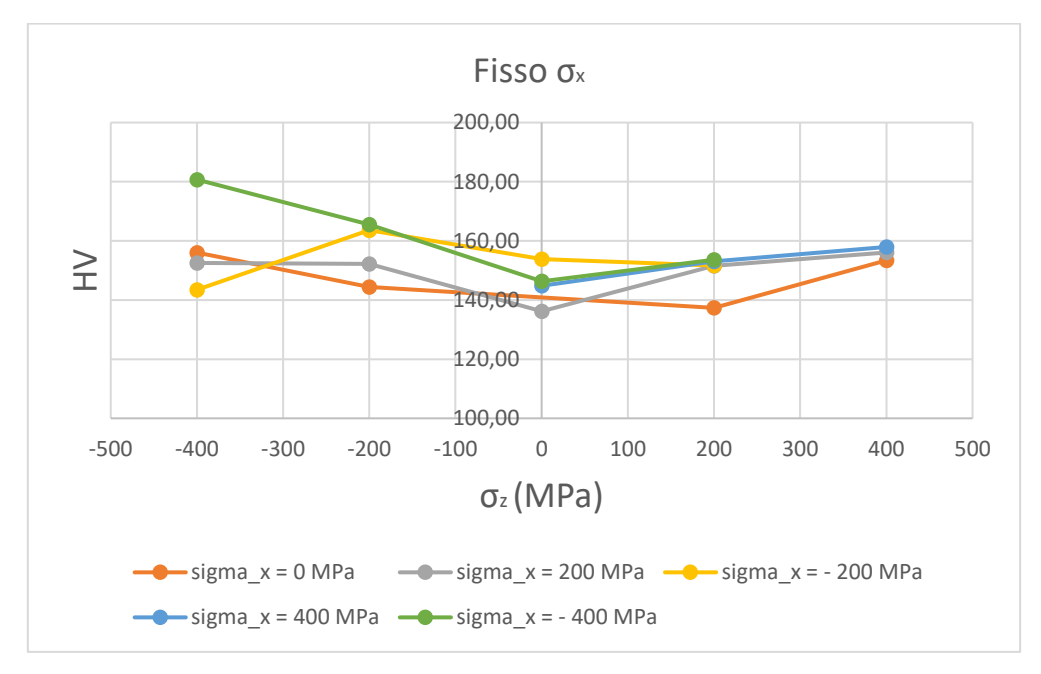

*Figura 7.29: diagramma HV vs carico (* $\sigma$  *variabile e*  $\sigma$  *costante).* 

Nel grafico in "Figura 7.30" si illustra l'andamento di HRC al variare della tensione  $\sigma$ <sub>z</sub> mantenendo costante la tensione  $\sigma_x$ .

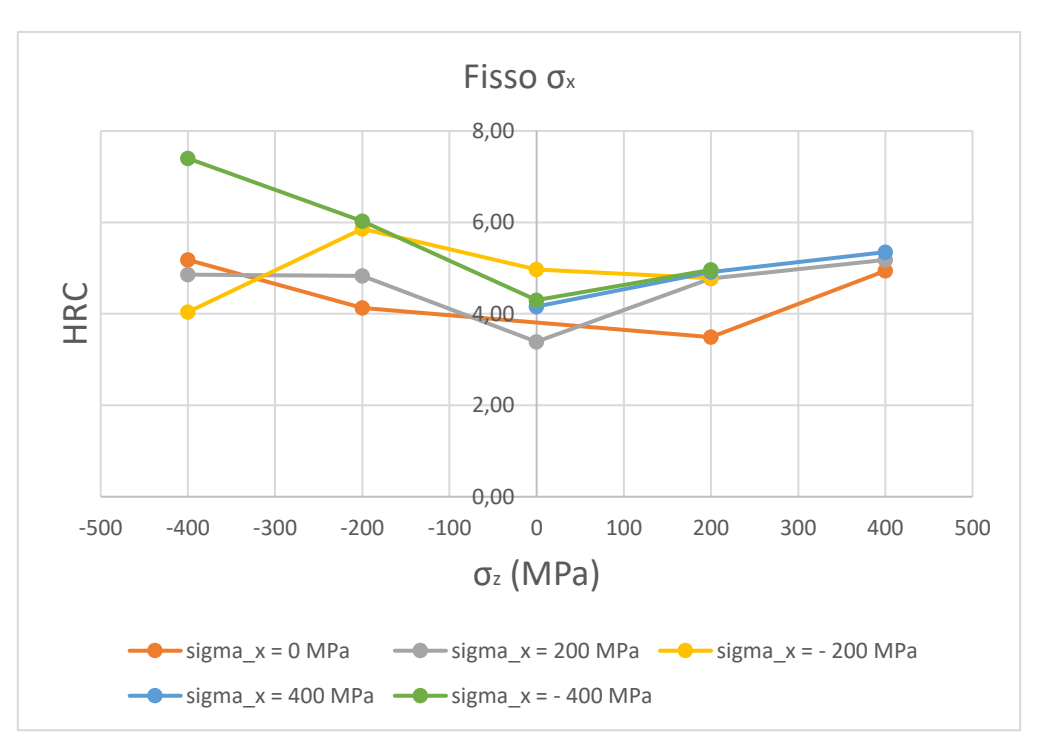

*Figura 7.30: diagramma HRC vs carico (* $\sigma$  *variabile e*  $\sigma$  *costante).* 

In "Figura 7.31" e in "Figura 7.32" si riportano rispettivamente i diagrammi di comportamento della durezza Vickers HV e della durezza Rockwell HRC in funzione del carico. Nel grafico in "Figura 7.31" si illustra l'andamento di HV al variare della tensione  $\sigma_x$  mantenendo costante la tensione  $\sigma_z$ .

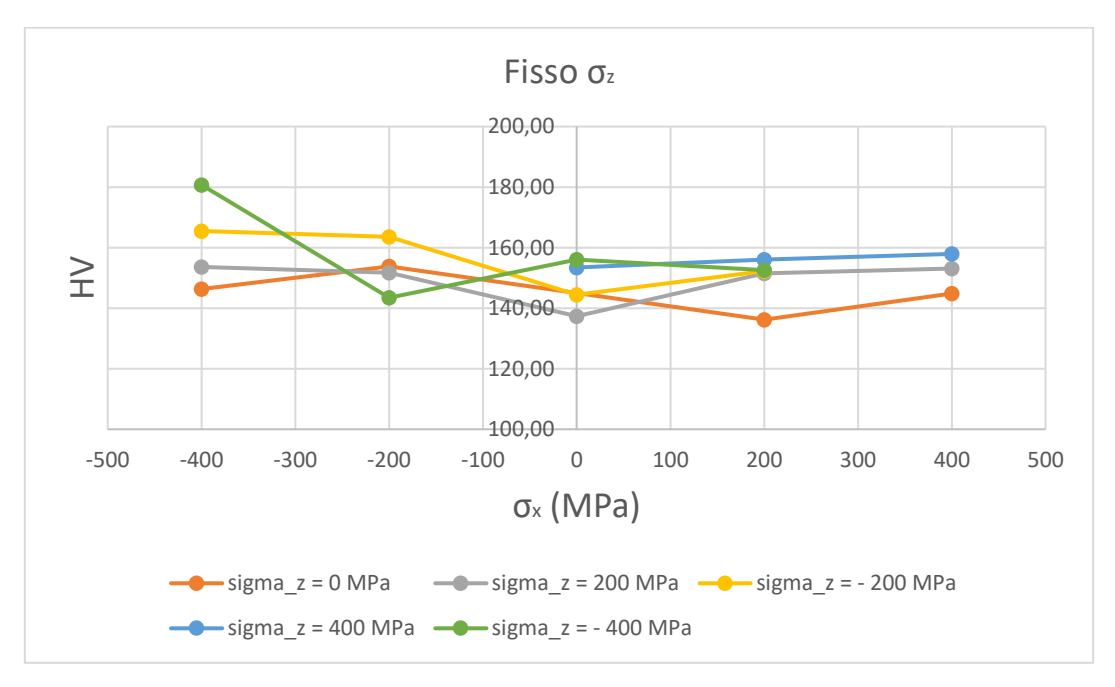

*Figura 7.31: diagramma HV vs carico (* $\sigma_x$  *variabile e*  $\sigma_z$  *costante).* 

Nel grafico in "Figura 7.32" si illustra l'andamento di HRC al variare della tensione  $\sigma_x$  mantenendo costante la tensione  $\sigma_z$ .

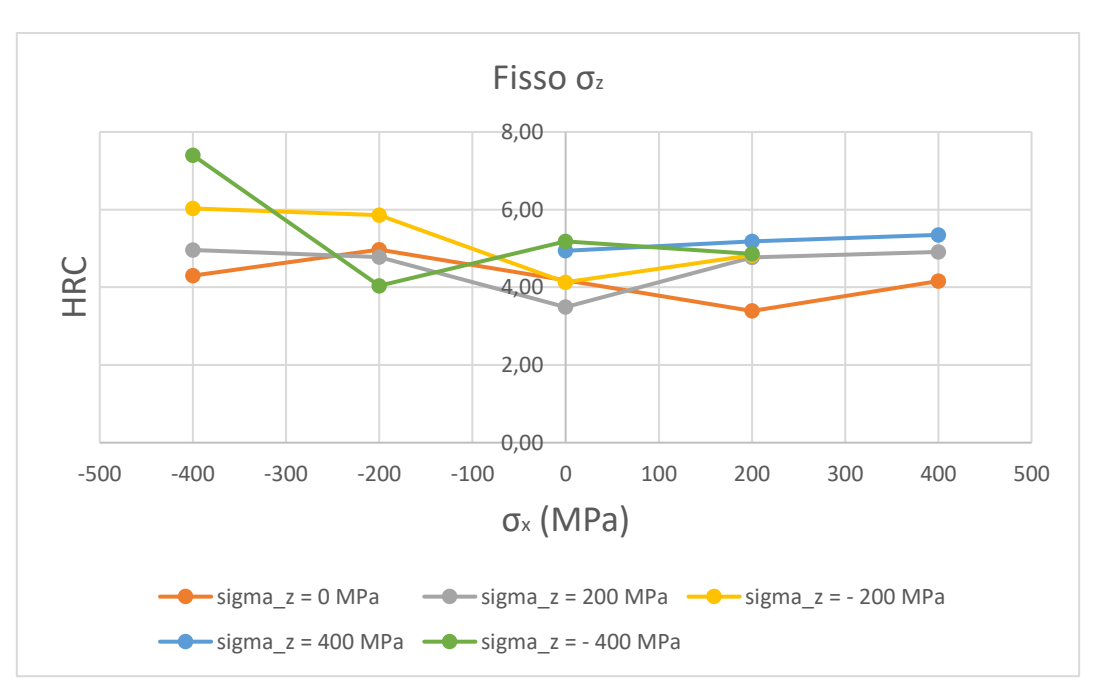

*Figura 7.32: diagramma HRC vs carico (* $\sigma_x$  *variabile e*  $\sigma_z$  *costante).* 

## 7.4. Materiale 20MnCr5 cementato

In questo paragrafo si riepilogano i risultati ottenuti a seguito dello studio parametrico per il materiale 20MnCr5 cementato. La "Tabella 22" illustra le simulazioni effettuate per 24 combinazioni di carico e le diverse profondità di penetrazione raggiunte dal penetratore. Da come si può notare in "Tabella 22", carichi di sola trazione agenti su entrambe le facce laterali della piastra facilitano la propagazione dell'impronta fino a profondità più elevate rispetto ai carichi di sola compressione. Quantitativamente parlando le profondità raggiunte dall'indentatore variano all'incirca tra i 4 ÷ 11 μm.

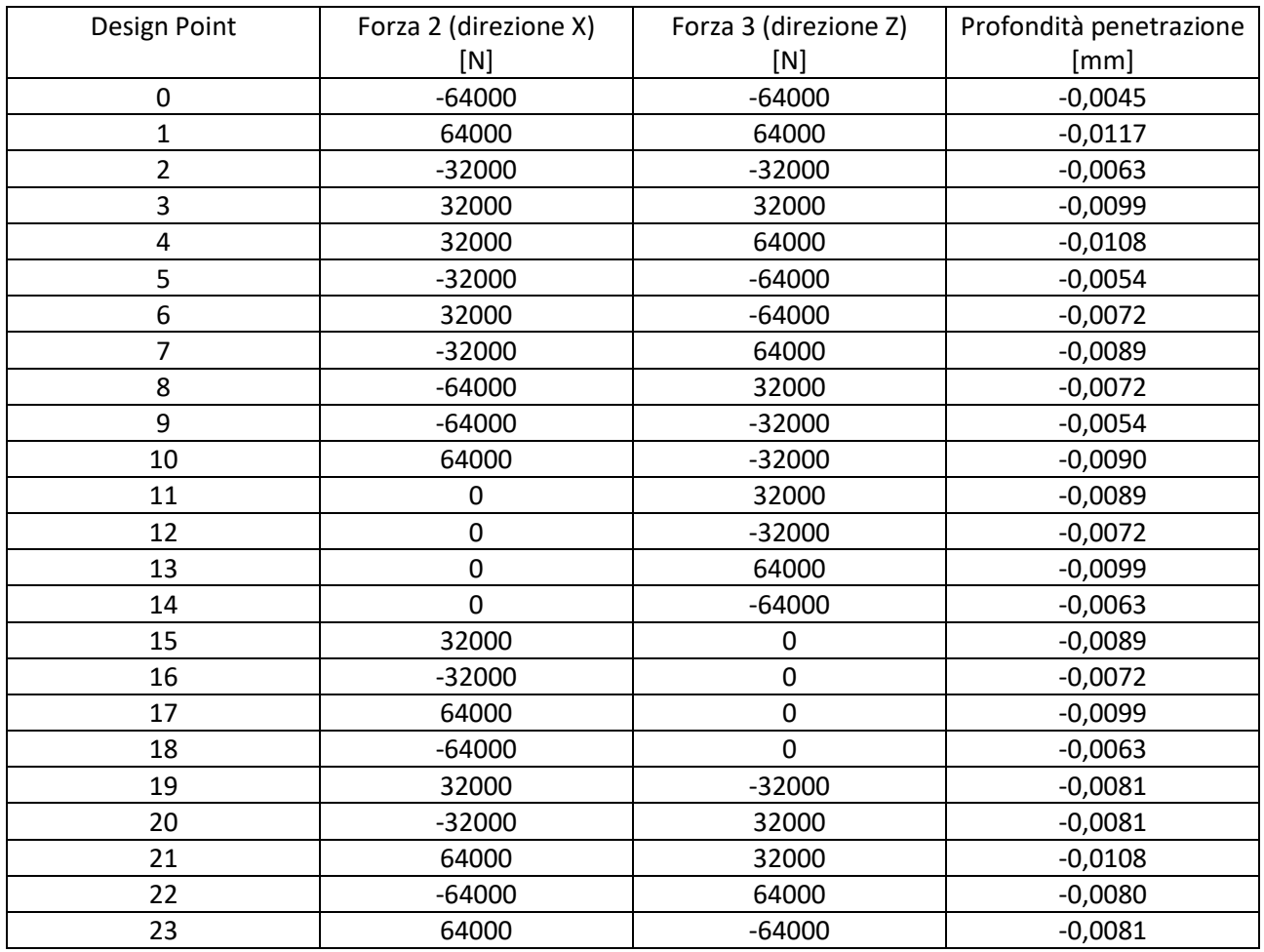

*Tabella 22: risultati ottenuti per il materiale 20MnCr5 cementato.*

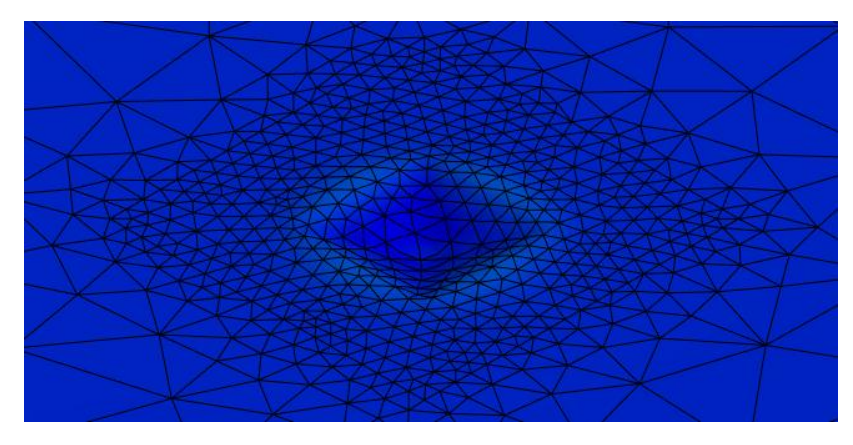

*Figura 7.33: immagine impronta generica (20MnCr5 cementato).*

Un altro parametro che si può valutare e confrontare a seguito delle simulazioni effettuate è la durezza del materiale. In particolare, si focalizza l'attenzione su come varia la forma dell'impronta a seguito dell'applicazione delle forze illustrate in "Tabella 22". Visto che la durezza si correla alla dimensione dell'impronta, in "Tabella 23" si riepilogano i risultati ottenuti per le diverse combinazioni di carico. Come si può notare, la presenza delle tensioni residue a seguito della deformazione plastica del materiale in prossimità dell'impronta, combinata con l'effetto delle forzanti applicate sulle facce laterali della piastra, modifica la forma dell'impronta, facendo variare di conseguenza la durezza (durezza HV in questo caso studio) e quindi le caratteristiche meccaniche del materiale. La "Tabella 23" mette in evidenza le dimensioni delle due diagonali dell'impronta d<sub>1</sub> e d<sub>2</sub> espresse in mm, il valore medio della dimensione della diagonale dell'impronta valutata come media aritmetica di d<sub>1</sub> e d<sub>2</sub> ed espressa in mm, il carico F agente sul penetratore Vickers in N e la durezza Vickers HV valutata con la seguente relazione:

$$
HV = \frac{F}{S} = \frac{2 \cdot 0.102 \cdot F \cdot \sin\left(\frac{136^{\circ}}{2}\right)}{d^2} = 0.1891 \cdot \frac{F}{d^2}
$$

L'ultima colonna della "Tabella 23" evidenzia la differenza percentuale in modulo tra il valore di durezza sperimentale ottenuta senza sottoporre a stress planare la piastra e la durezza ottenuta tramite simulazione numerica nei diversi stati di tensione piana. I valori di durezza variano fino al 28% circa nelle condizioni di carico "più severe", mentre le variazioni sono più contenute nelle configurazioni di carico "meno severe".

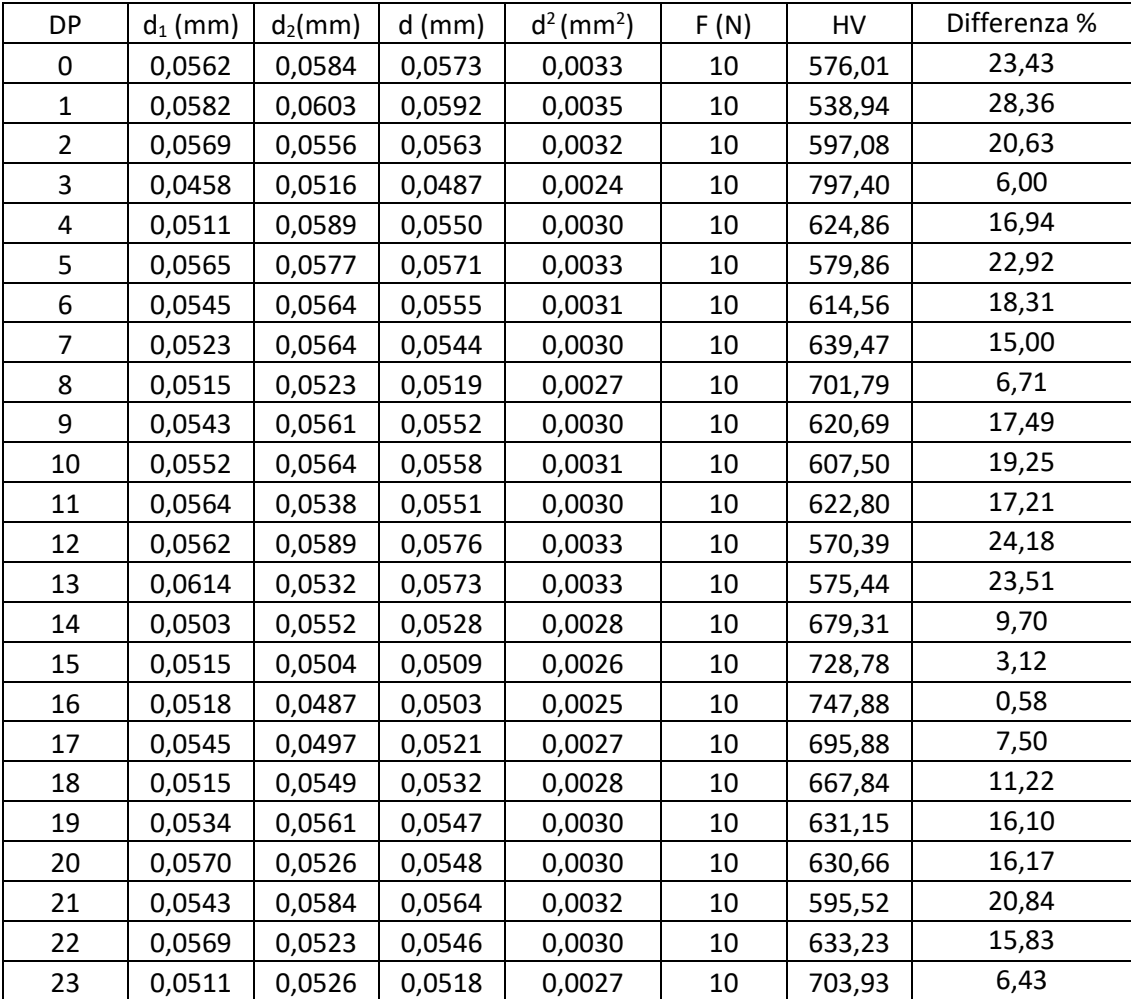

*Tabella 23: variazione delle dimensioni dell'impronta e della durezza HV in funzione delle diverse condizioni di carico.*

La "Figura 7.34" mette in risalto l'andamento della durezza Vickers HV in funzione delle diverse configurazioni di carico e in funzione del valore sperimentale HV. Da come si può notare, nella maggiore parte dei "Design Point" analizzati le tensioni residue combinate con le tensioni derivanti dalle forzanti esterne influenzano negativamente la durezza HV del materiale che è inferiore rispetto al valore sperimentale. Nella maggioranza dei casi, la durezza risulta essere inferiore rispetto al valore sperimentale perché in quei casi l'impronta si è deformata in modo tale che la dimensione della diagonale è risultata essere maggiore producendo così un effetto non benefico, cioè la diminuzione della durezza.

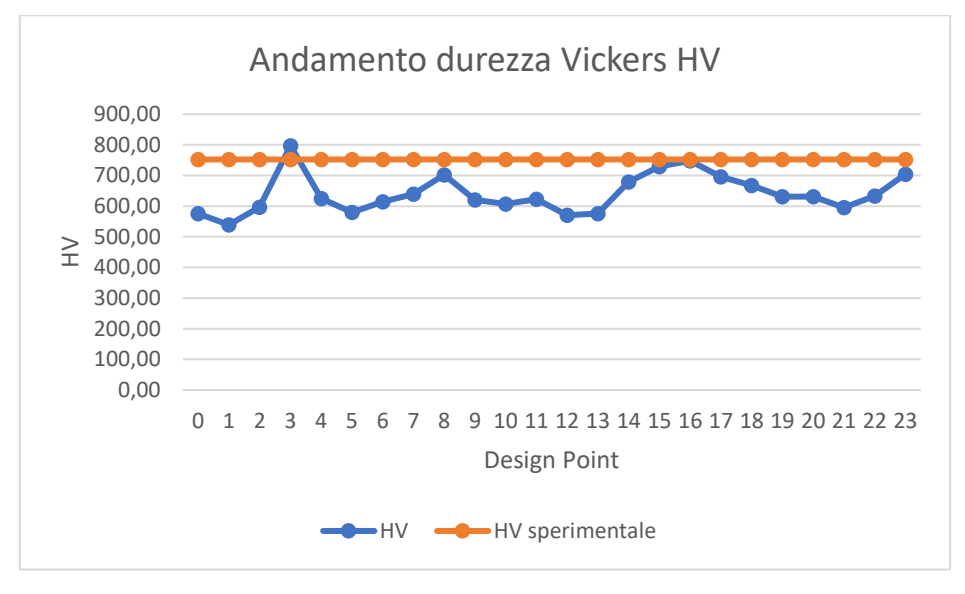

*Figura 7.34: andamento della durezza Vickers HV in funzione delle diverse configurazioni di carico.*

La "Figura 7.35" illustra come varia la dimensione delle diagonali dell'impronta d<sub>1</sub> e d<sub>2</sub> e come varia il valore medio d delle due diagonali dell'impronta in funzione delle diverse condizioni di carico. Rispetto ai valori ottenuti in laboratorio e illustrati nel "Paragrafo 6.15" dell'elaborato, si ha un aumento delle dimensioni delle diagonali dell'impronta che producono una diminuzione del parametro di durezza del materiale. Caso eccezionale riguarda il caso del DP 3 che produce un'impronta più piccola che induce a una durezza più elevata.

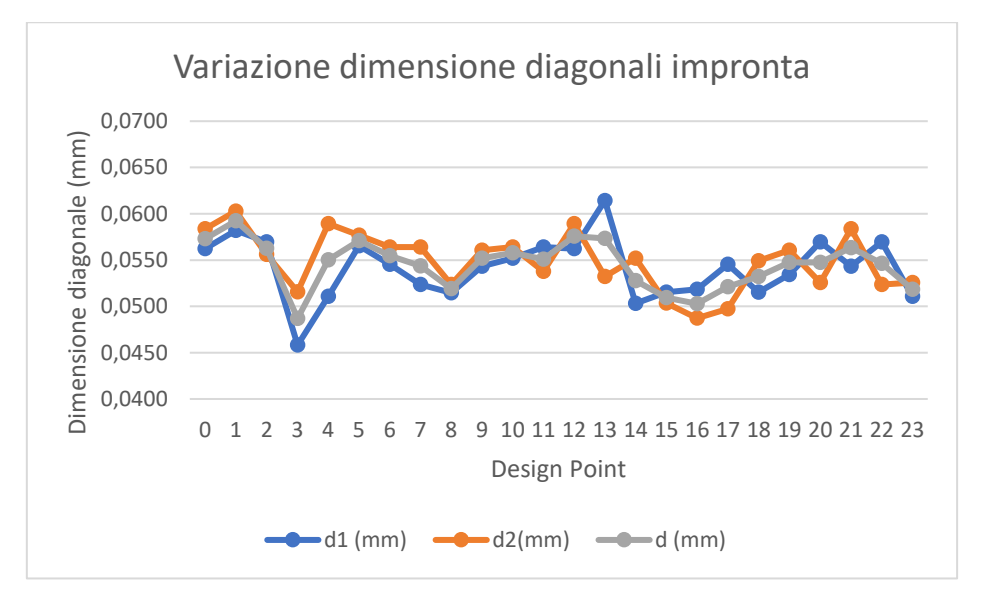

*Figura 7.35: variazione delle dimensioni dell'impronta in funzione delle diverse condizioni di carico.*

La "Figura 7.36" conferma come la durezza sia inversamente proporzionale al quadrato del valore medio della diagonale dell'impronta. Come è possibile dedurre infatti all'aumentare di d la durezza HV diminuisce.

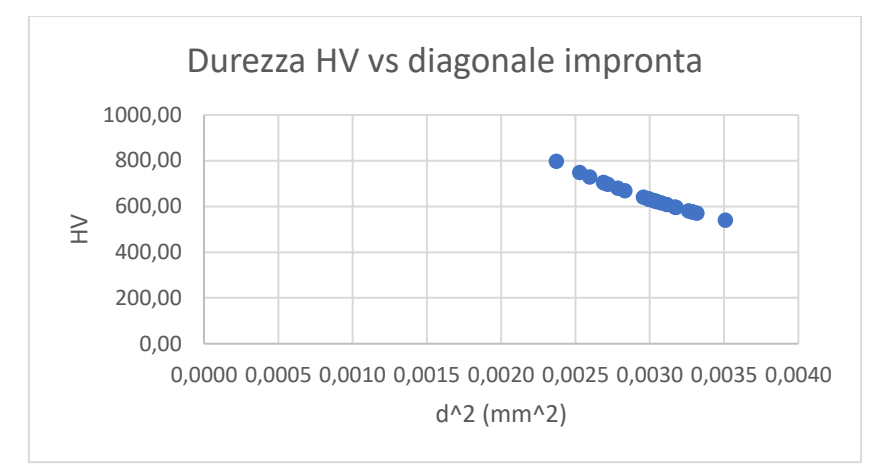

*Figura 7.36: andamento della durezza HV in funzione del quadrato della diagonale dell'impronta.*

La "Tabella 24" riepiloga i valori di durezza ottenuti convertendo la durezza HV in HRC. Anche in questo caso si è confrontato il valore sperimentale di HRC con i valori numerici e si è valutata la differenza percentuale in modulo. L'ultima colonna in "Tabella 24" indica l'accrescimento permanente dell'impronta h espresso in mm.

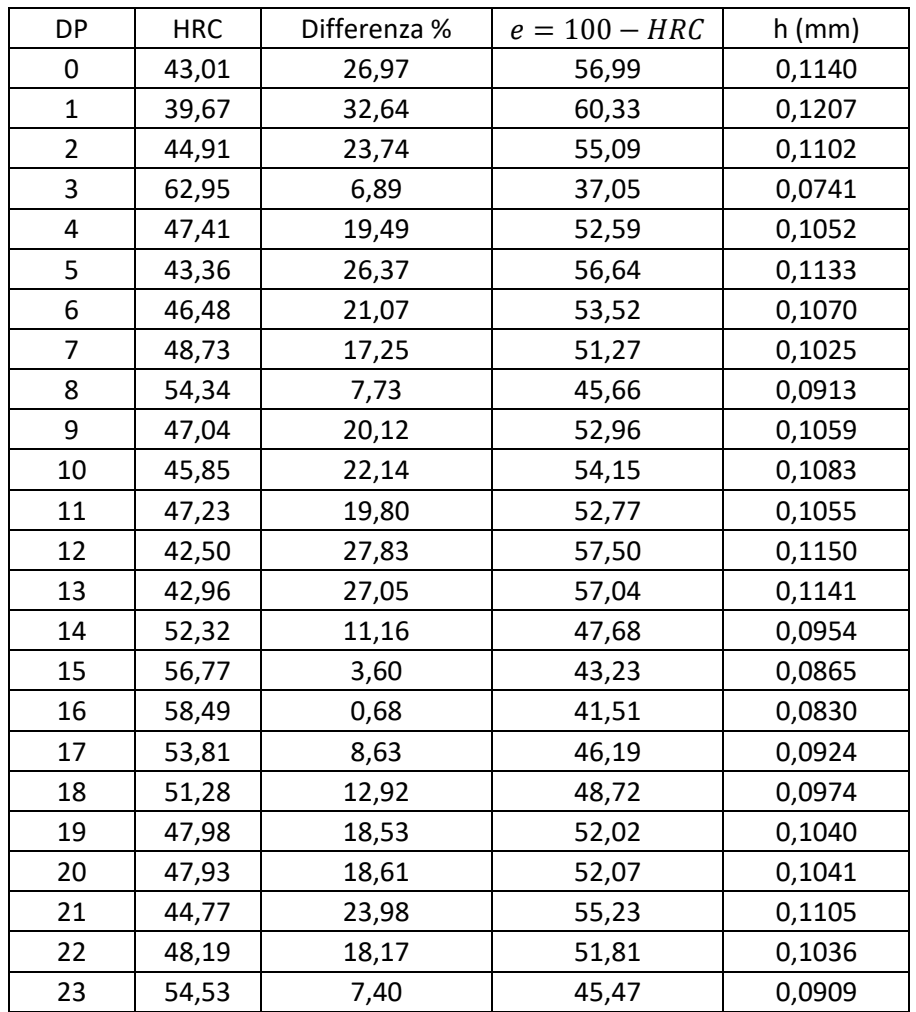

*Tabella 24: durezza HRC e accrescimento permanente h in funzione delle diverse condizioni di carico.*

La "Figura 7.37" illustra l'andamento della durezza HRC in funzione delle diverse configurazioni di carico e in funzione dei risultati sperimentali. Anche in questo caso valgono le considerazioni già fatte in precedenza con la durezza Vickers.

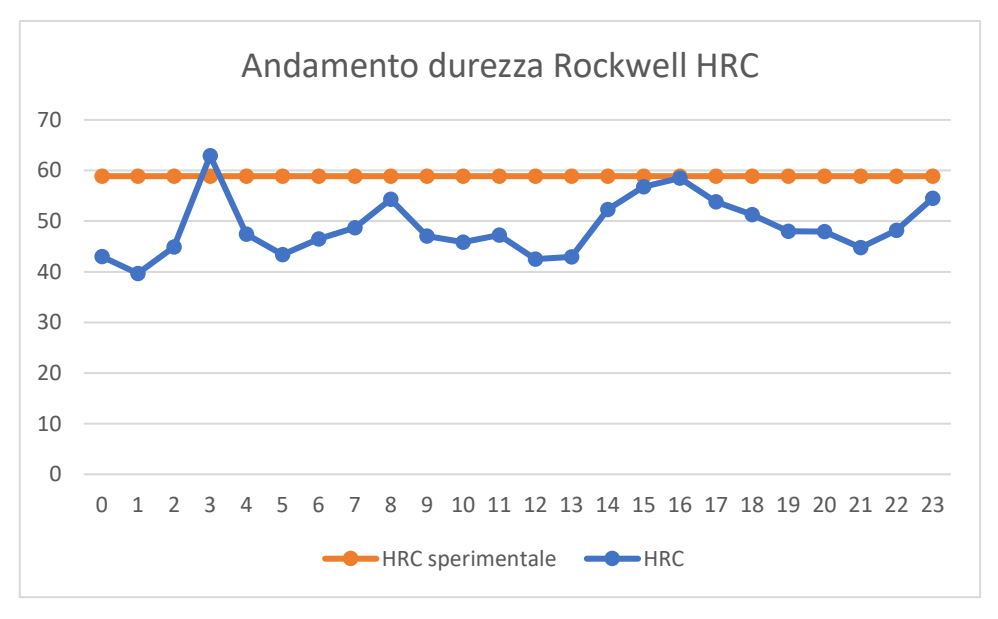

*Figura 7.37: andamento della durezza HRC in funzione delle condizioni di carico.*

La "Figura 7.38" dimostra come la durezza HRC sia inversamente proporzionale al parametro h che indica l'accrescimento permanente dell'impronta. Come si può notare, all'aumentare del parametro h la durezza HRC diminuisce.

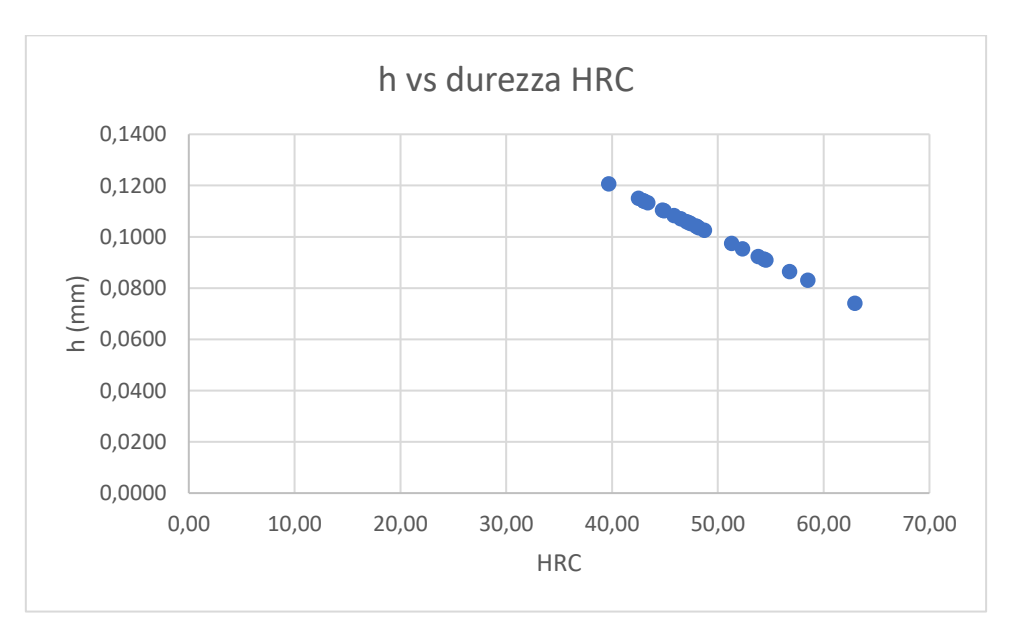

*Figure 7.38: accrescimento permanente dell'impronta h in funzione della durezza HRC.*

In "Figura 7.39" e in "Figura 7.40" si riportano rispettivamente i diagrammi di comportamento della durezza Vickers HV e della durezza Rockwell HRC in funzione del carico. Nel grafico in "Figura 7.39" si illustra l'andamento di HV al variare della tensione  $\sigma_z$  mantenendo costante la tensione  $\sigma_x$ .

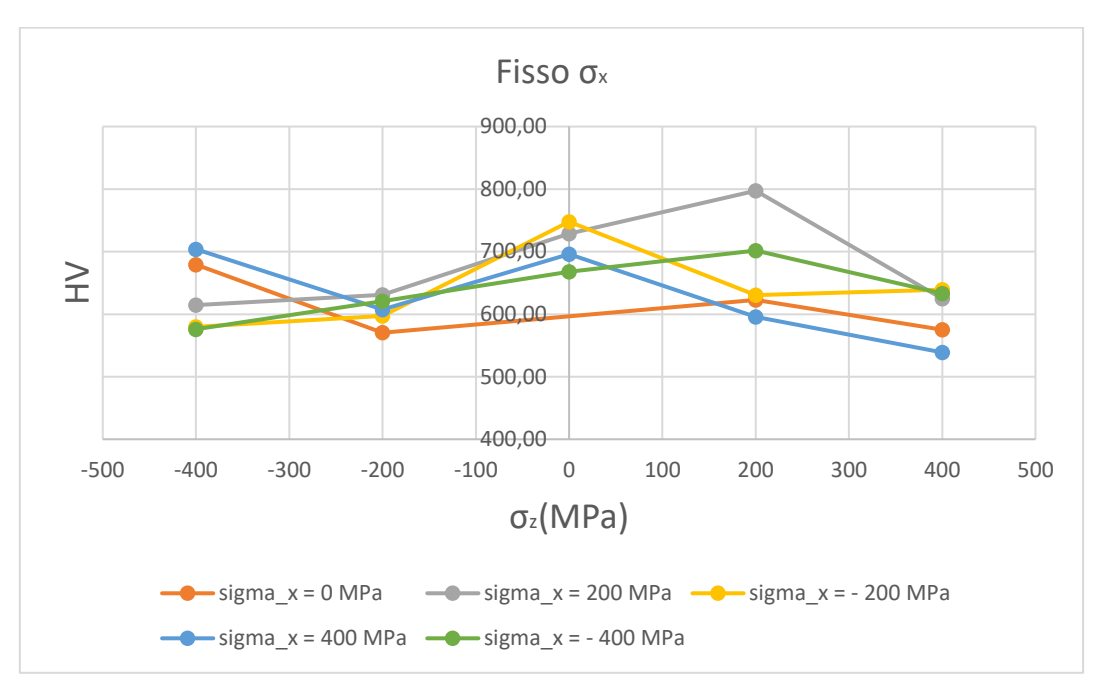

*Figura 7.39: diagramma HV vs carico (* $\sigma$ *<sub>z</sub> variabile e*  $\sigma$ *<sub>x</sub> costante).* 

Nel grafico in "Figura 7.40" si illustra l'andamento di HRC al variare della tensione  $\sigma$ <sub>z</sub> mantenendo costante la tensione  $\sigma_x$ .

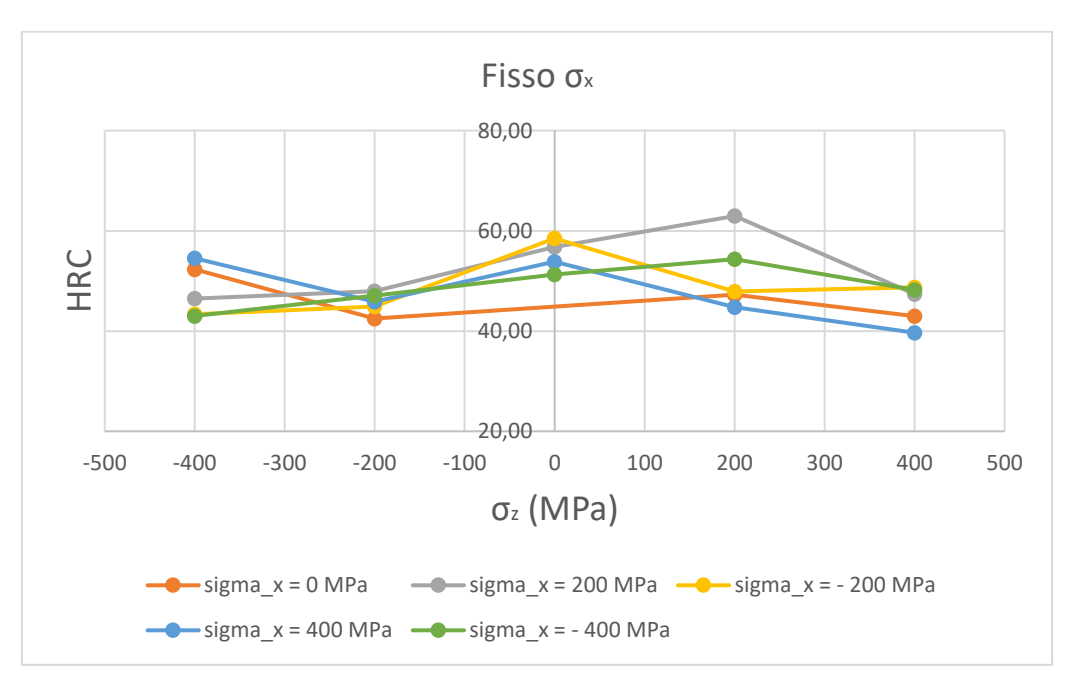

*Figura 7.40: diagramma HRC vs carico (* $\sigma$ *<sub>z</sub> variabile e*  $\sigma$ *<sub>x</sub> costante).* 

In "Figura 7.41" e in "Figura 7.42" si riportano rispettivamente i diagrammi di comportamento della durezza Vickers HV e della durezza Rockwell HRC in funzione del carico. Nel grafico in "Figura 7.41" si illustra l'andamento di HV al variare della tensione  $\sigma_x$  mantenendo costante la tensione  $\sigma_z$ .

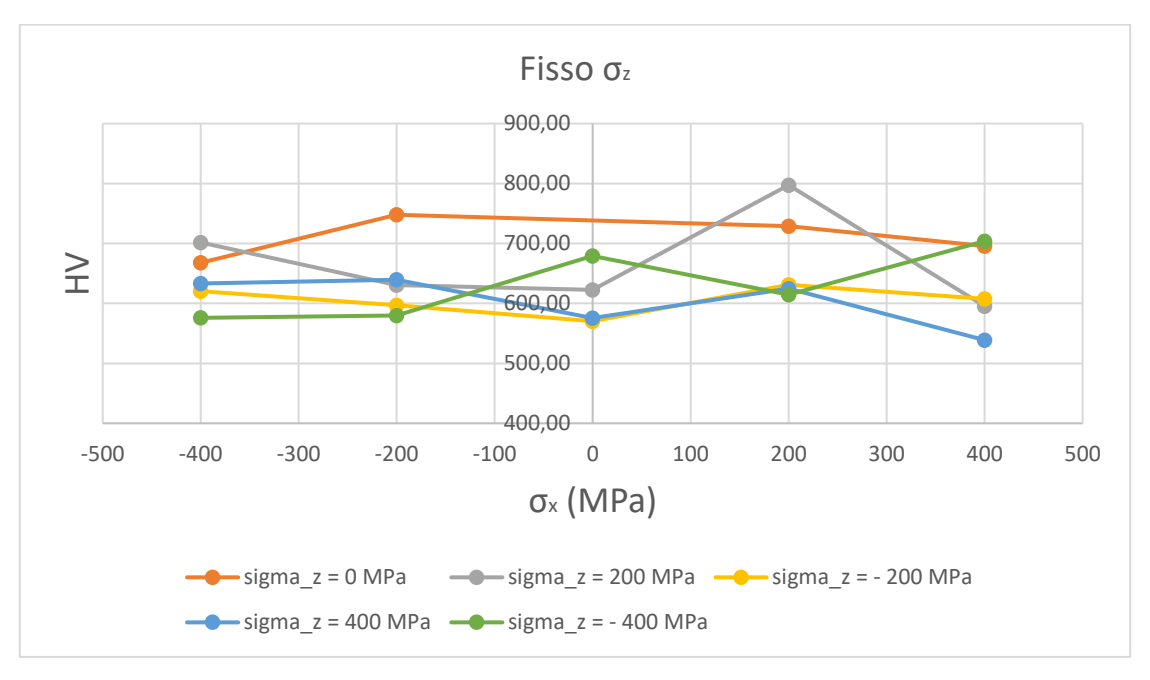

*Figura 7.41: diagramma HV vs carico (* $\sigma_x$  *variabile e*  $\sigma_z$  *costante).* 

Nel grafico in "Figura 7.42" si illustra l'andamento di HRC al variare della tensione  $\sigma_x$  mantenendo costante la tensione  $\sigma_z$ .

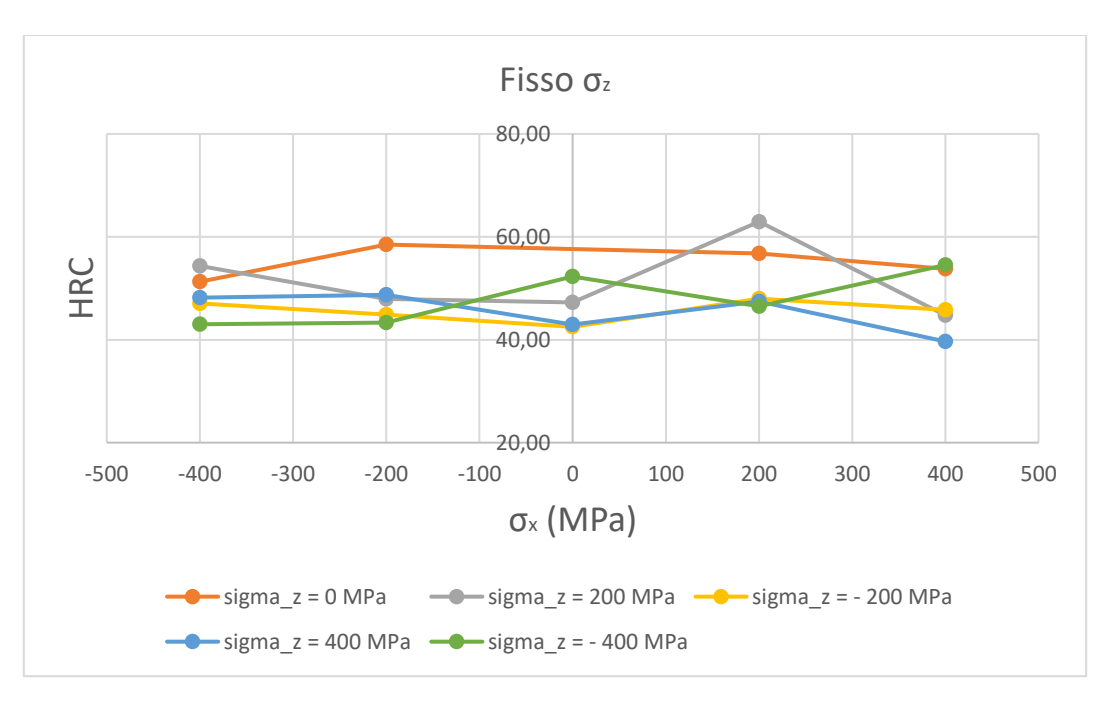

*Figura 7.42: diagramma HRC vs carico (* $\sigma_x$  *variabile e*  $\sigma_z$  *costante).* 

## Conclusione

Tramite il presente lavoro di Tesi, si vuole investigare su come la durezza e le tensioni residue possano essere interrelate tra di loro e come quindi le proprietà meccaniche dei materiali possano essere influenzate dagli effetti delle tensioni interne. L'obiettivo di questo lavoro prevede di imbastire tramite software agli elementi finiti una simulazione di una prova di durezza con lo scopo di determinare come gli effetti delle tensioni residue combinati agli effetti di campi di sollecitazione di trazione pura, compressione pura o misti (trazione e compressione) possano modificare la forma dell'impronta generata dal penetratore durante la deformazione plastica. Visto che la proprietà di durezza è correlata alle caratteristiche geometriche assunte dall'impronta, la variazione della forma dell'impronta produrrà una variazione in termini di durezza e quindi anche in termini di proprietà meccaniche del materiale come la tensione ultima a rottura, la tensione di snervamento, la tenacità e molte altre caratteristiche. Partendo da un approccio sperimentale si è valutata la durezza Rockwell HRC di due diverse leghe di acciaio, ovvero l'acciaio C45 e l'acciaio 20MnCr5. Di queste due leghe si sono analizzati dei provini in acciaio C45 e in acciaio 20MnCr5 non trattati termicamente, dei provini in acciaio C45 sottoposti a trattamento termico di tempra a induzione e dei provini in acciaio 20MnCr5 cementati con tre diverse profondità di cementazione (0,6 mm / 1 mm / 1,2 mm). Valutati sperimentalmente i parametri di durezza per i diversi provini si è confrontato tramite la simulazione numerica i valori ottenuti in laboratorio con i valori di durezza ottenuti con l'approccio di simulazione. Al termine di questo studio è possibile affermare che si è riuscito a verificare l'esistenza di una relazione tra gli stati tensionali residui e la durezza tramite la simulazione numerica. Il pregio del modello numerico illustrato in questo elaborato consiste nel riuscire ad analizzare diversi materiali e diverse combinazioni di carico in "breve" tempo tramite analisi parametrica, senza dovere necessariamente applicare un lungo, laborioso e costoso approccio sperimentale in laboratorio.

La simulazione è uno strumento che trova sempre più applicazione nelle aziende e nelle università tantoché anche sul mercato sono disponibili sempre più strumenti di simulazione. In tempi non troppo lontani, la simulazione era vista come uno strumento "forestiero", non accessibile a tutti oltre che una delle principali cause responsabili dell'aumento dei costi piuttosto che un mezzo per abbatterli. Difatti, era molto di più preferito il classico approccio "trial and error" che si basava sul raggiungimento del risultato desiderato per tentativi. Tuttavia, va tenuto in considerazione che i prodotti e i processi evolvono negli anni e che il mercato odierno è estremamente competitivo. Difatti, un'azienda o un'università particolarmente visionaria e favorevole all'impiego di strumenti di simulazione , nonché alla ricerca costante di soluzioni innovative, col passare del tempo aggredirà il mercato abbattendo la quota parte di concorrenza ancorata ad approcci sempre più obsoleti e in via di superamento. Un altro aspetto che ha favorito la diffusione della simulazione è l'aumento della potenza di calcolo dei calcolatori. Questo ultimo aspetto permette di utilizzare dei codici di calcolo più complessi, nonché dei modelli che tengono in considerazione molti fenomeni fisici, permettendo di ottenere dei risultati accurati in tempi piuttosto ragionevoli. Quando si effettua una analisi agli elementi finiti, la prima fase consiste sempre nell'analizzare e nell'interpretare nel dettaglio una particolare realtà fisica che si vuole andare a investigare. A seguito di una corretta interpretazione di quella che è la realtà sottoposta in esame, si introducono delle ipotesi semplificative che permettono di imbastire un modello di simulazione. Un modello di simulazione deve essere funzionale, sicuro, affidabile, competitivo, utilizzabile e realizzabile. Un modello si può definire funzionale se questo è in grado di adempiere agli scopi per cui è stato realizzato. Per fare modo che il modello sia sicuro e affidabile bisogna assicurare rispettivamente che il prodotto non comporti alcuno tipo di rischio per persone o oggetti che si troveranno a operare presso ad esso e che il prodotto sia in grado di compiere la sua funzione senza che presenti avarie che possano comprometterne la sua operatività. Per rendere il modello competitivo, utilizzabile e realizzabile è necessario trovare un compromesso fra l'esigenza di avere un modello più completo possibile e quello di mantenere i tempi di elaborazione accettabili. Nella simulazione si analizza il comportamento del modello in funzione di opportuni parametri di input. Bisogna tenere in considerazione però che l'accuratezza di una simulazione non potrà mai essere superiore a quella delle misure sperimentali da cui è derivata. Solo tramite l'approccio sperimentale, se possibile applicarlo, possiamo avere una visione chiara e dettagliata del fenomeno e soprattutto possiamo validare i risultati ottenuti per via numerica tramite la simulazione.

Per concludere, a seguito del confronto numerico e sperimentale si può osservare come le tensioni residue nei componenti in campi di sollecitazione di trazione o compressione esterni vadano a inficiare negativamente su quelle che sono le prestazioni meccaniche dei materiali riducendone drasticamente la resistenza e aumentando contemporaneamente la probabilità dell'originarsi e del verificarsi di sintomi di fatica e usura. Lo "stress interno", però, non è necessariamente da considerarsi sempre dannoso. Se da un lato le tensioni residue di trazione possono favorire l'insorgere di fenomeni di fatica, d'altro canto lo stress interno da compressione ha un effetto positivo poiché ritarda la formazione e la propagazione delle cricche. Ad ogni modo, in tutti i casi è necessario comprendere la distribuzione delle tensioni residue all'interno del componente e i meccanismi e le fonti che le generano. In soccorso a ciò esistono ai giorni nostri numerose tecniche distruttive e non distruttive che permettono di quantificare l'entità delle tensioni residue. Questo è l'unico modo per progettare correttamente il componente e il suo ciclo produttivo in modo da evitare problemi durante il suo funzionamento.

## Riferimenti bibliografici

- [1] Song, Xu et al. "Residual Stresses in Single Particle Splat of Metal Cold Spray Process Numerical Simulation and Direct Measurement." Materials letters 230 (2018): 152–156. Web.
- [2] Maleki, Erfan et al. "Effects of Conventional and Severe Shot Peening on Residual Stress and Fatigue Strength of Steel AISI 1060 and Residual Stress Relaxation Due to Fatigue Loading: Experimental and Numerical Simulation." Metals and materials international 27.8 (2021): 2575–2591. Web.
- [3] Mai, Chunliang et al. "Numerical Simulation and Experimental Verification of Residual Stress in the Welded Joints of Weldolet-Branch Pipe Dissimilar Steels." Materials 15.3 (2022): 1044–. Web.
- [4] Carlsson, S, and P.-L Larsson. "On the Determination of Residual Stress and Strain Fields by Sharp Indentation Testing.: Part I: Theoretical and Numerical Analysis." Acta materialia 49.12 (2001): 2179–2191. Web.
- [5] L. Vergani, C. Colombo, F. Cramarossa, "Durezza e tensioni residue al variare dei trattamenti termici in tubi di scambiatori di calore", Politecnico di Milano, Facoltà di ingegneria industriale.
- [6] ASTM E384 11e1: Standard Test Method for Knoop and Vickers Hardness of Materials.
- [7] Boniardi, C. Tagliabue, R. Venturini, "Origine delle tensioni residue: deformazioni plastiche e lavorazioni meccaniche", La metallurgia italiana, 2006.
- [8] S. Suresh, E. Giannakopoulos, "A New Method for Estimating Residual Stresses by Instrumented Sharp Indentation", Acta Mater, Elsevier Science, 1998.
- [9] A.A. Denton, "Residual Stress Measurement", American Society for Metals, Metal Park, Ohio, 1952.
- [10] N.S. Rossini, M. Dassisti, K.Y. Benyounis, A.G. Olabi, "Methods of measuring residual stresses in components".
- [11] F. Lombardi, M. De Maddis, P. R. Spena, R. Zarrillo, "Uso della termografia attiva per l'analisi di giunti saldati RSW", Politecnico di Torino.
- [12] Pavlina, E.J. & Vantyne, Chester. (2008). Correlation of Yield Strength and Tensile Strength with Hardness for Steels. Journal of Materials Engineering and Performance. 17. 888-893. 10.1007/s11665-008-9225-5.
- [13] V. Savaria, H. Monajati, F. Bridier, P. Bocher (2015), "Measurement and correction of residual stress gradients in aeronautical gears after various induction surface hardening treatments", Mechanical Engineering Department, École de technologie supérieure (ÉTS), 1100 Notre-Dame Ouest, Montreal, QC, Canada H3C1K3.
- [14] A. O. Tapia, R. I. Tsonchev, M. Viera, M. Ortiz, "Modeling of active thermography through uncertainty quantification of parameters of the heat transfer equation", University of Mexico.
- [15] C. Gambaro, P. M. Lonardo, E. Lertora, "I materiali metallici: come sceglierli, lavorarli e controllarli", Tecniche Nuove, 2014, ISBN 978-88-481-2937-4.
- [16] H. Huang, Y. Wang, J. Chen, Z. Feng, "An efficient numerical model for predicting residual stress and strain in parts manufactured by laser powder bed fusion", Materials Science and Technology Division, Oak Ridge National Laboratory, 1 Bethel Valley Road, Oak Ridge, TN 37831, United States of America.
- [17] S. Anupama, J. M. Chandra Kishen, "Numerical simulation of crack in a residual stress field", Department of Civil Engineering, Indian Institute of Science, Bengaluru, India.
- [18] A. Martino, A. Somà, N. Zampieri, "Studio di una guarnizione metallica mediante simulazione FEM non lineare e relativo confronto sperimentale", Politecnico di Torino.
- [19] A. Somà, A. Salmi, Corso di Laurea Magistrale in Ingegneria Meccanica, Progettazione meccanica, "Progettazione di prodotto e di processo con metodi numerici", Politecnico di Torino.
- [20] S. Di Masi, "Progettazione di prodotto e di processo con metodi numerici", Centro stampa del Politecnico di Torino.